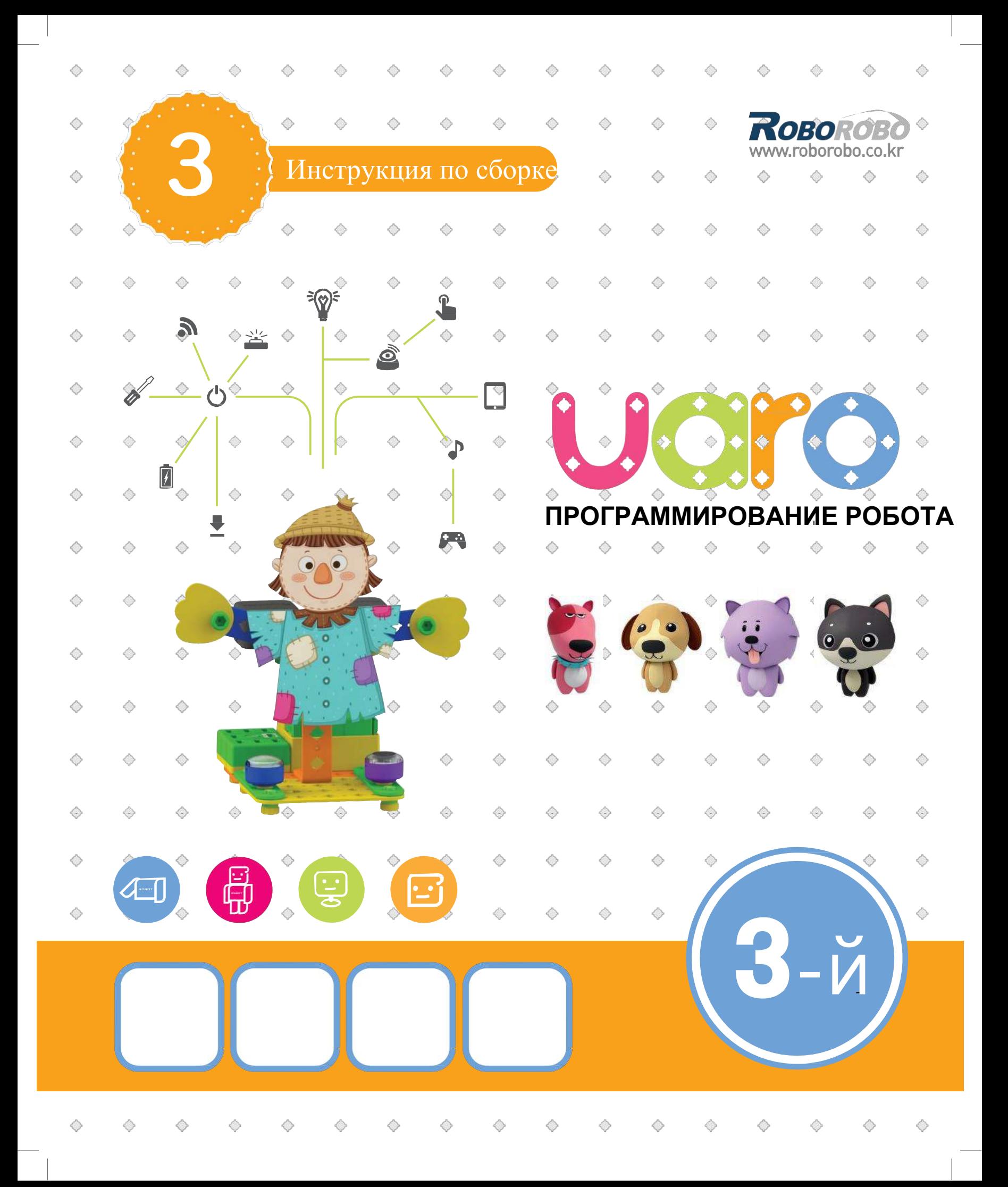

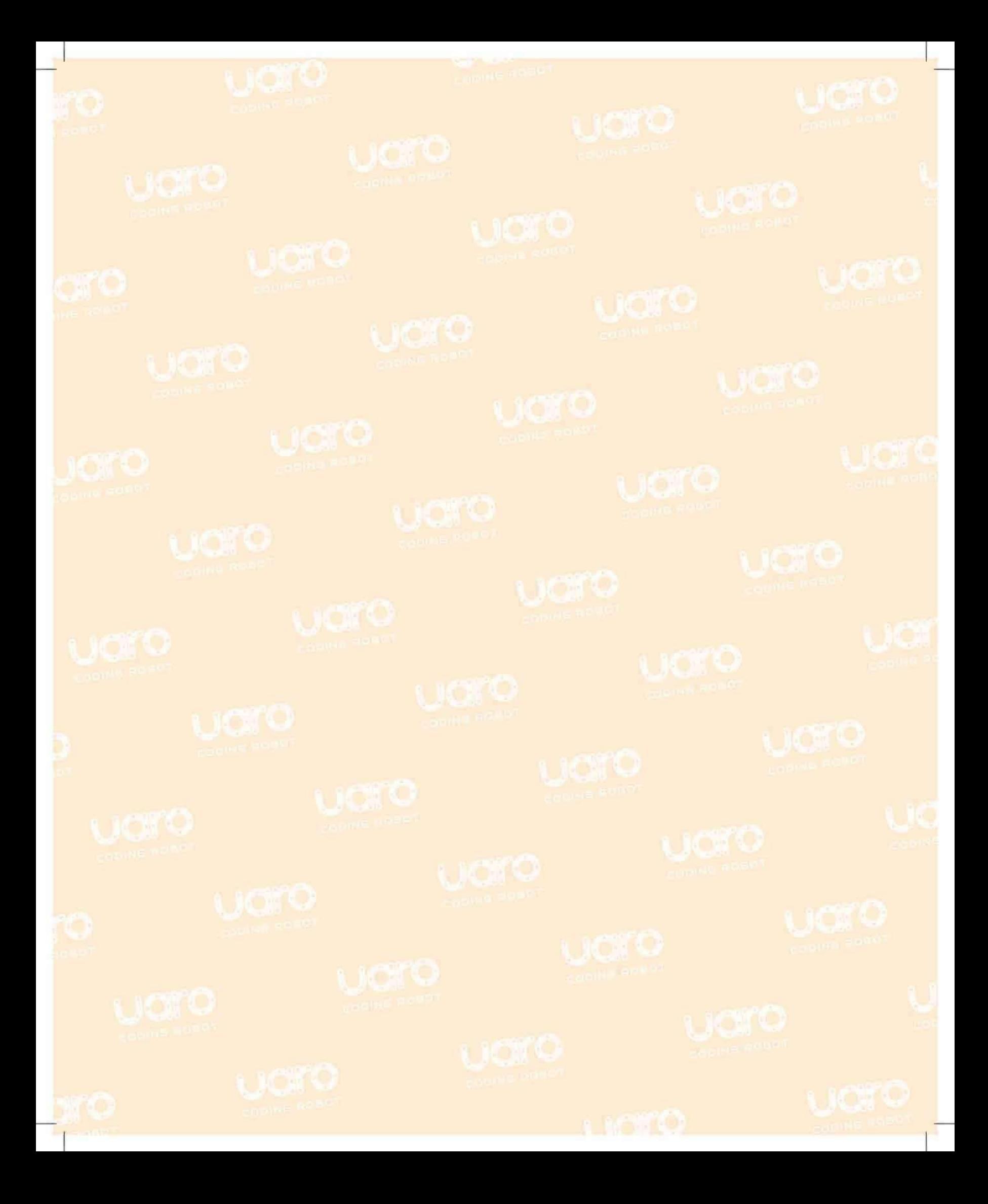

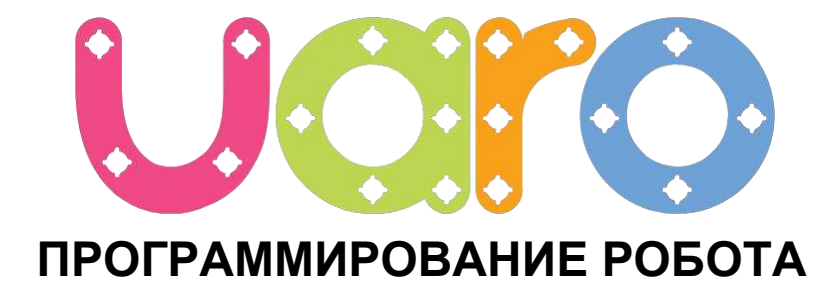

Мир интерактивного программирования

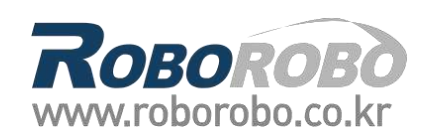

#### Меры предосторожности 8

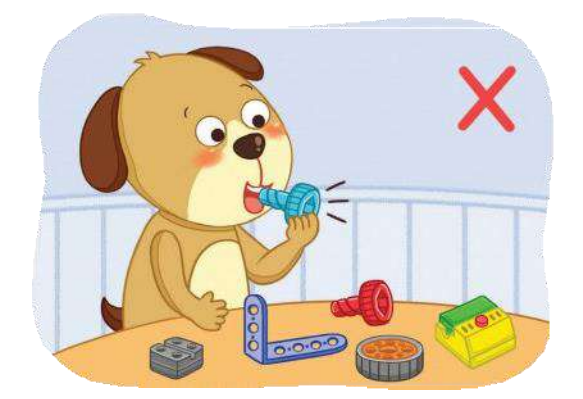

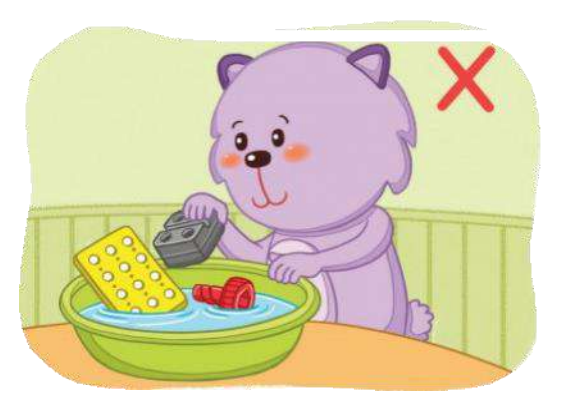

Запрещается бросать детали в воду Беречь детали от огня

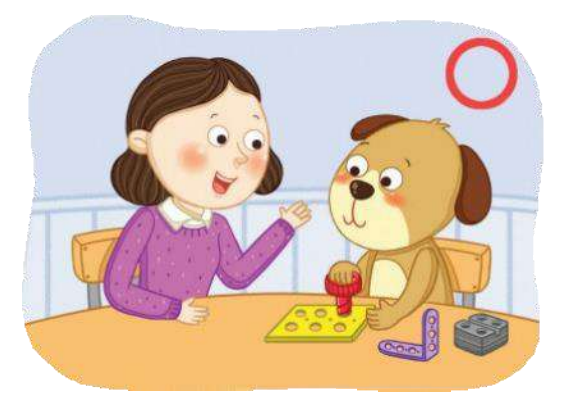

Сборку разрешается выполнять под руководством

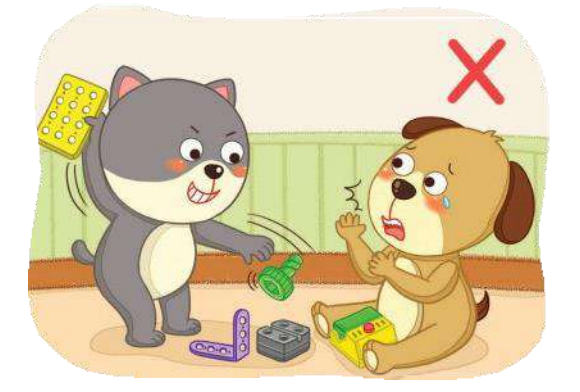

Запрещается брать детали в рот Запрещается бросать детали в других

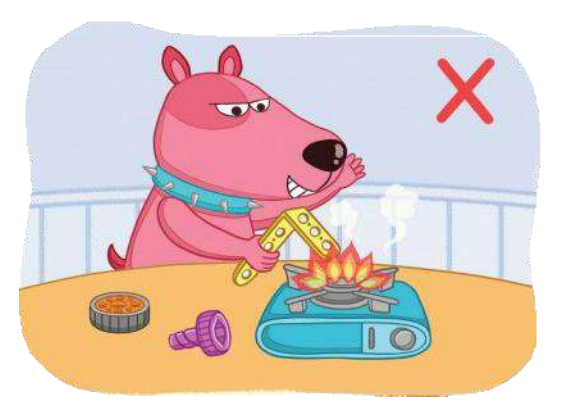

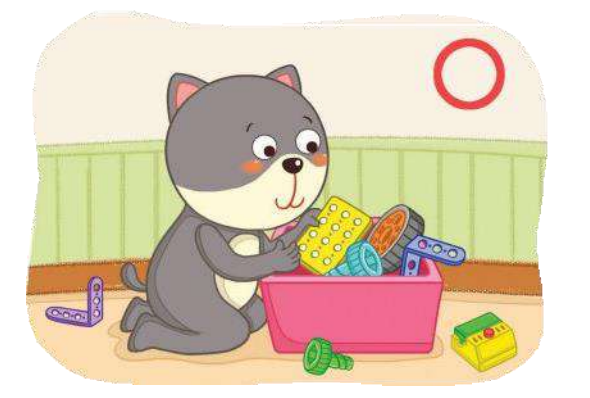

После работы необходимо убрать рабочее место

### Инфракрасный датчик

Инфракрасный датчик обнаруживает присутствие объектов. Активировать датчик можно, поместив над ним руку или объект.

Робот для реслинга

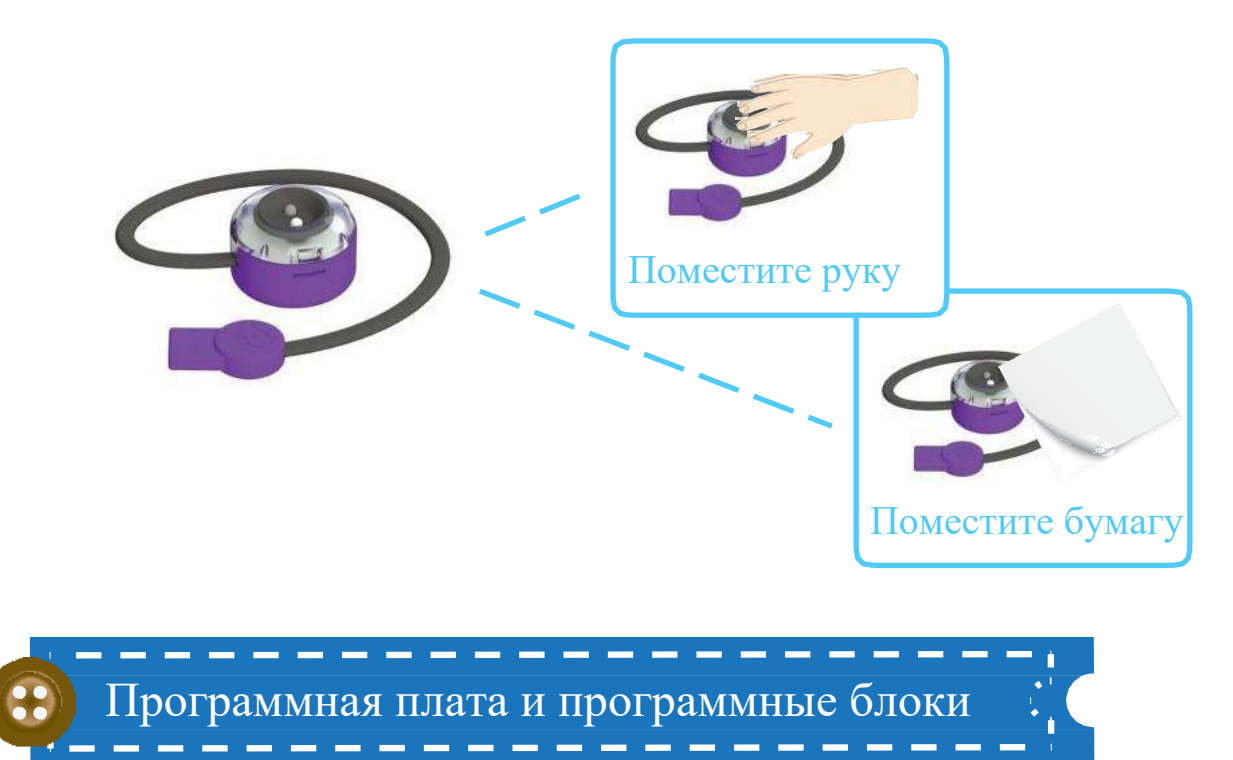

Программная плата используется для программирования движений робота. Программные блоки используются совместно с программной платой. В блоках запрограммированы различные действия.

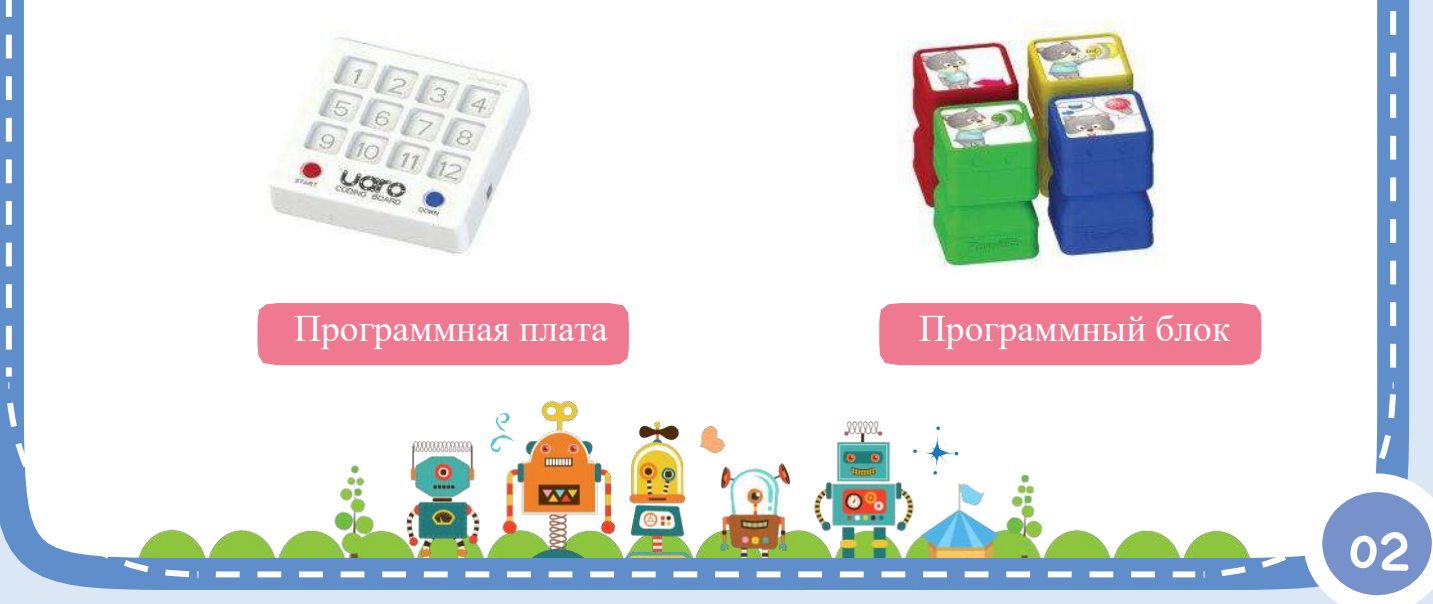

# Как использовать программную плату

Изучим процесс программирования и эксплуатации робота с помощью программной платы.

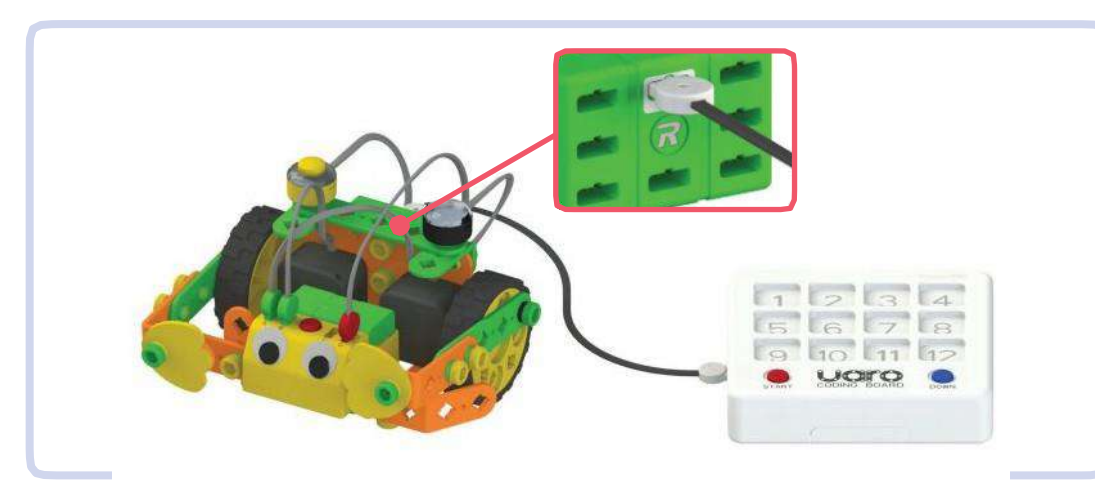

1 Подключите программную плату к роботу с помощью программного кабеля. (Используйте порт «DOWN» на ЦП)

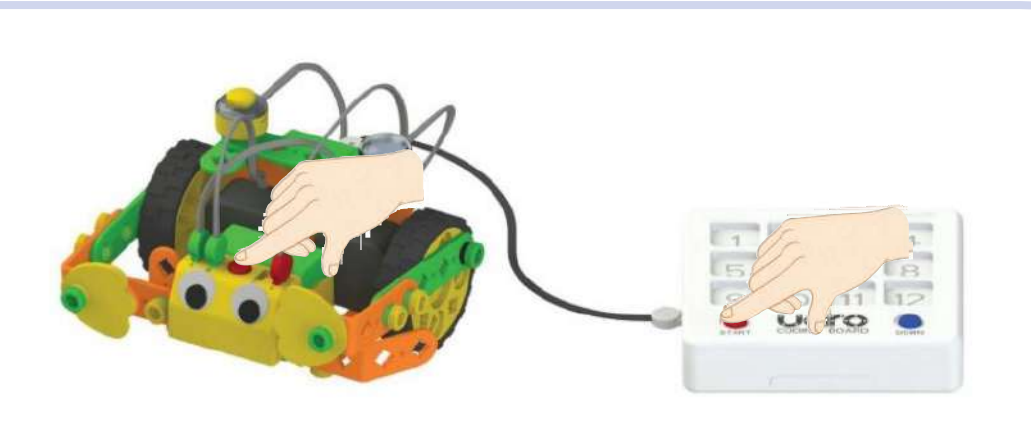

2 Включите робота и программную плату.

03

88

#### $\epsilon = -\frac{1}{2} - \frac{1}{2}$ Как использовать программную плату

 $\ddot{\bullet}$ 

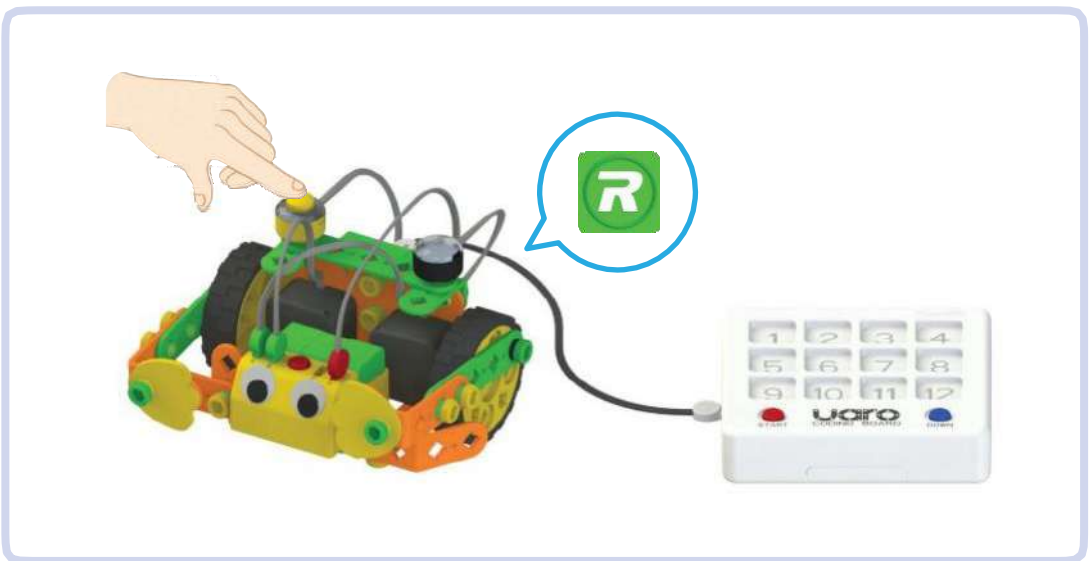

3 Используя контактный датчик, измените цвет LED экрана ЦП на белый.

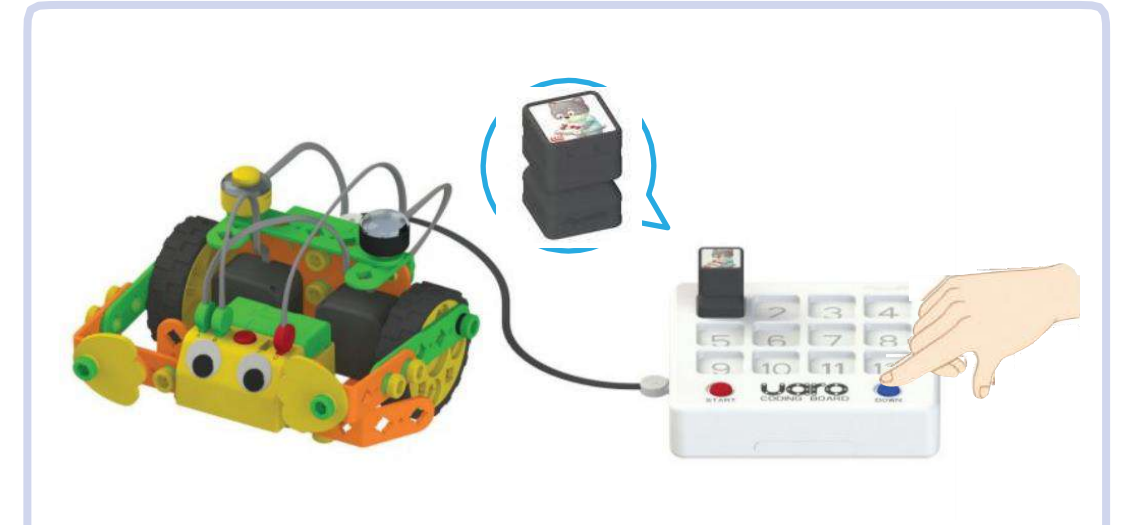

4 Установите программный блок на программную плату. В этом заключается процесс программирования! Нажмите на синюю кнопку, чтобы загрузить действие программного блока в ЦП. (В данном примере используется блок беспроводного дистанционного управления)

## •• Как использовать программную плату

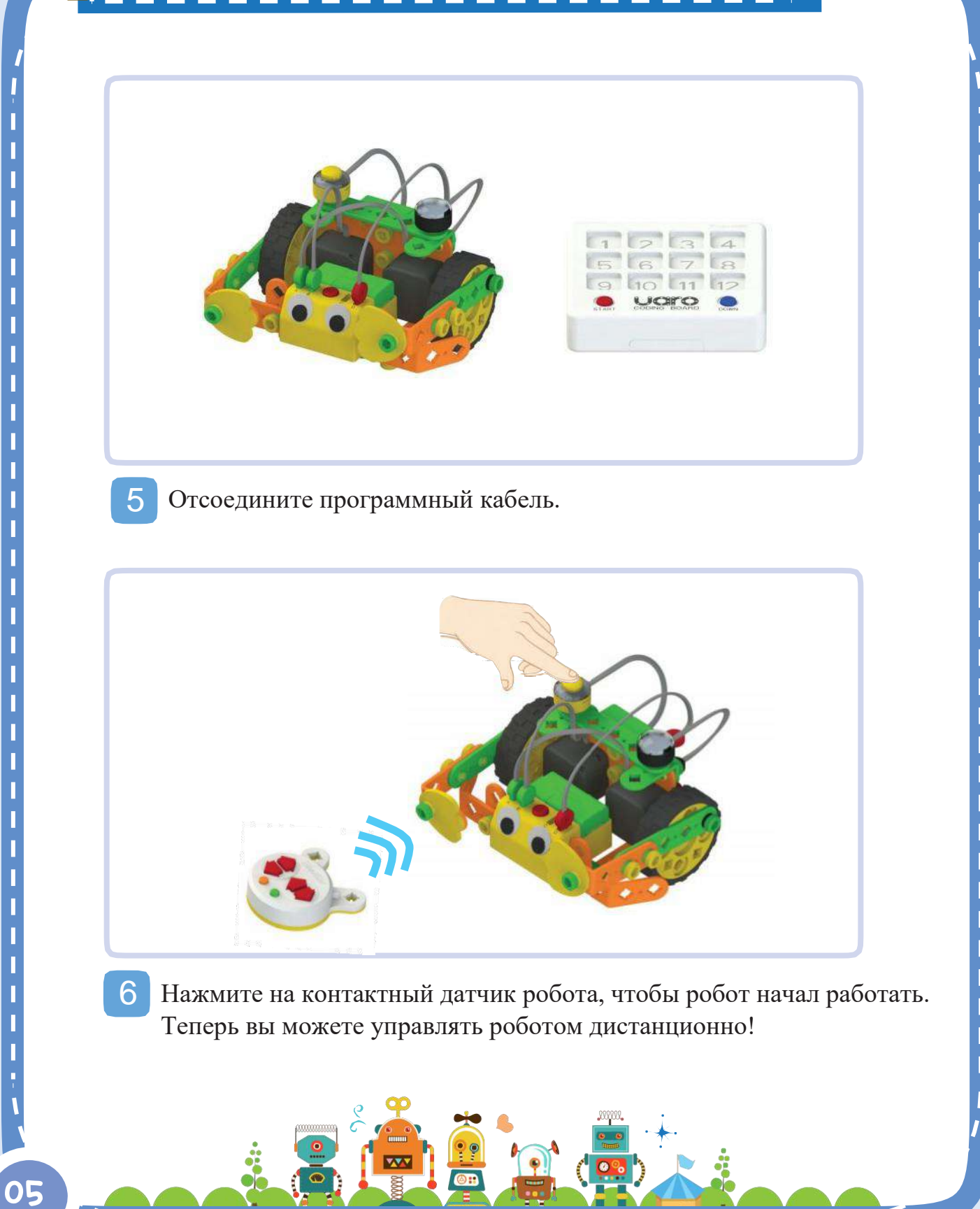

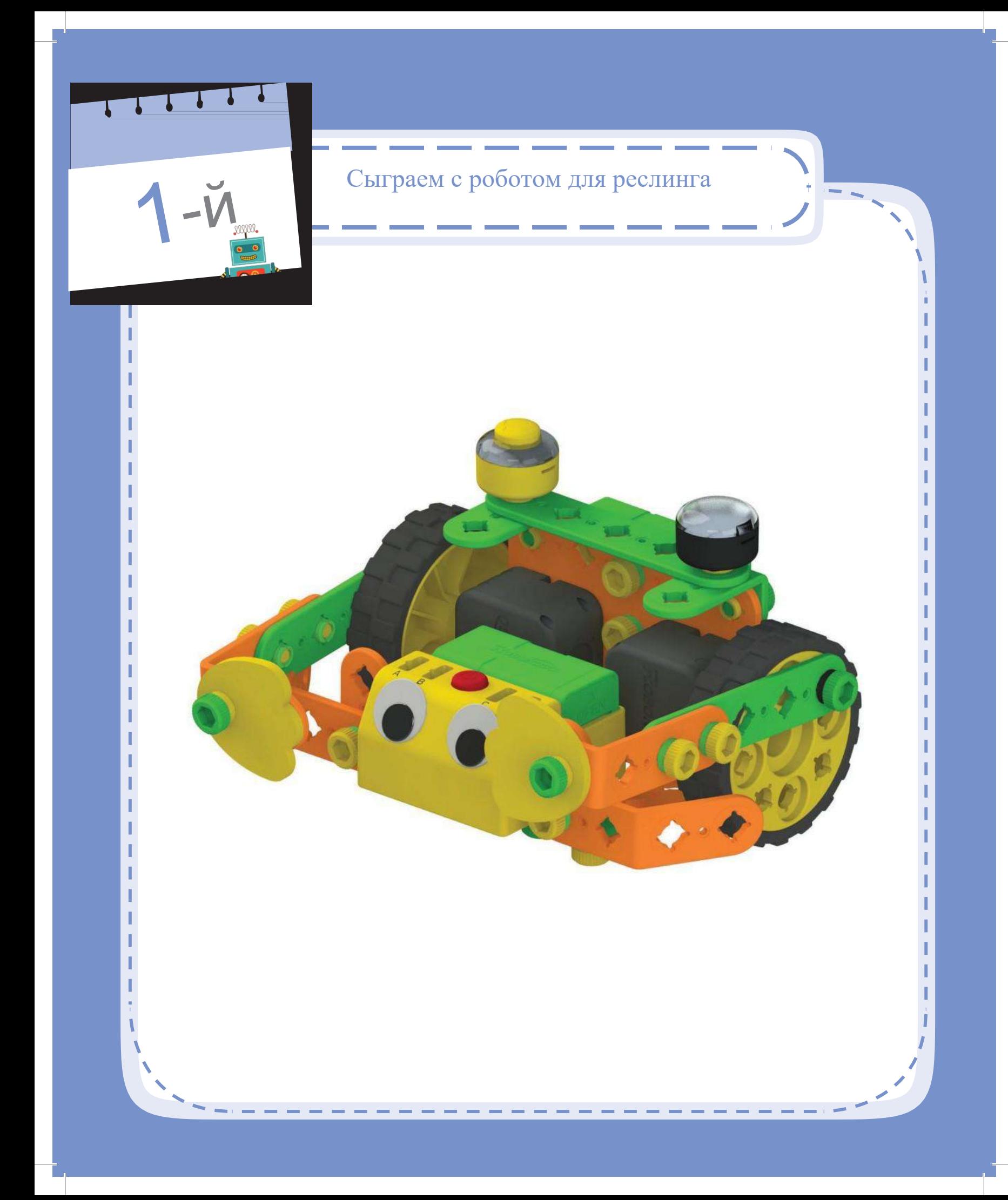

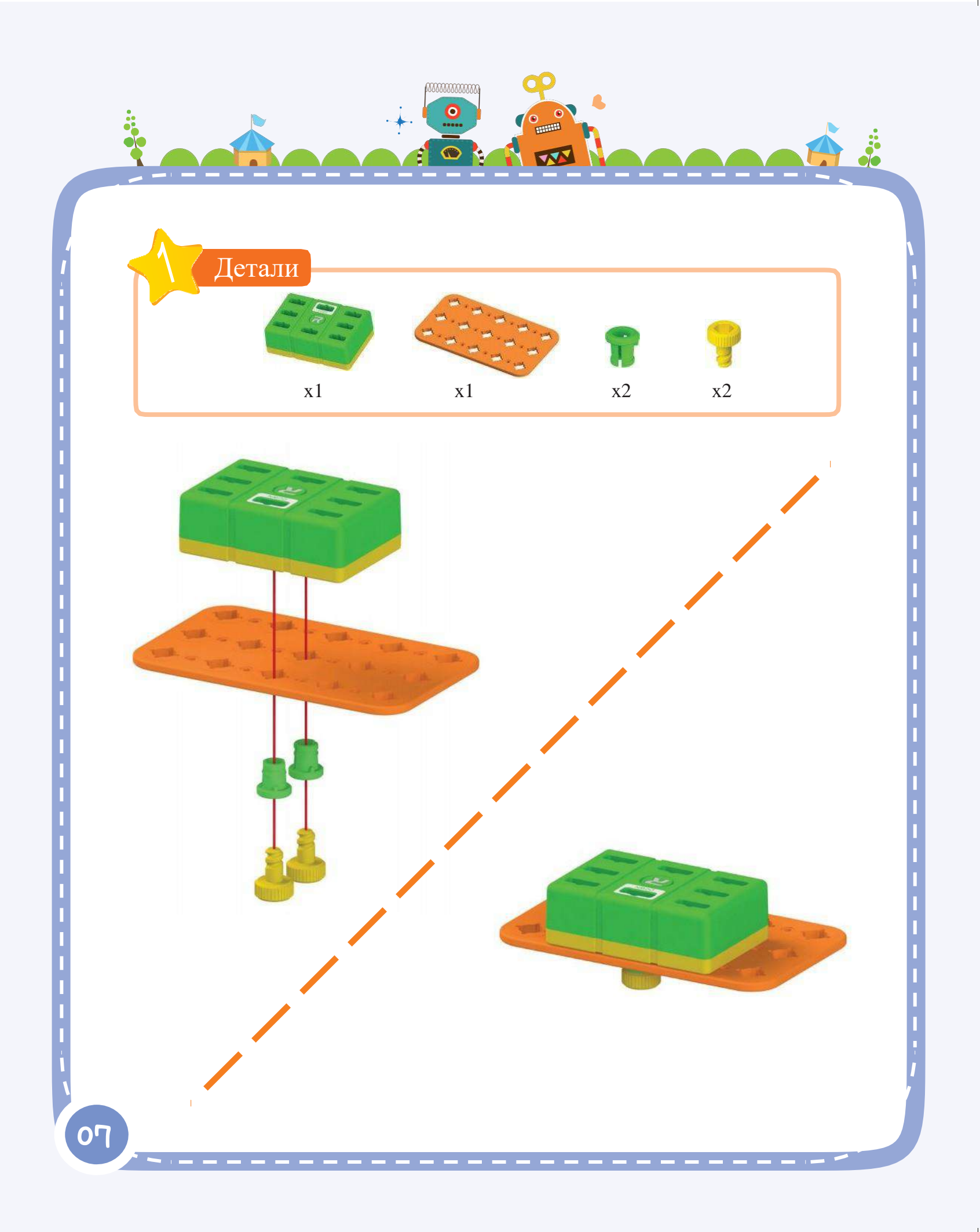

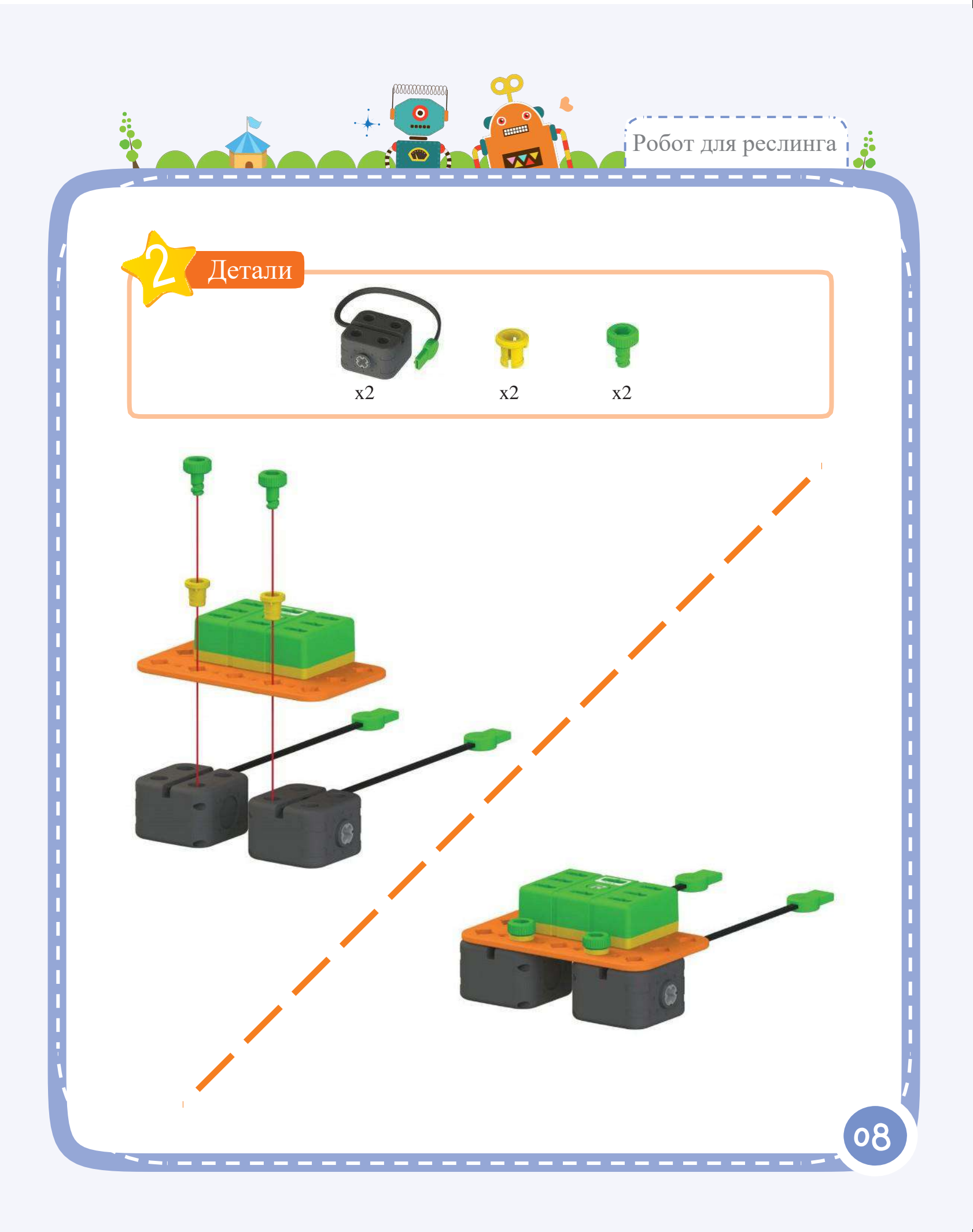

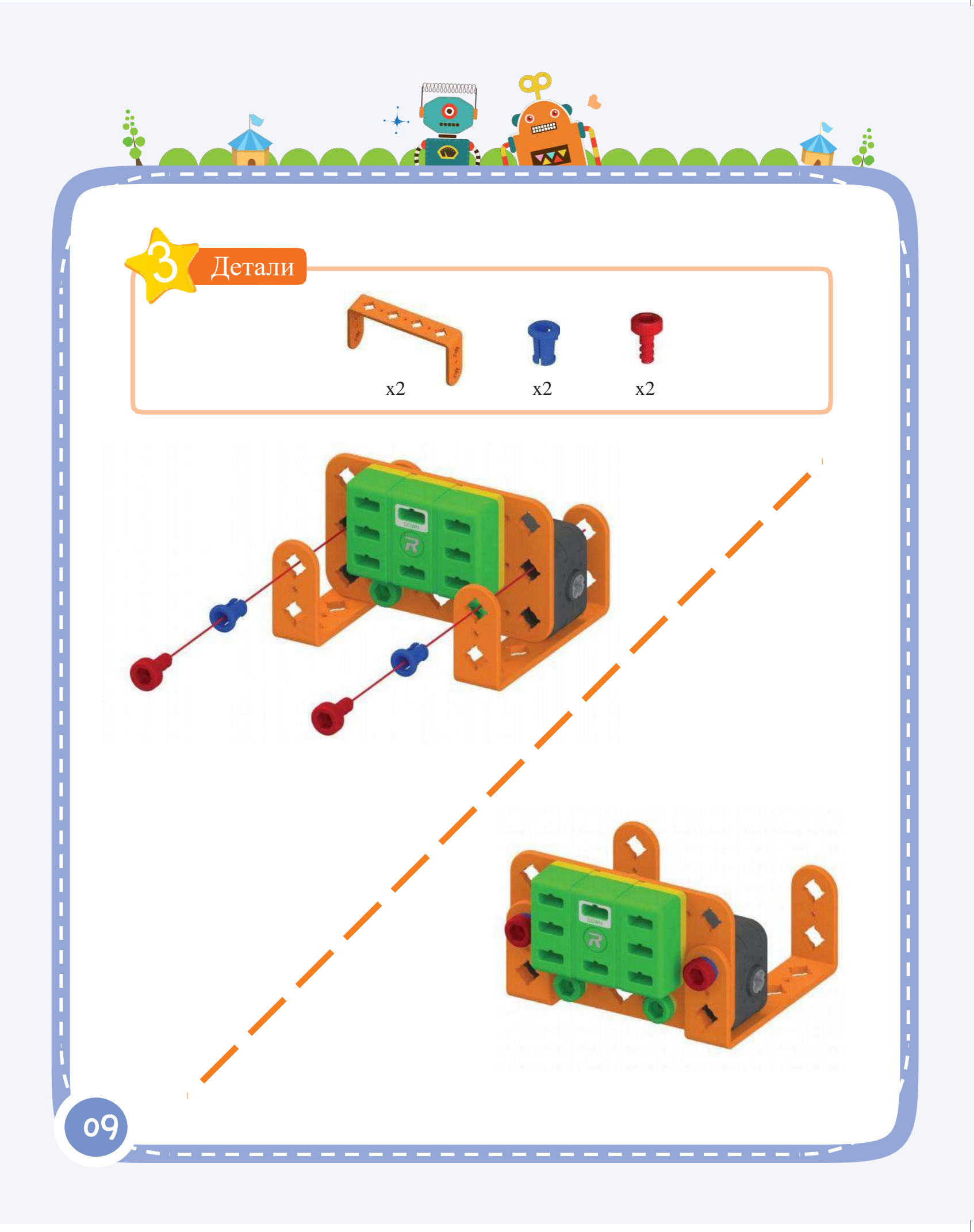

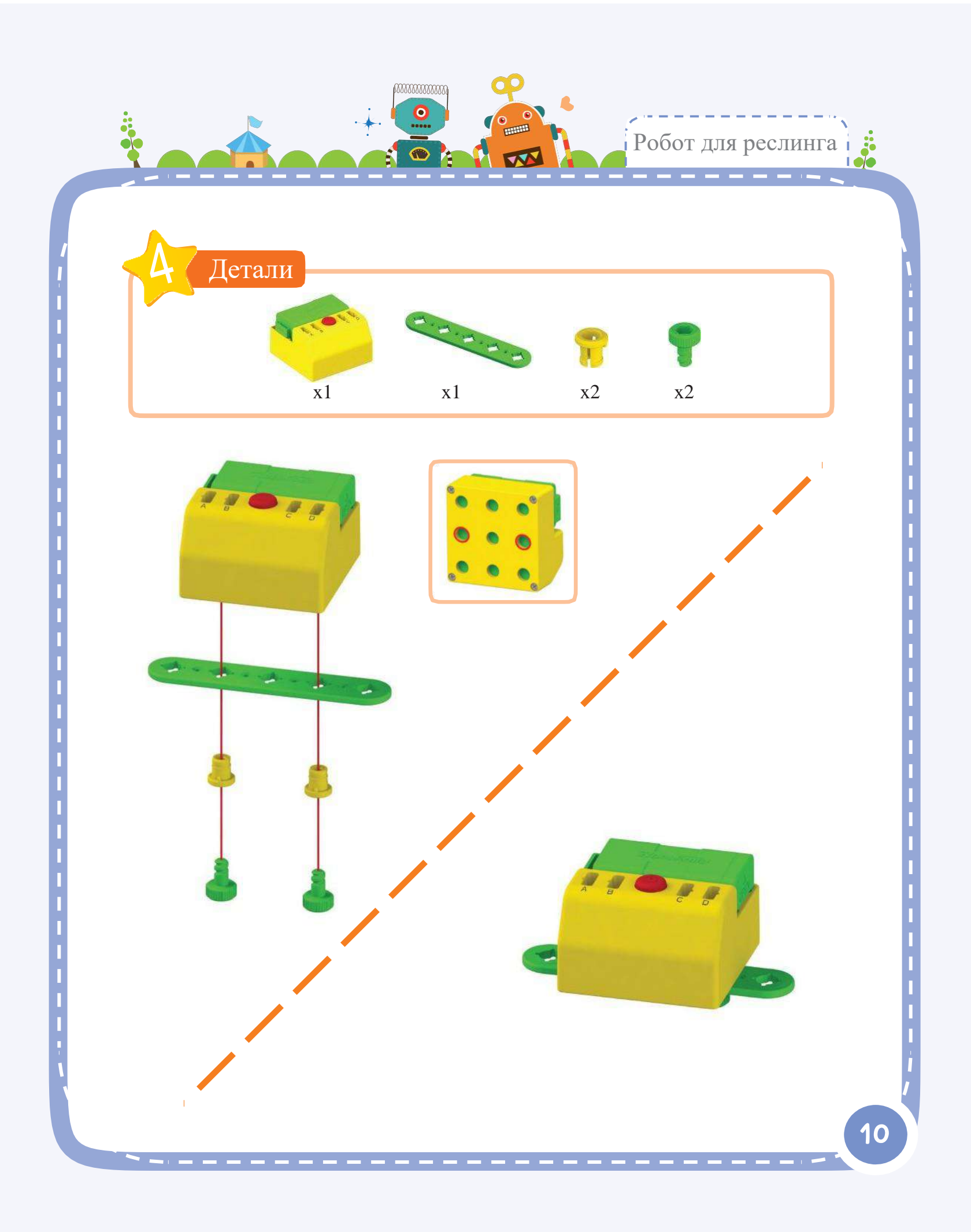

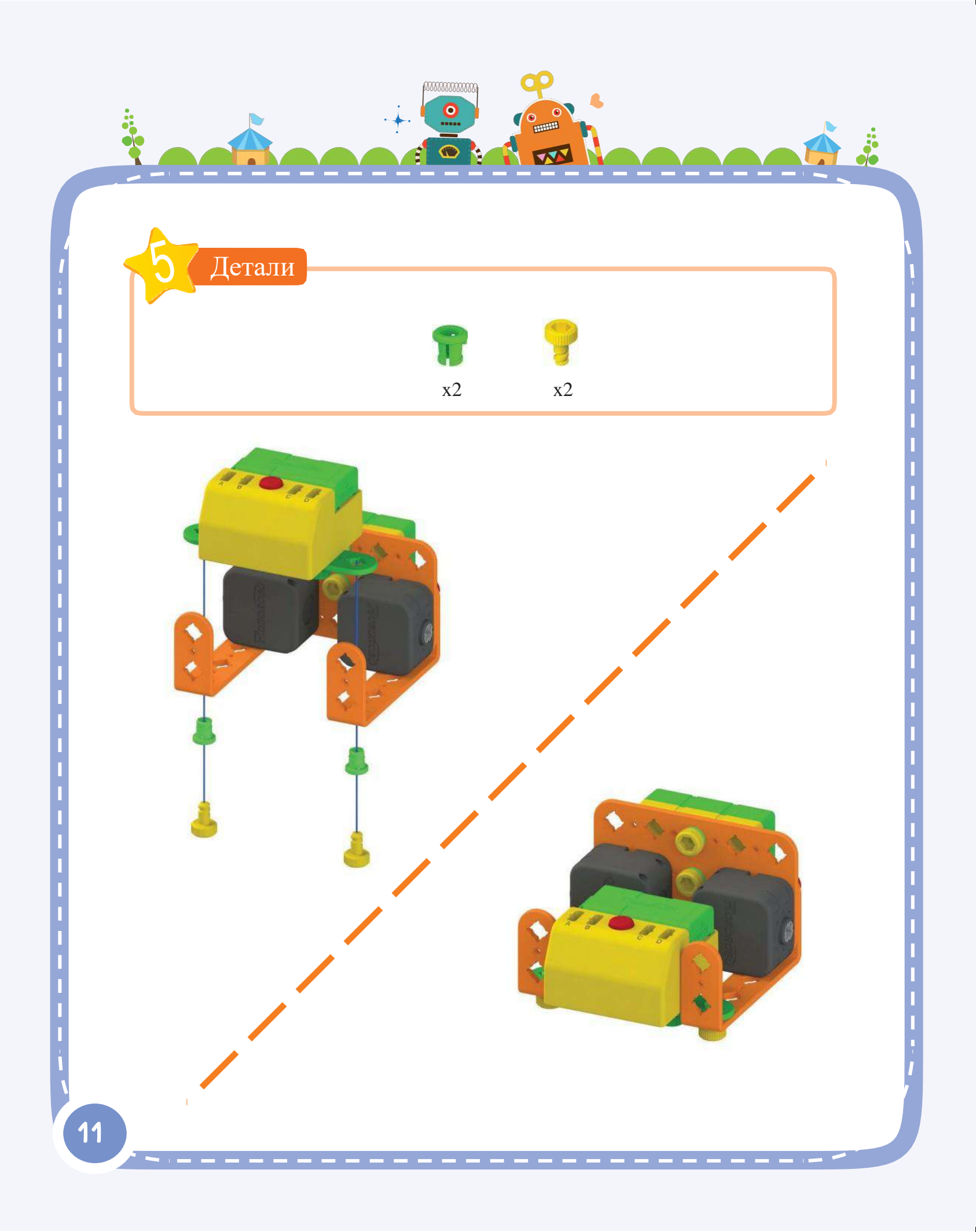

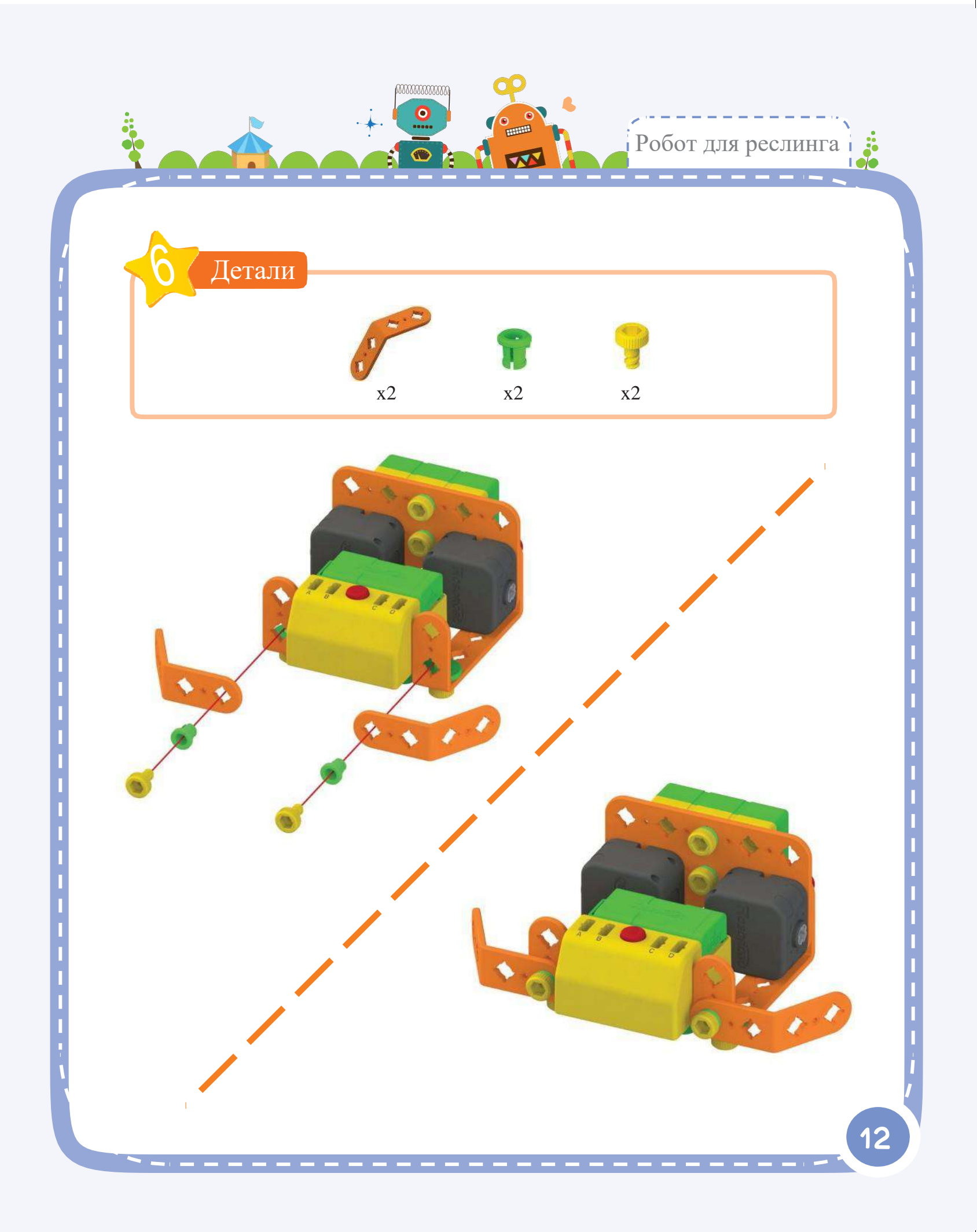

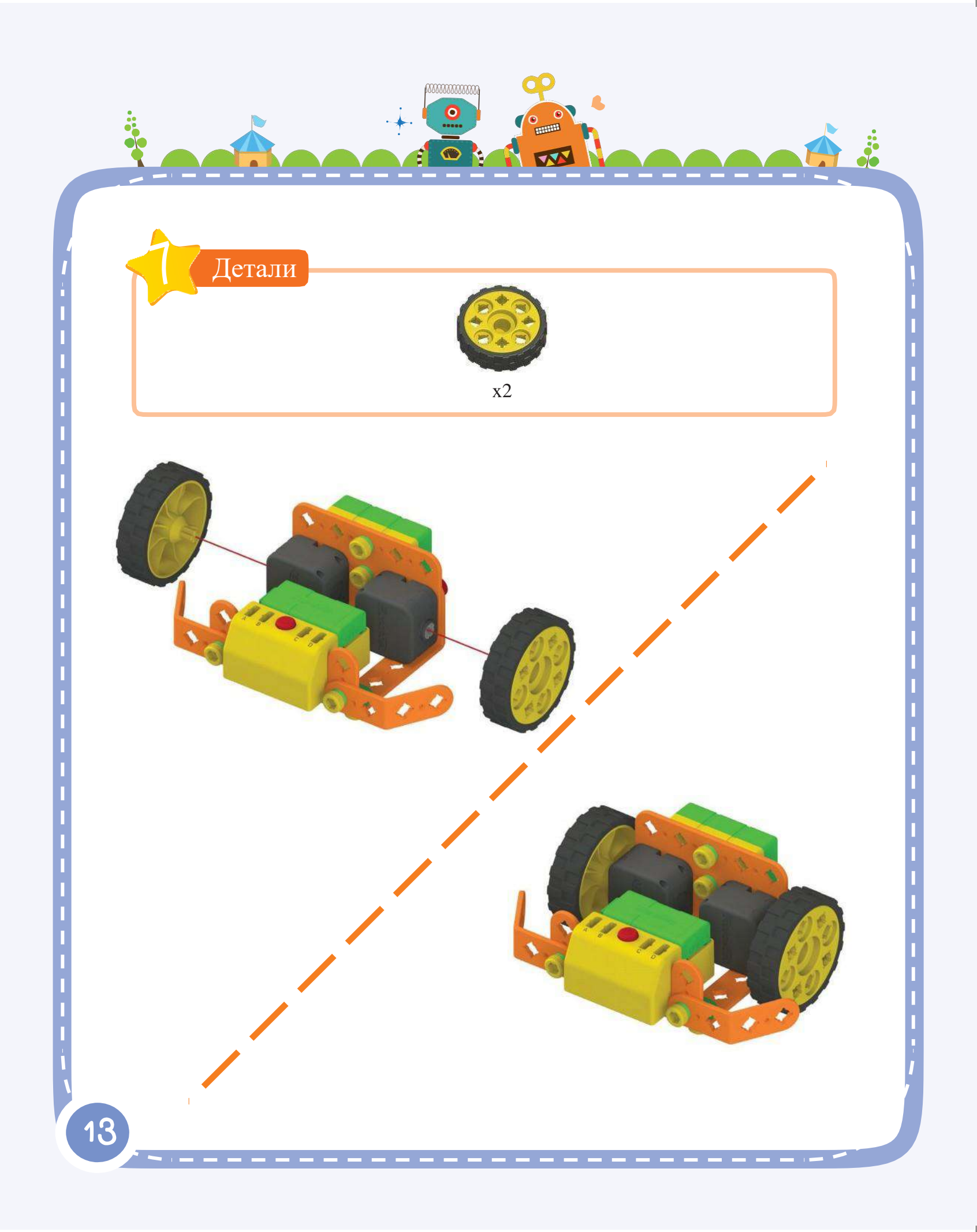

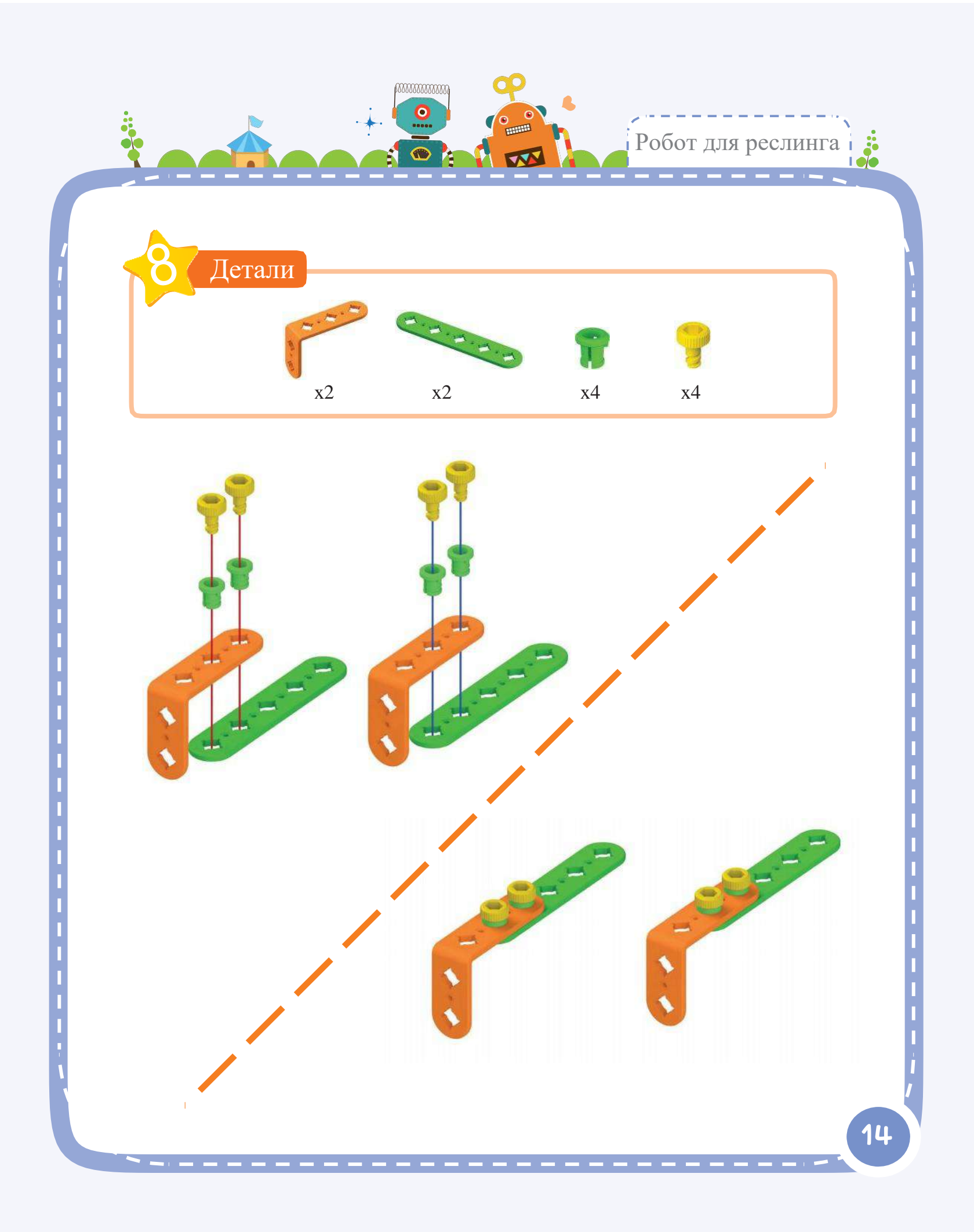

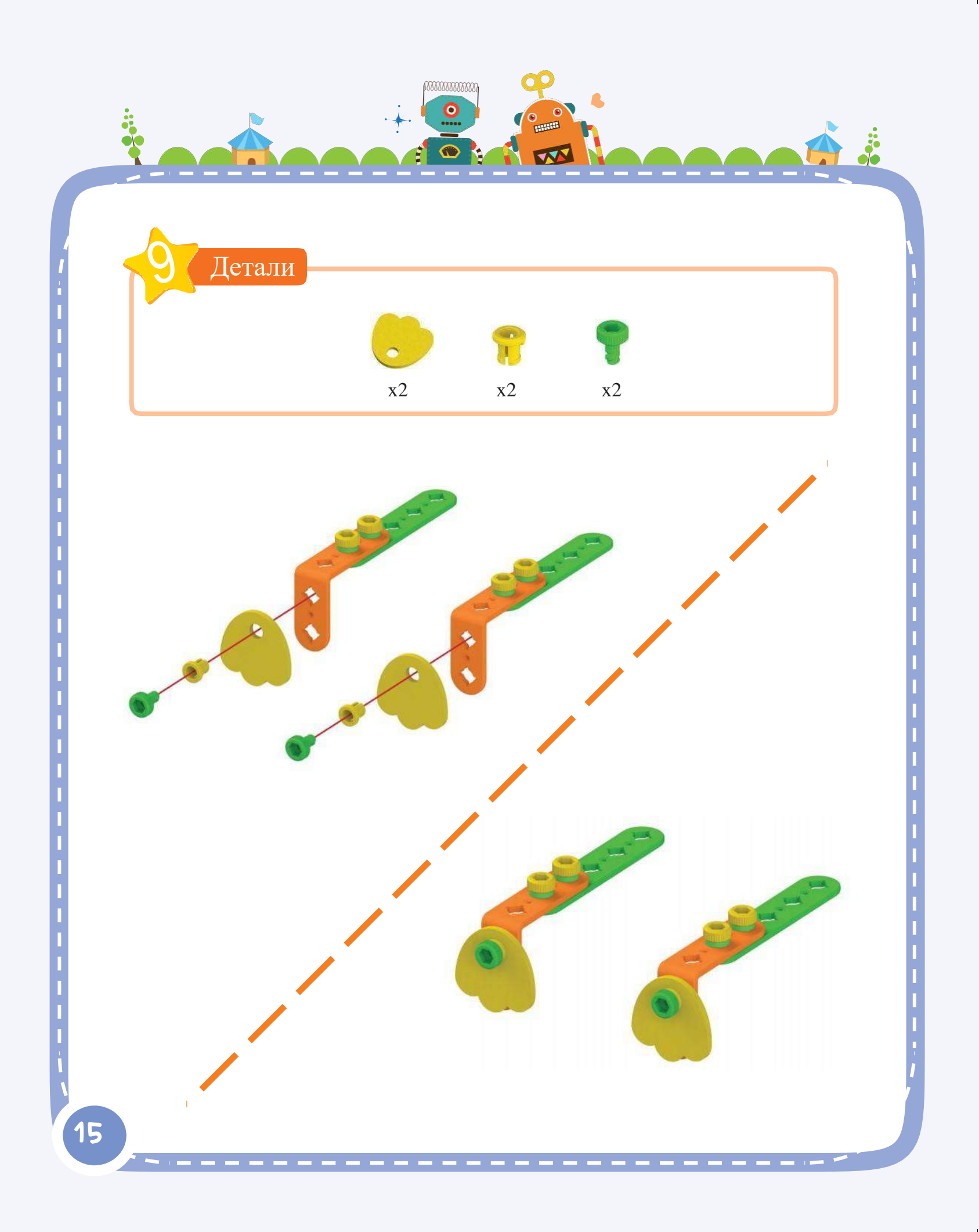

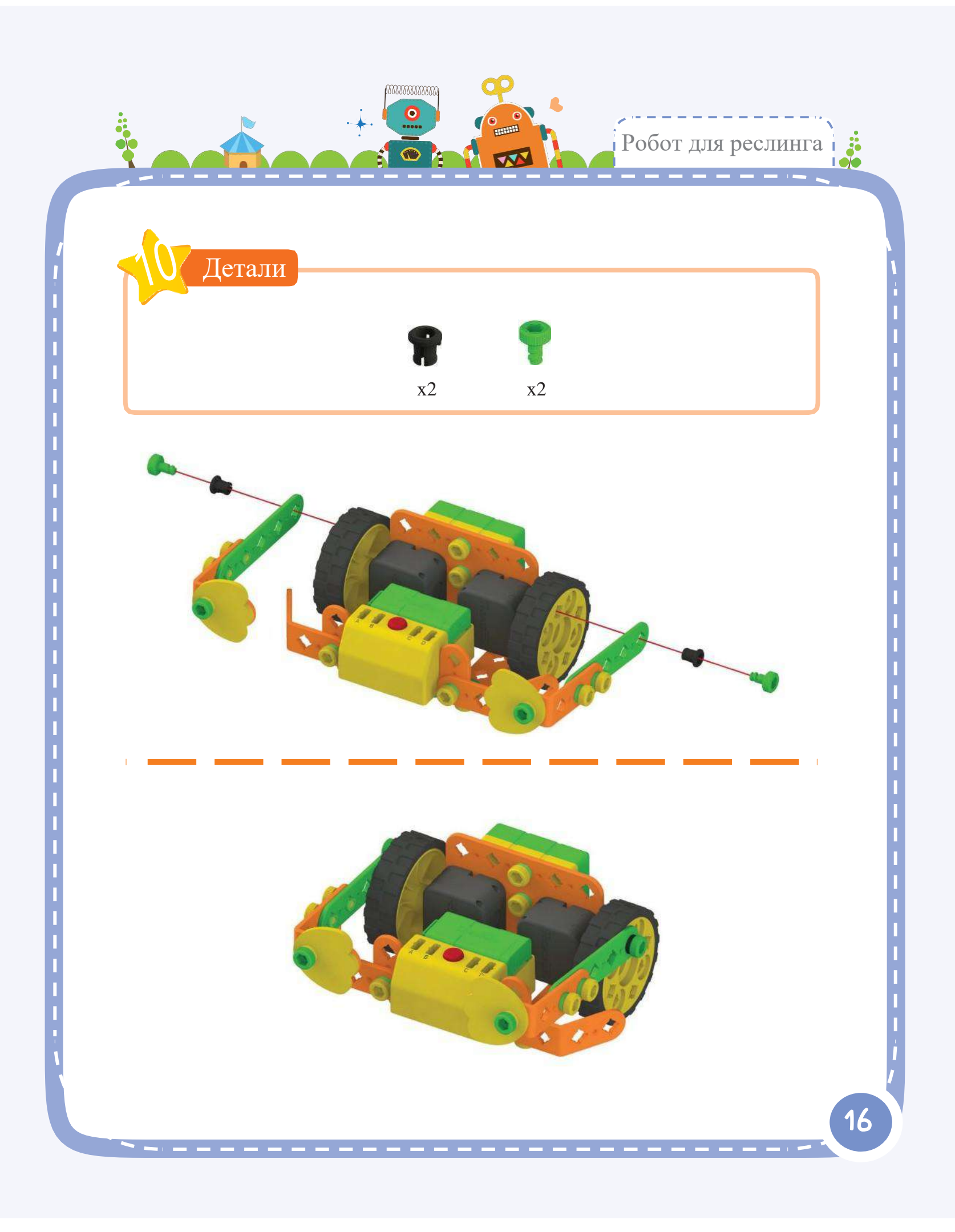

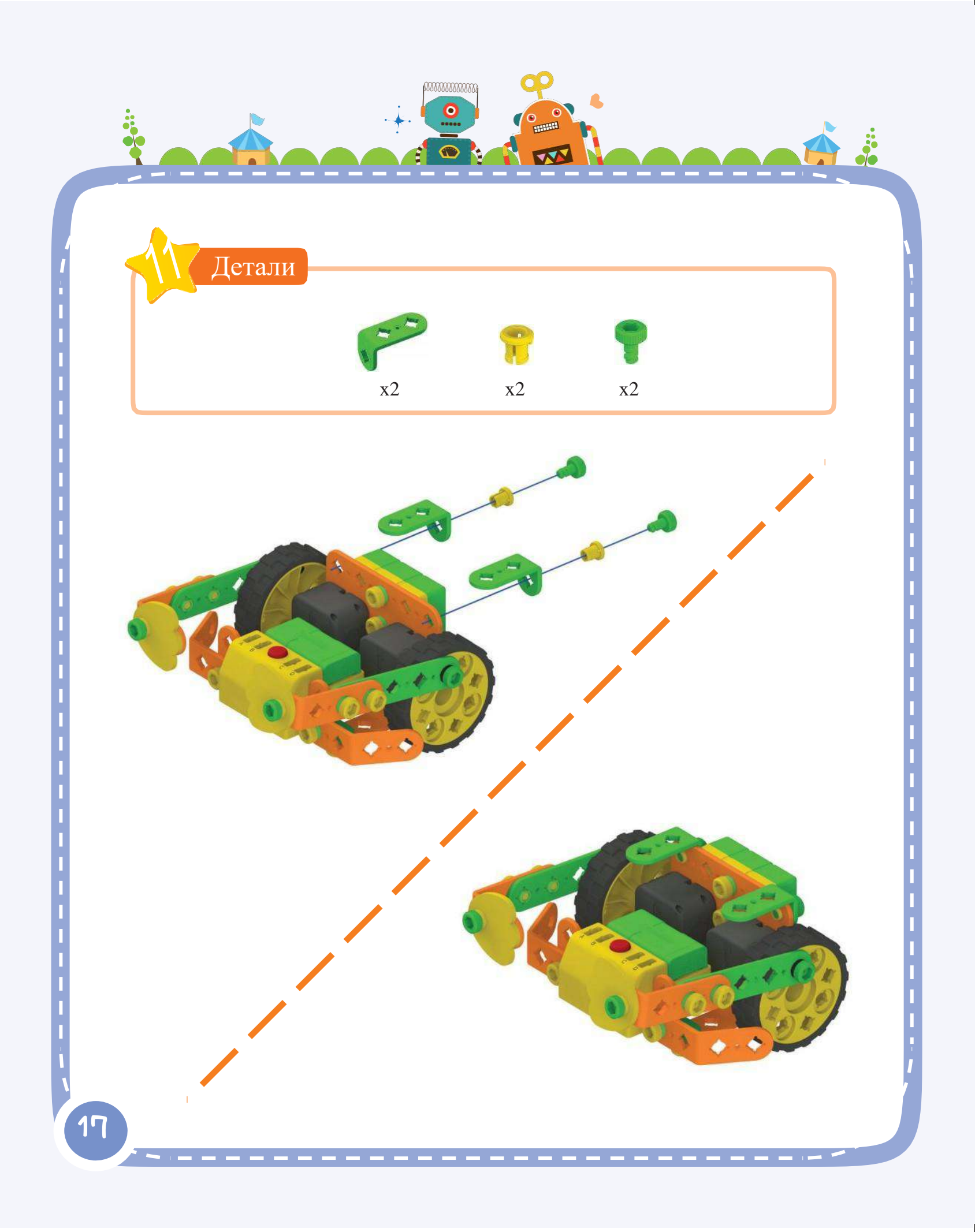

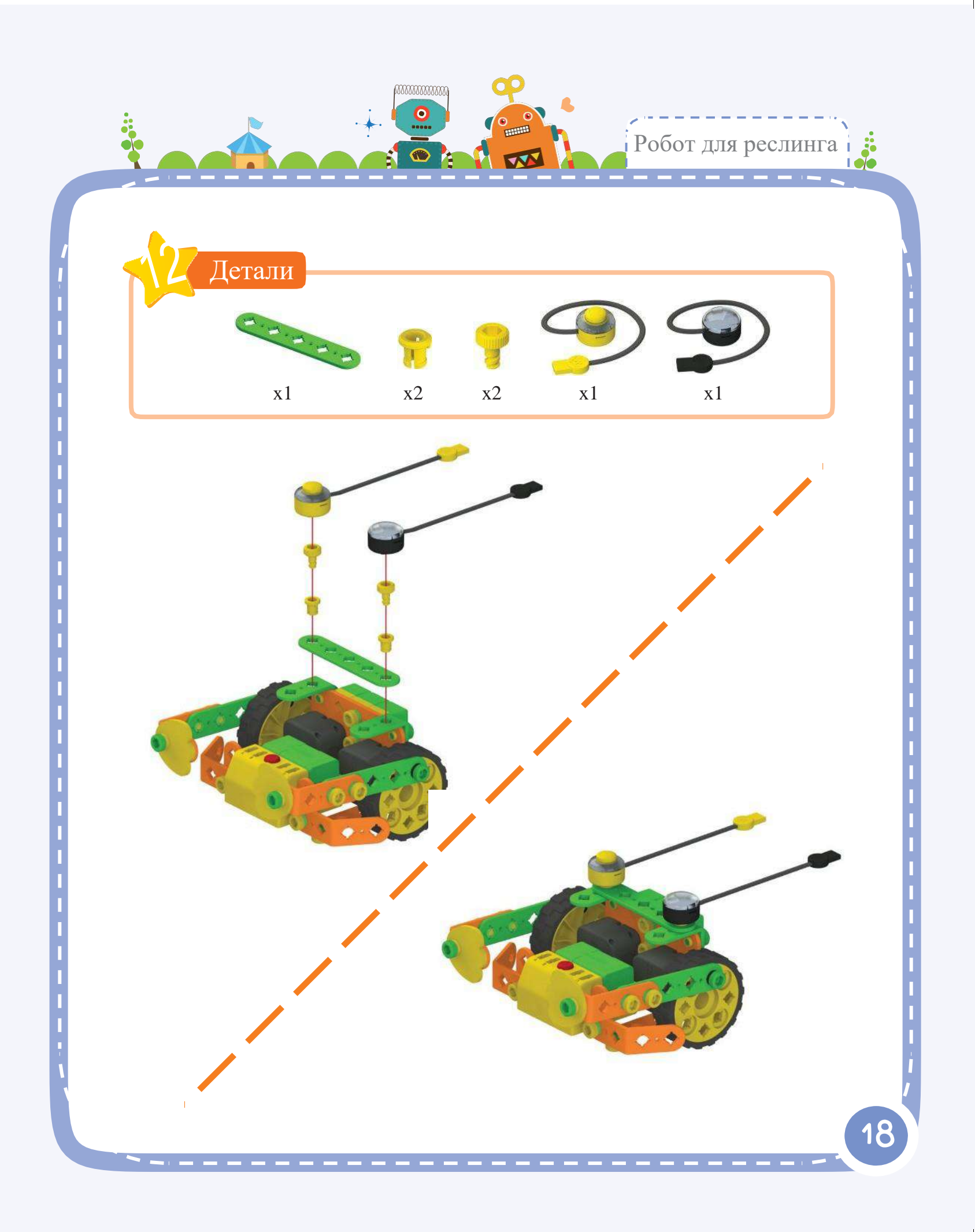

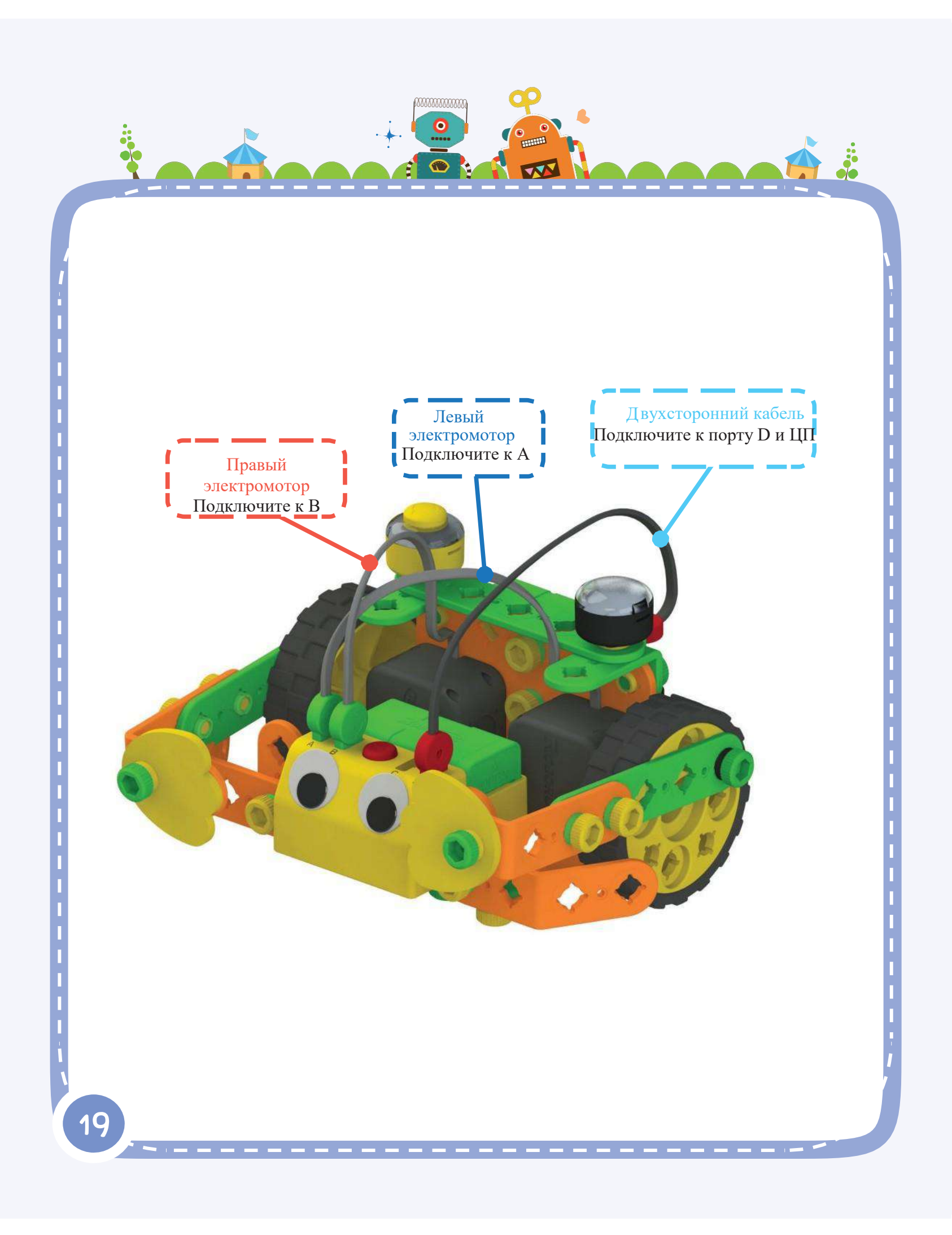

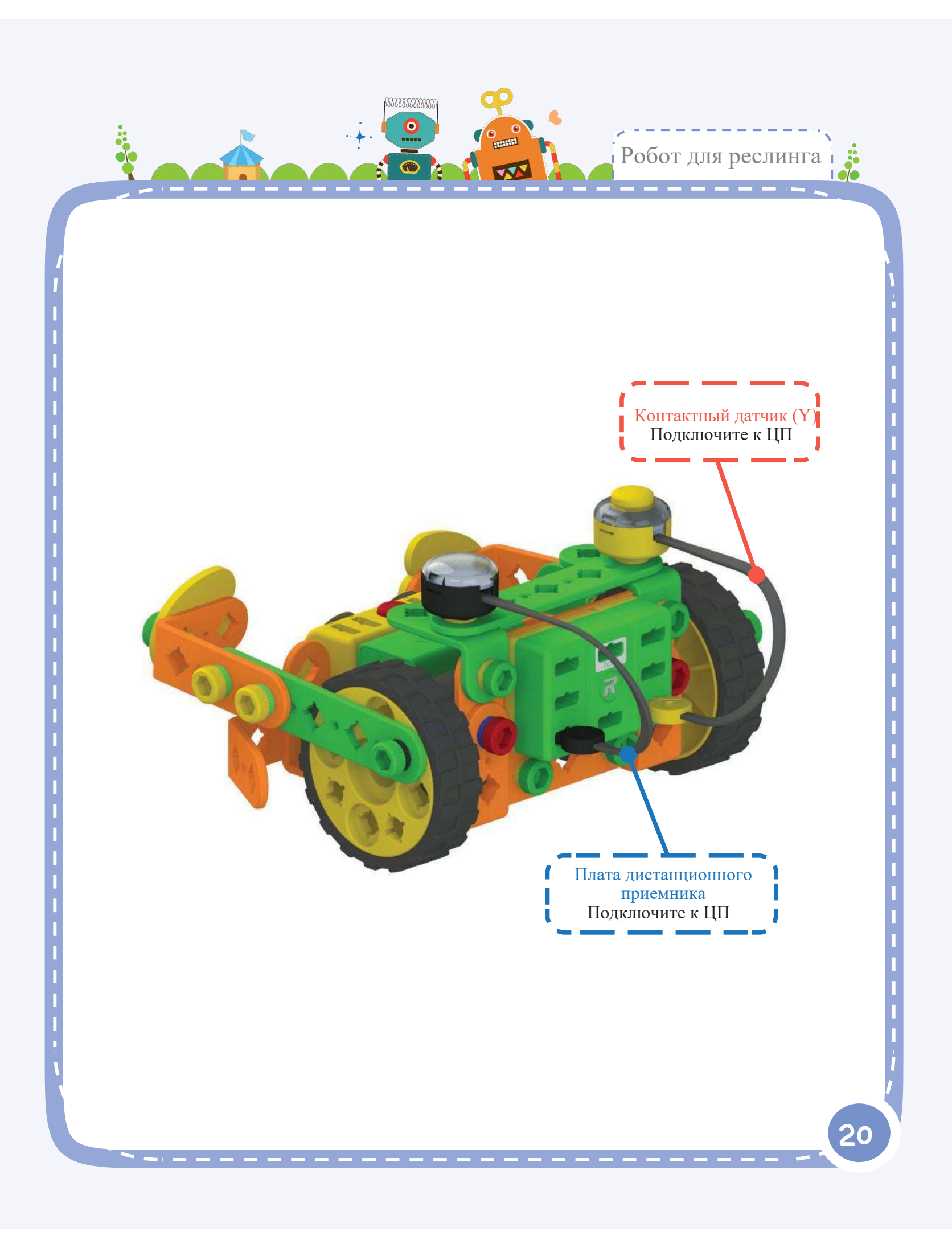

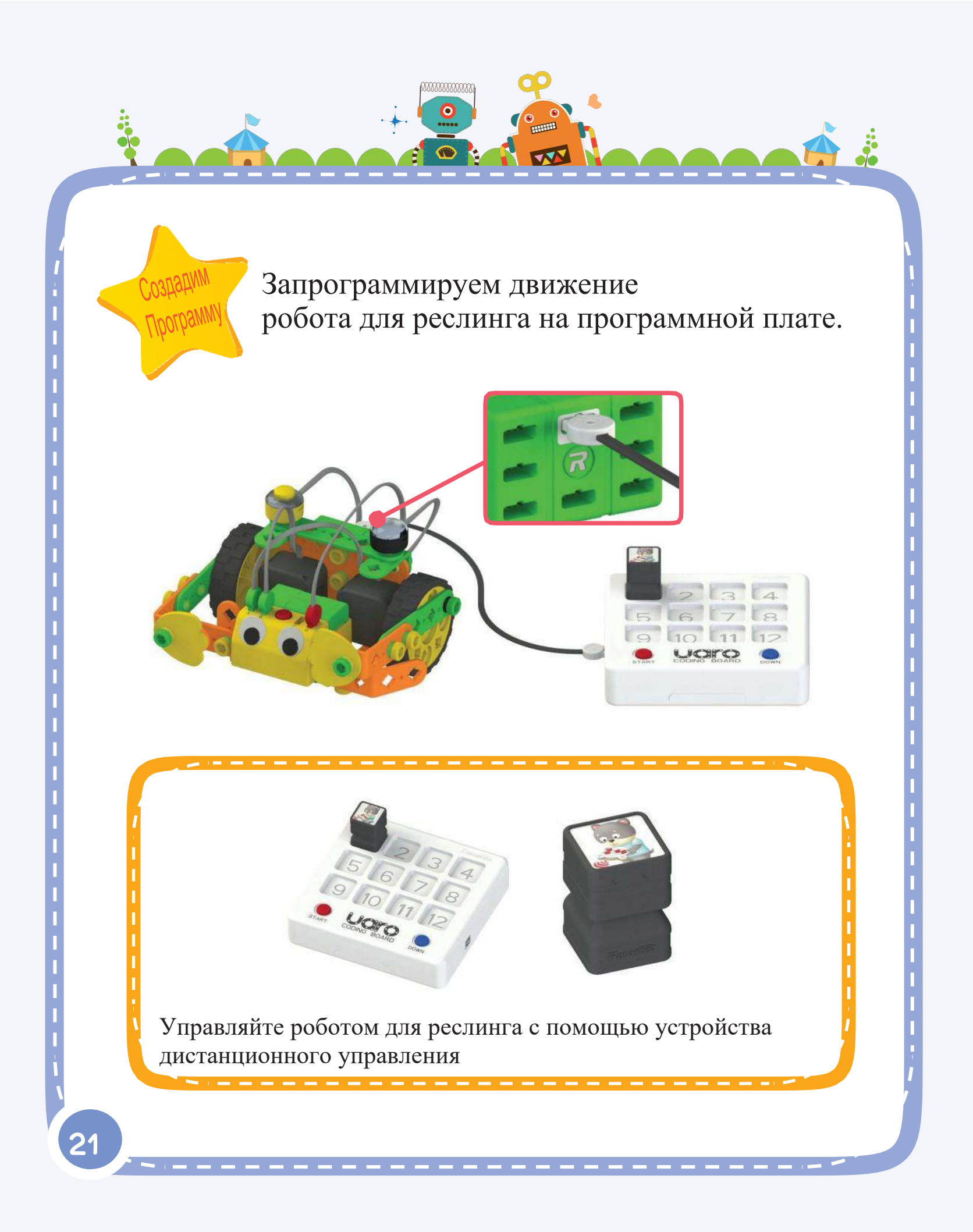

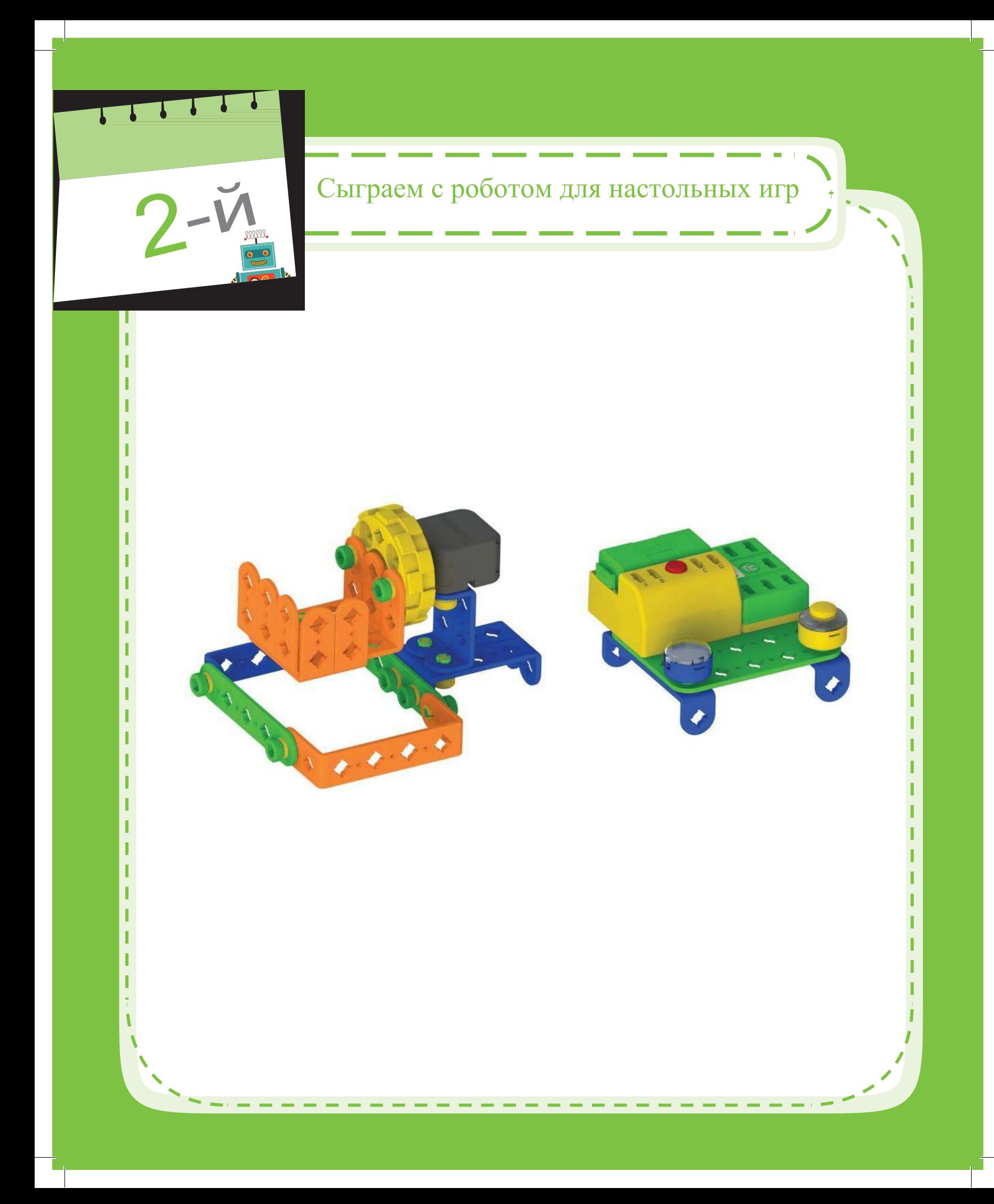

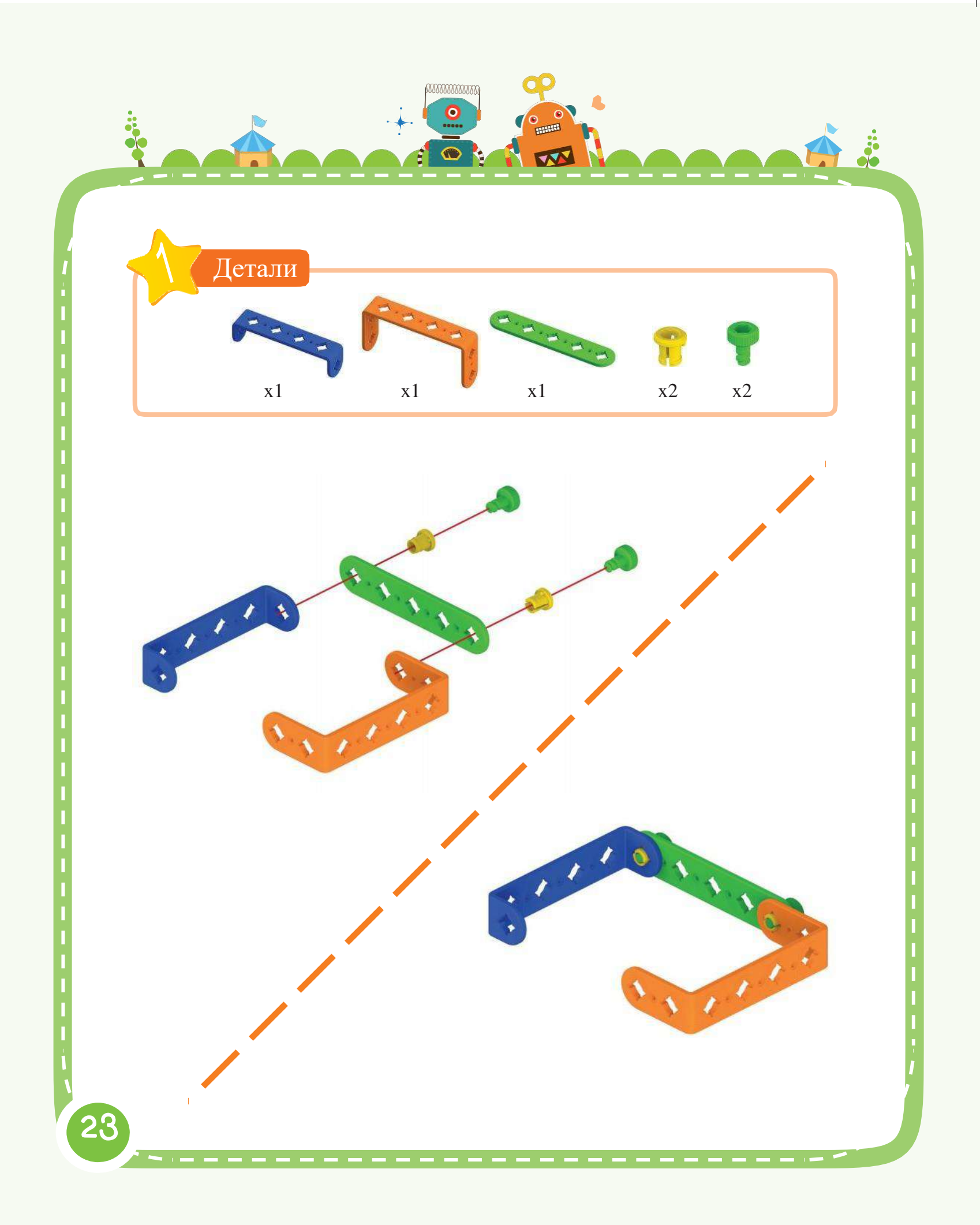

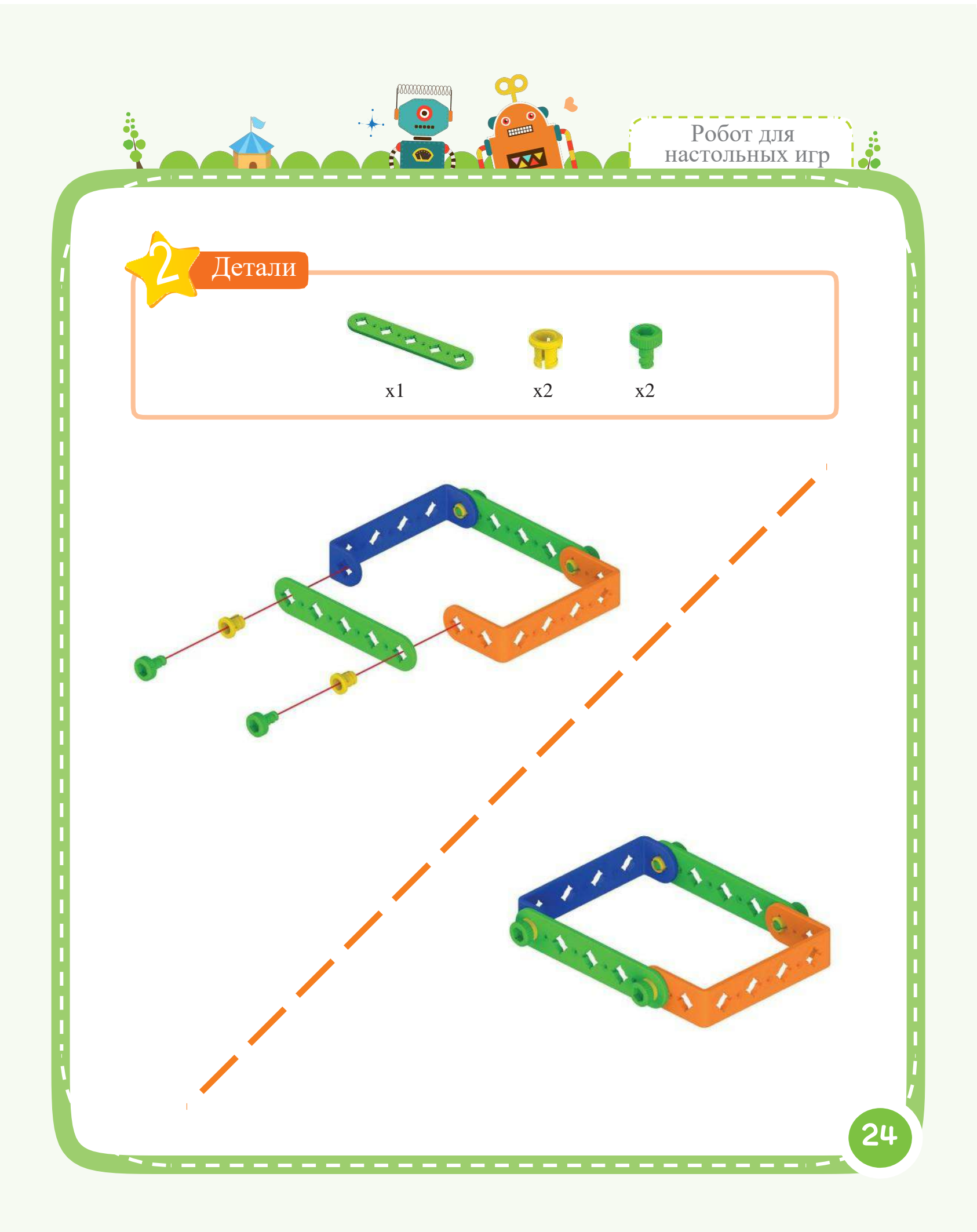

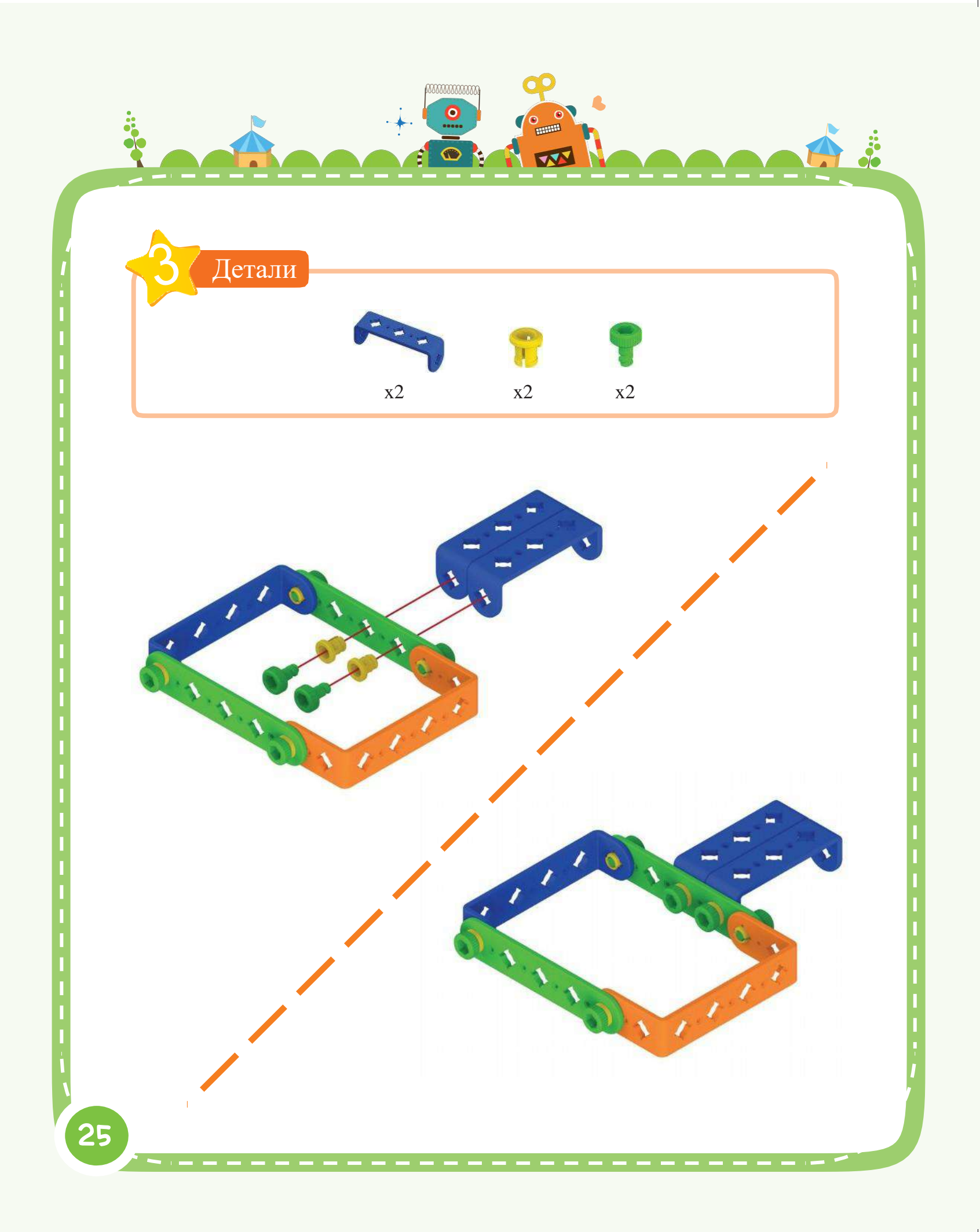

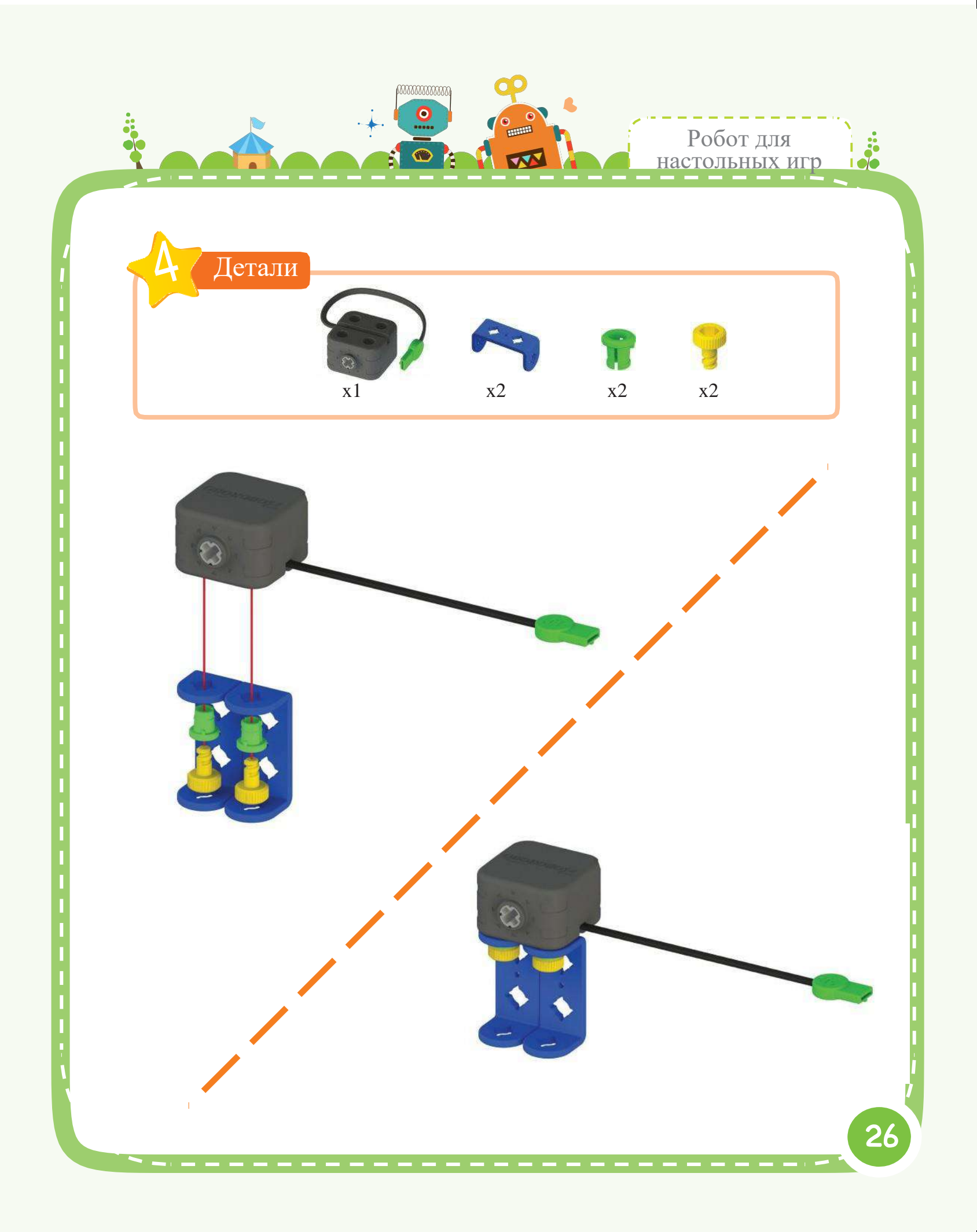

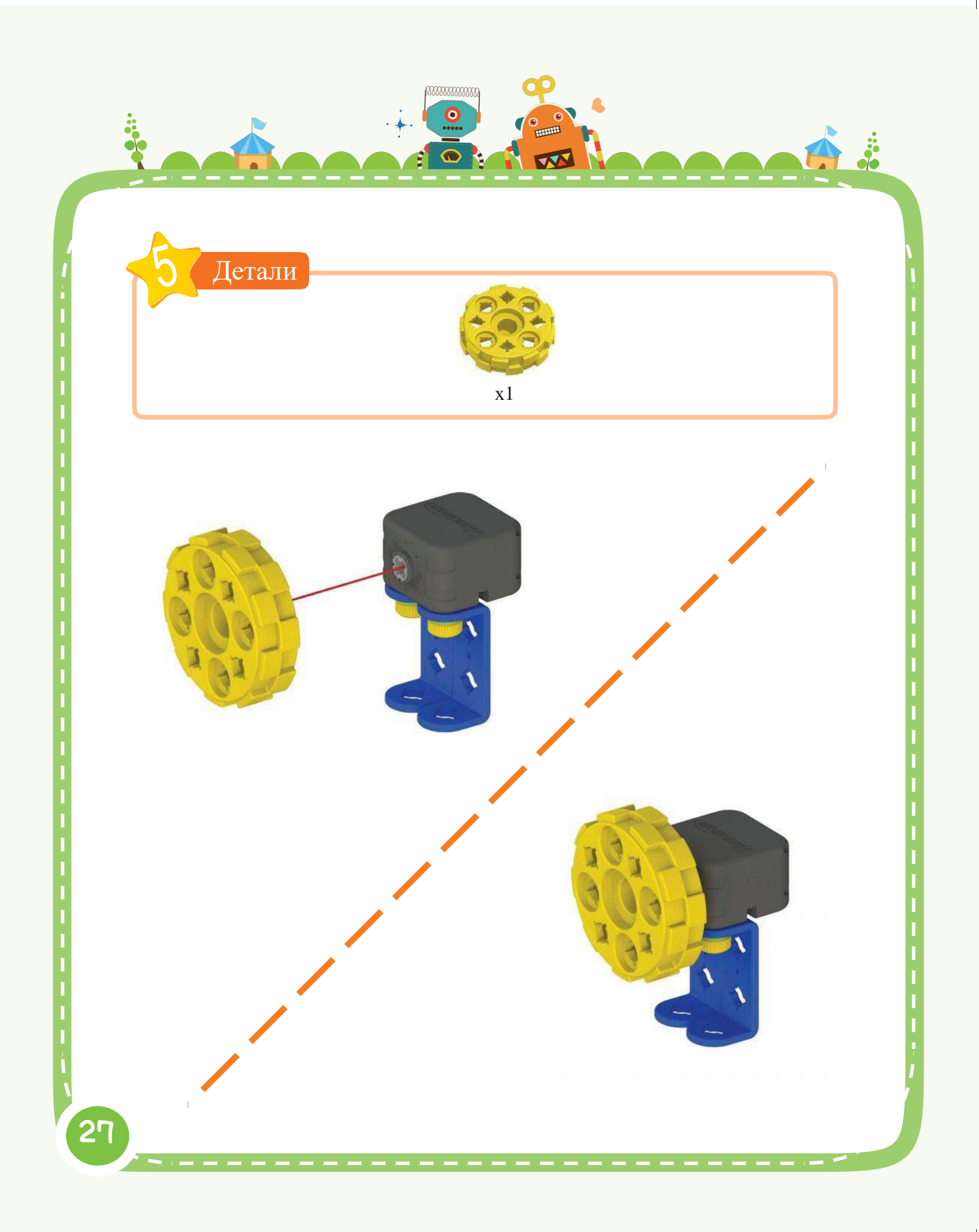

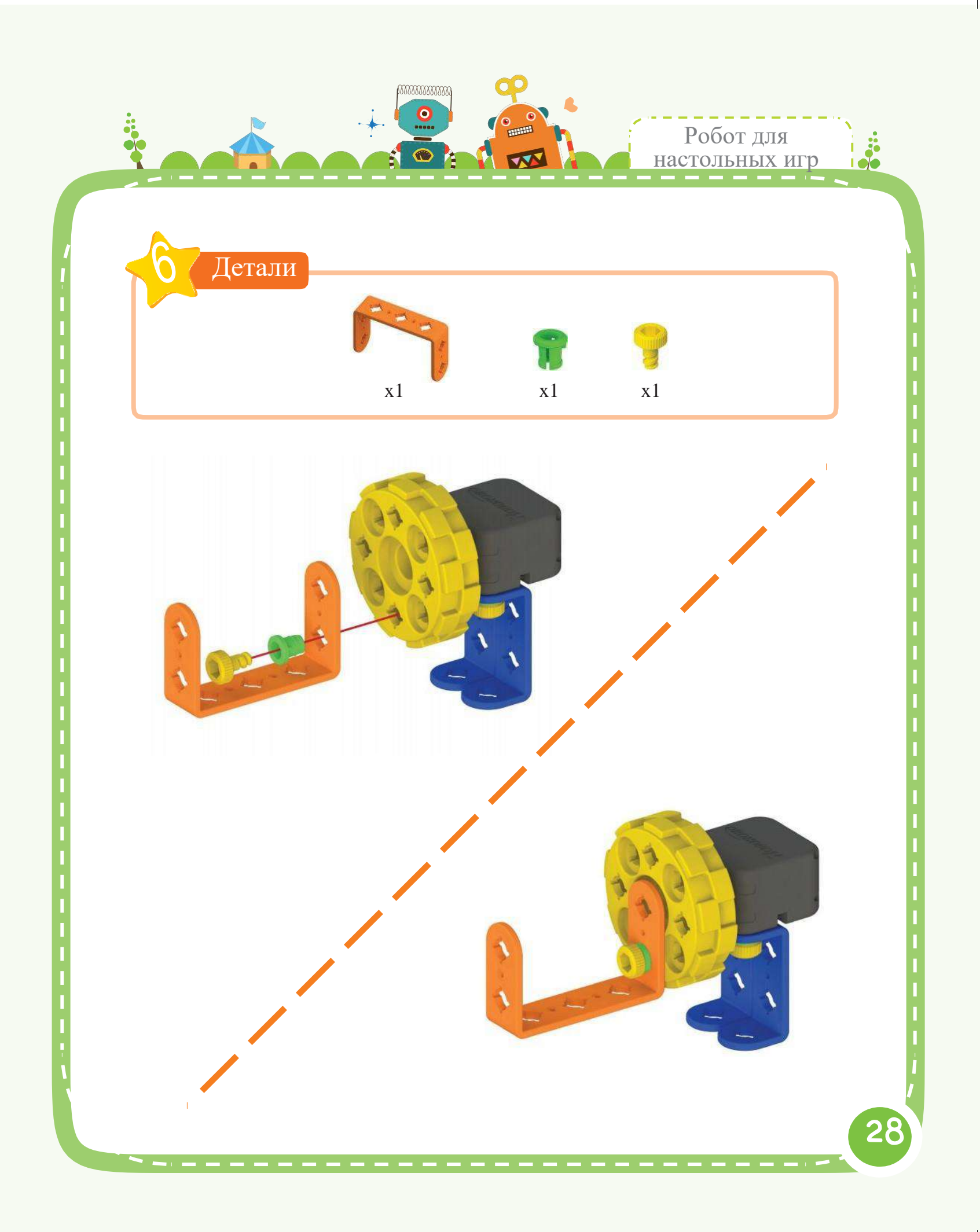

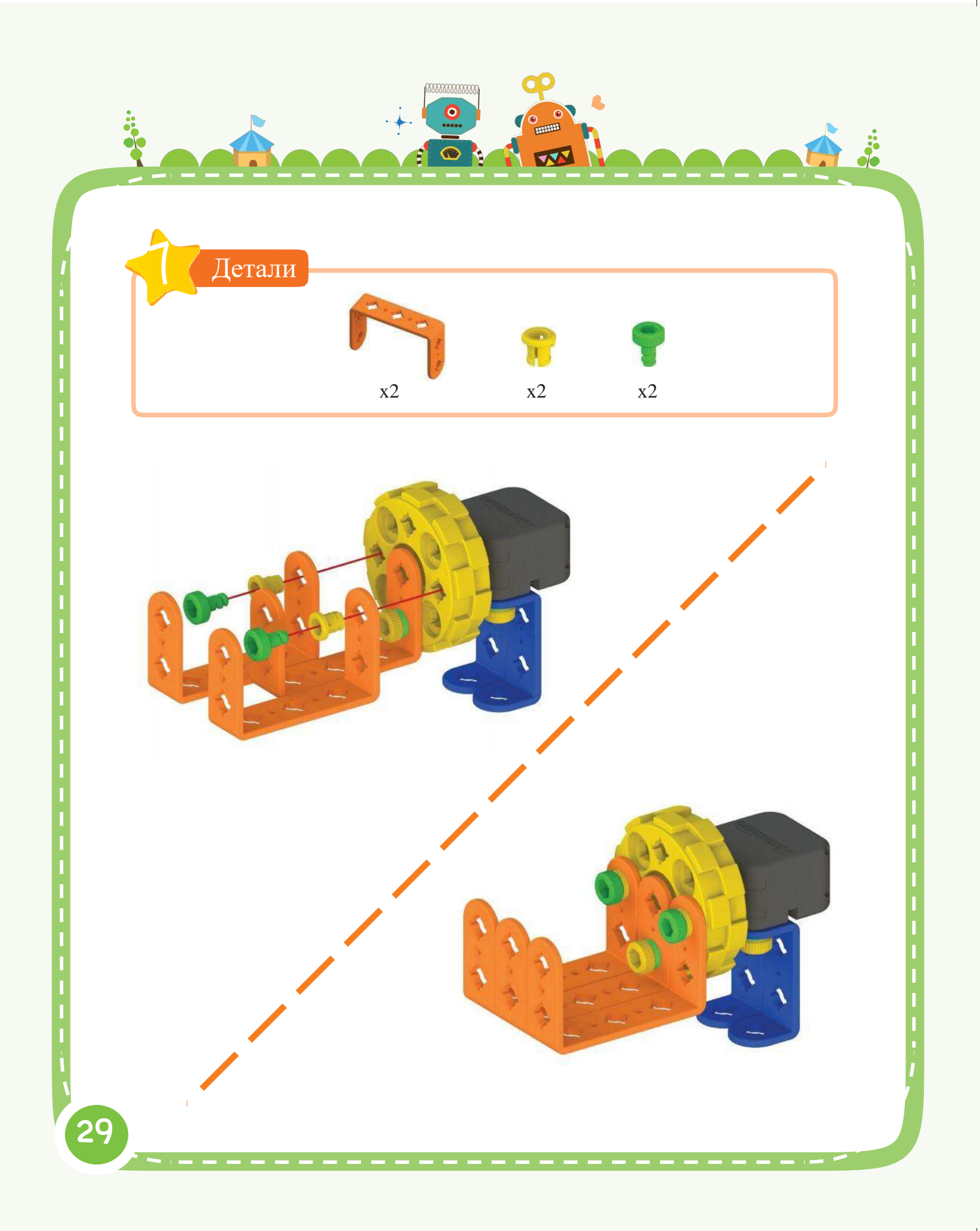

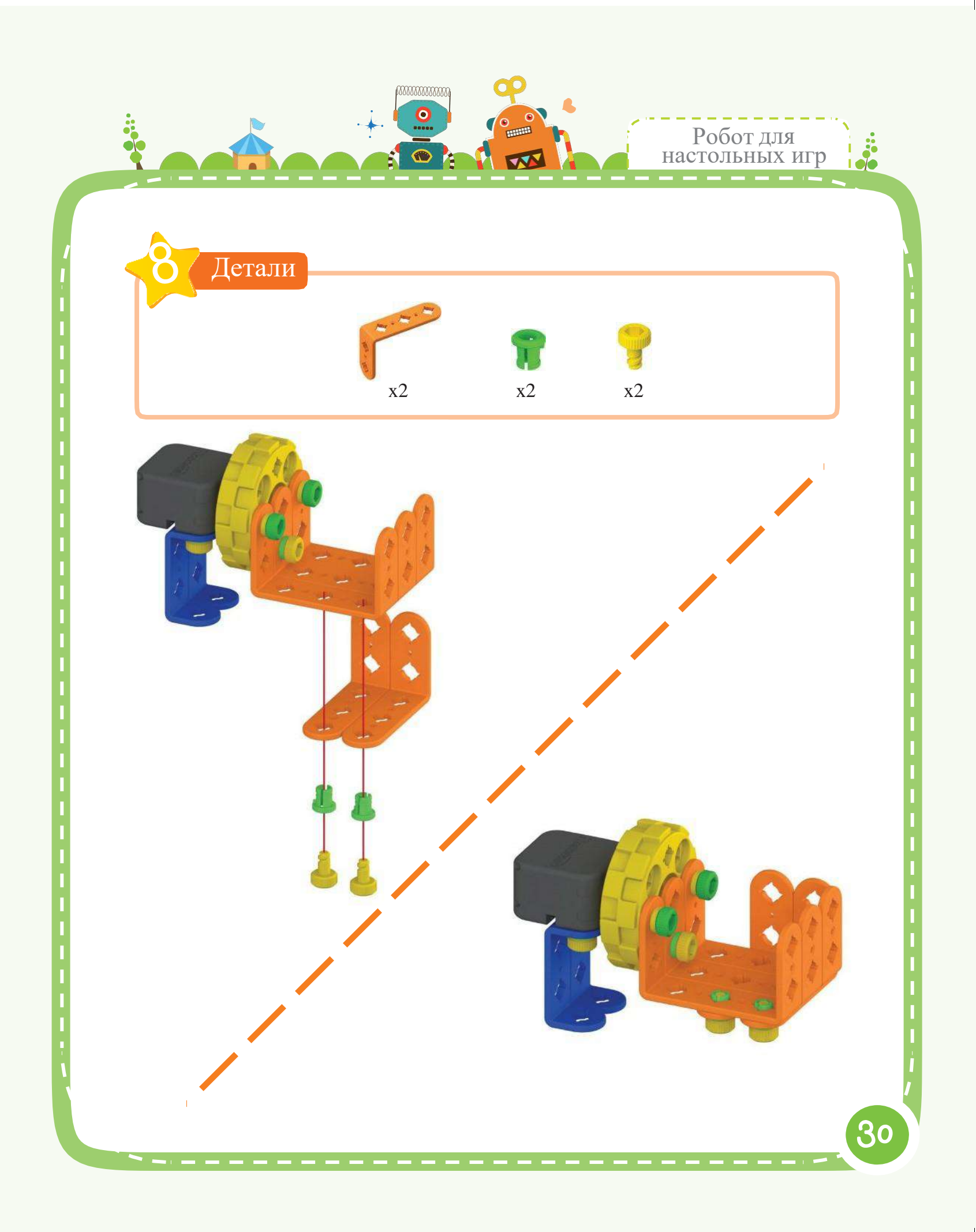

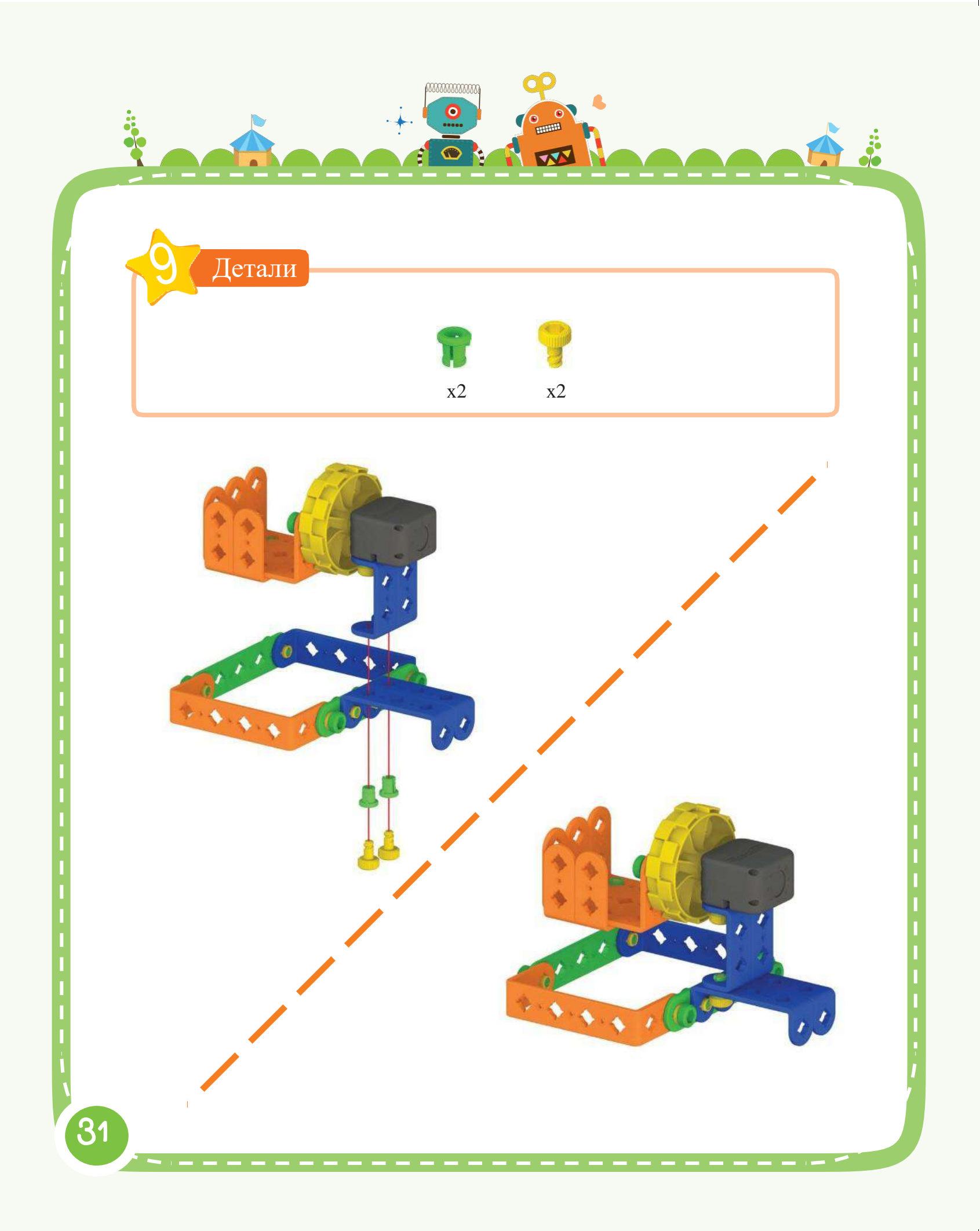

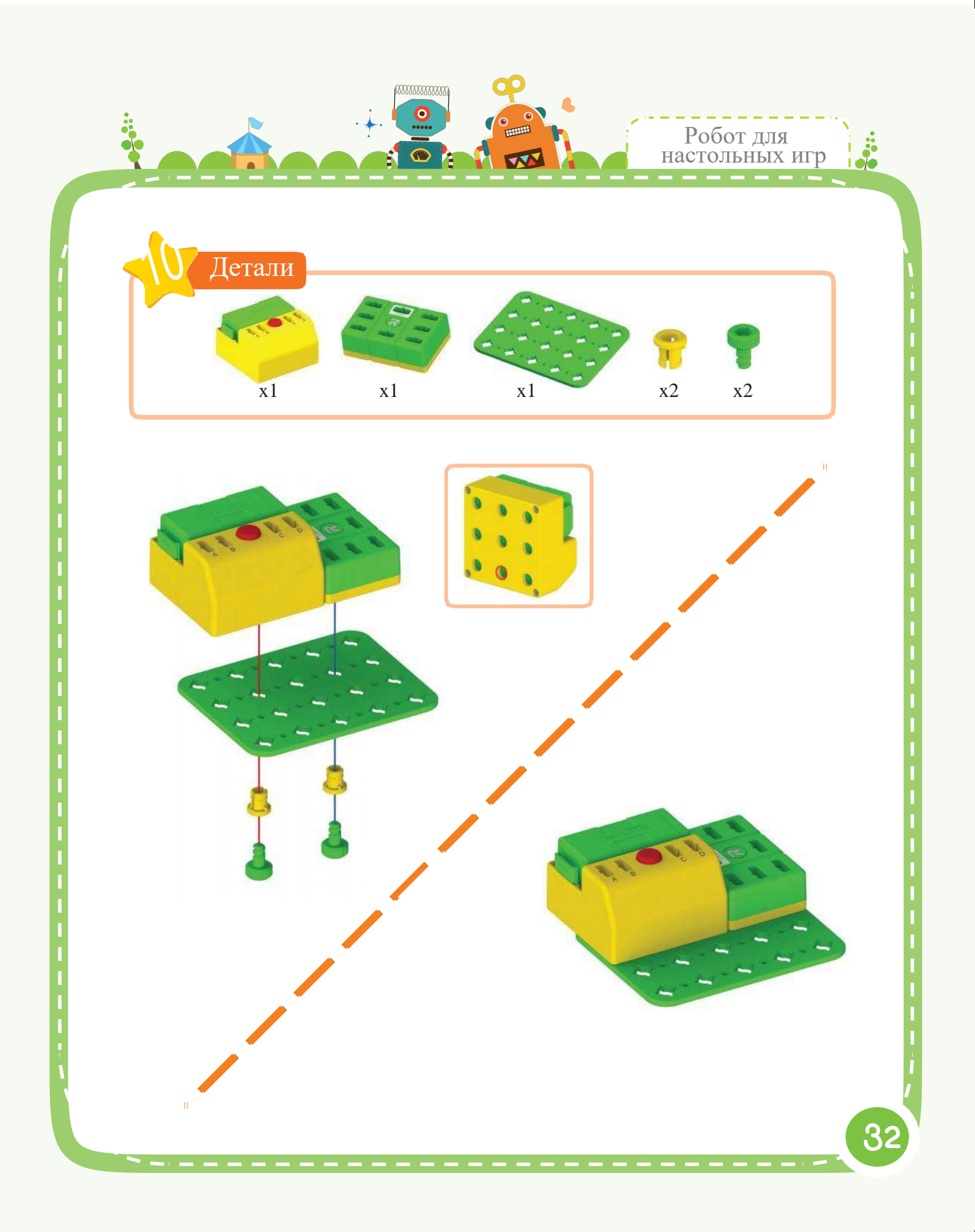

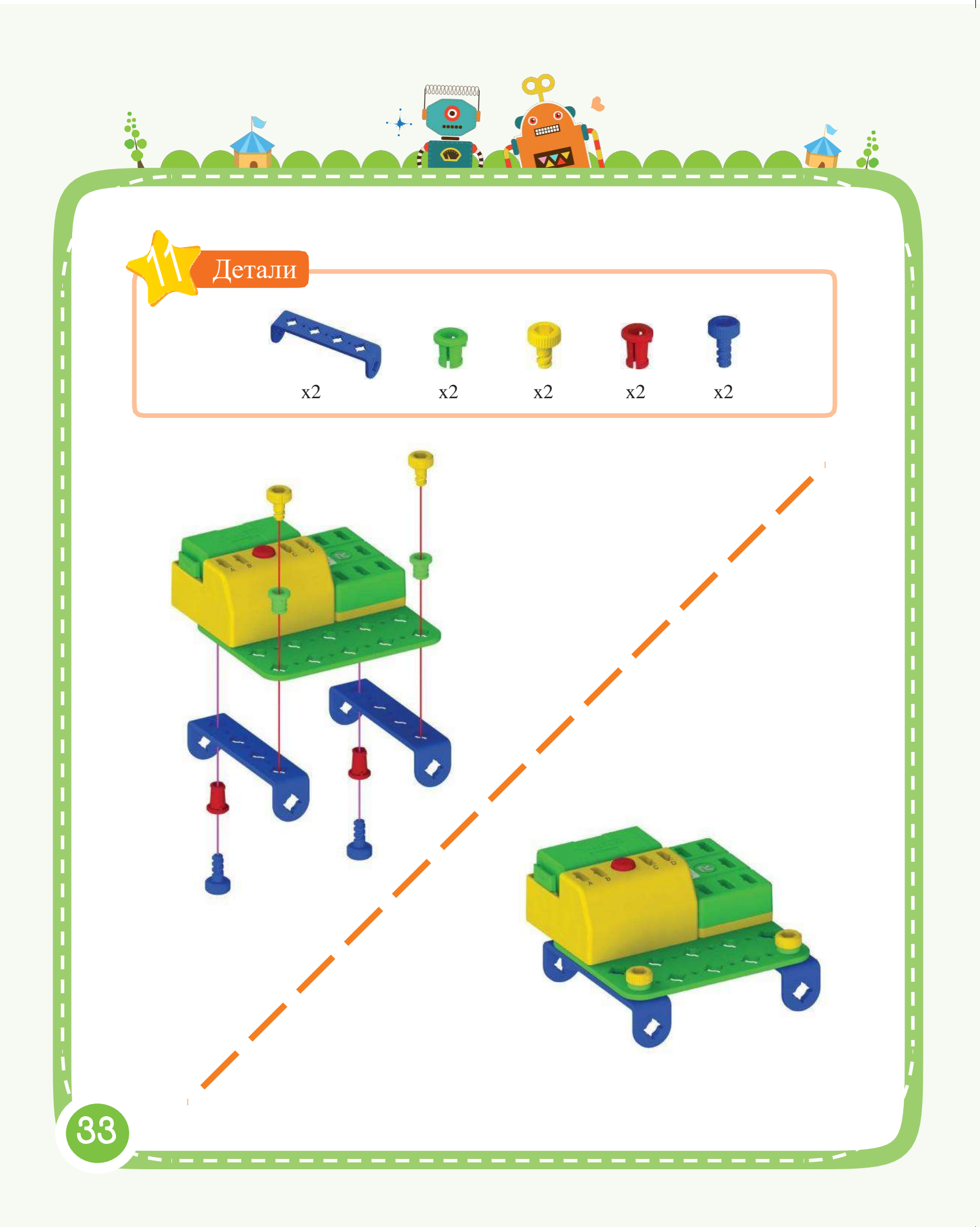
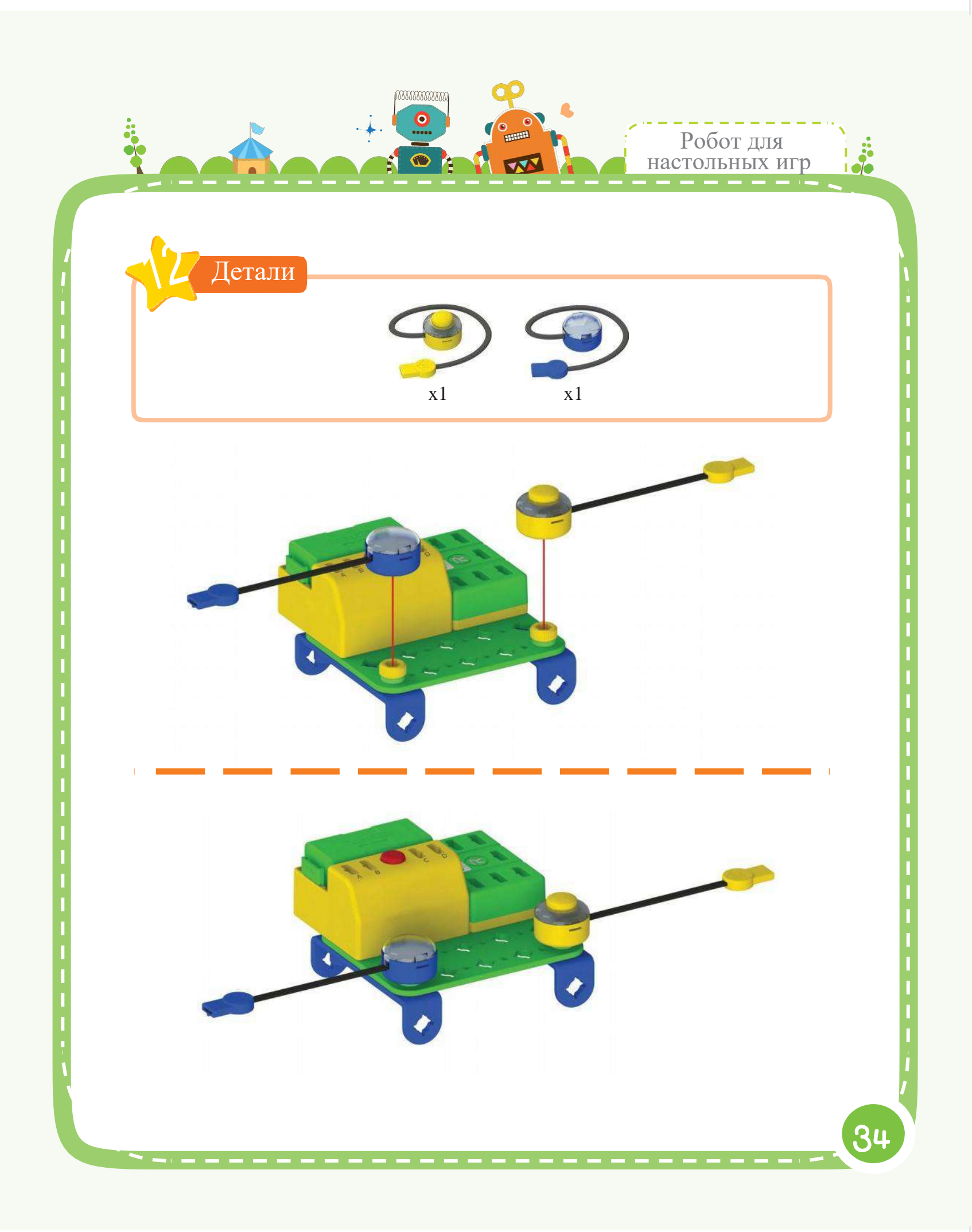

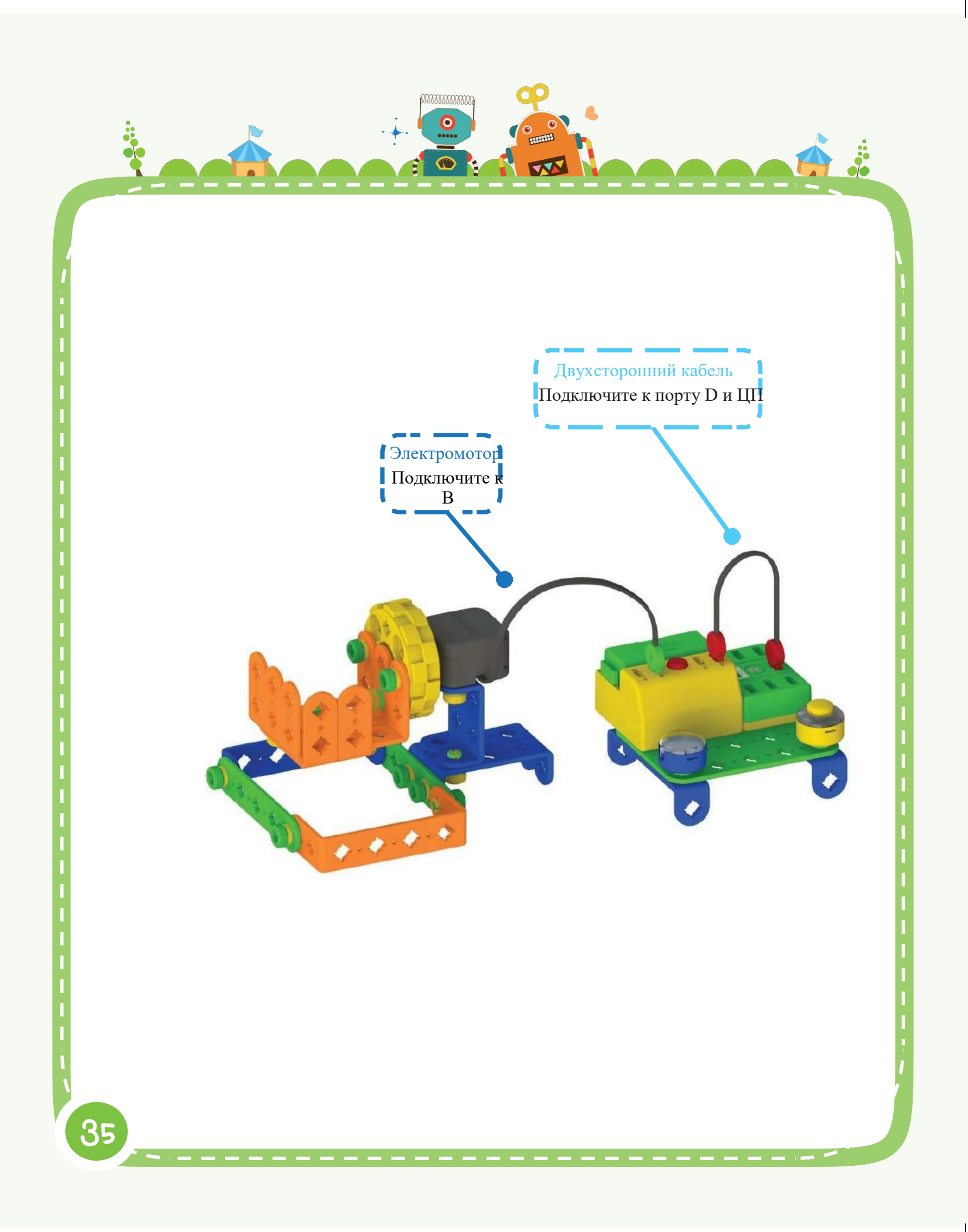

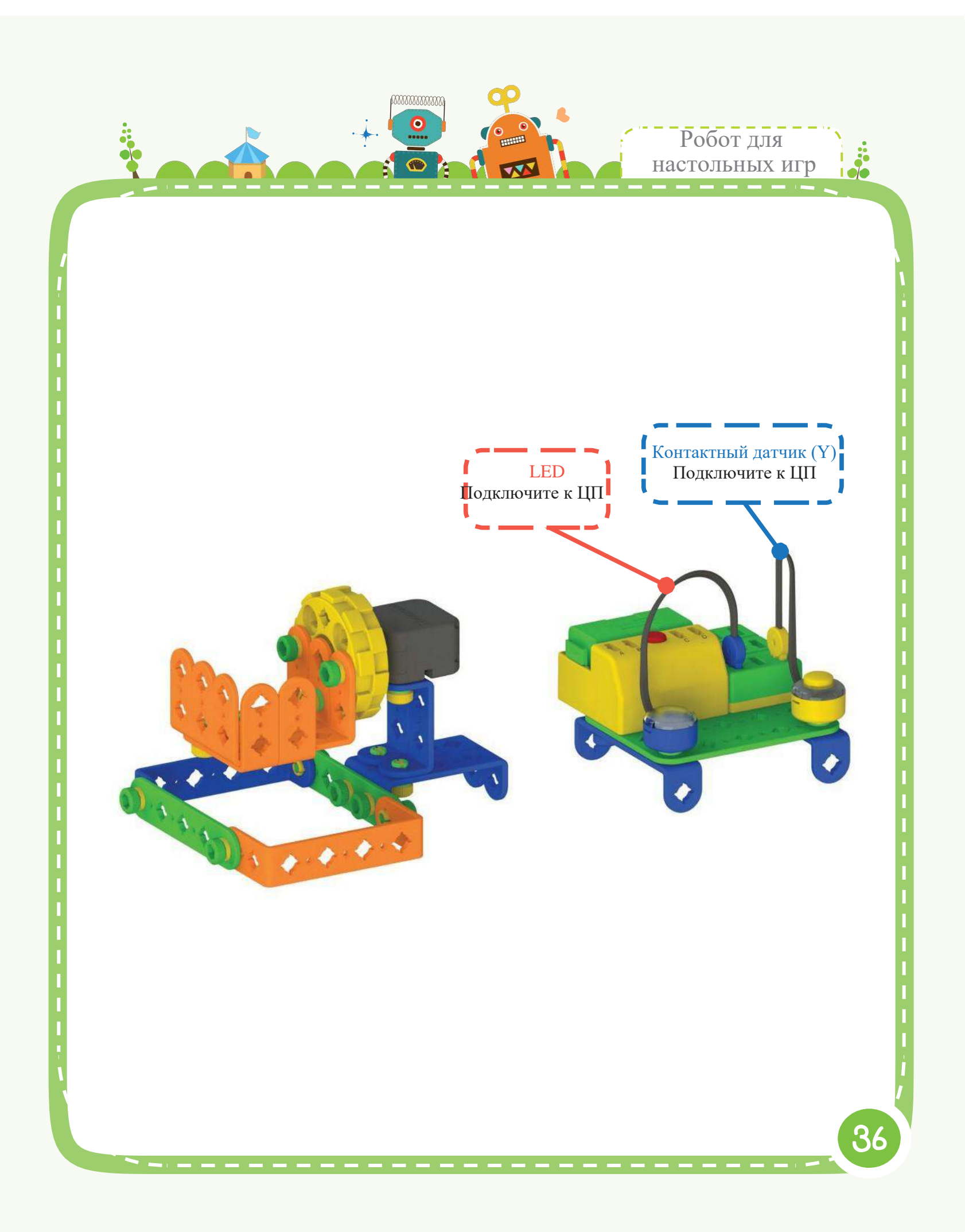

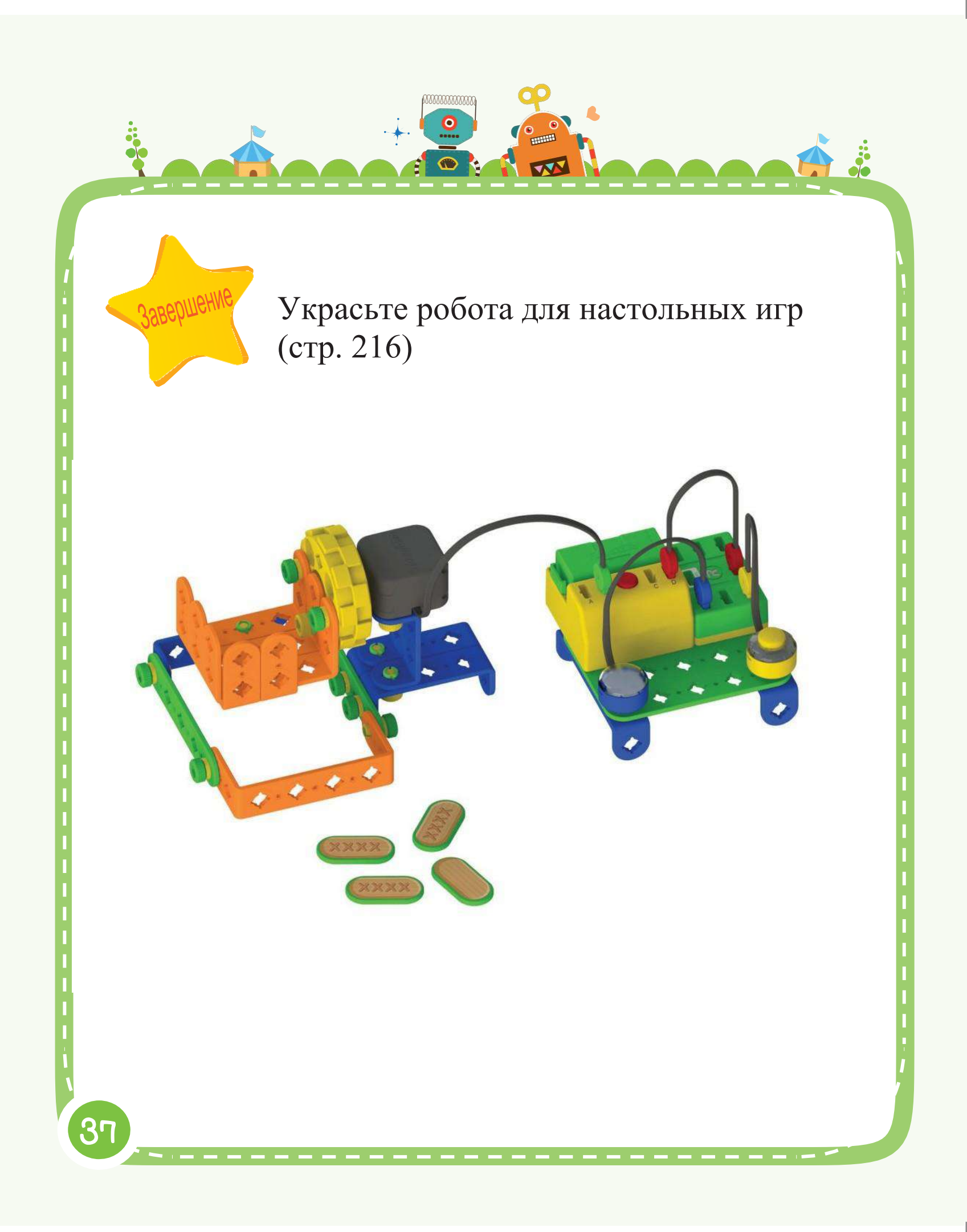

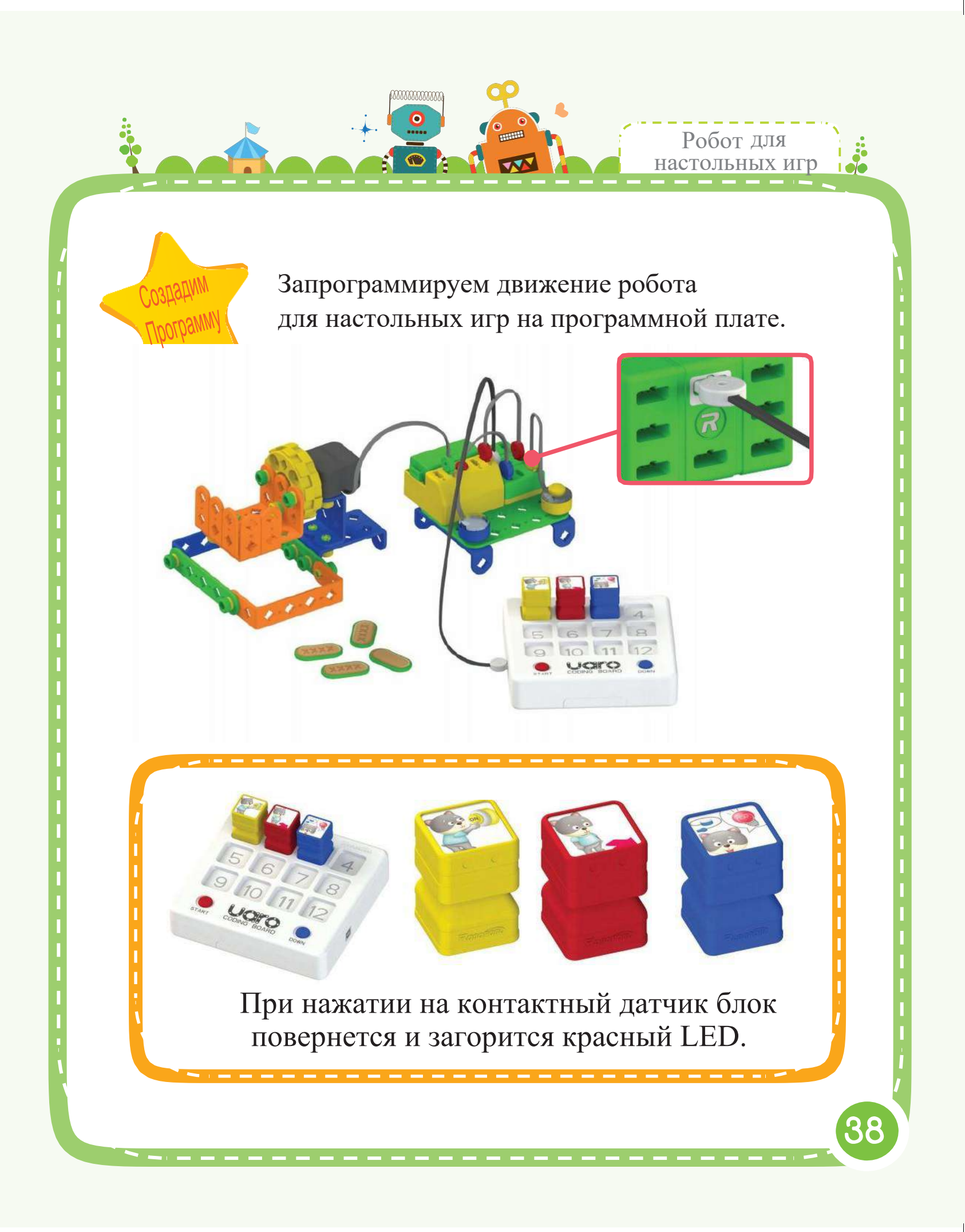

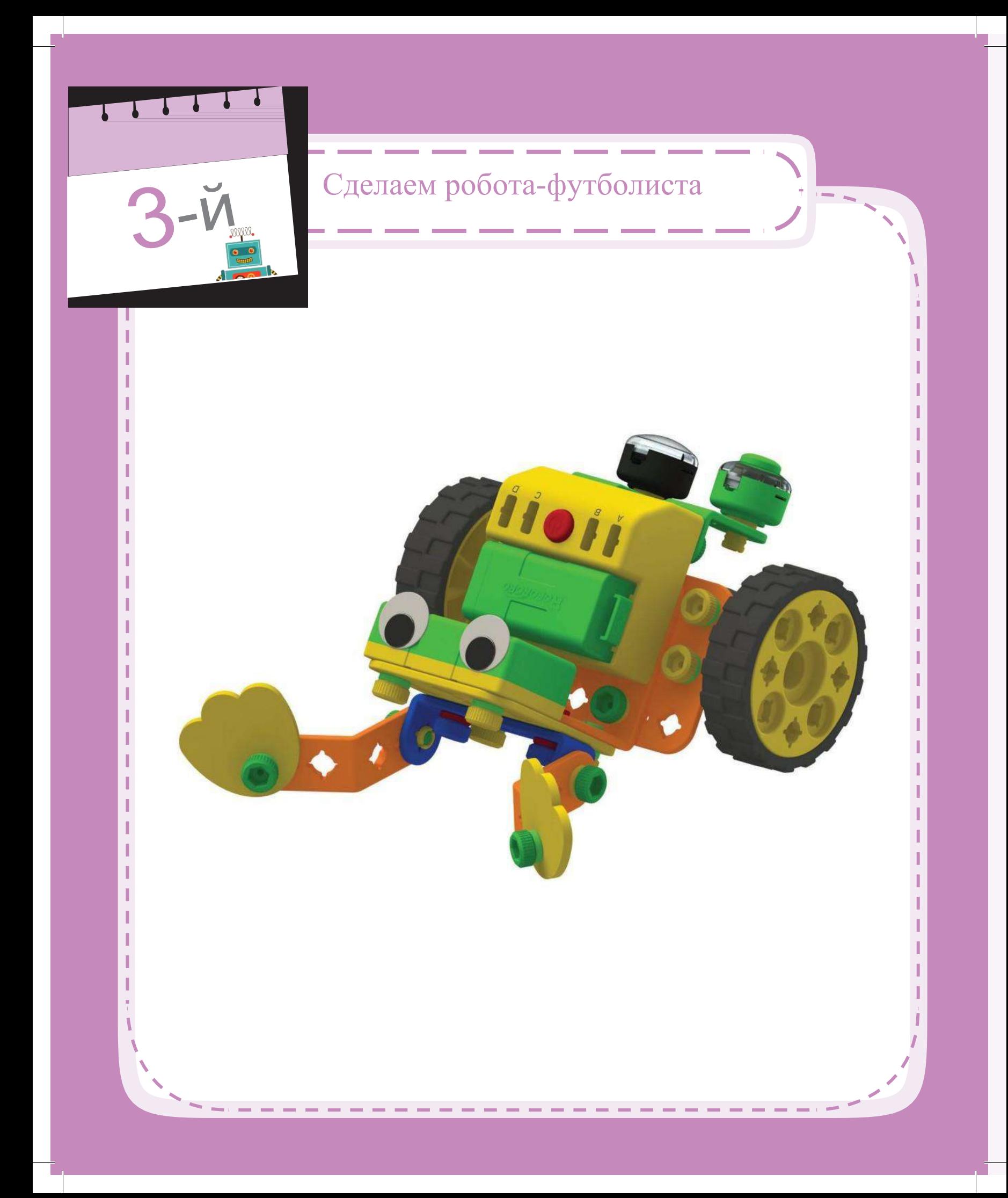

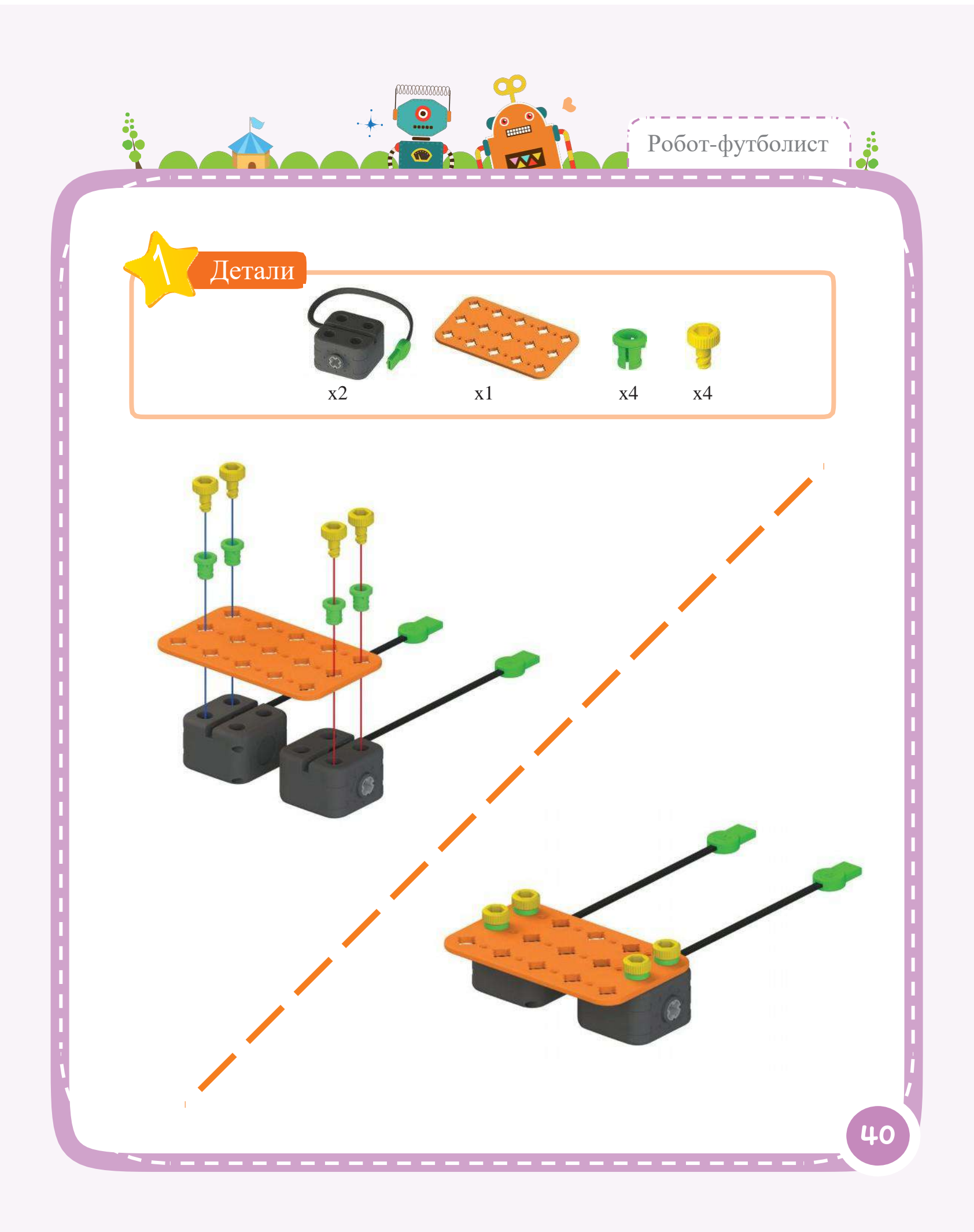

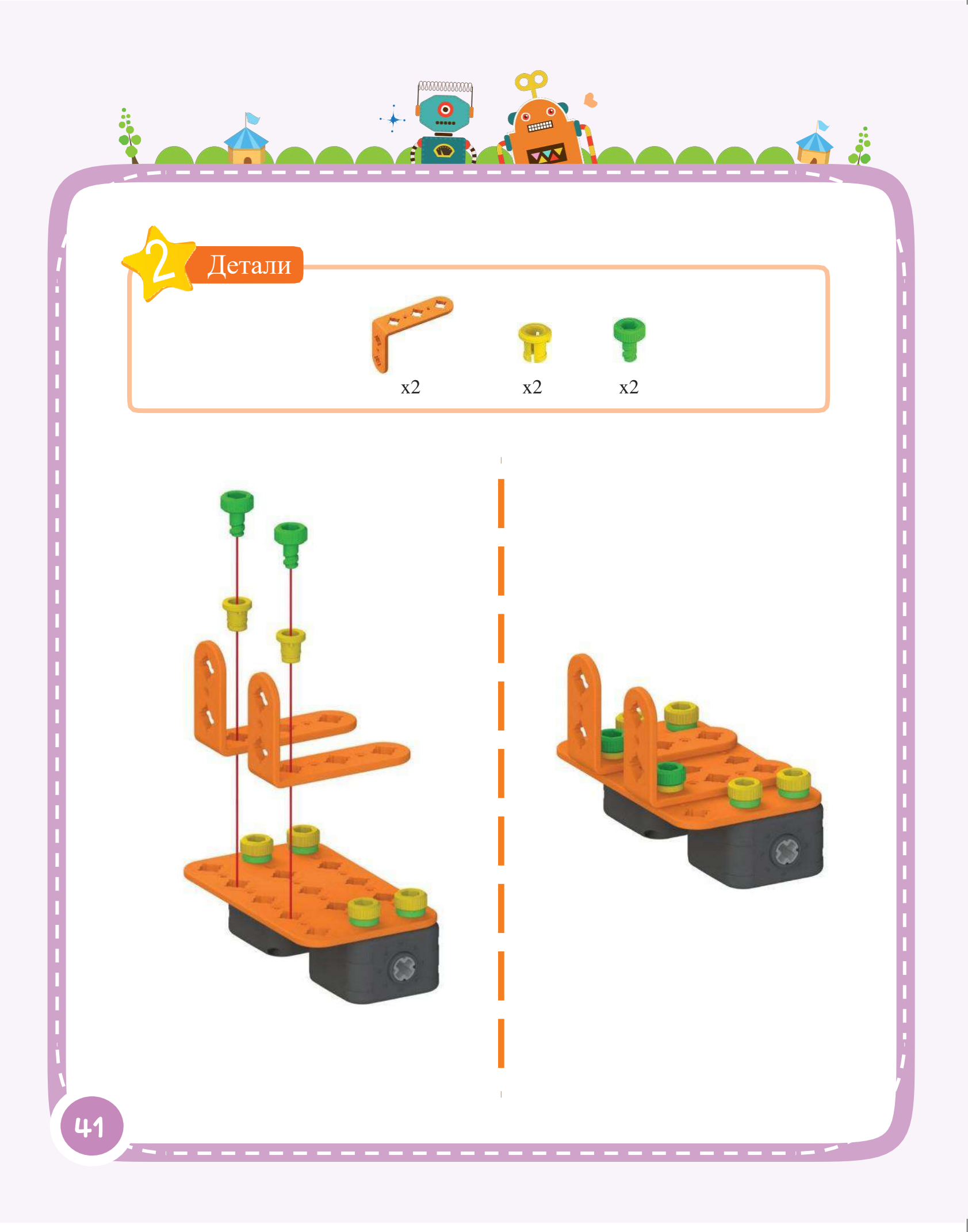

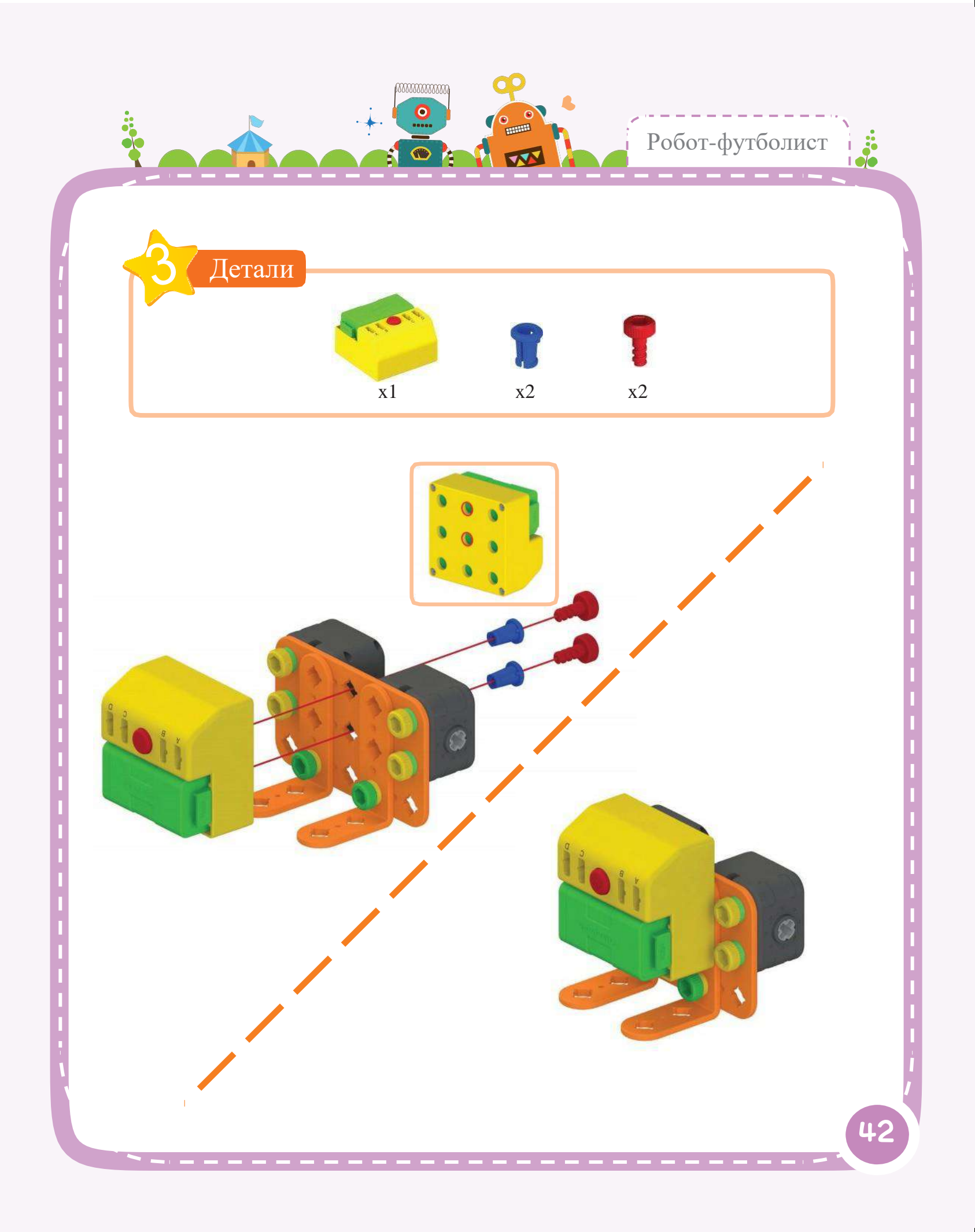

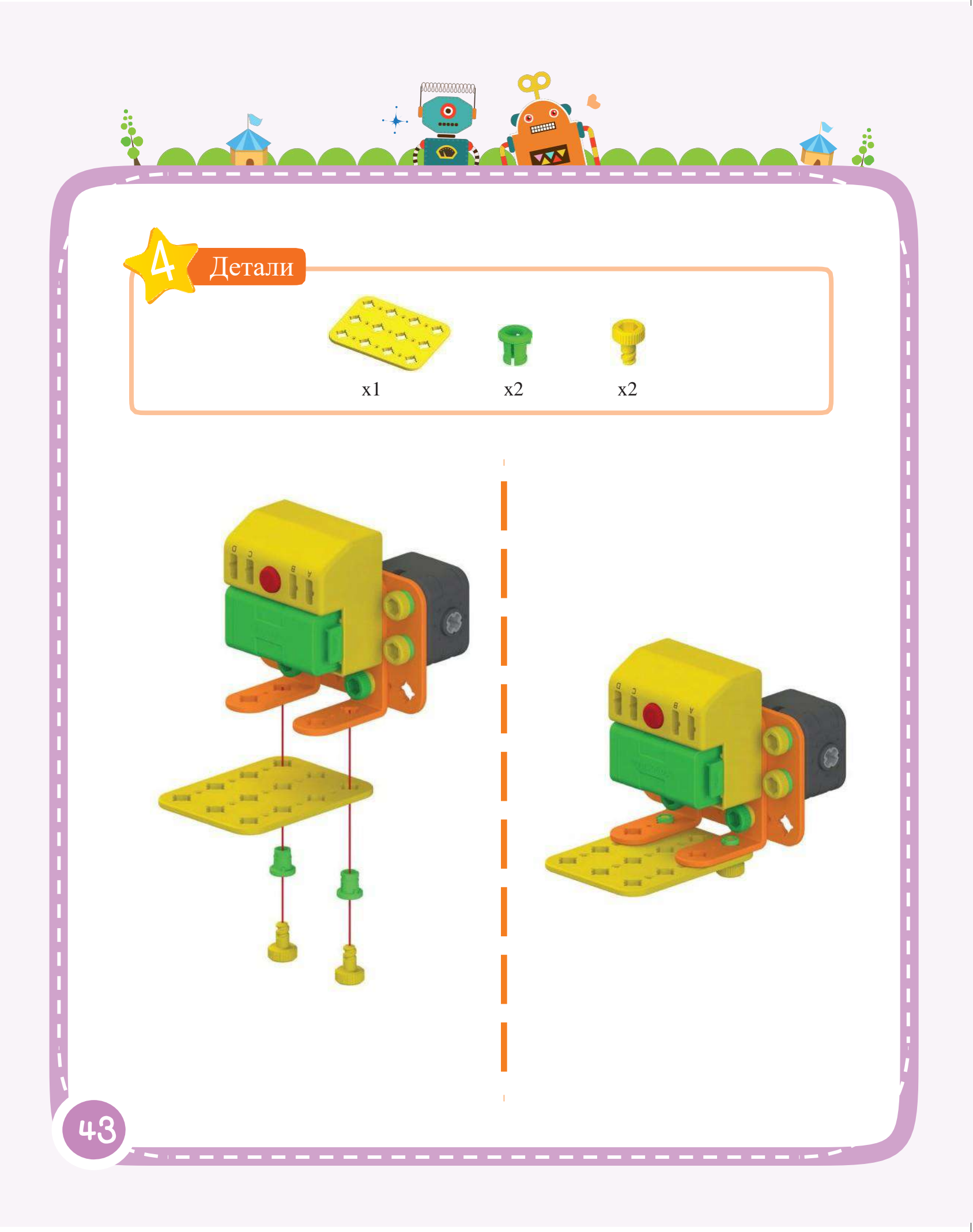

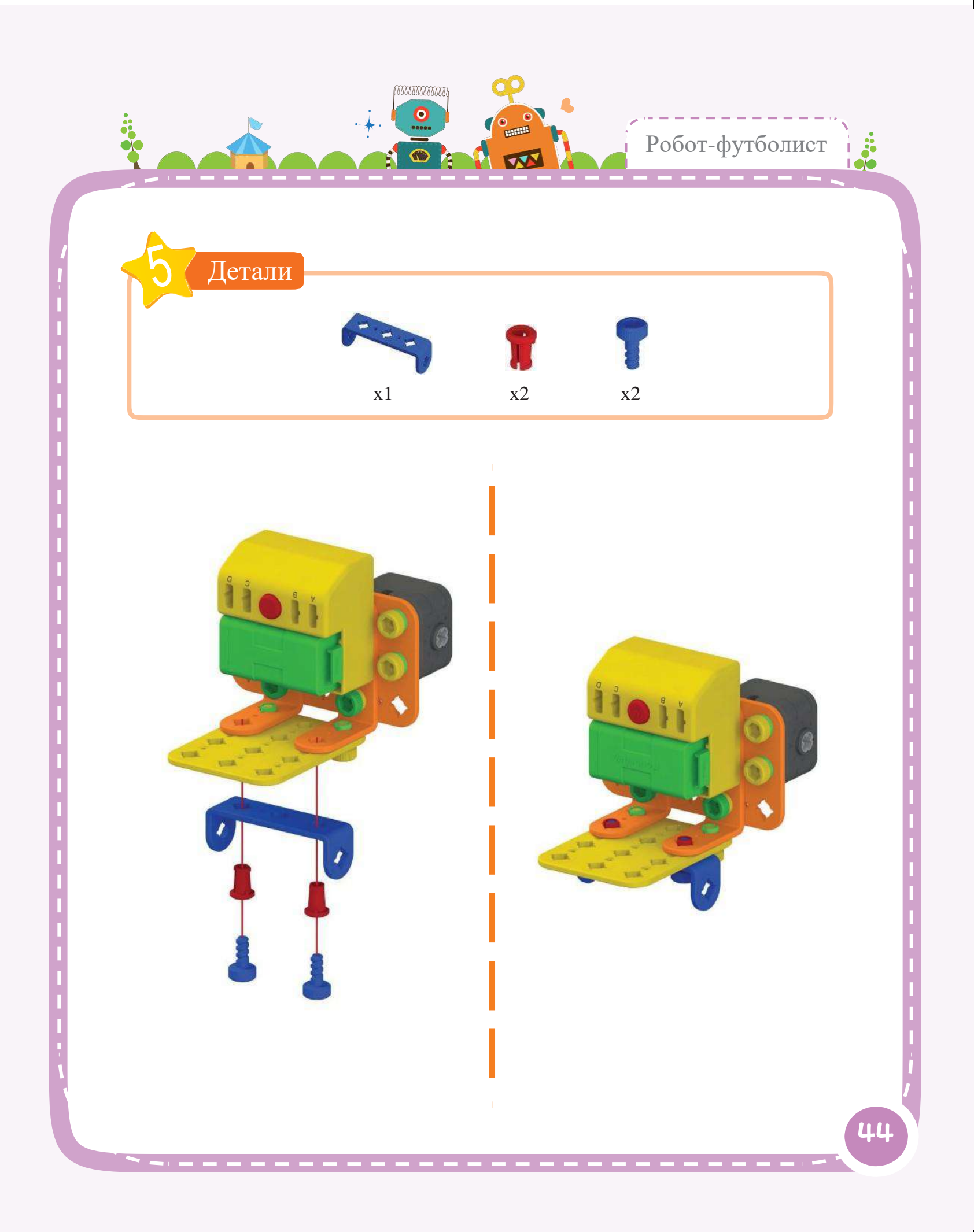

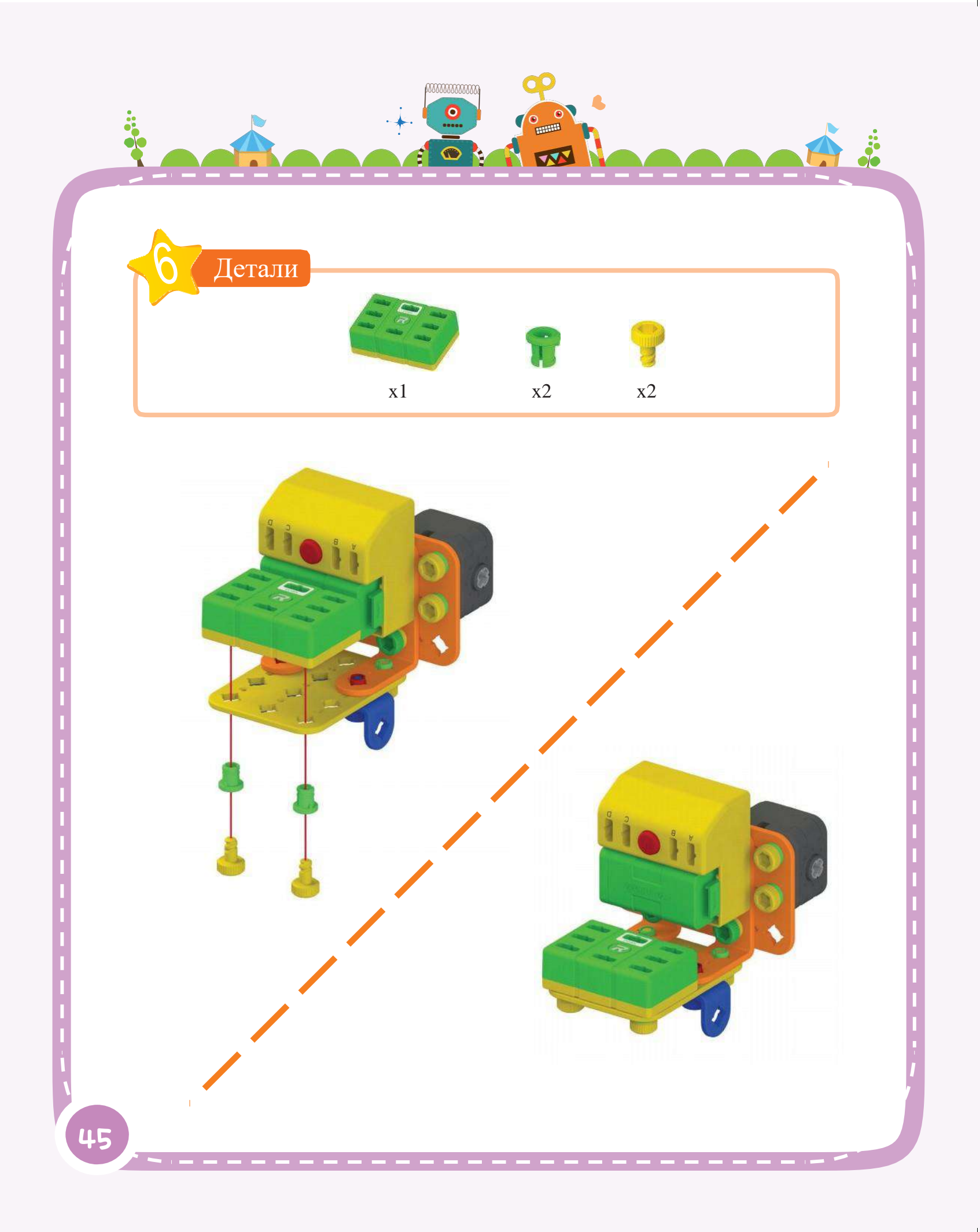

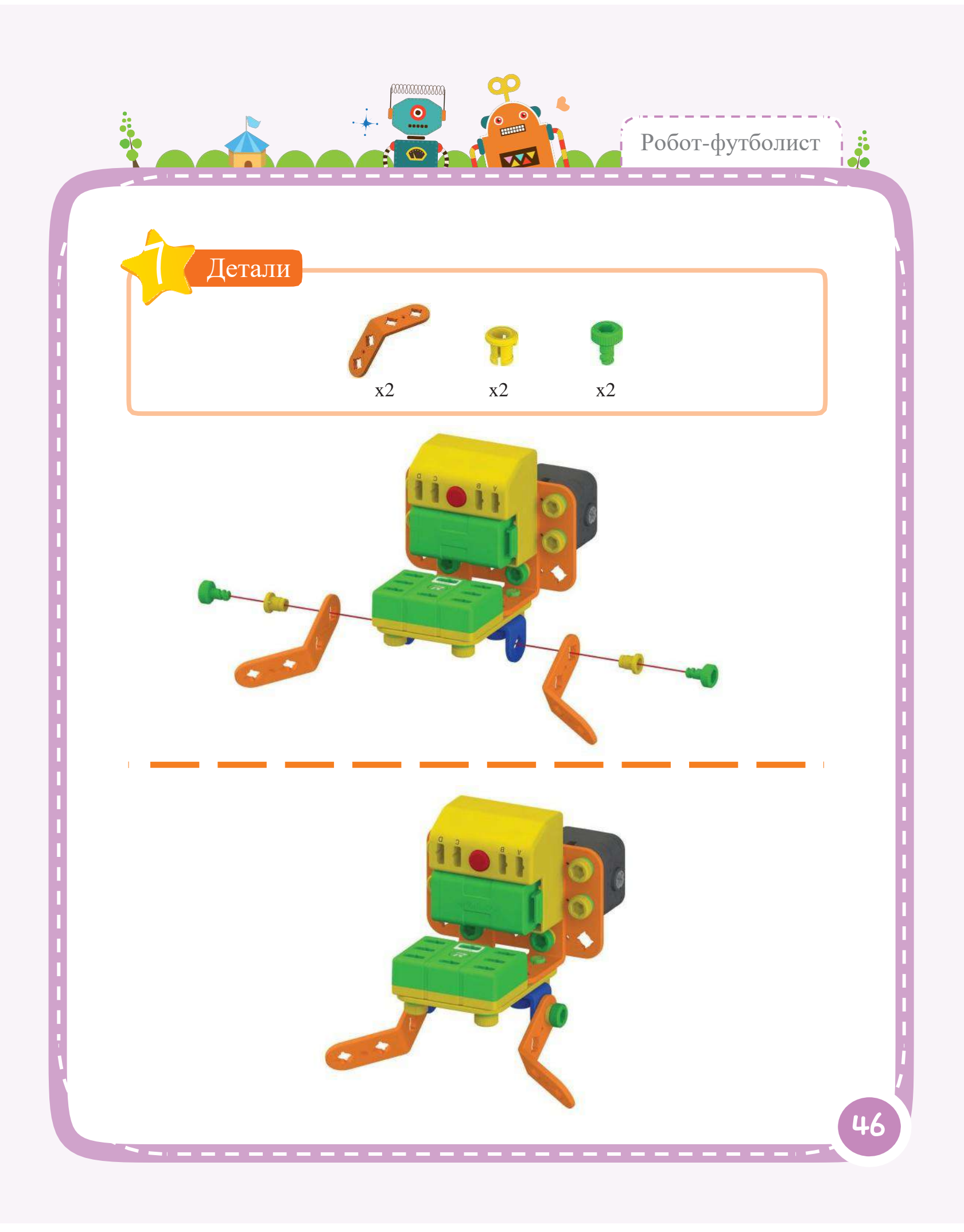

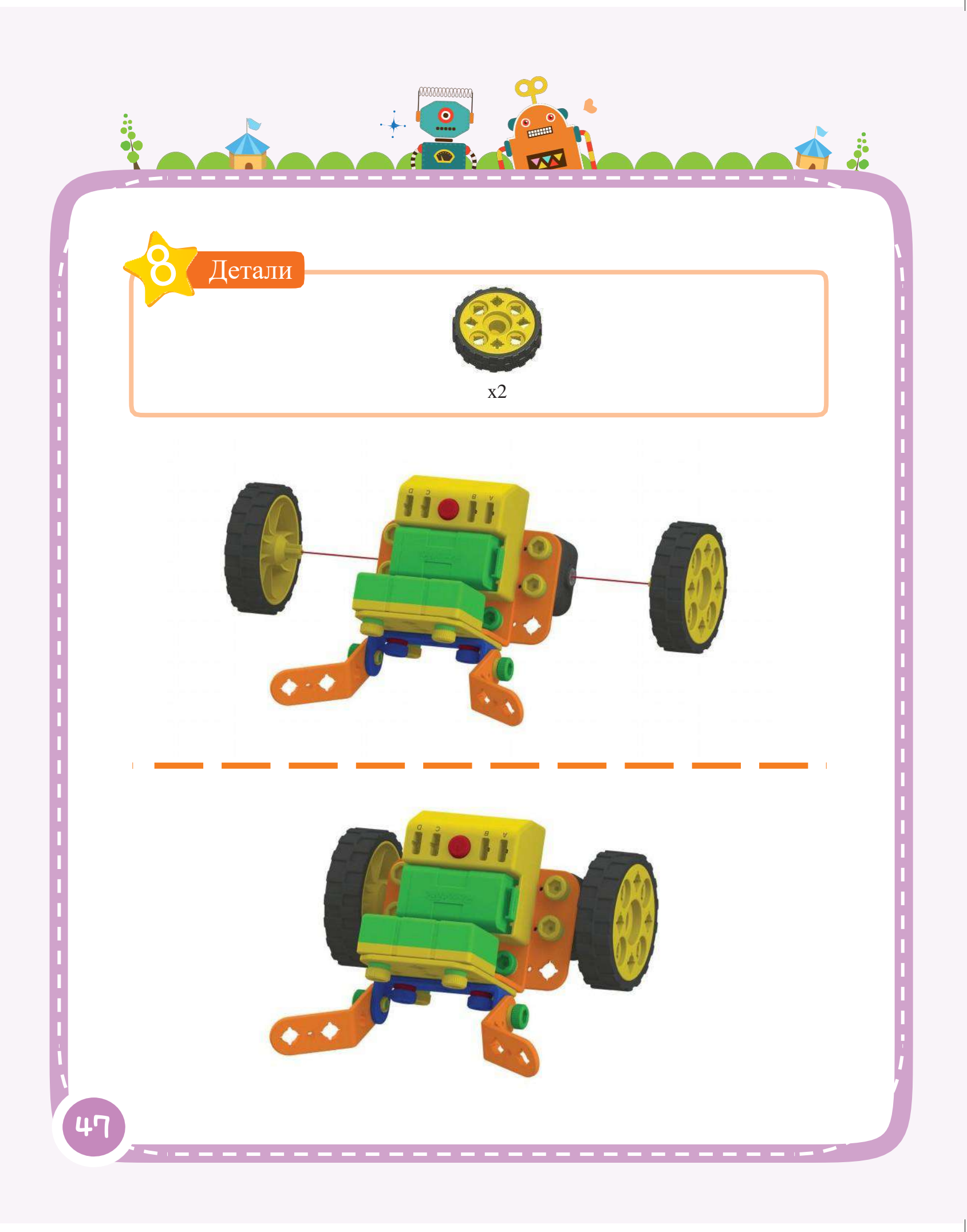

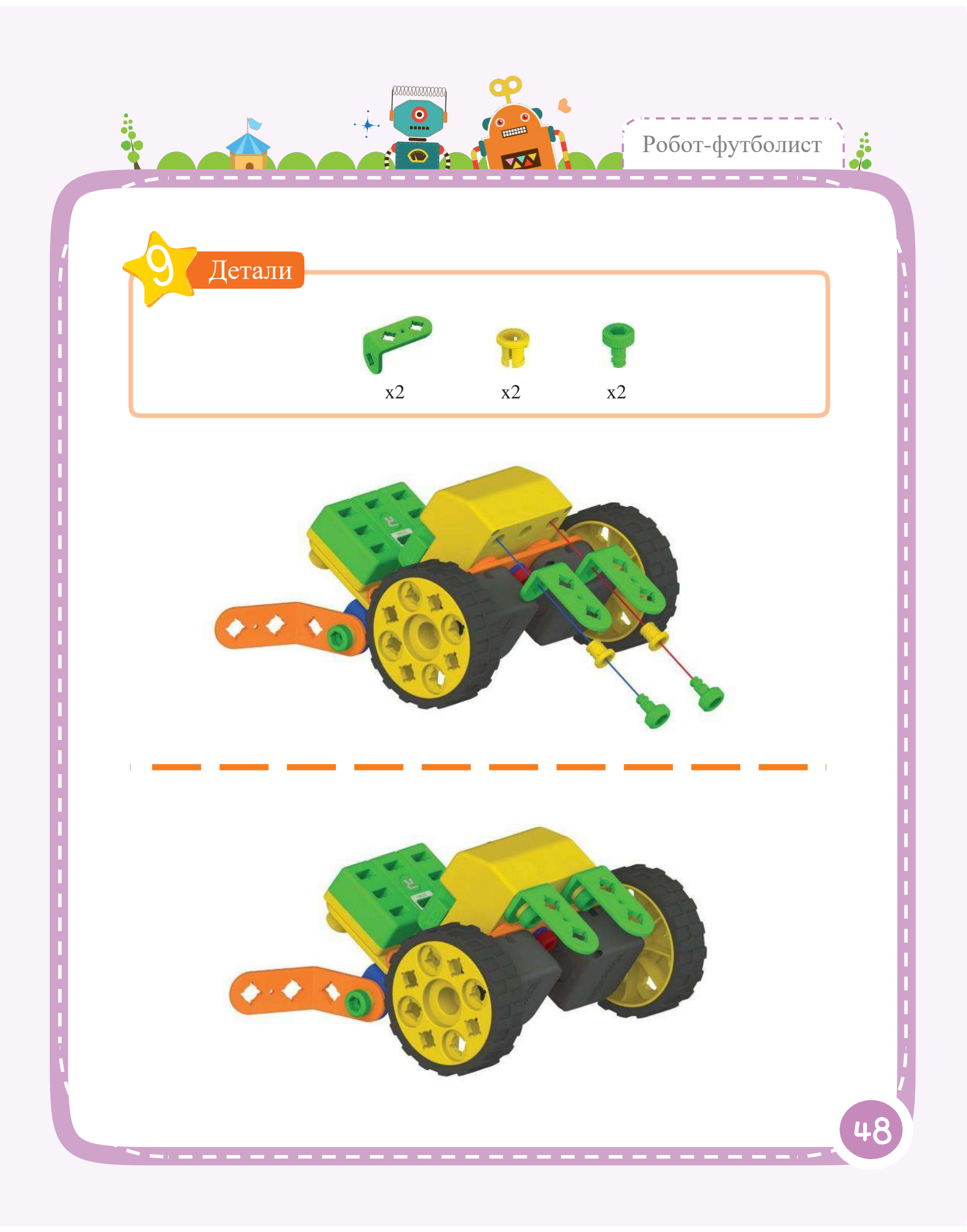

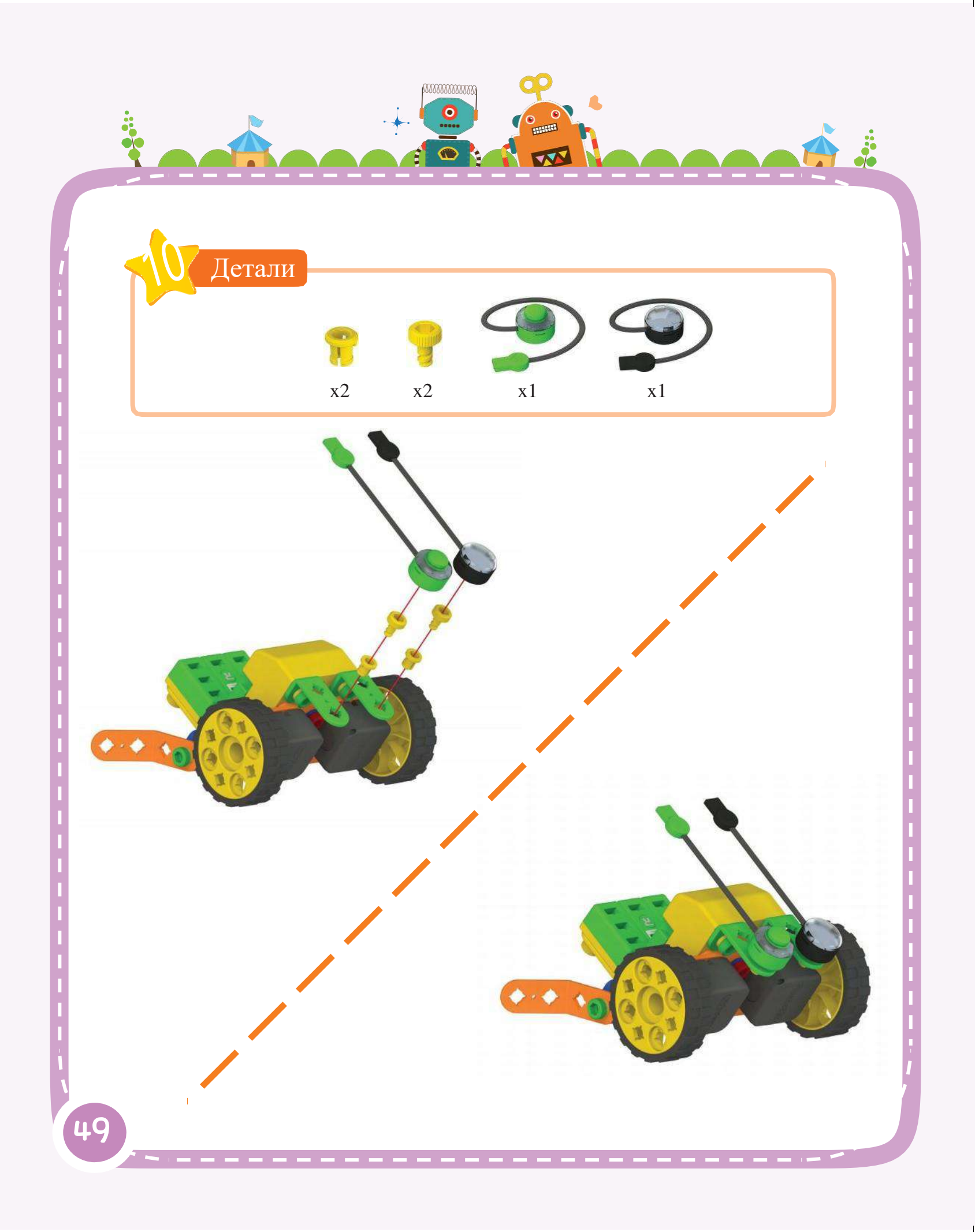

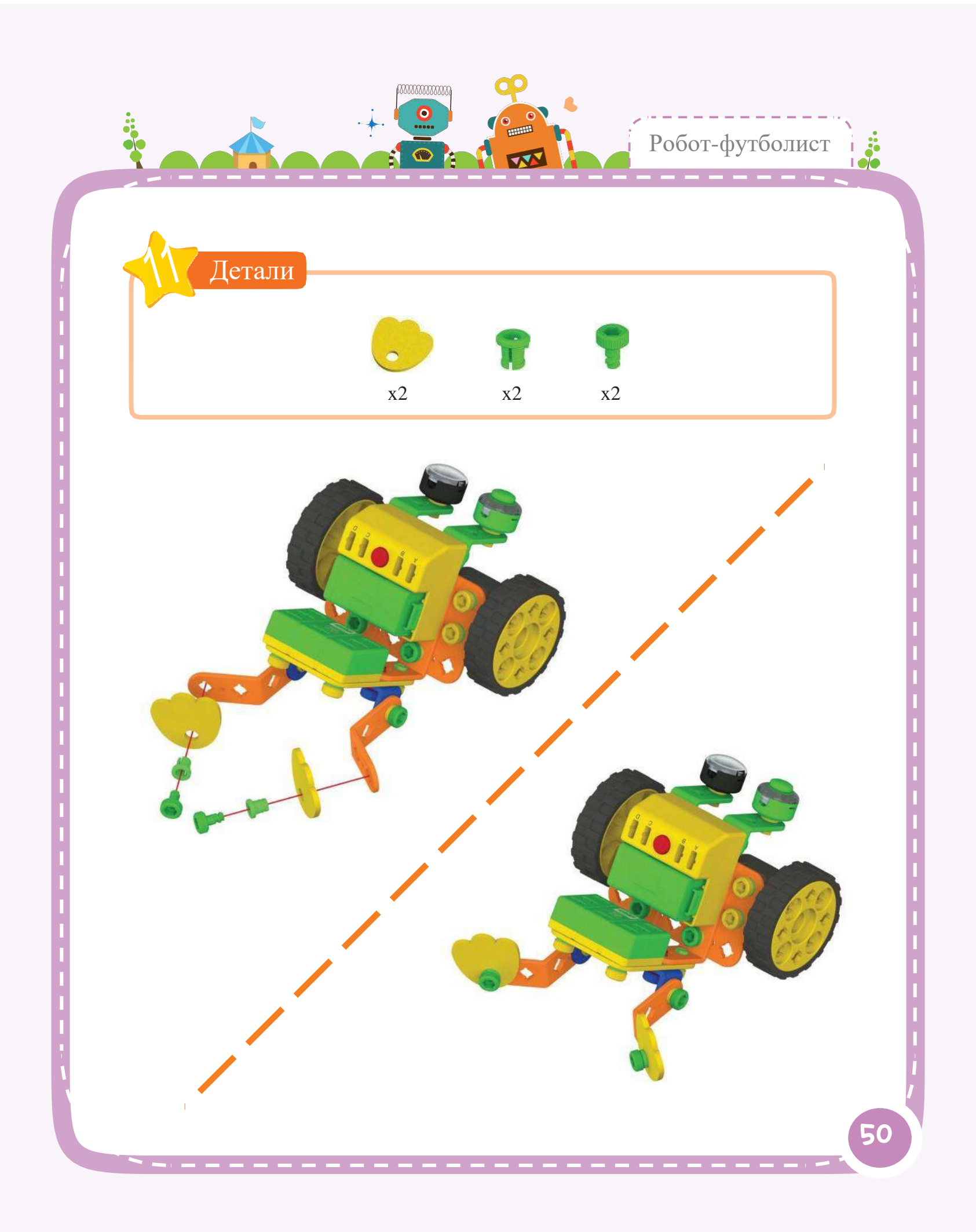

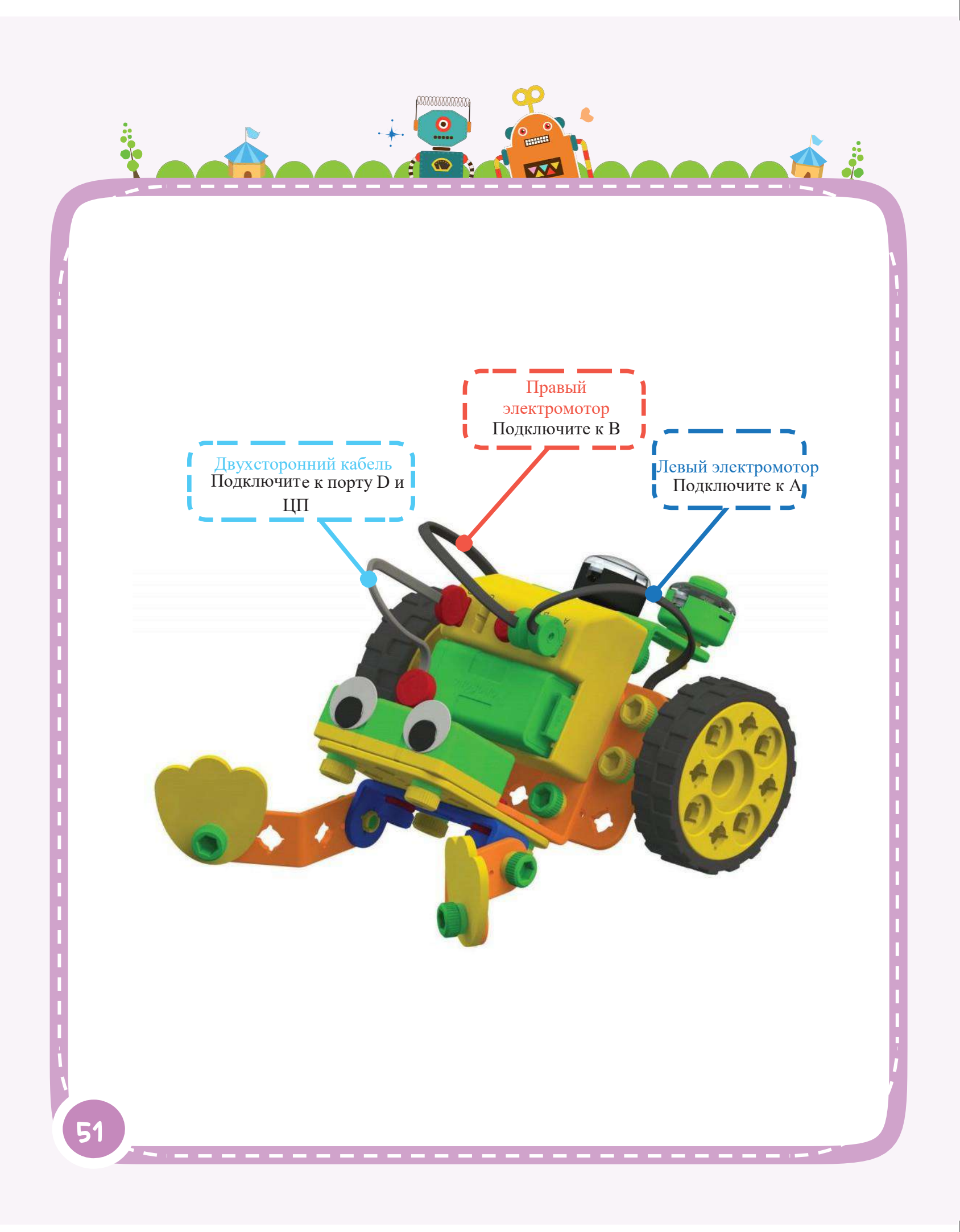

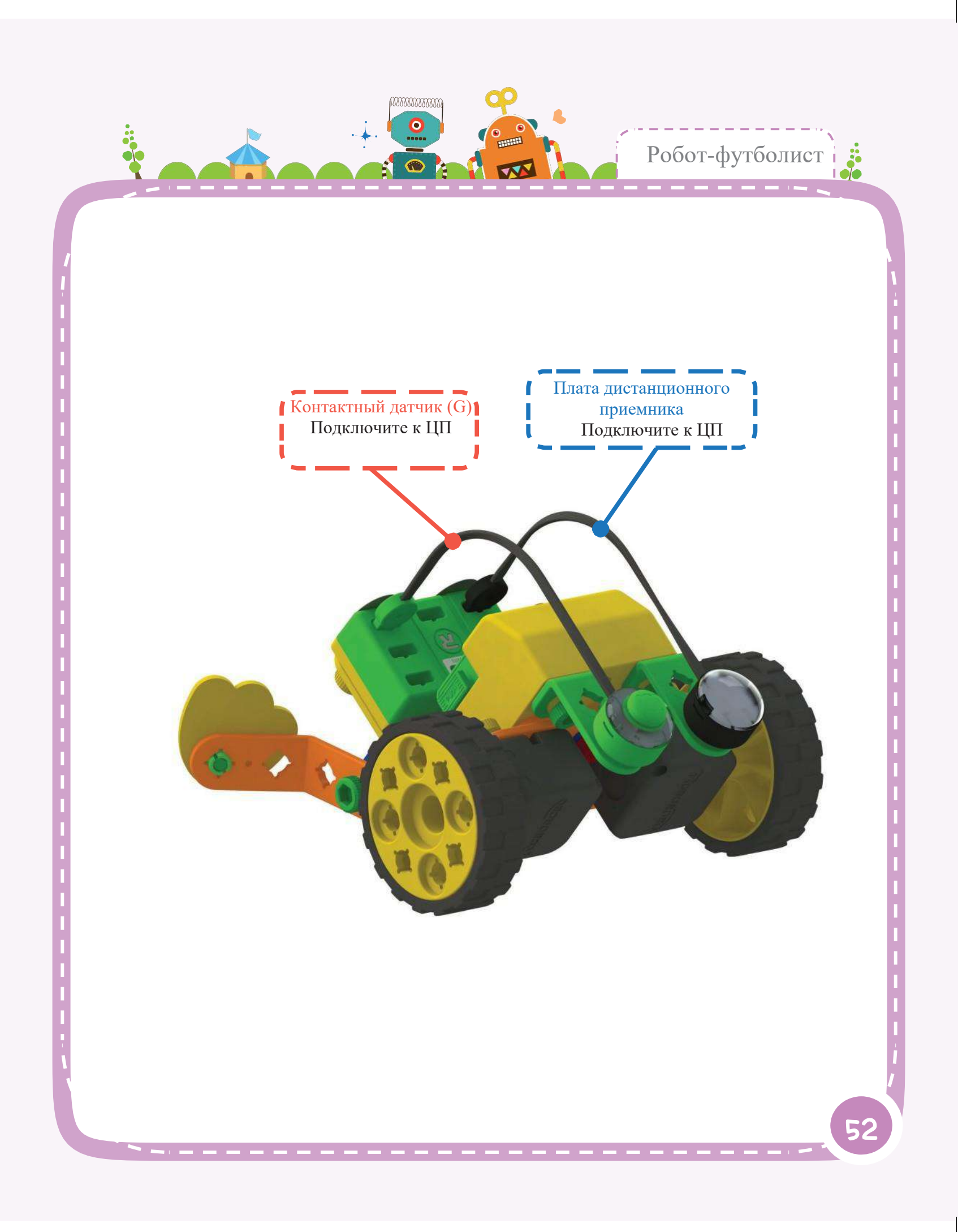

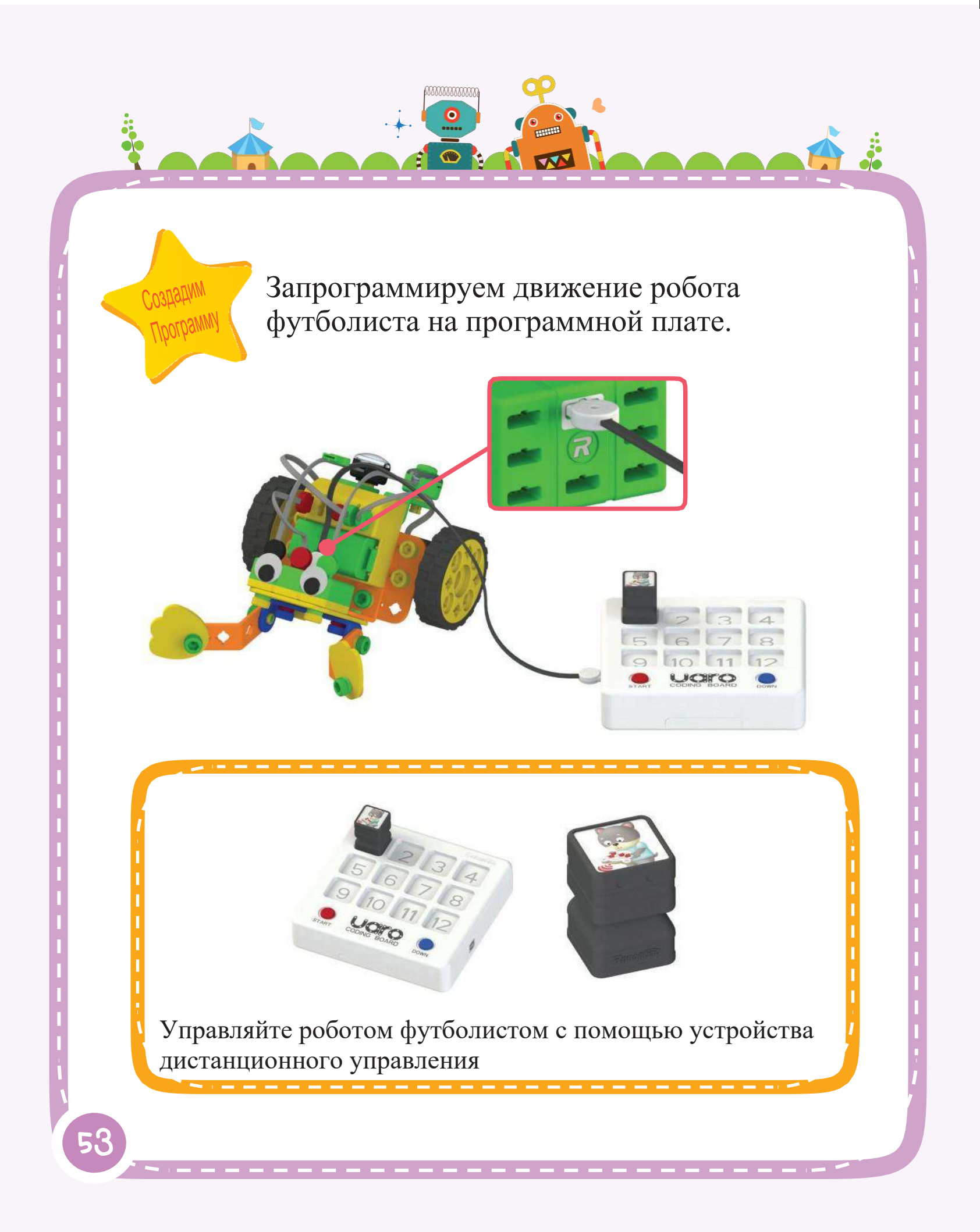

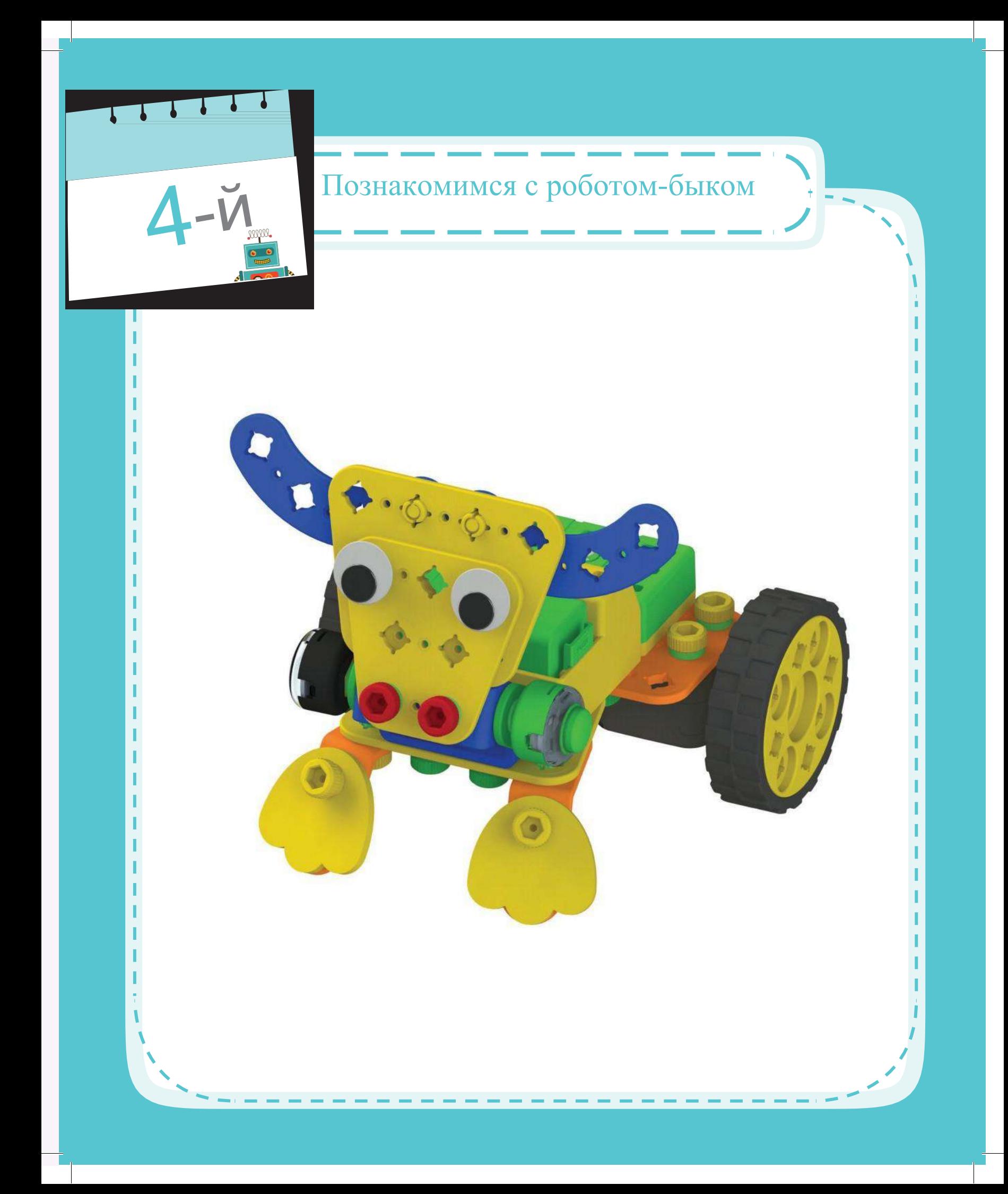

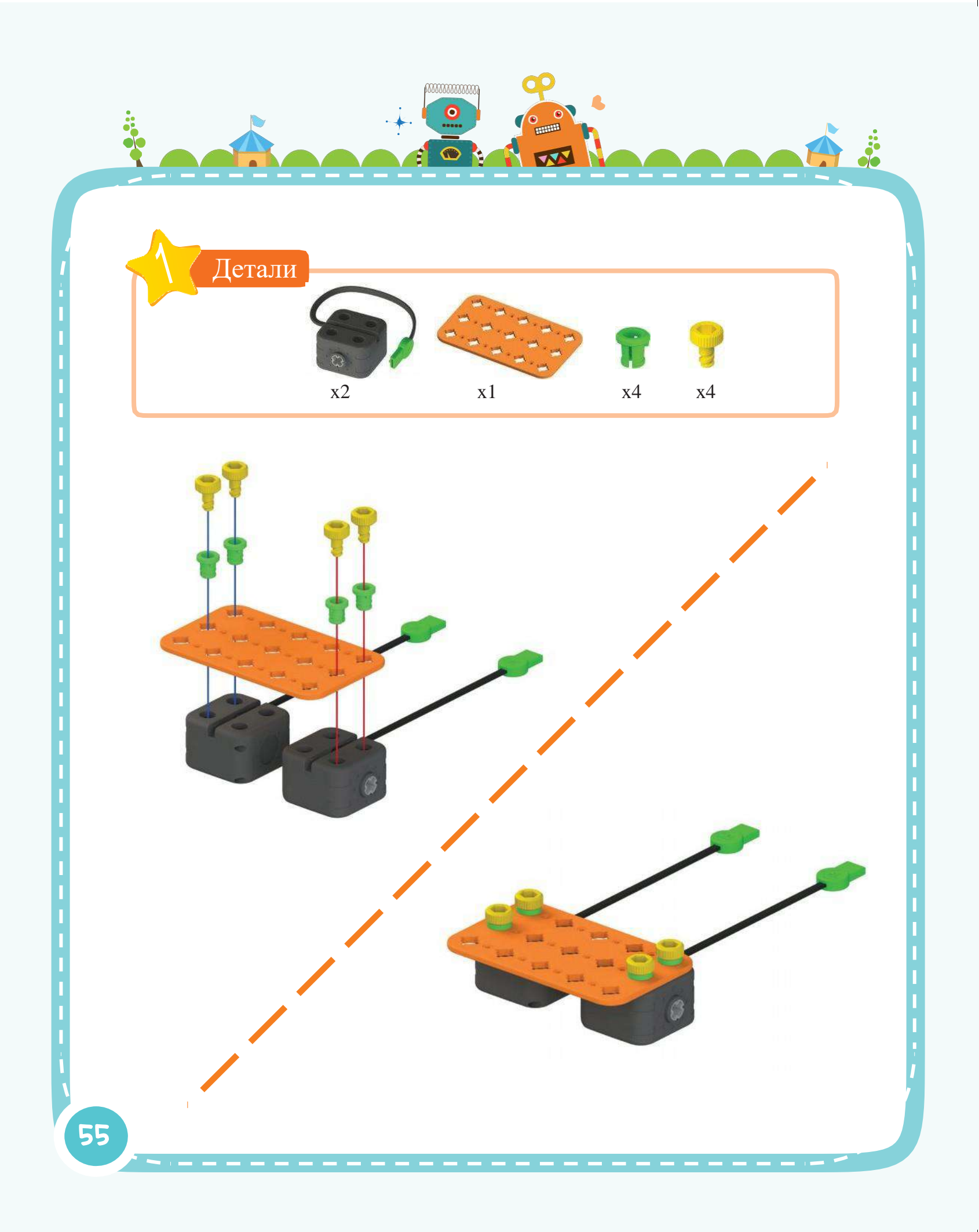

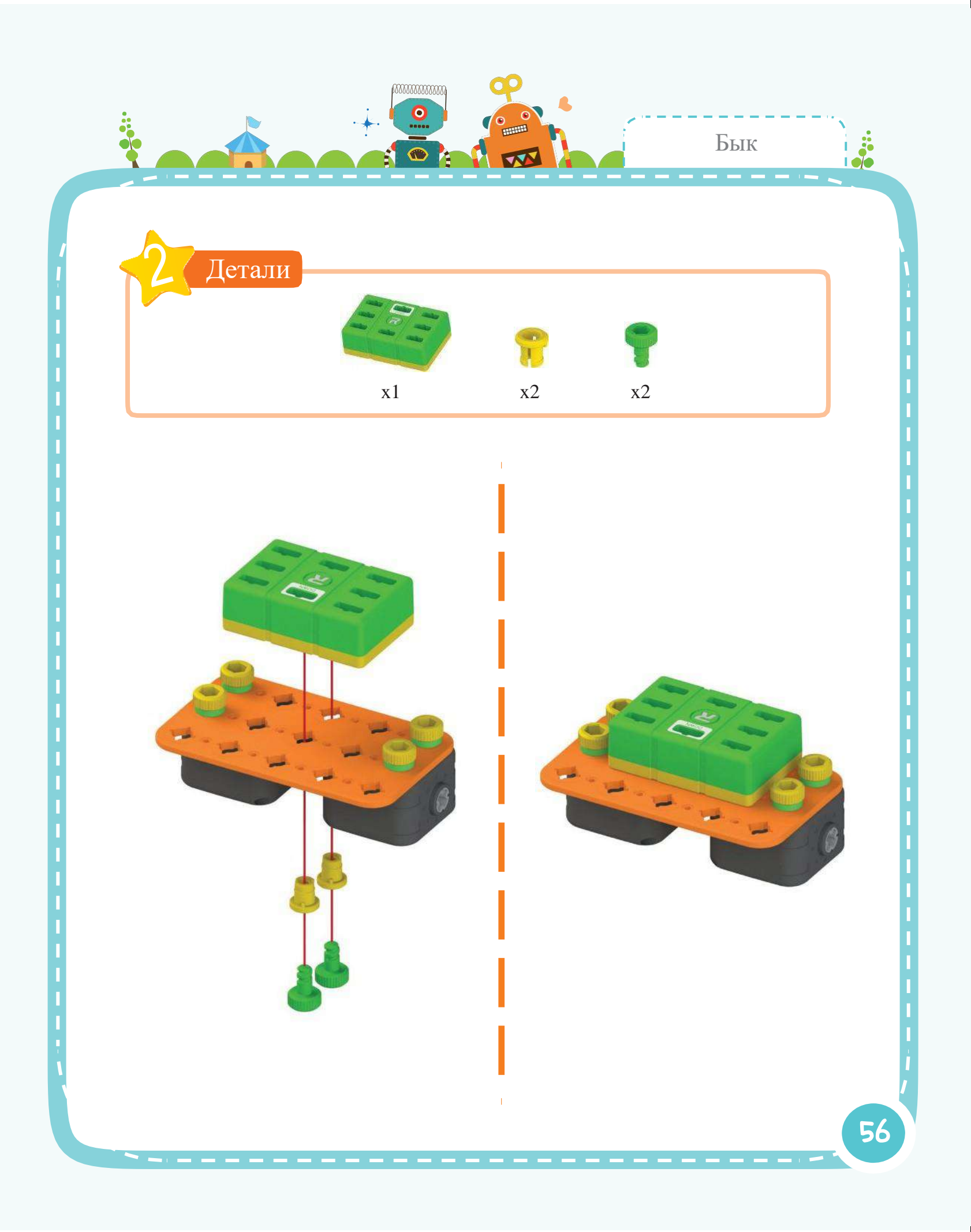

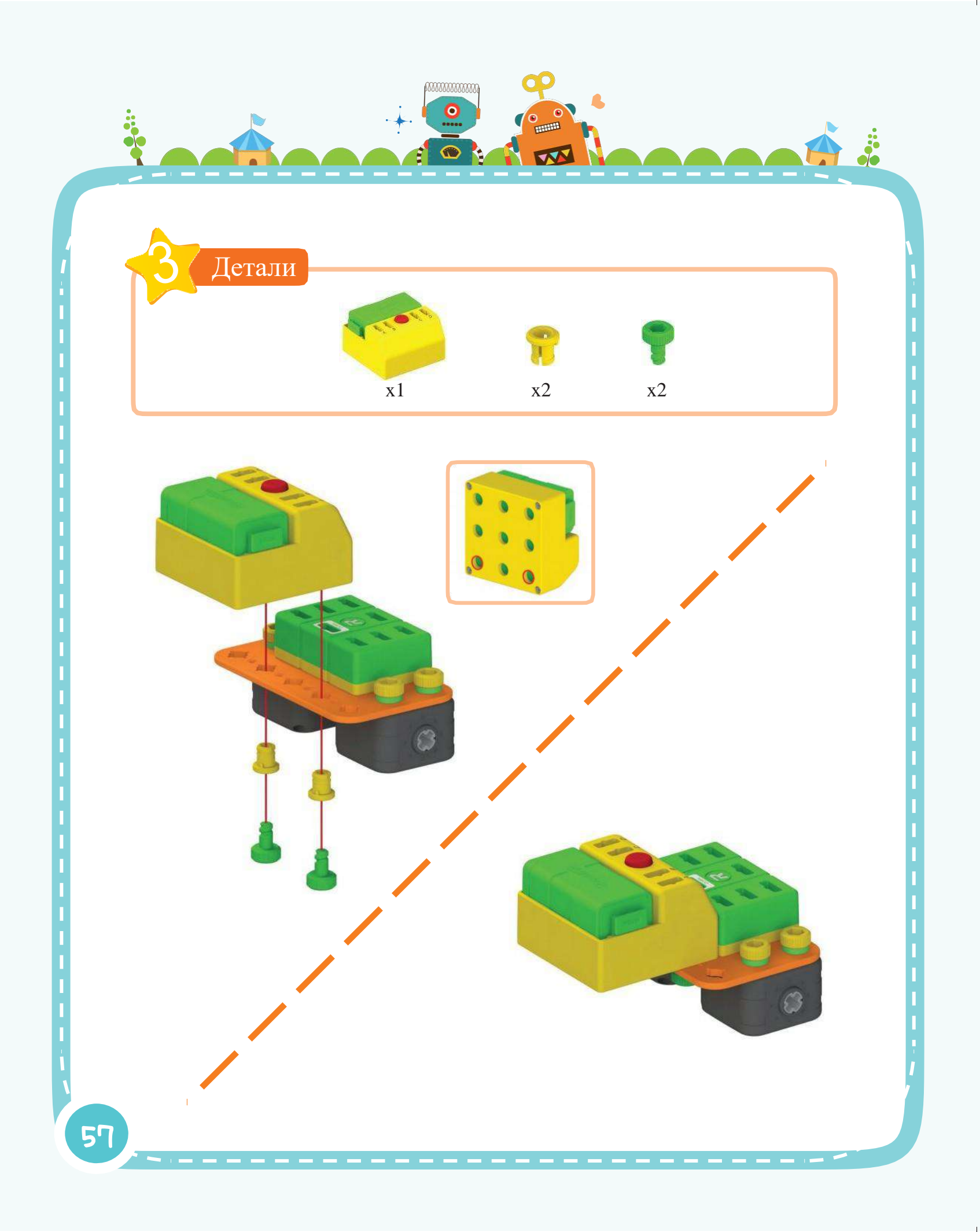

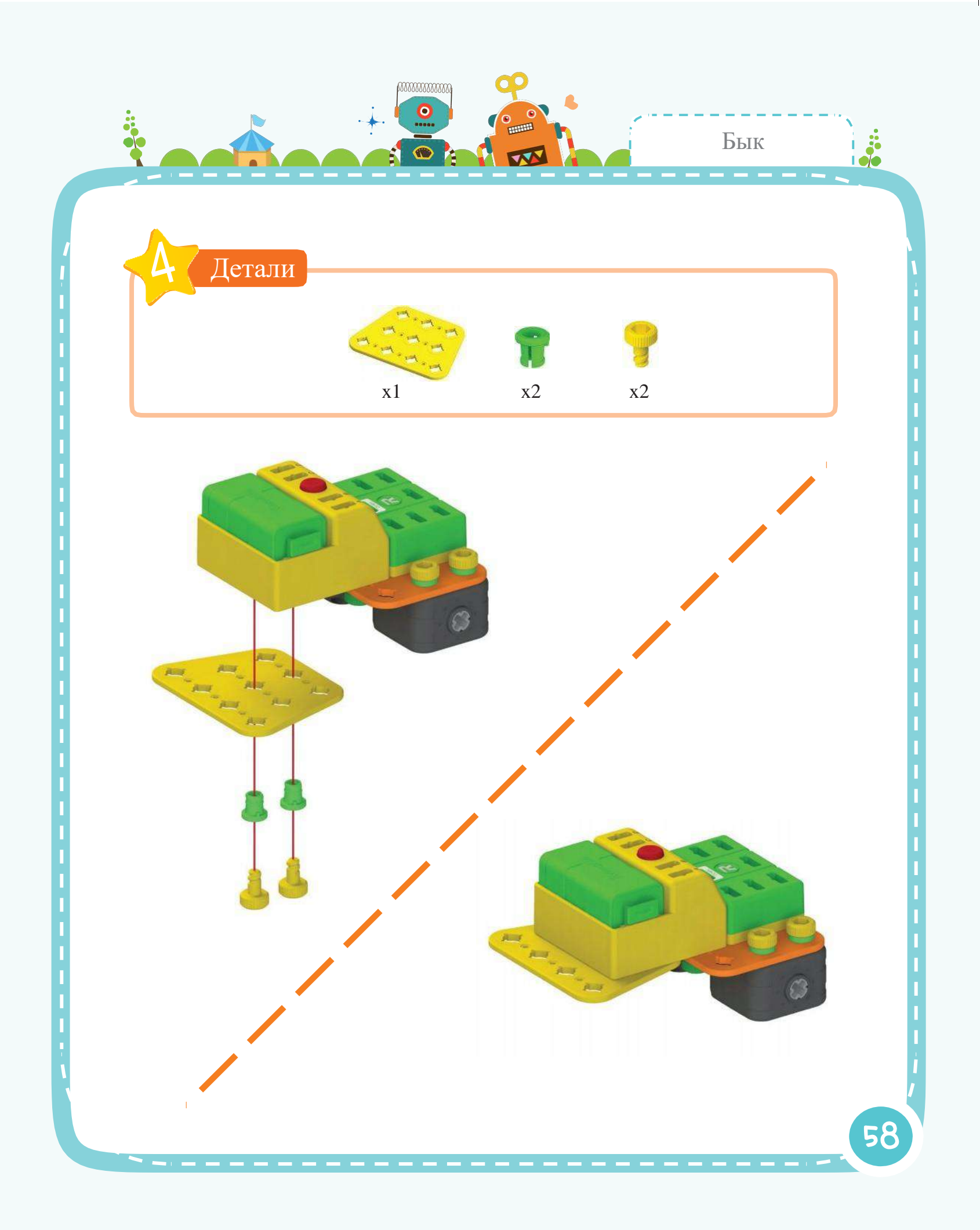

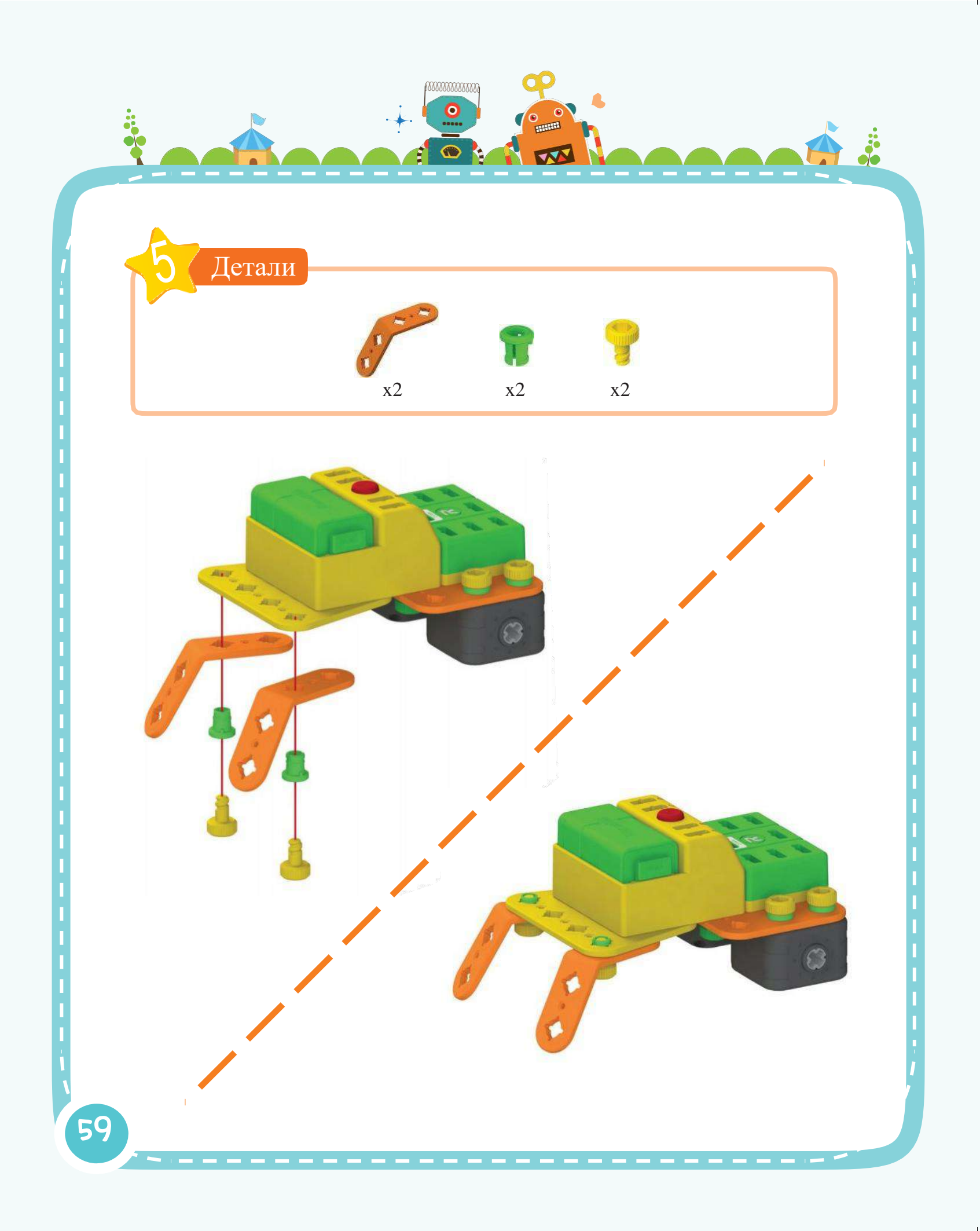

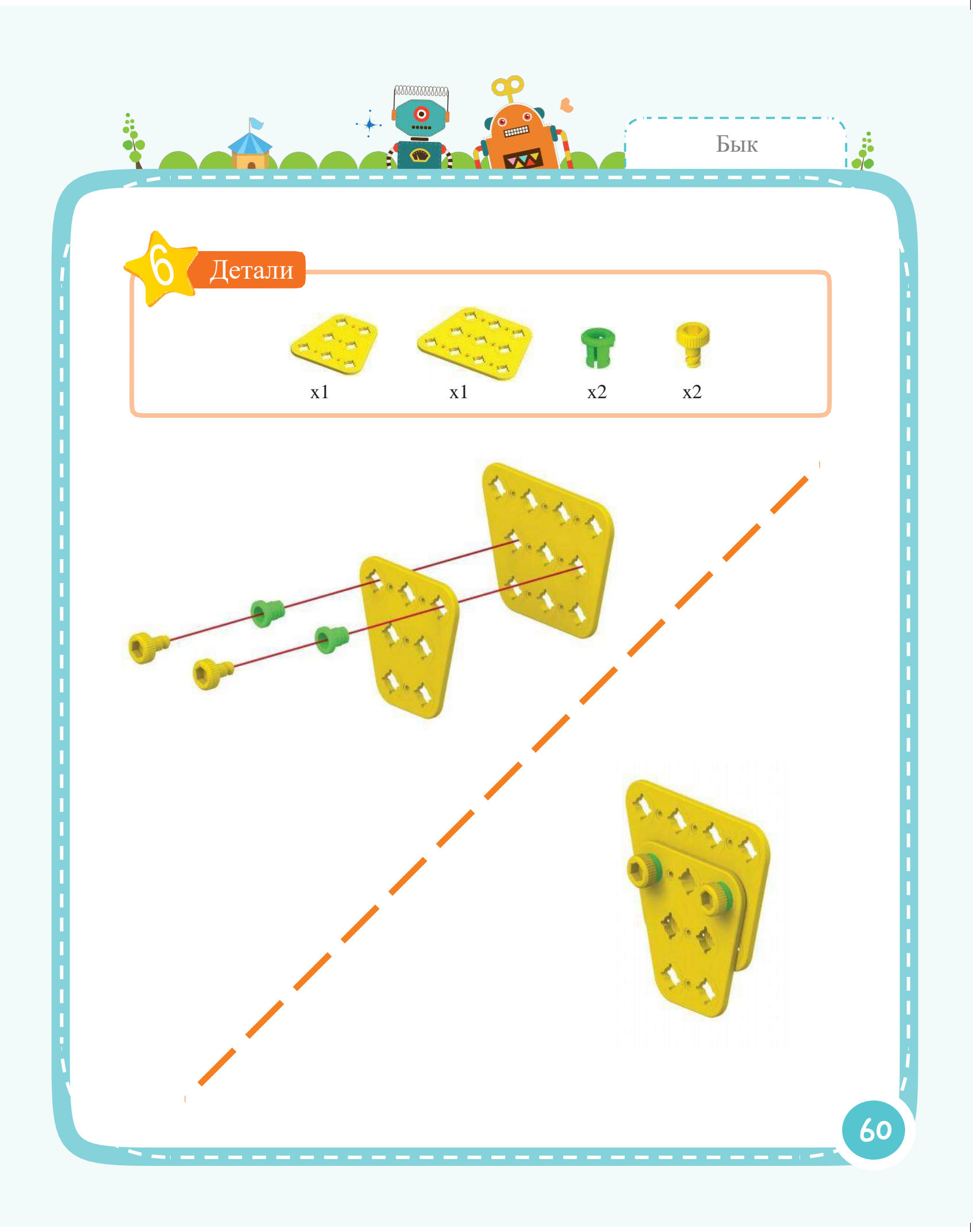

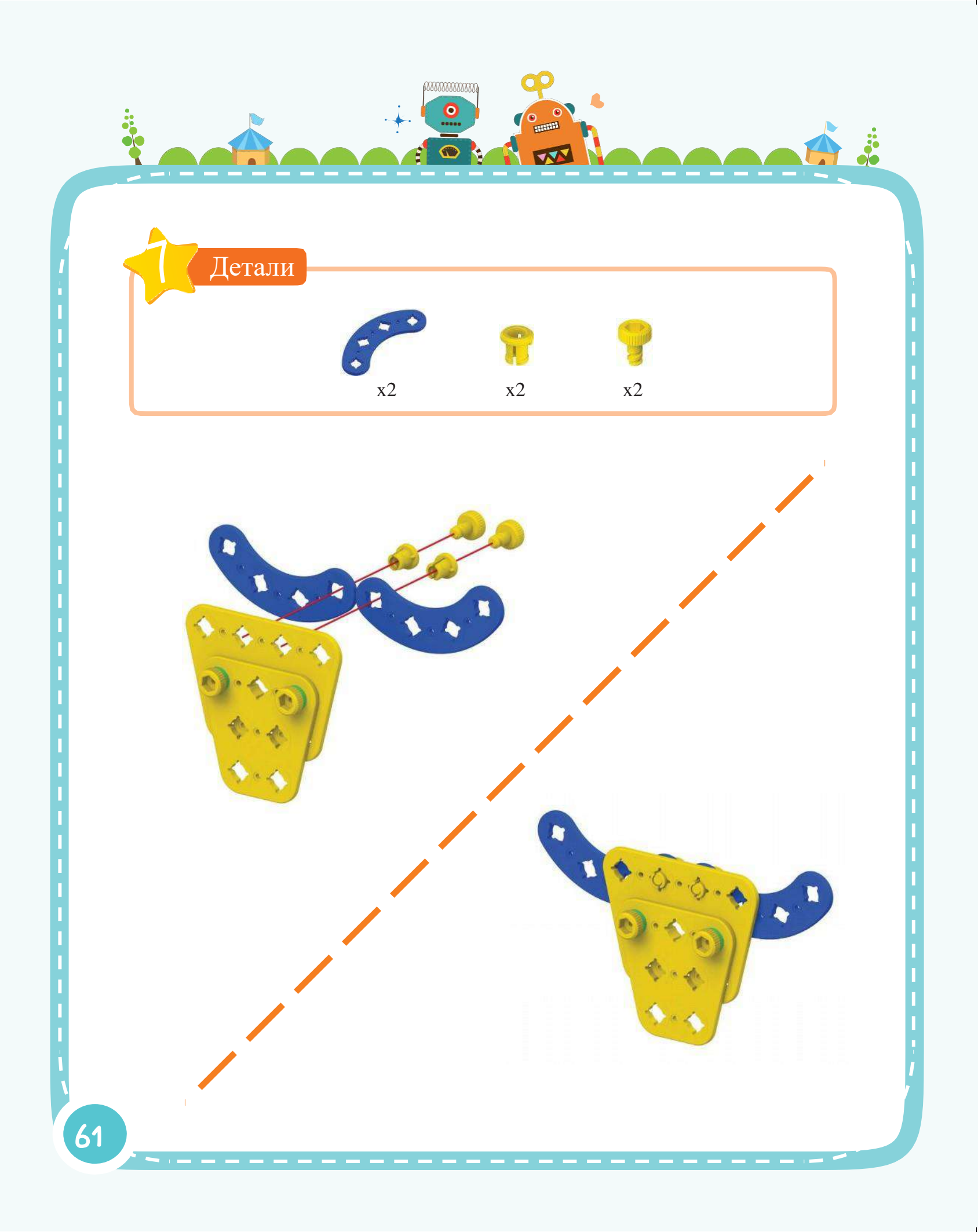

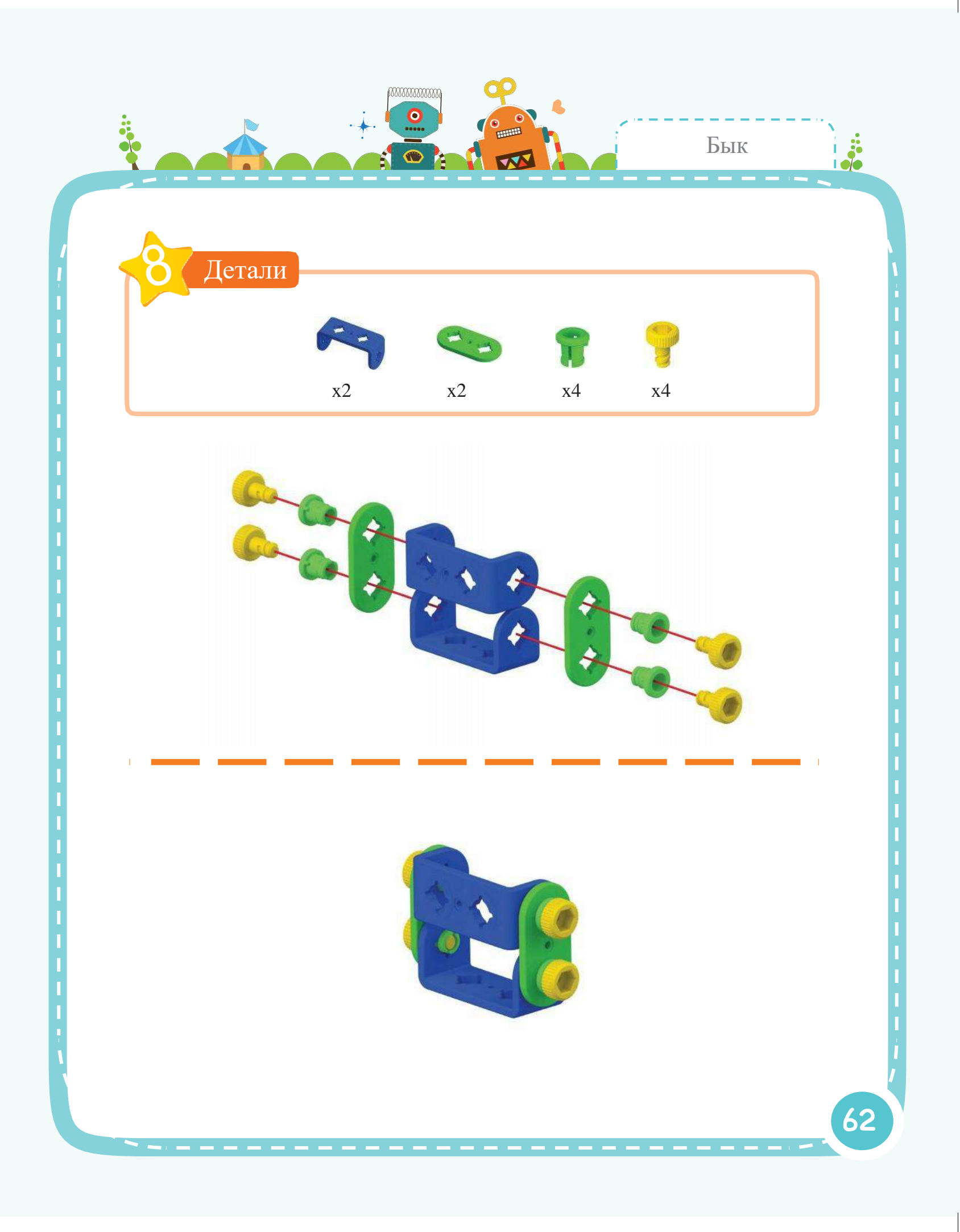

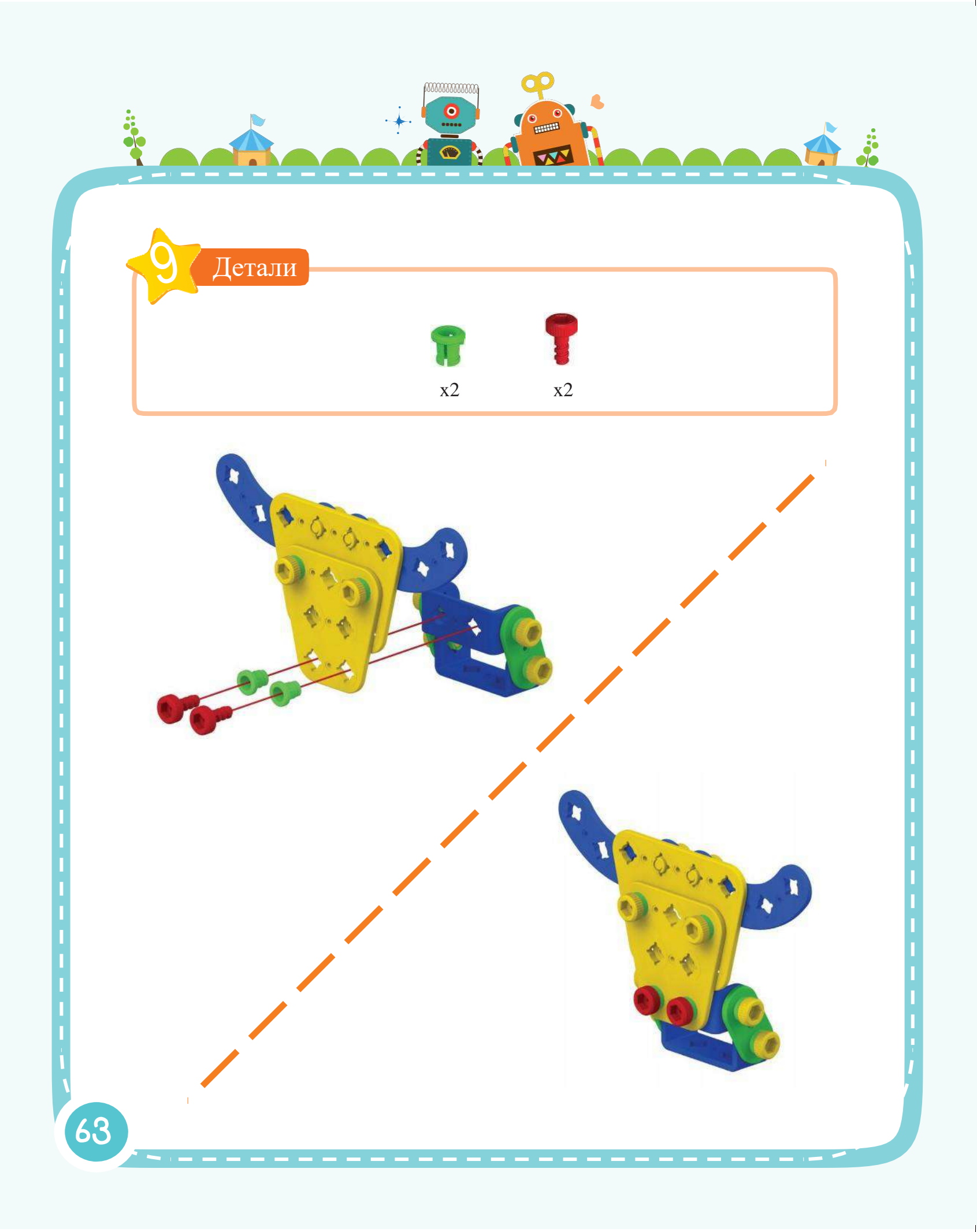

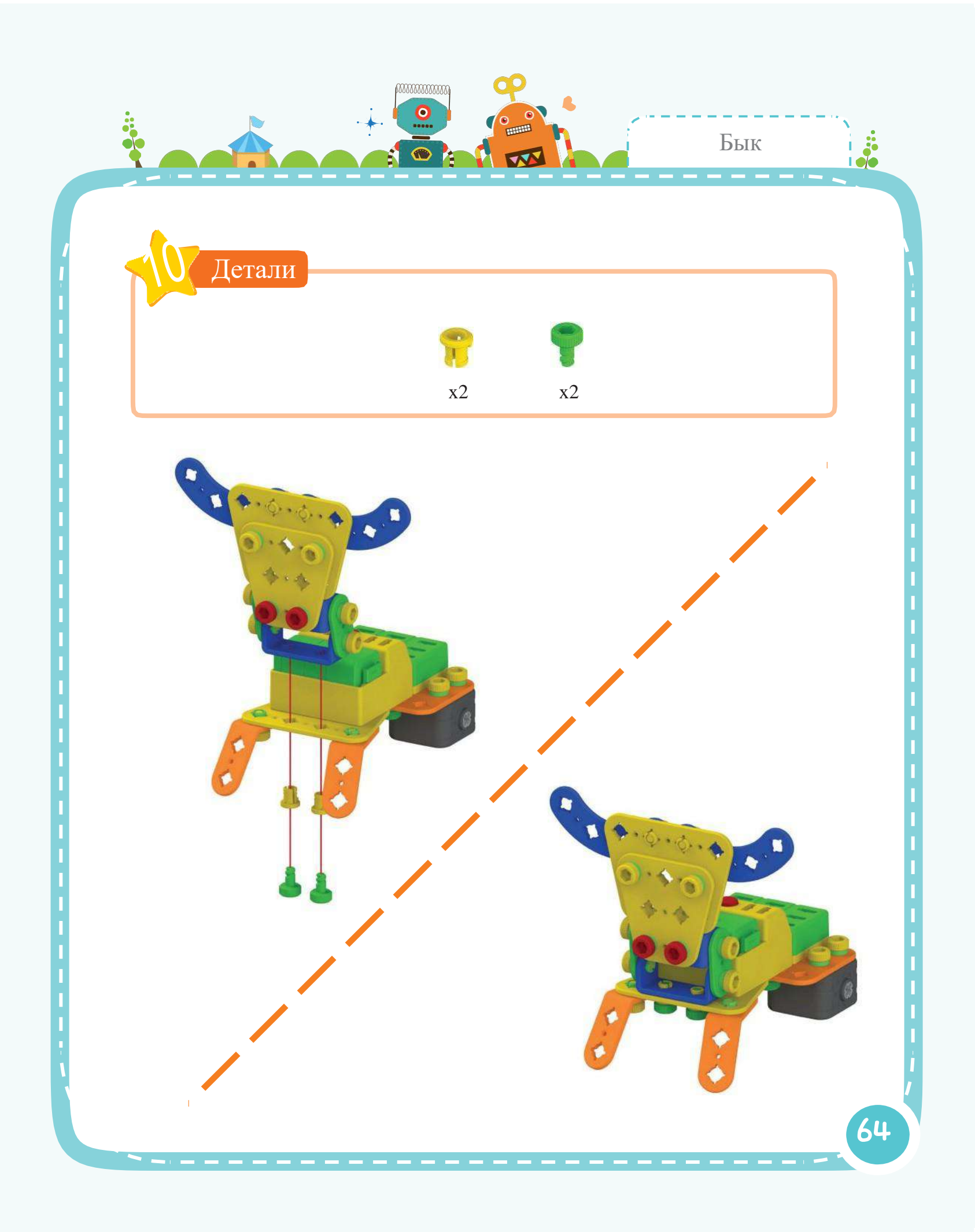

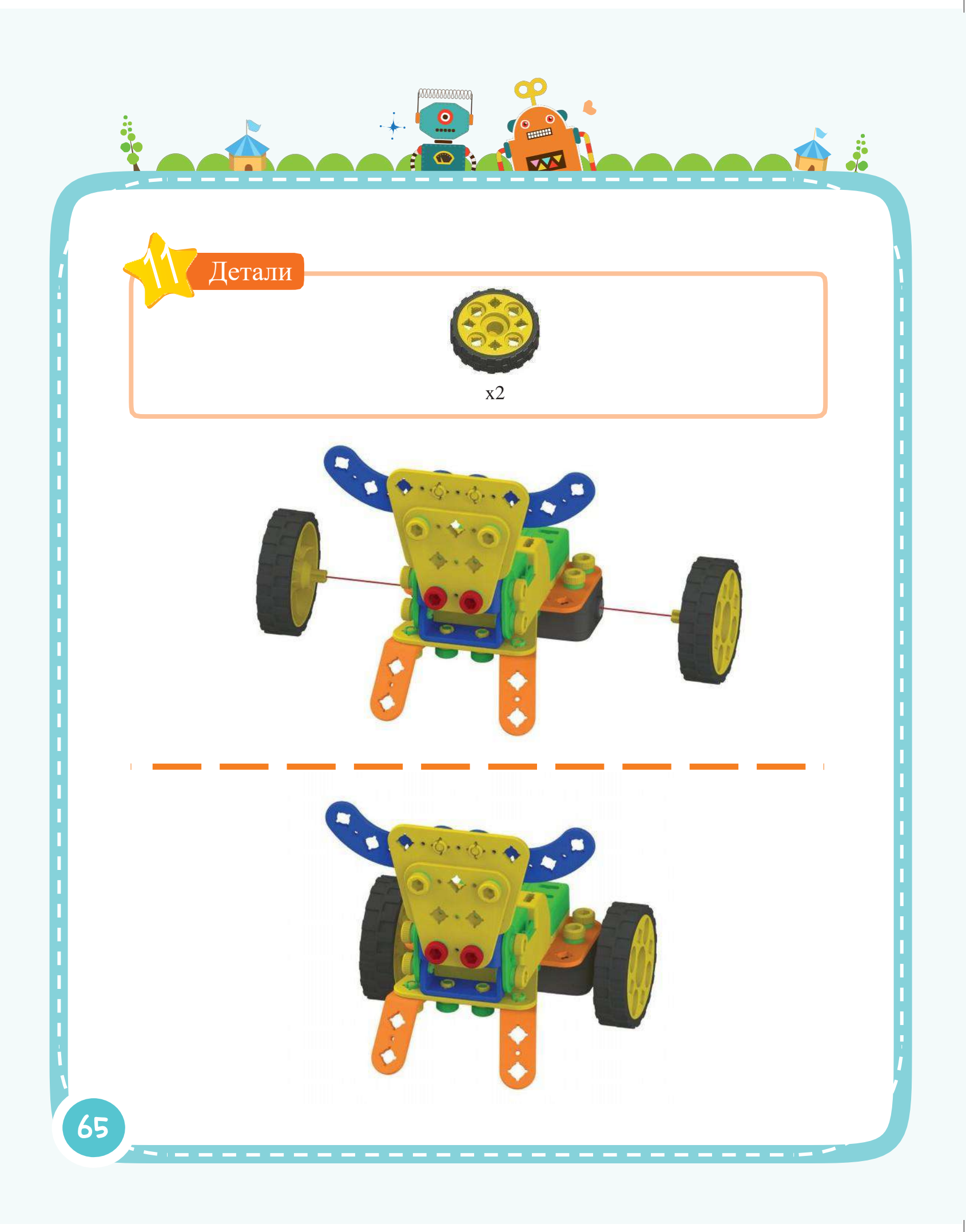

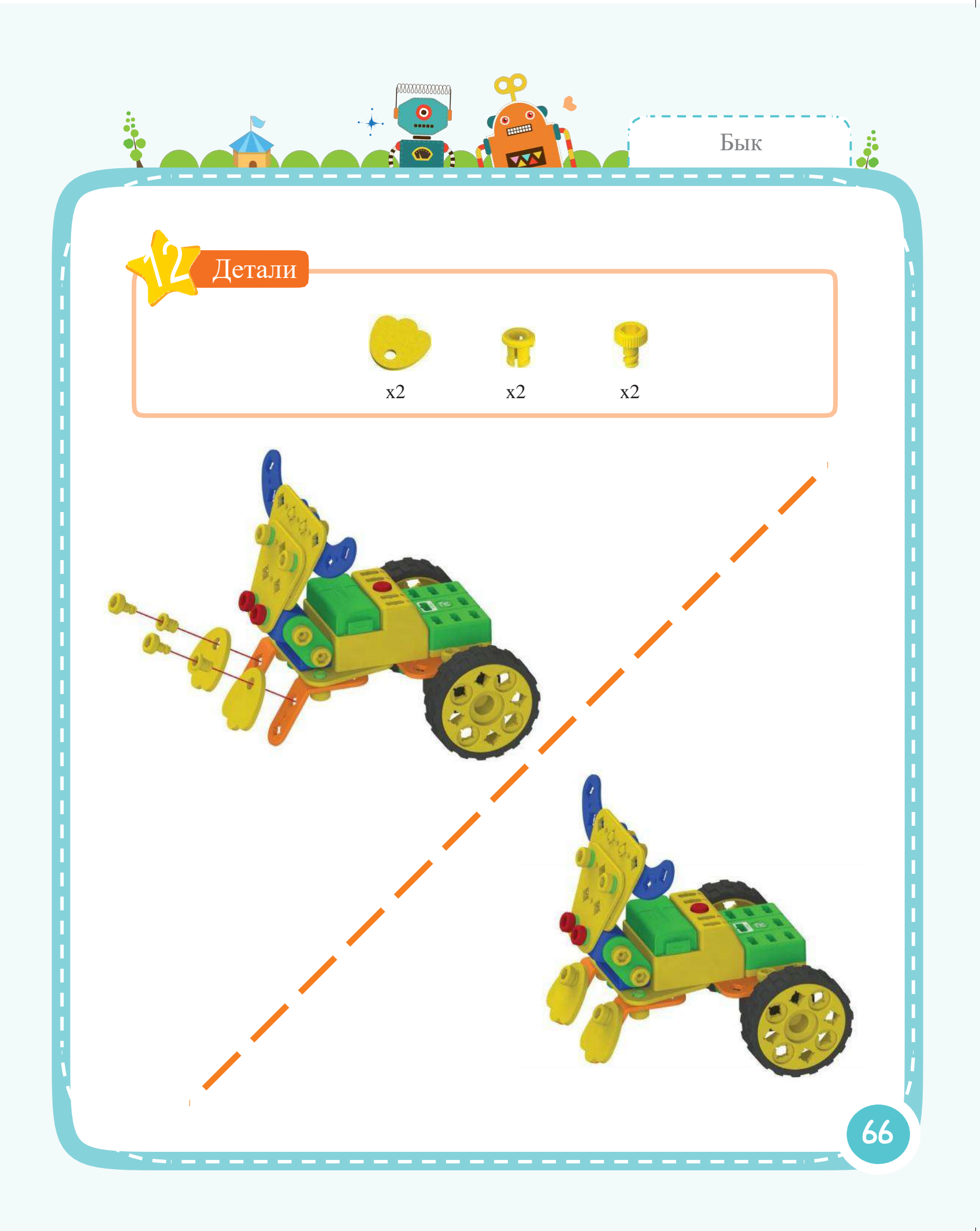

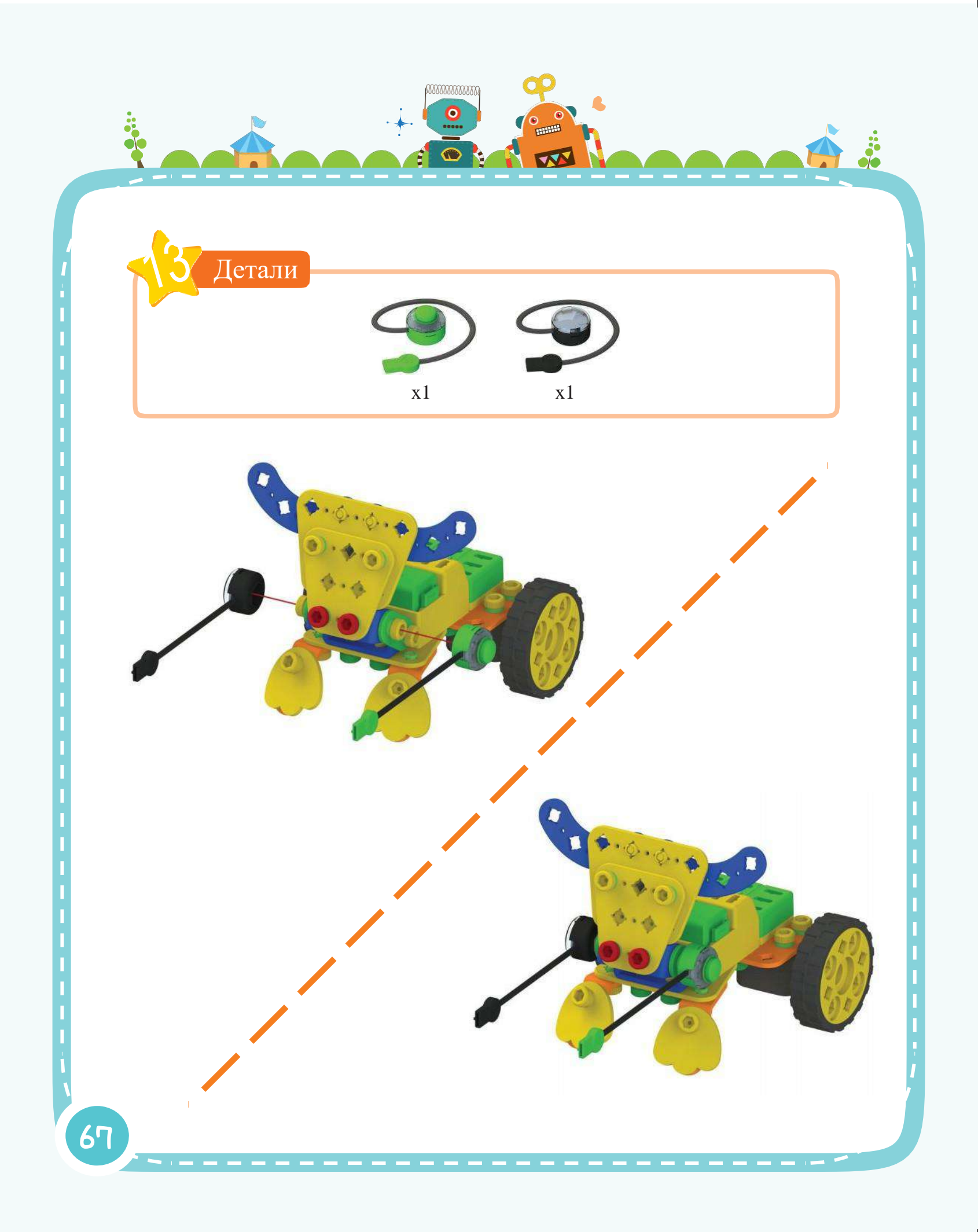

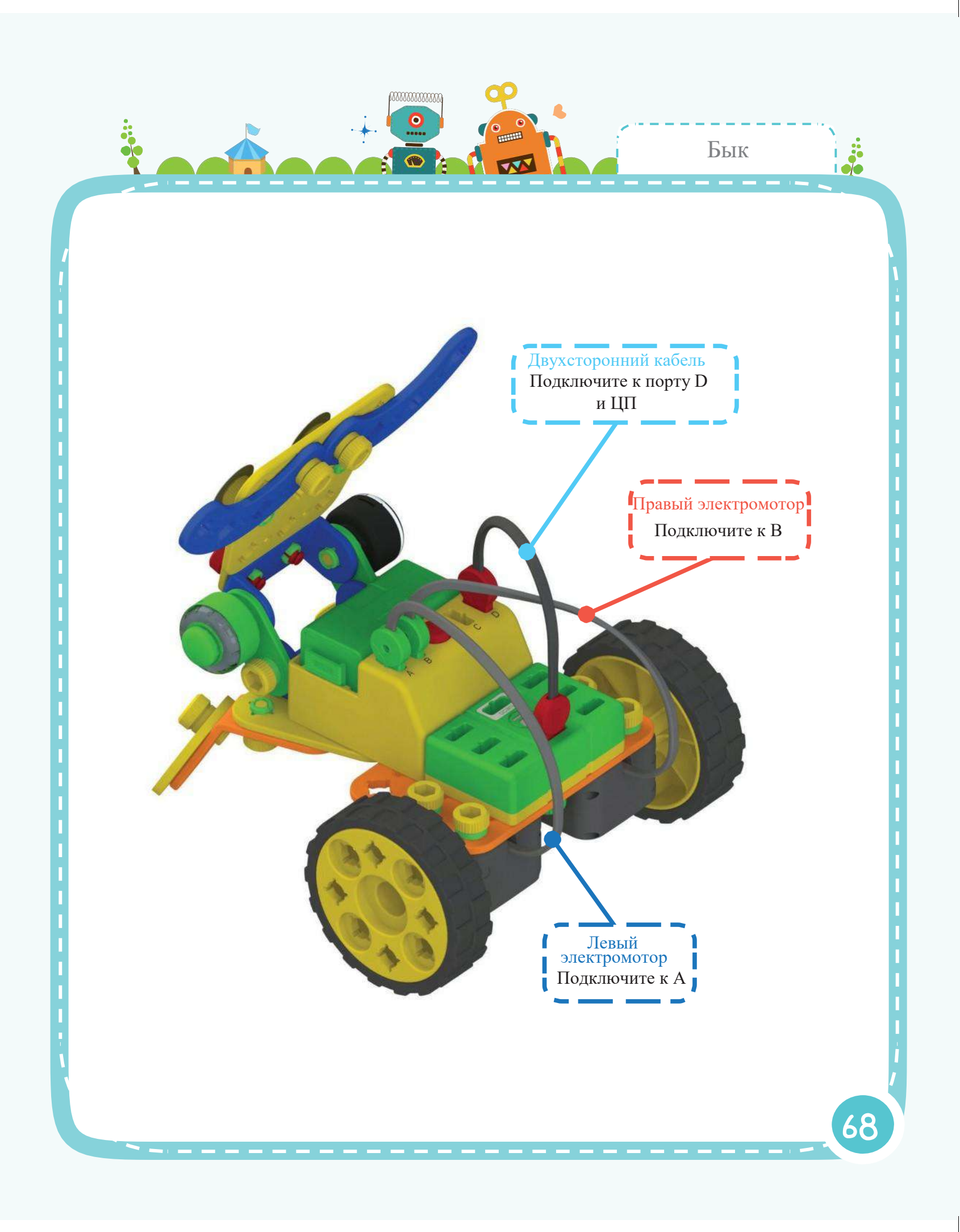

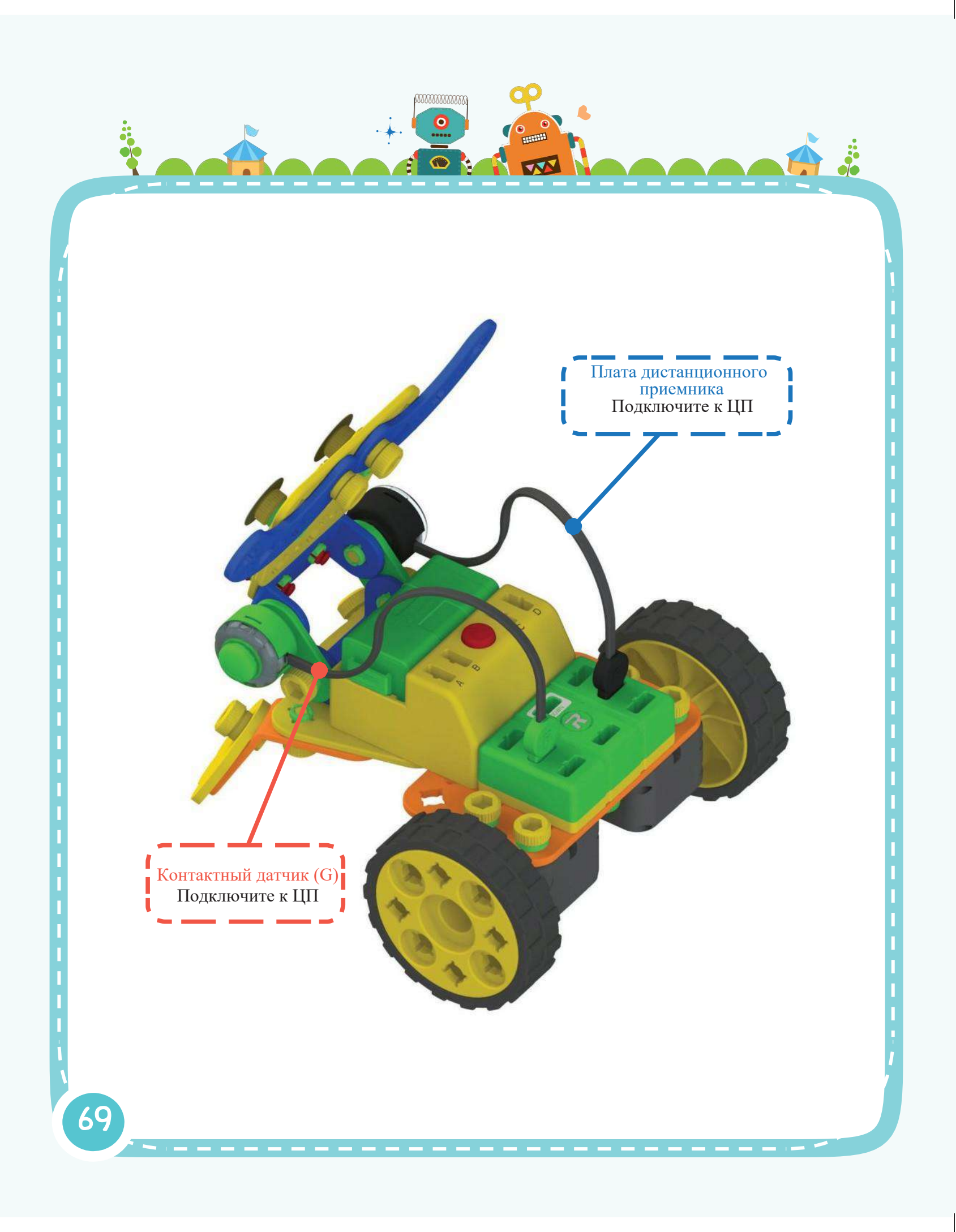
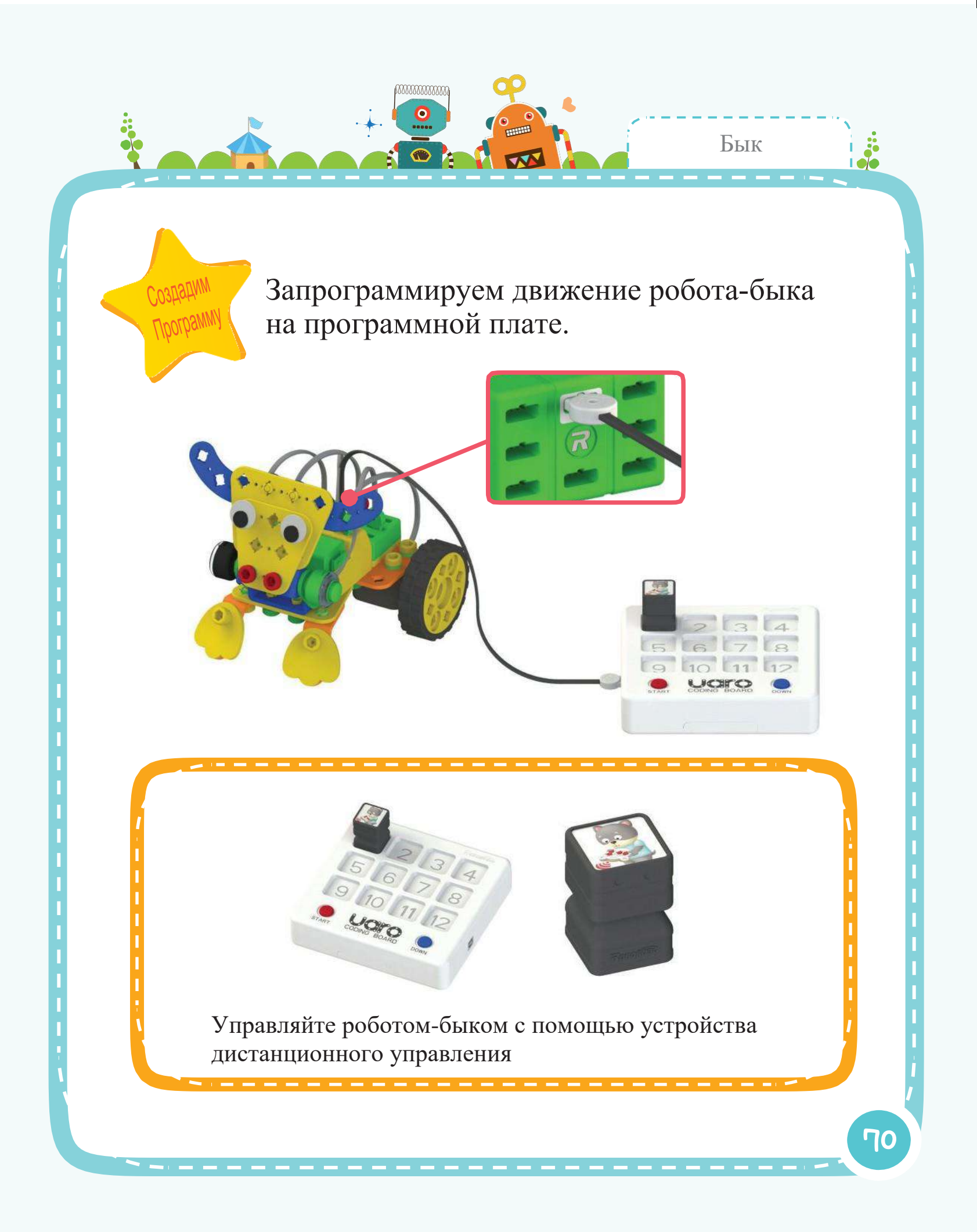

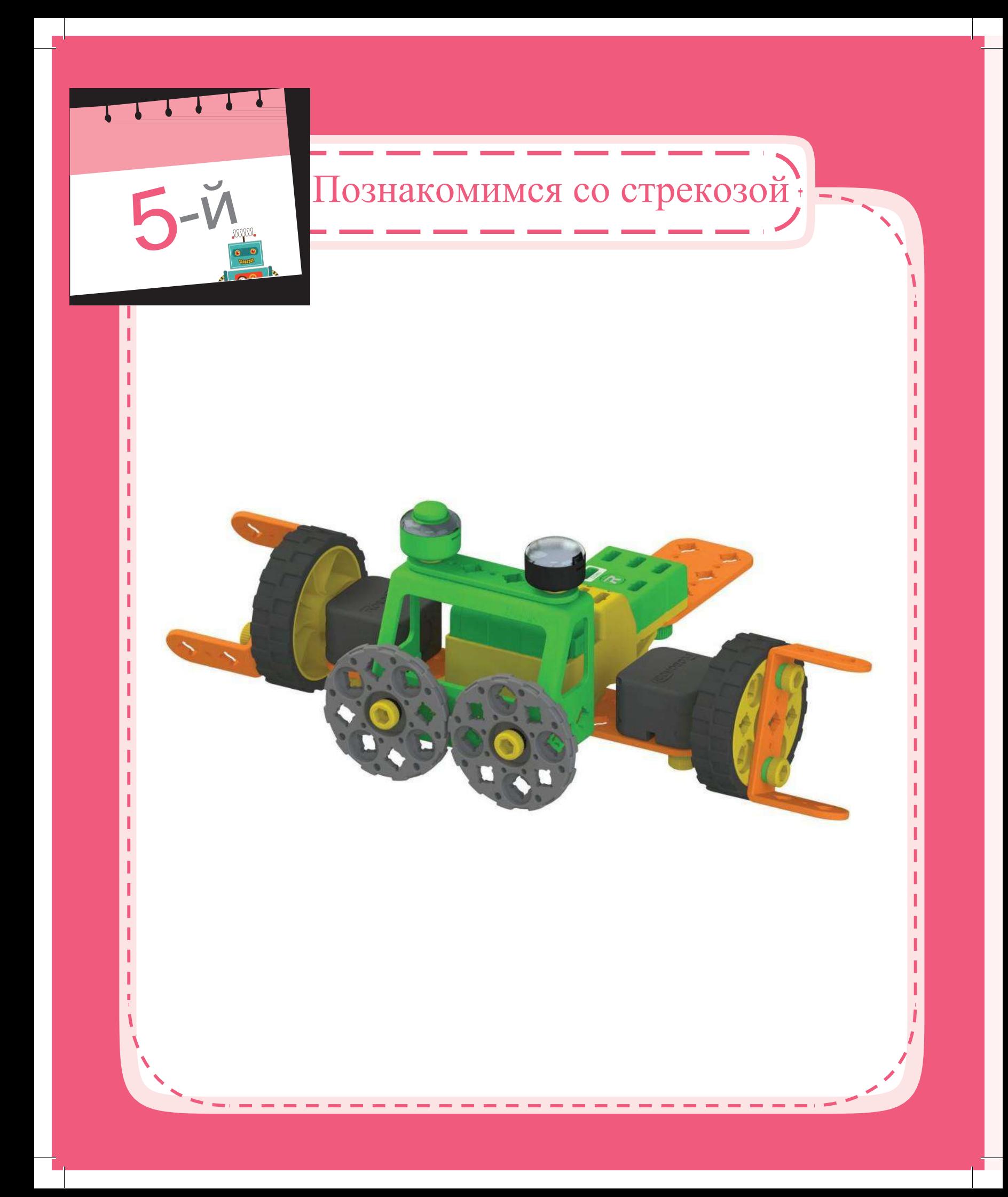

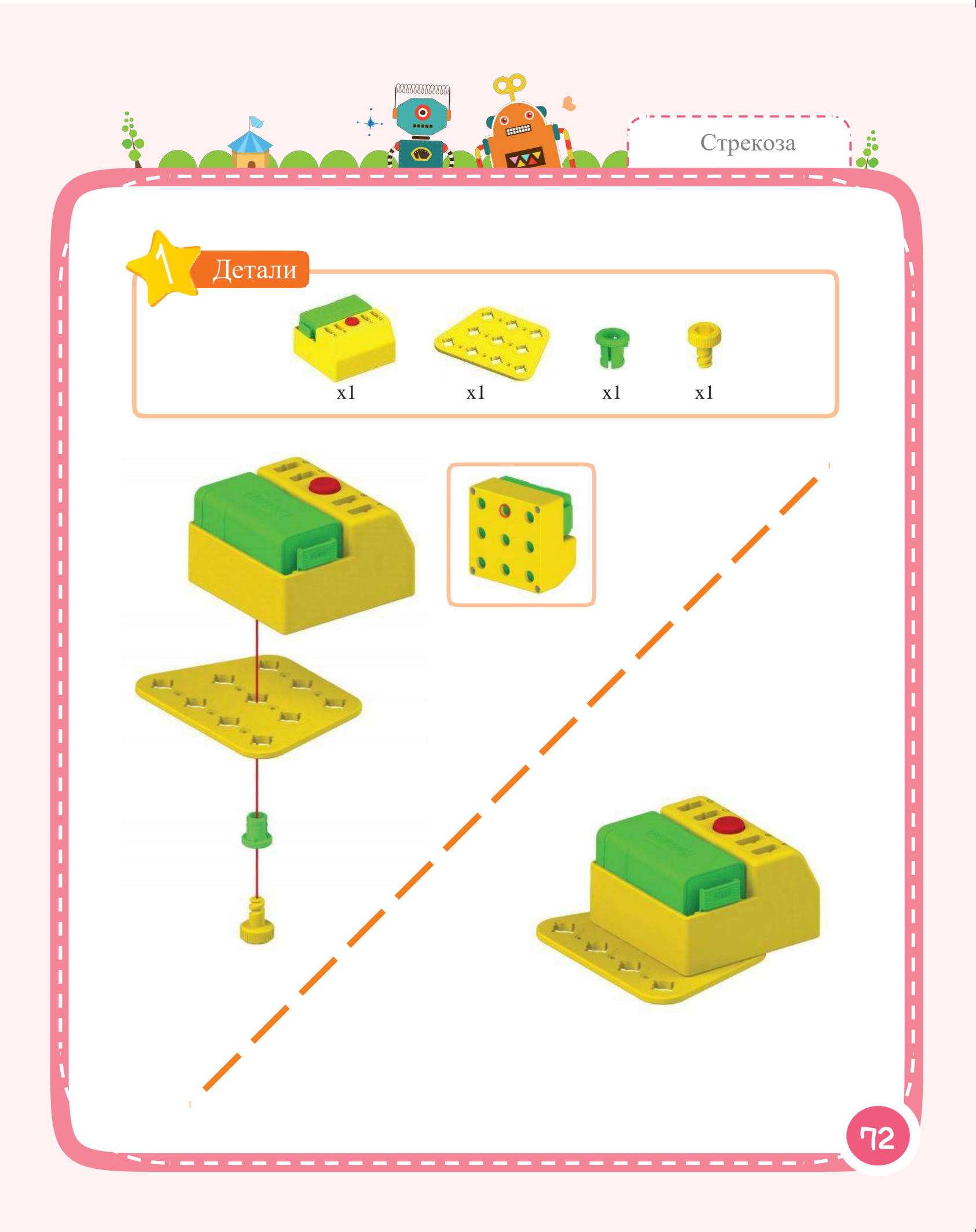

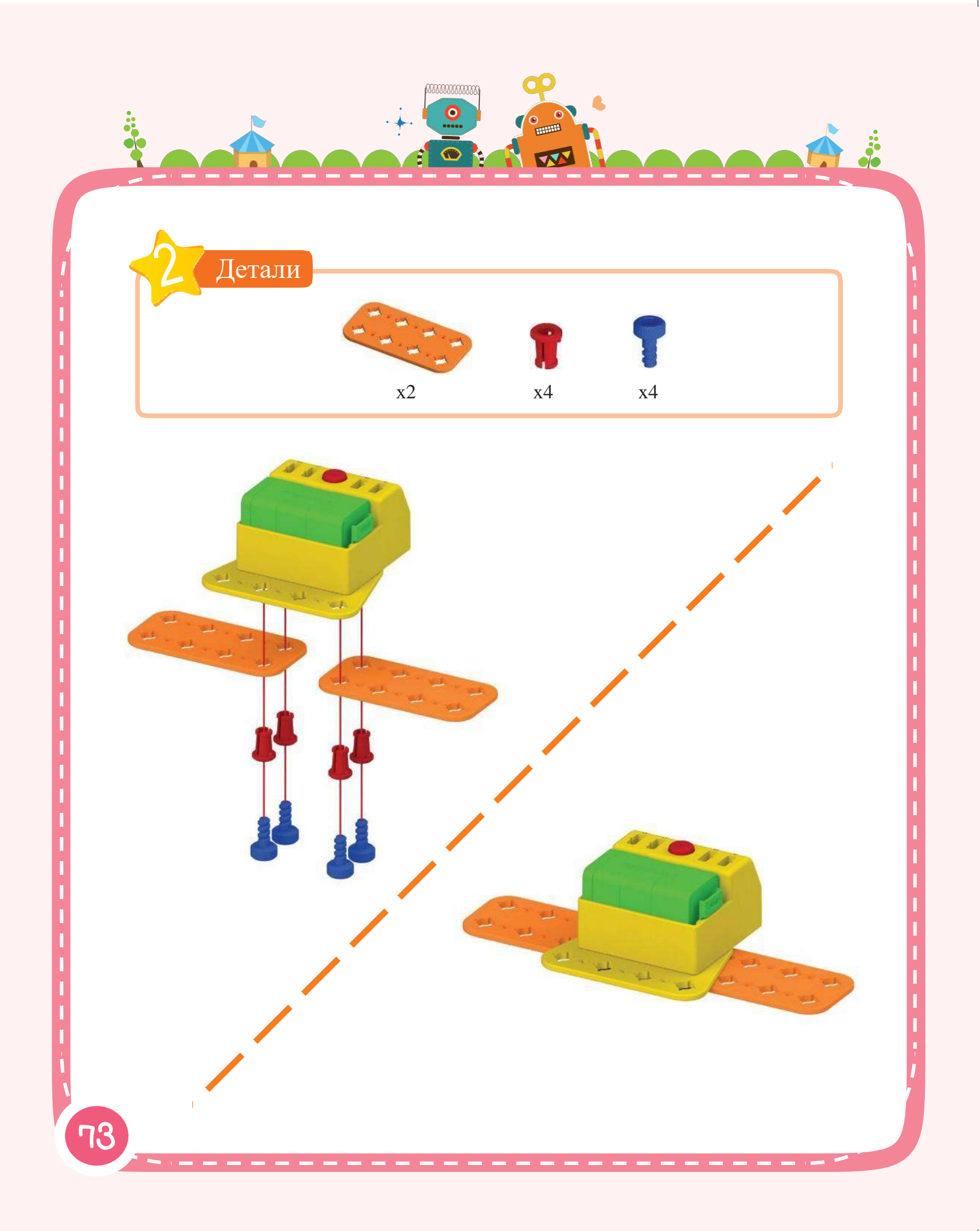

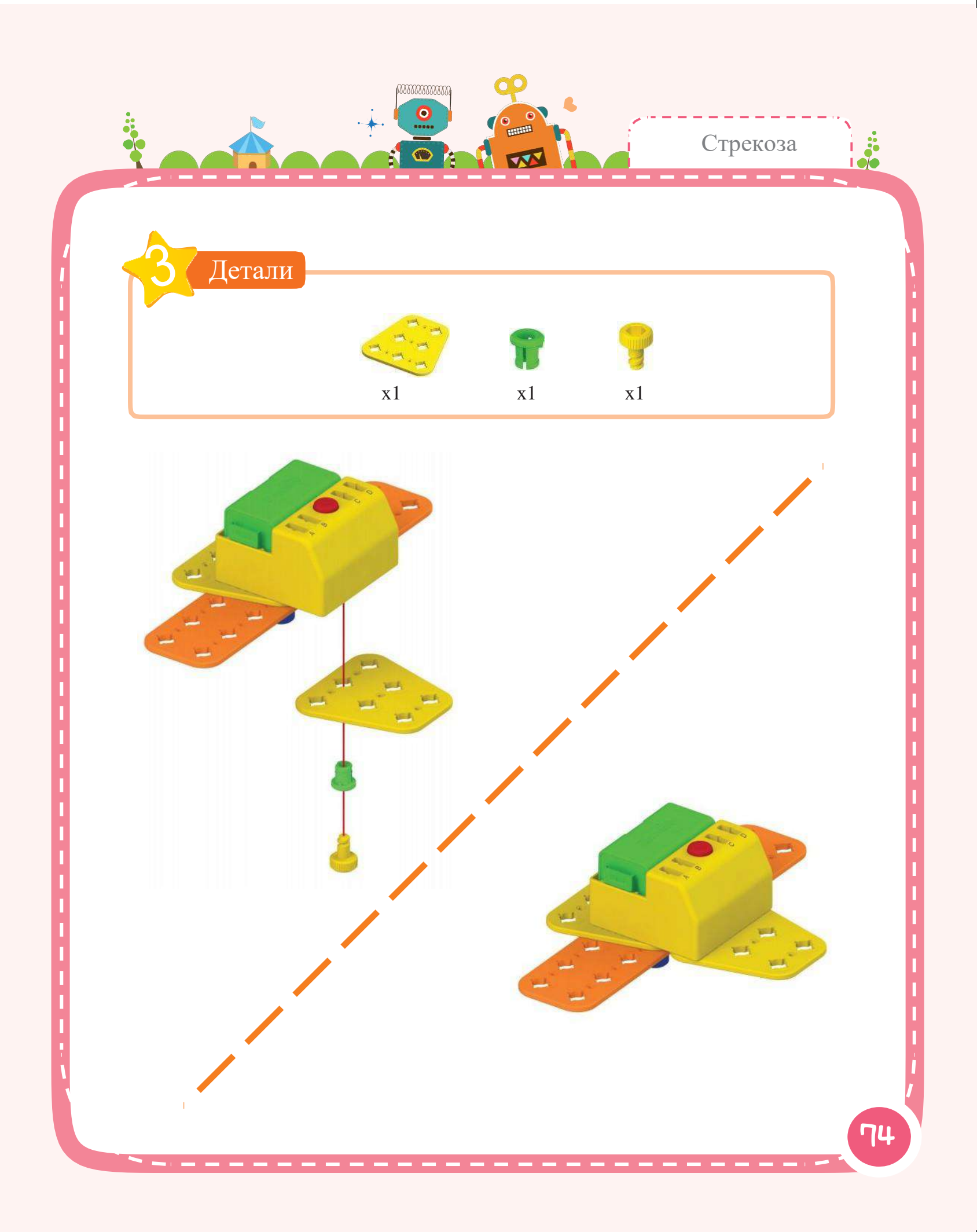

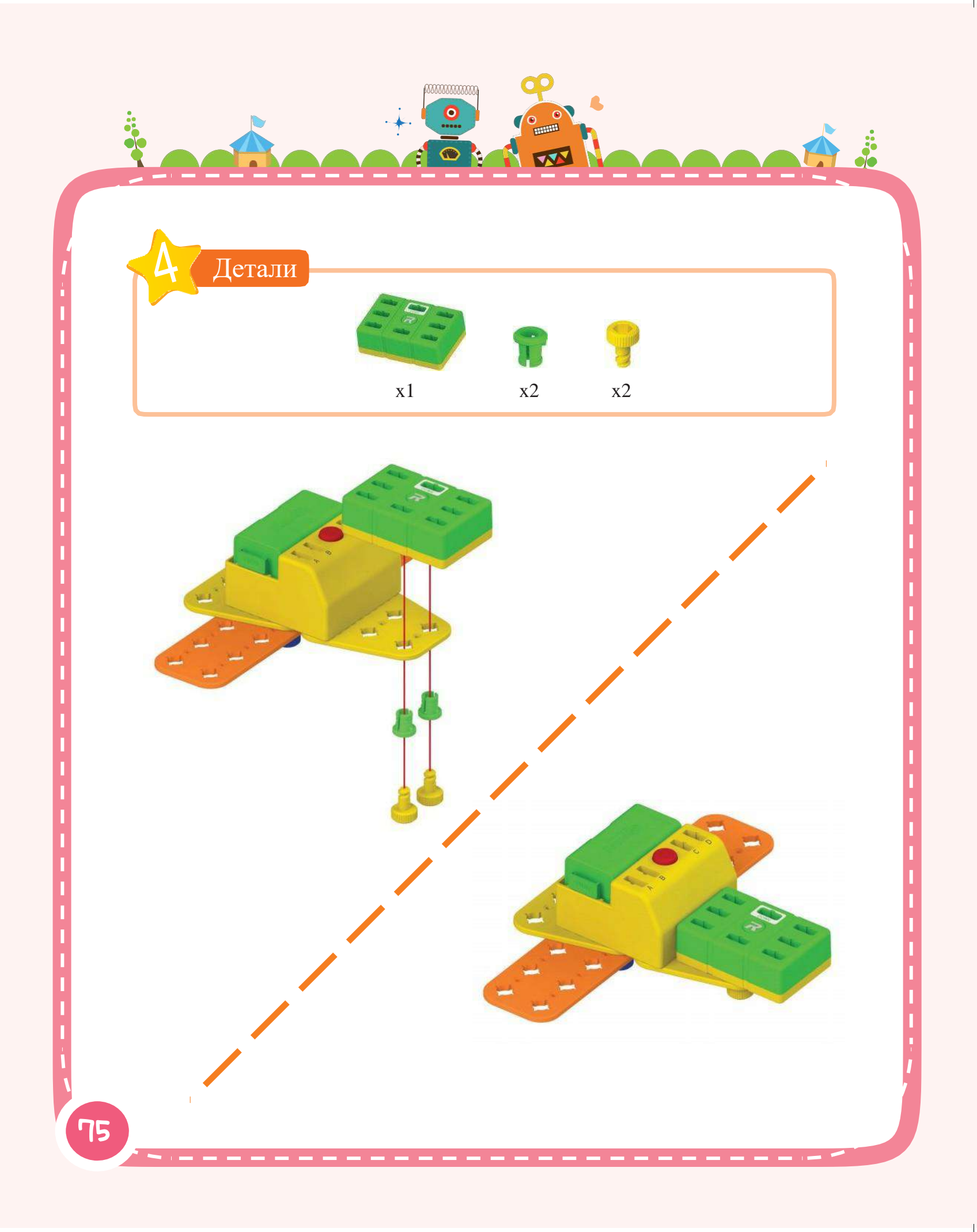

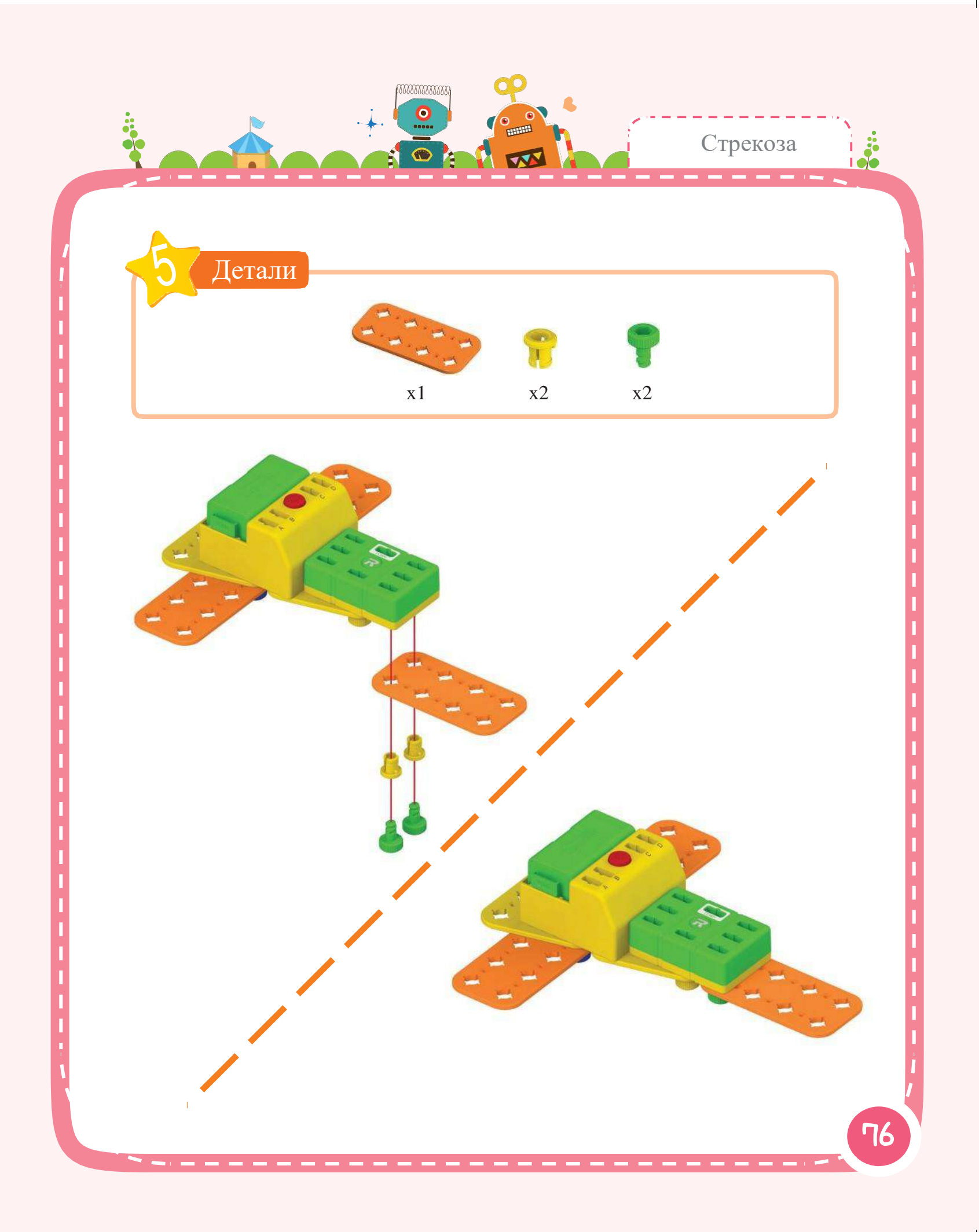

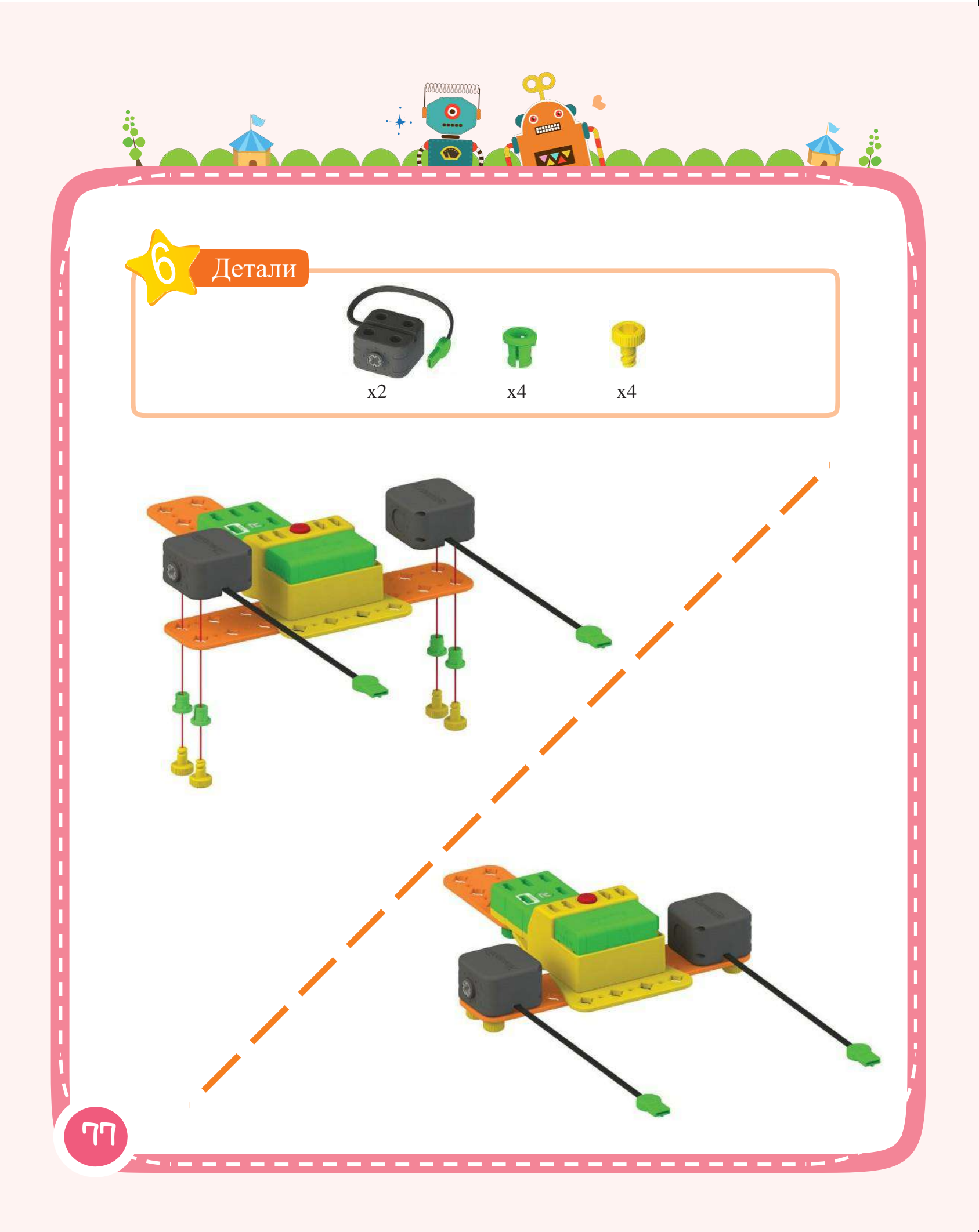

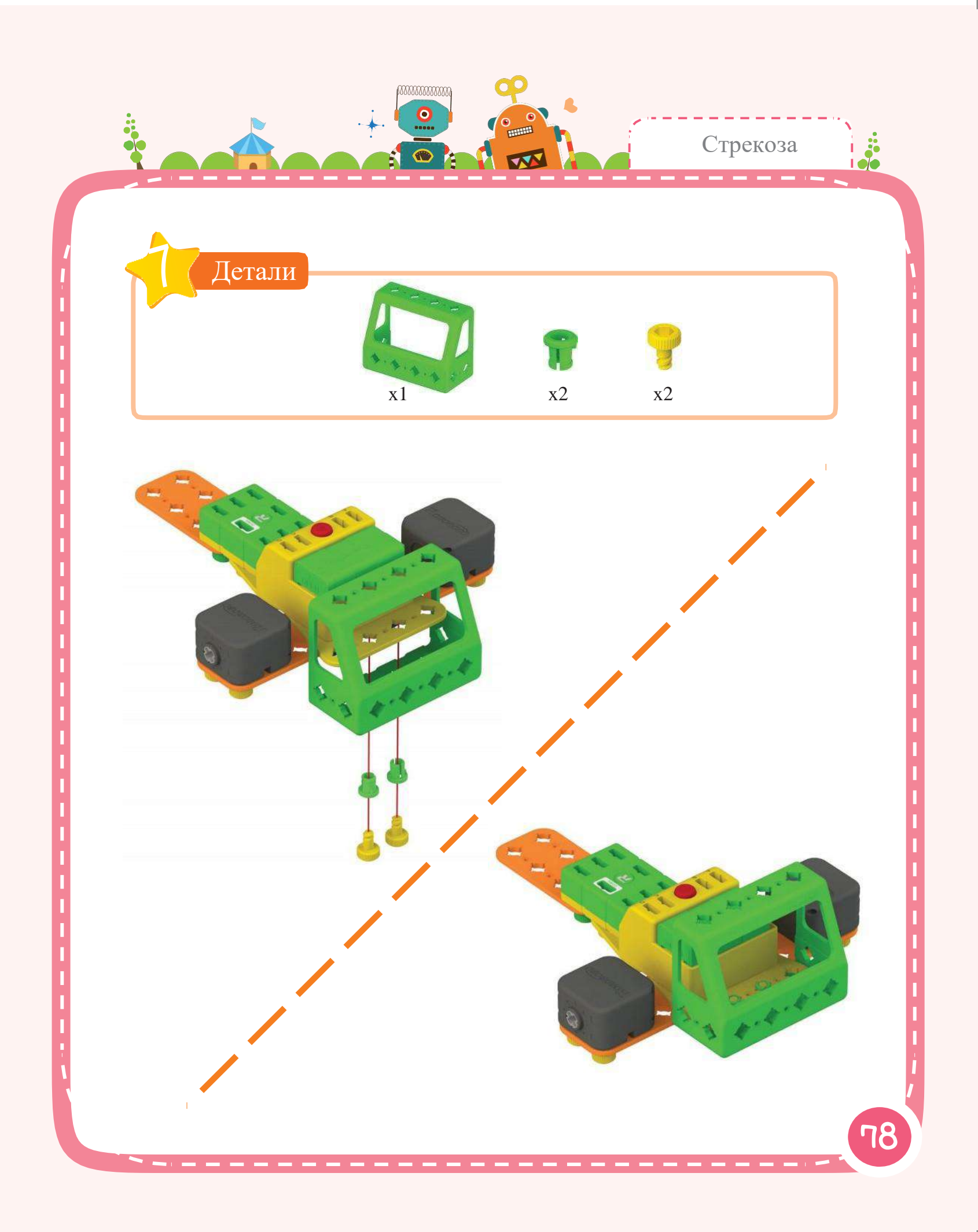

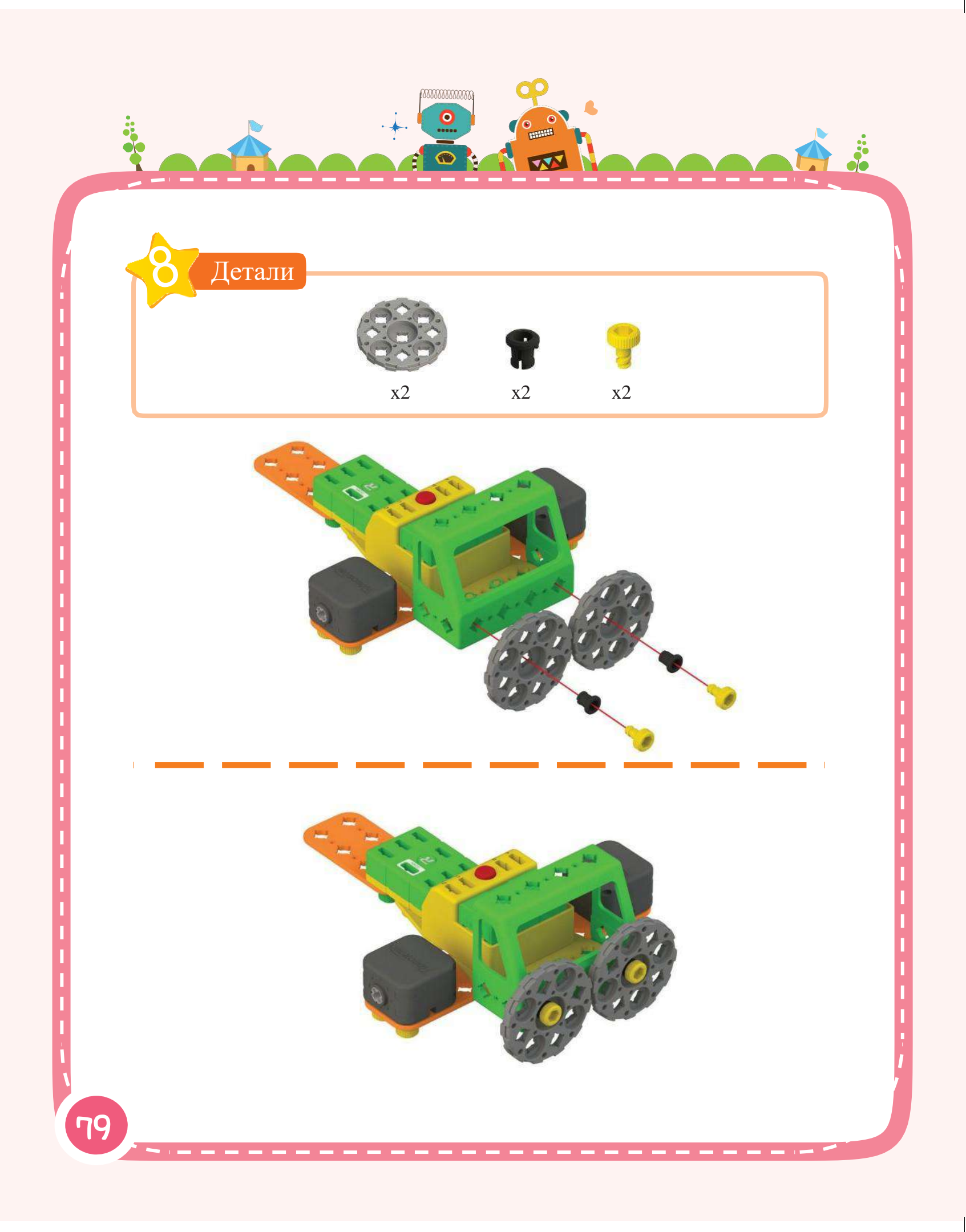

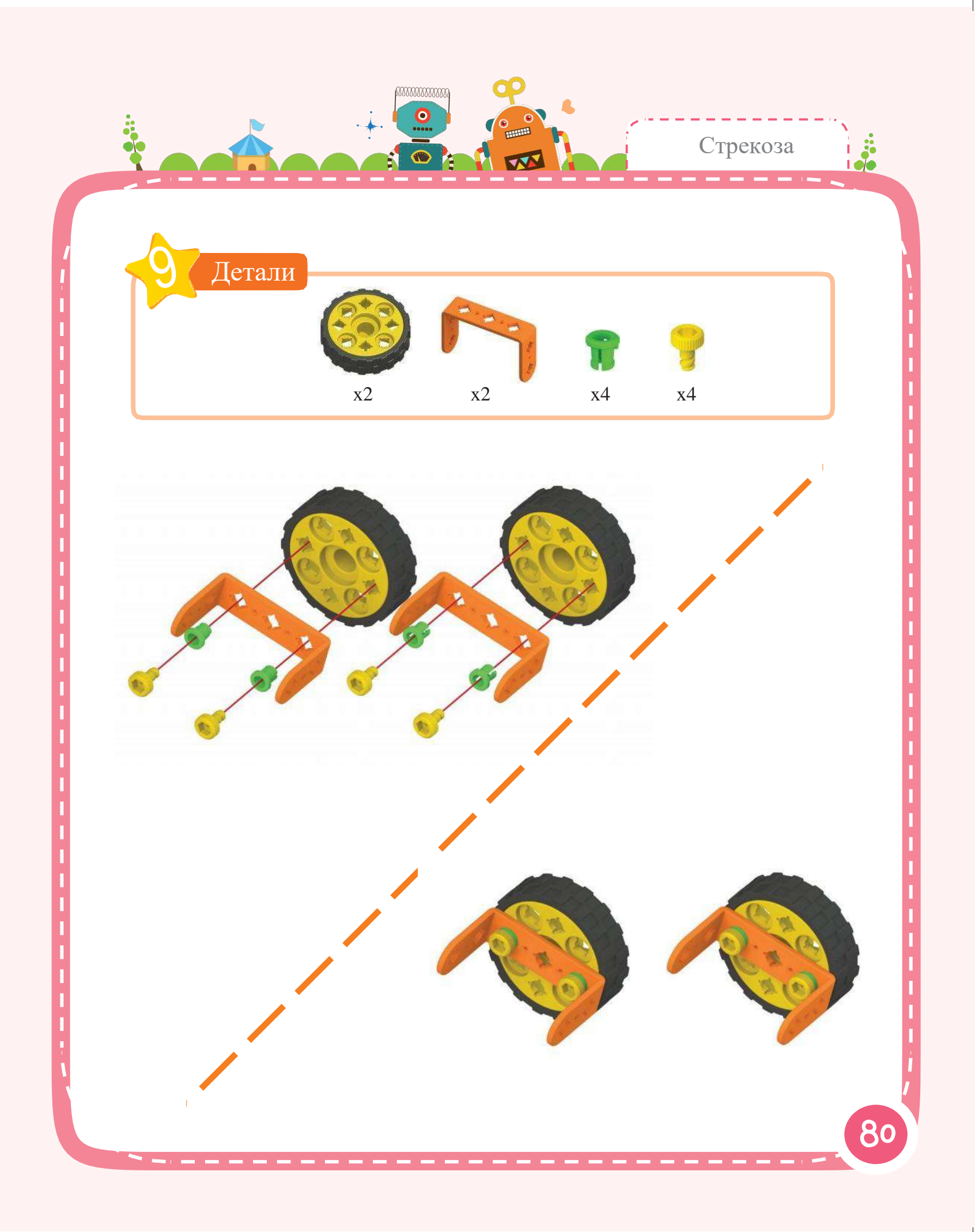

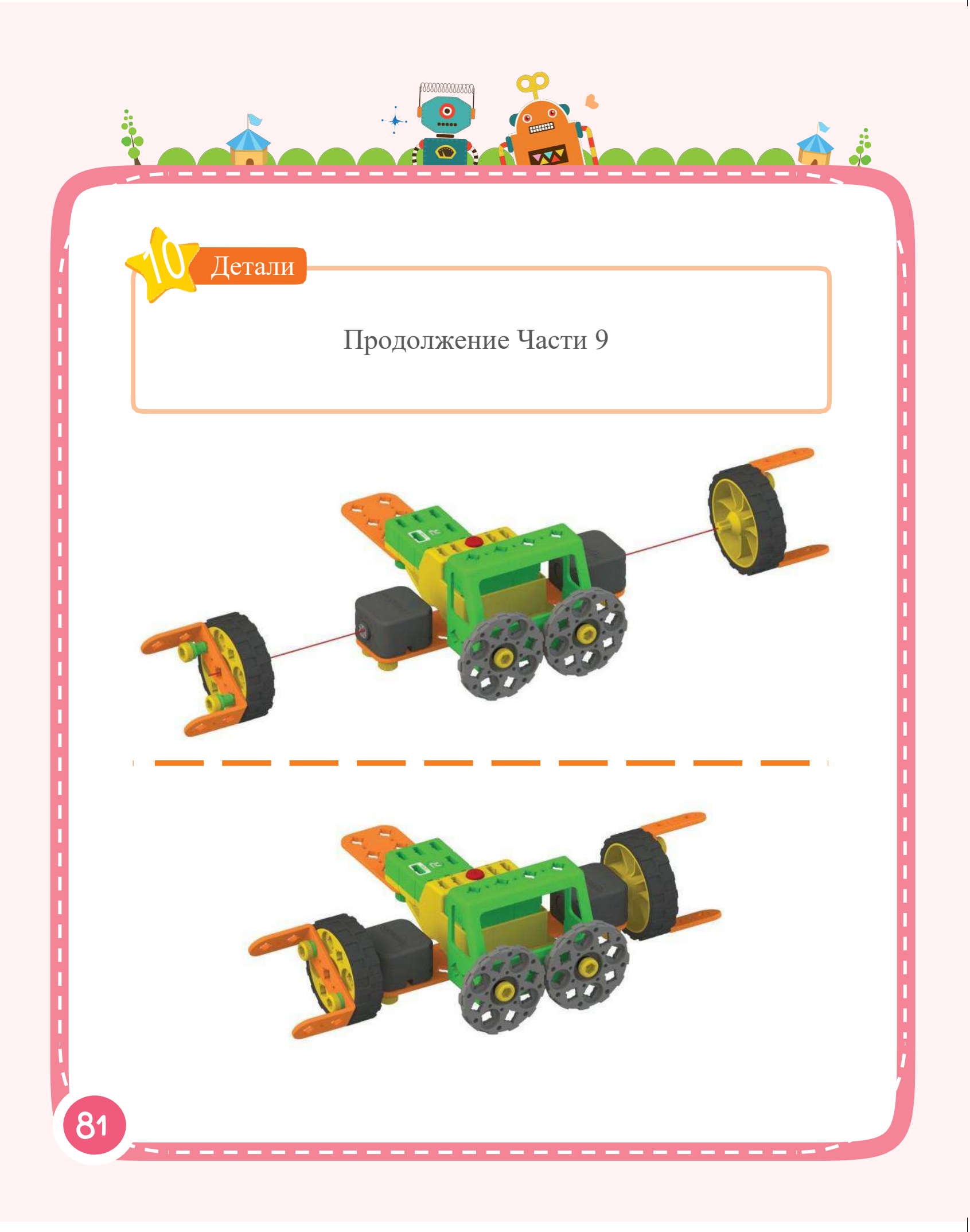

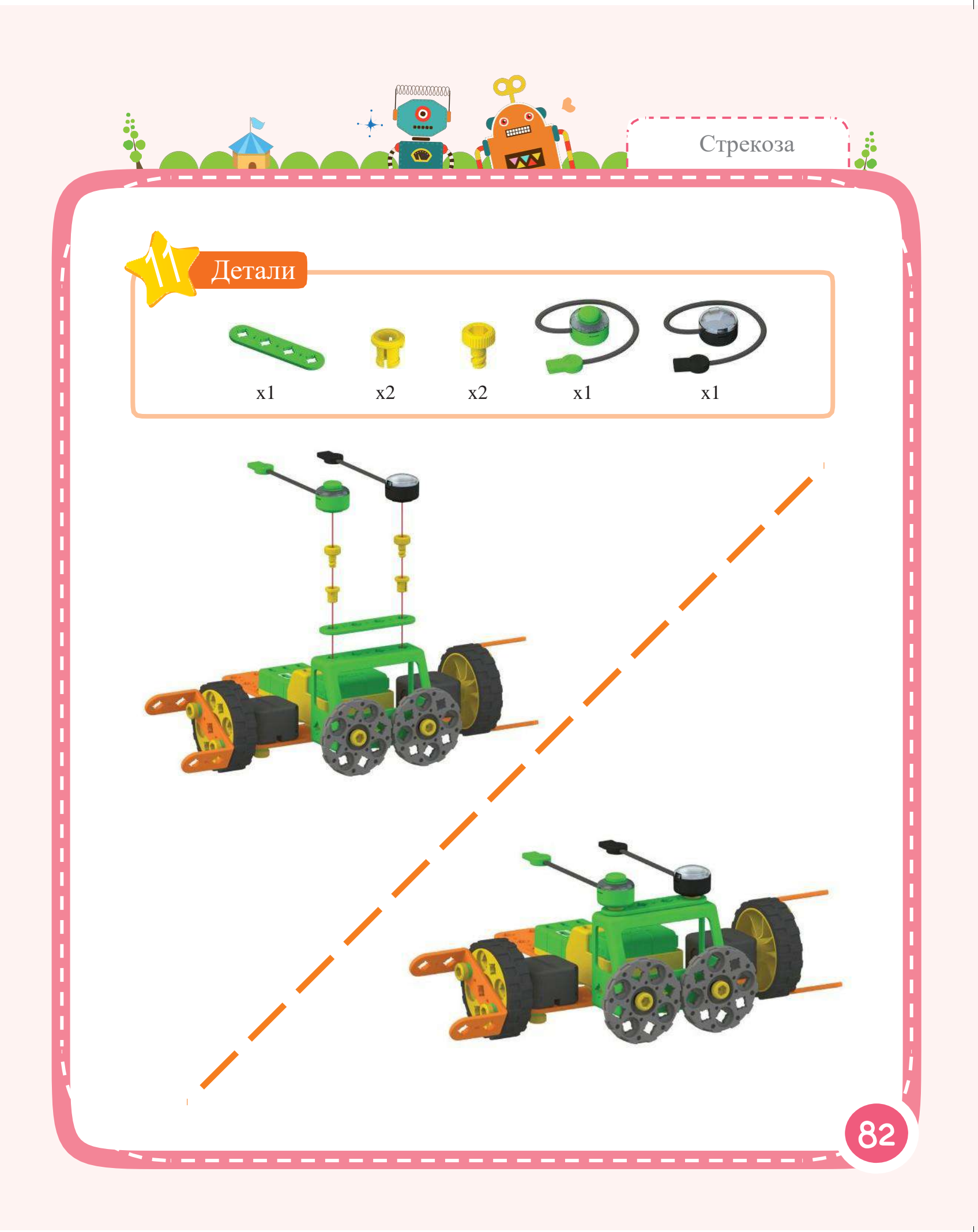

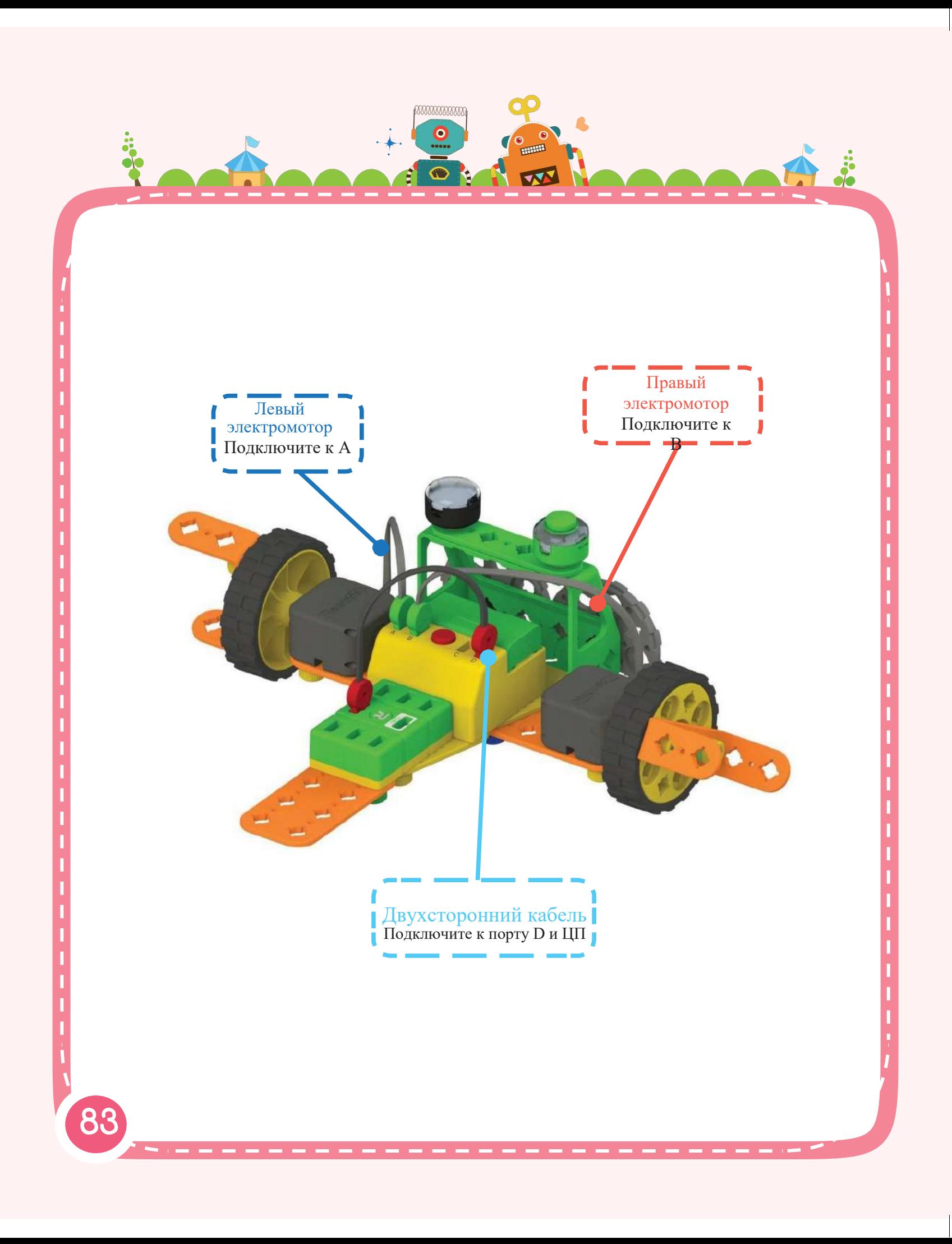

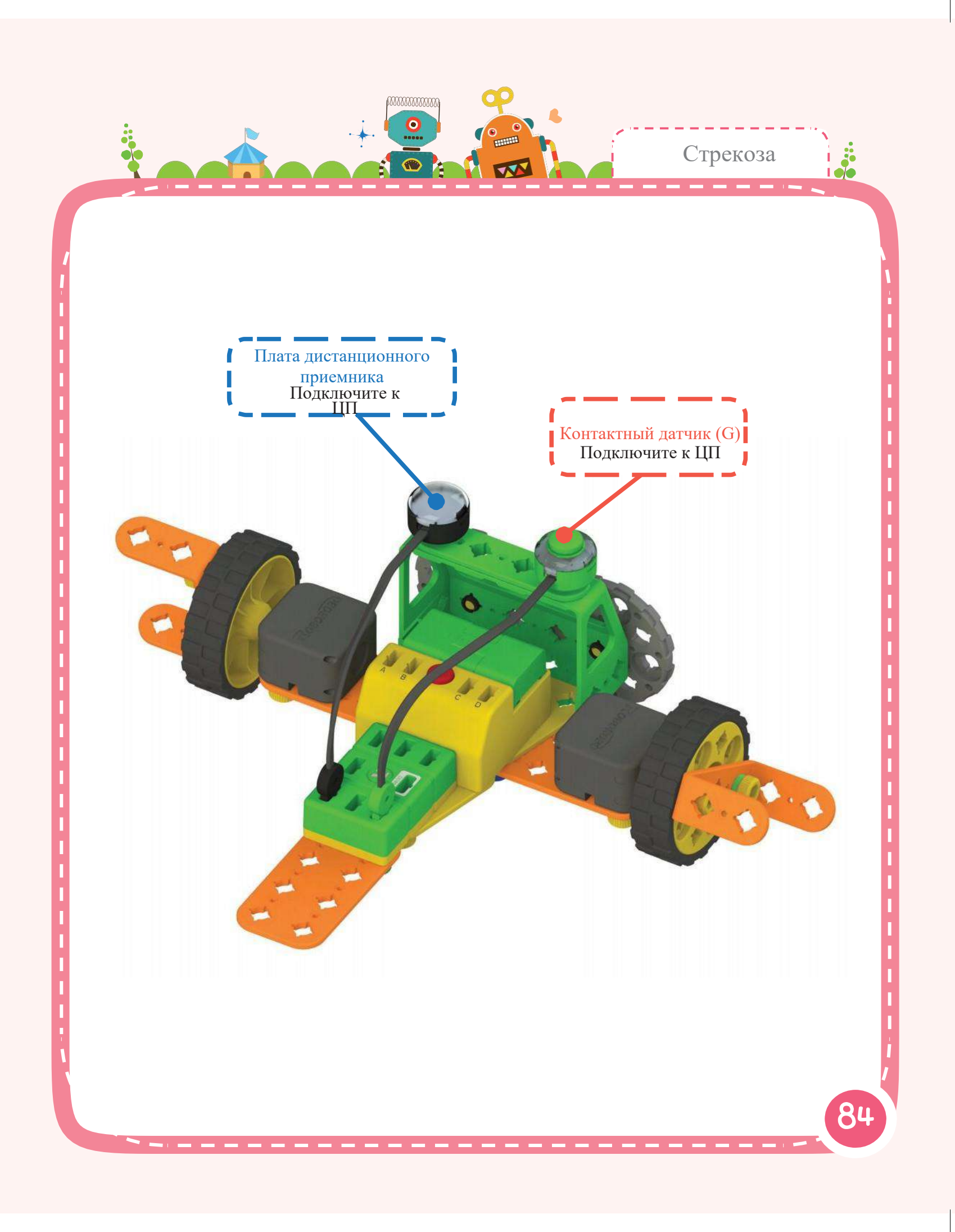

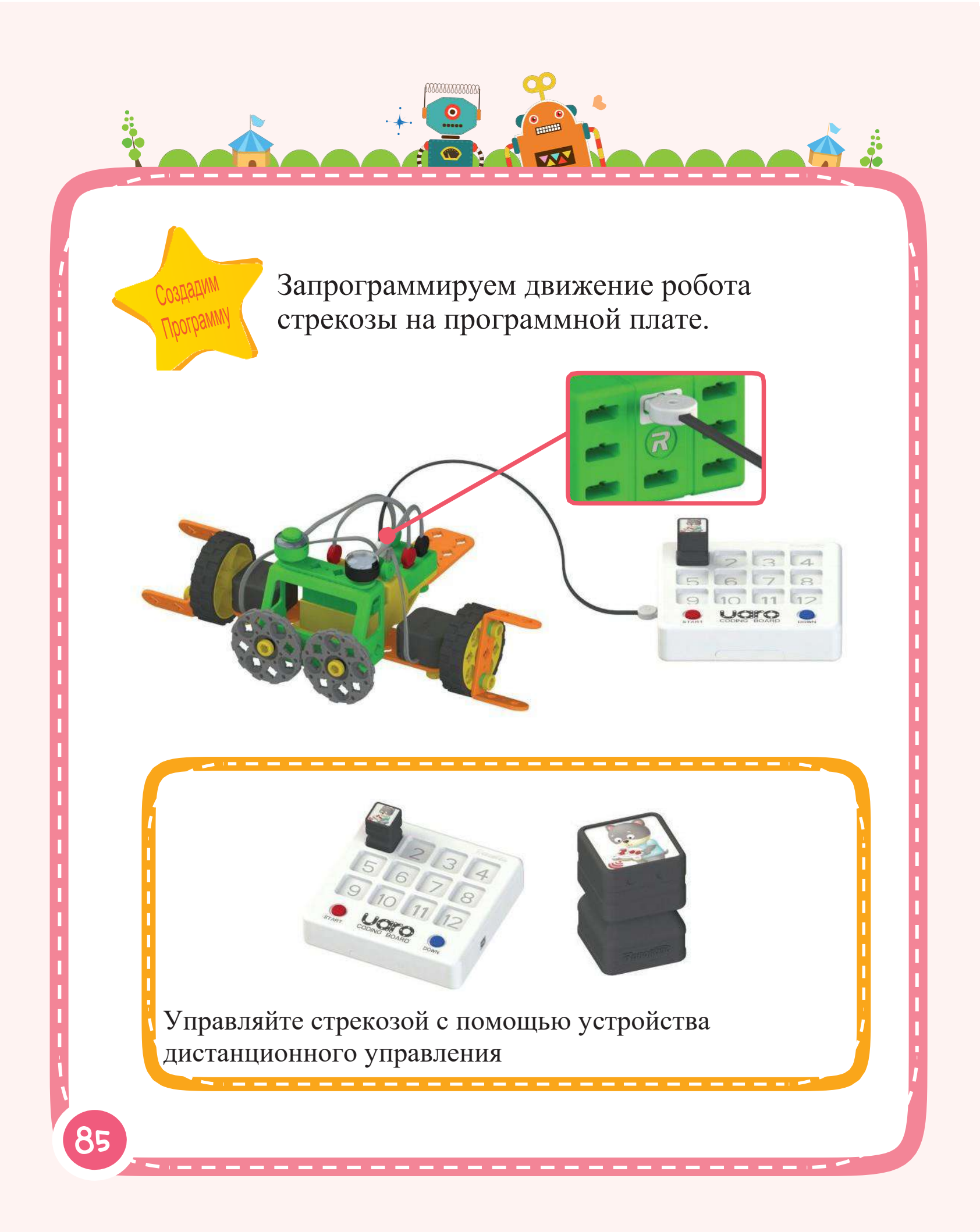

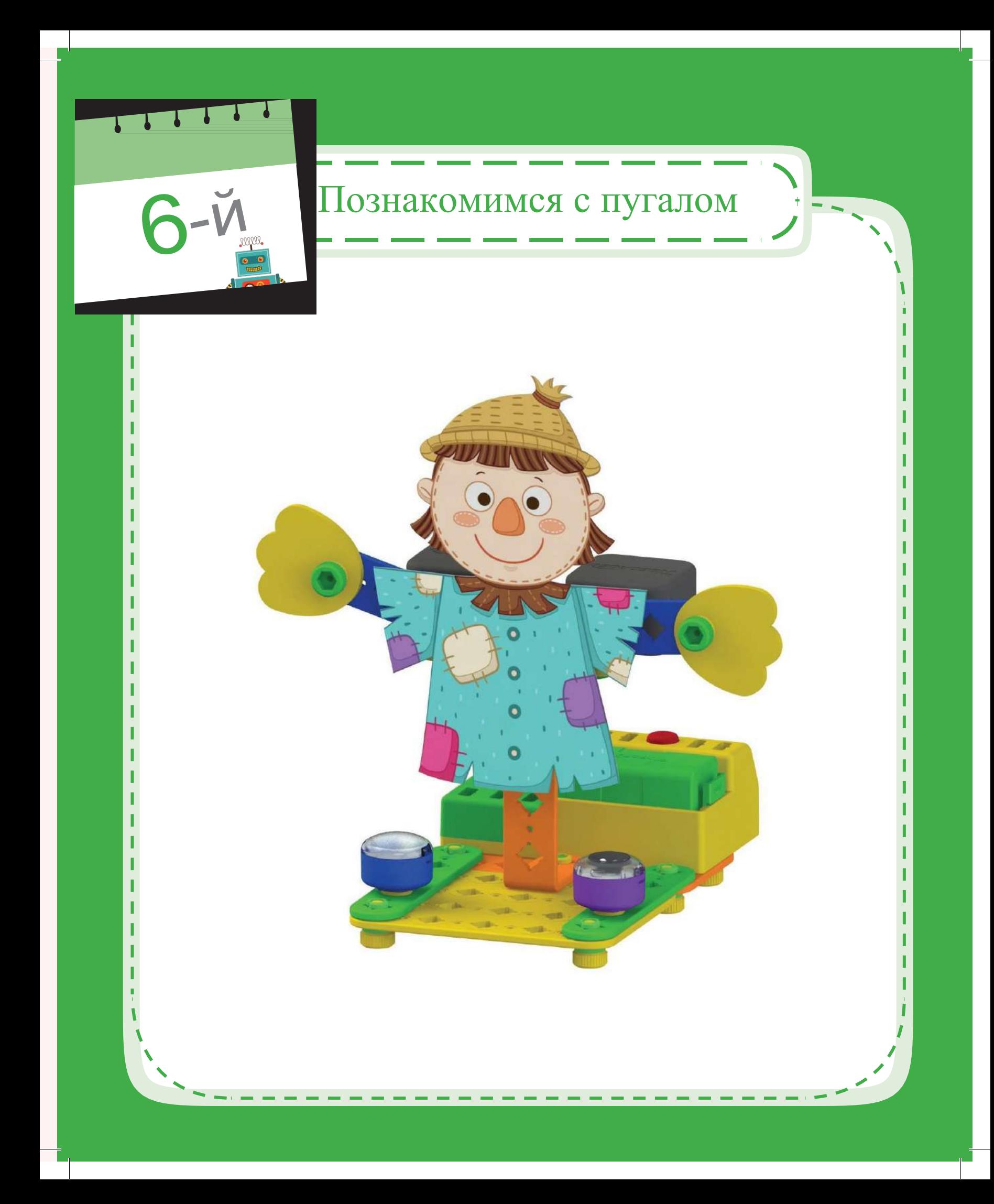

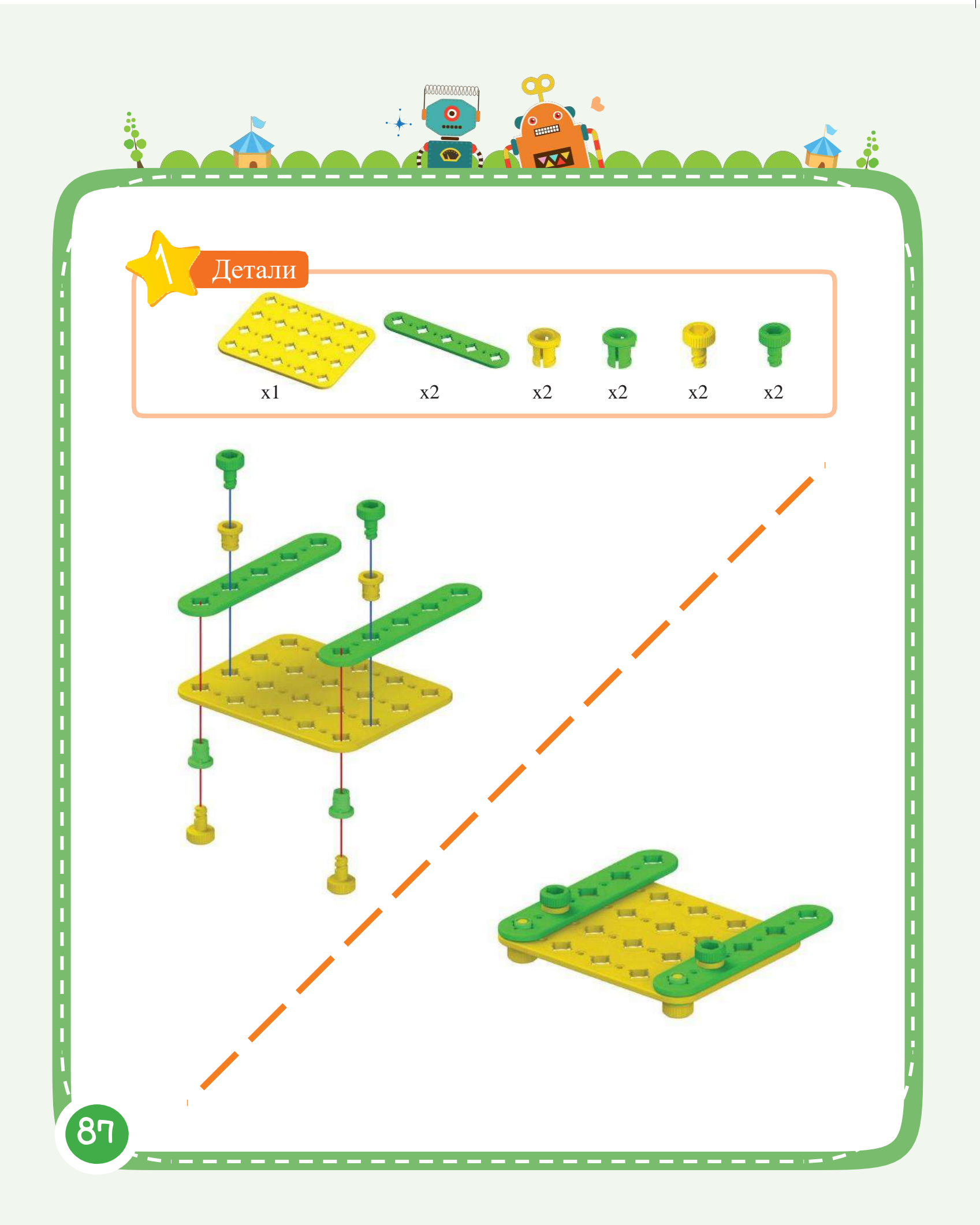

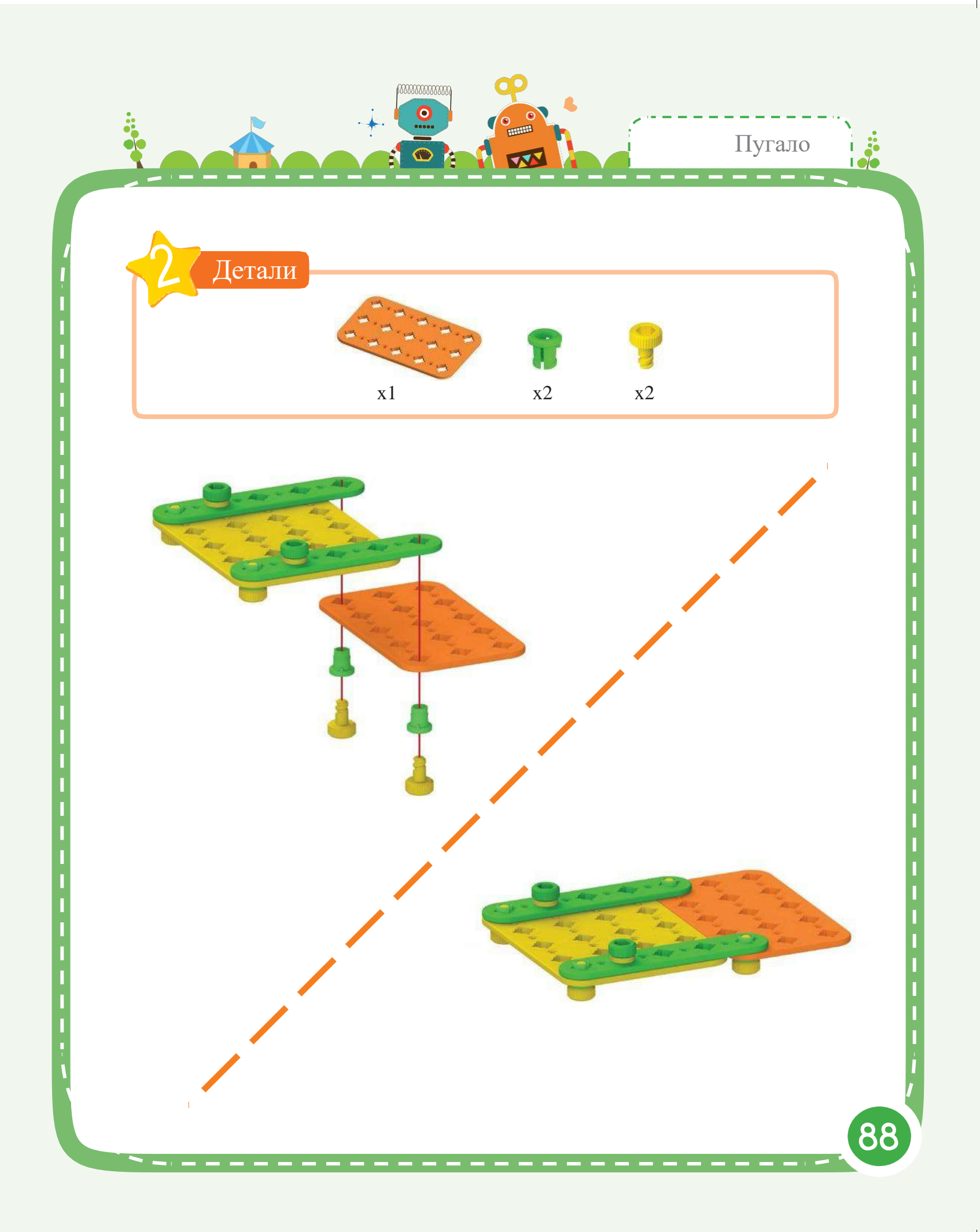

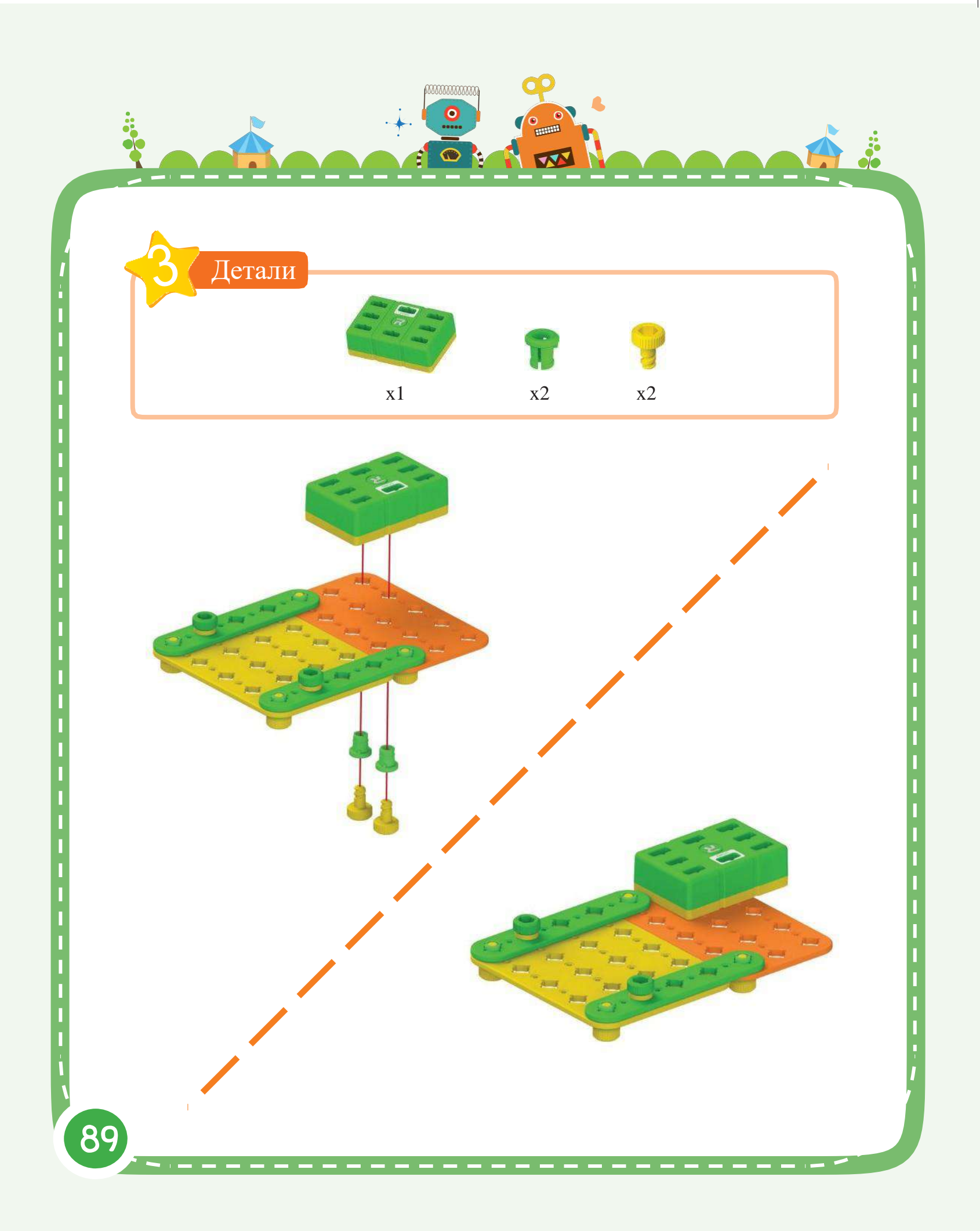

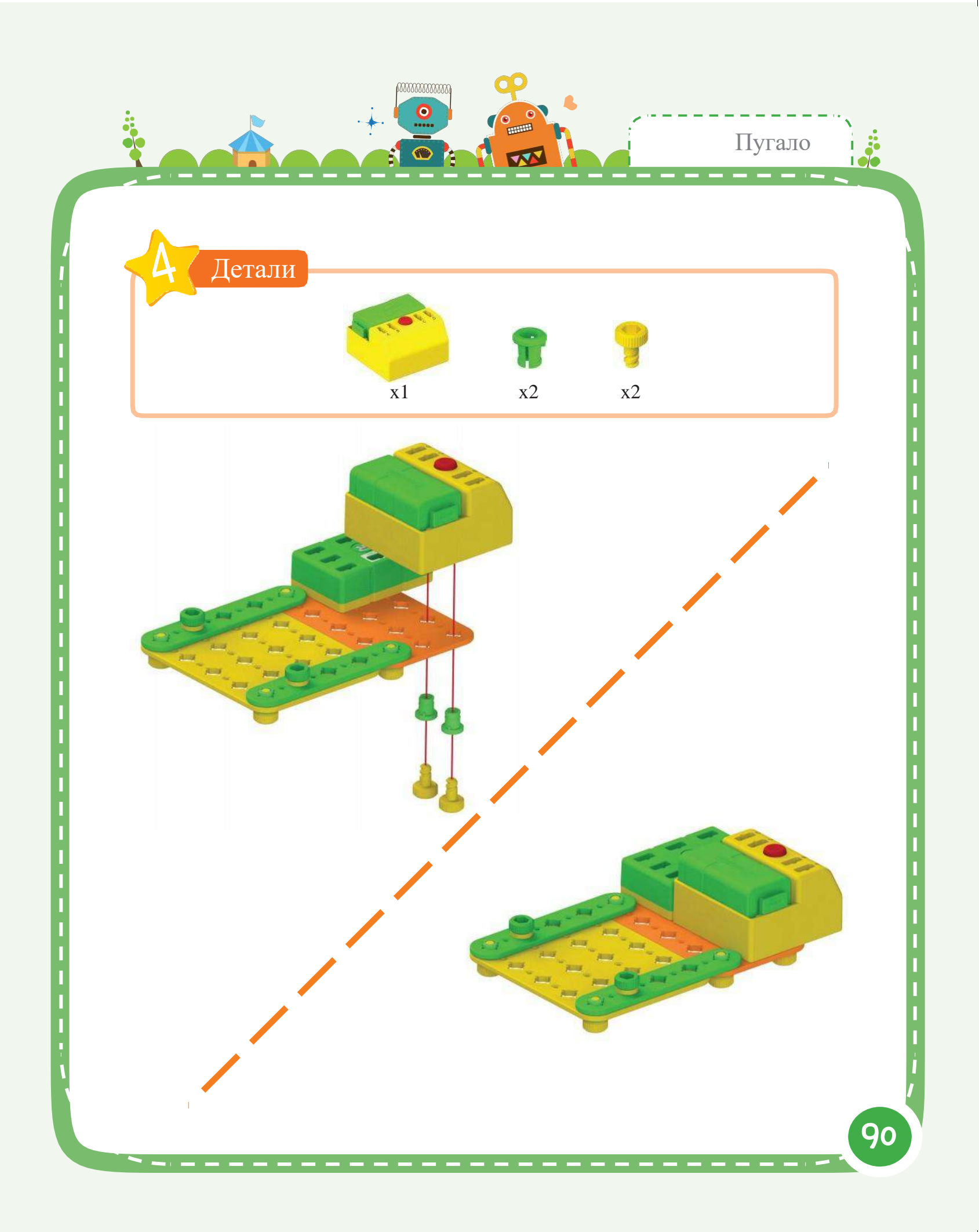

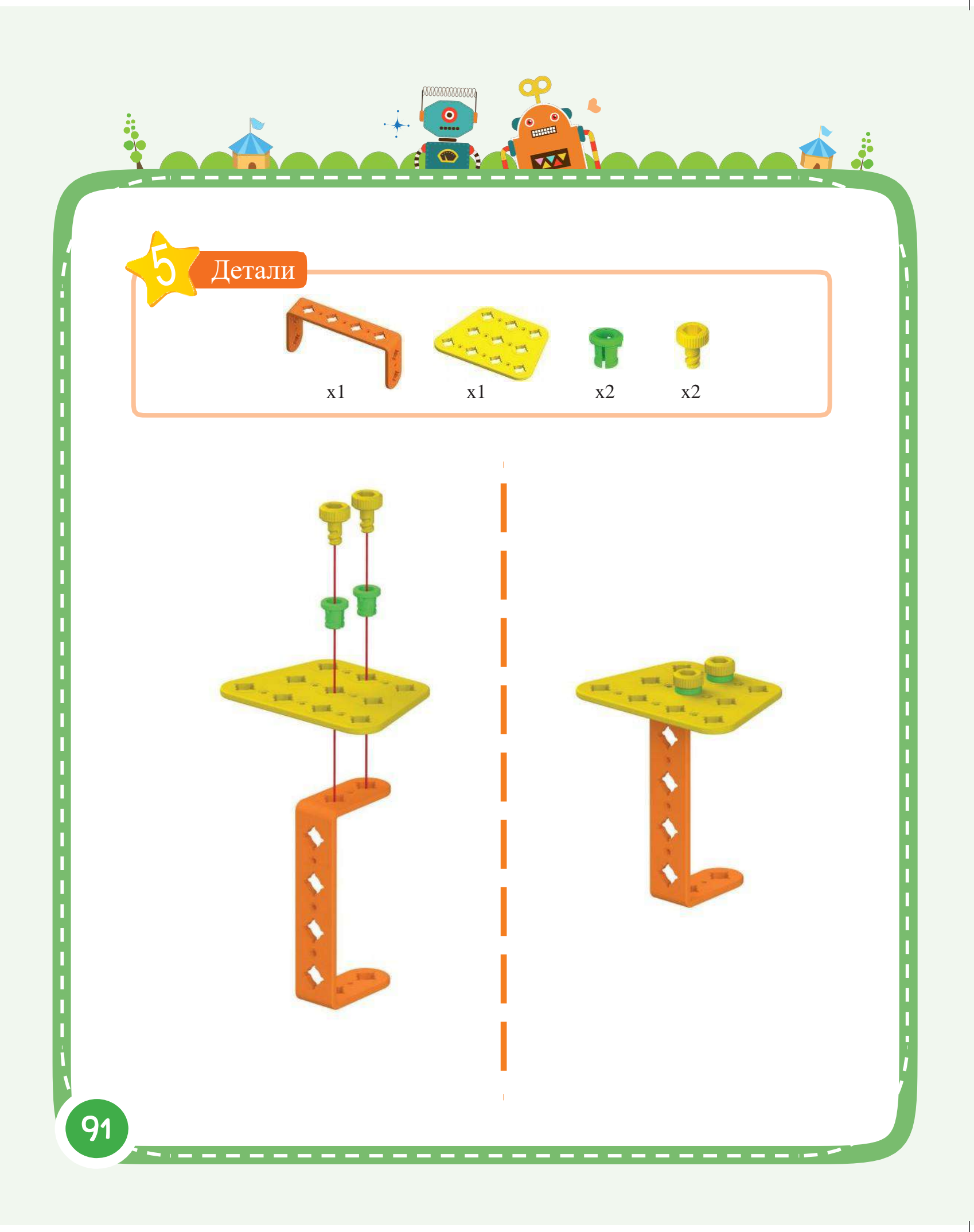

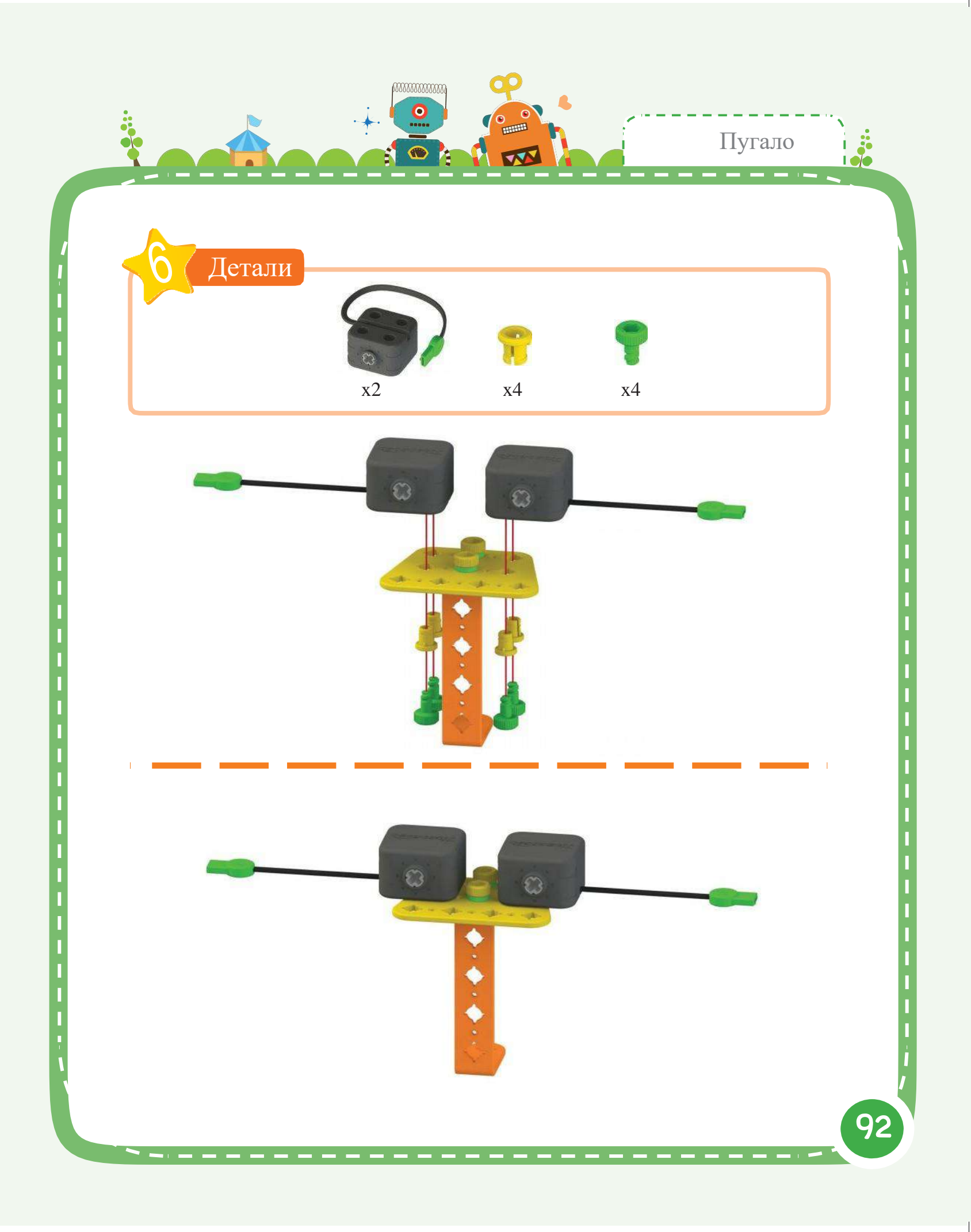

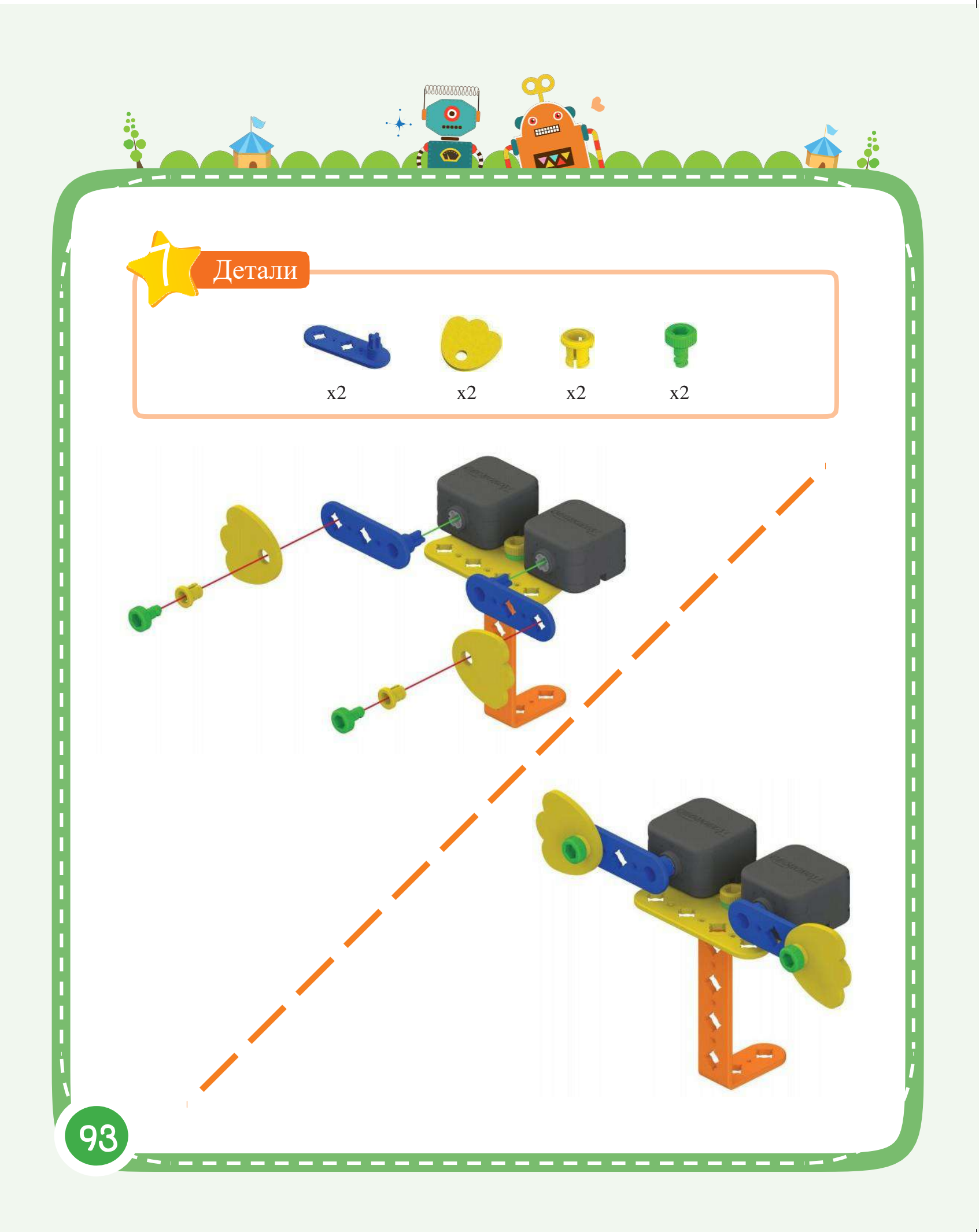

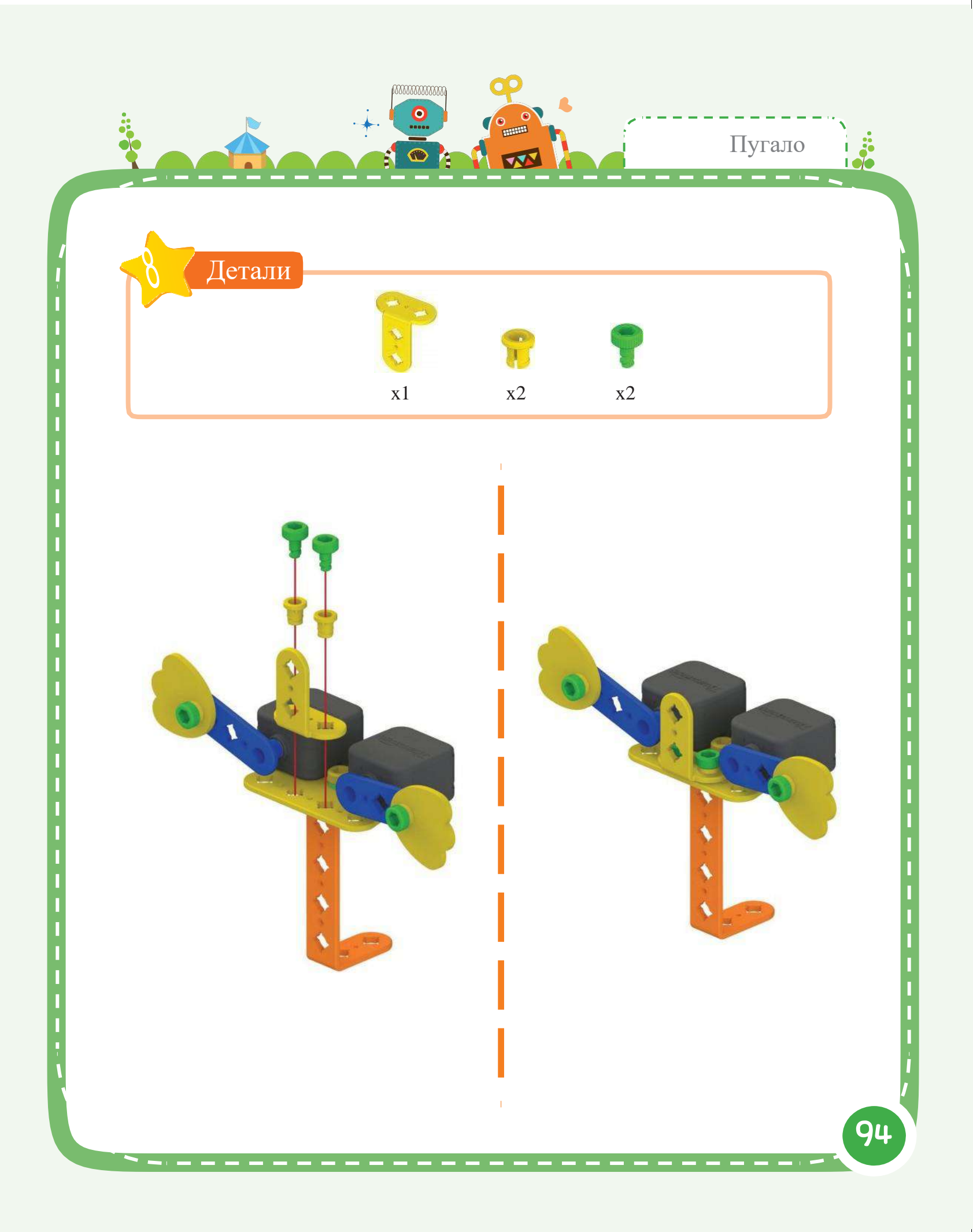

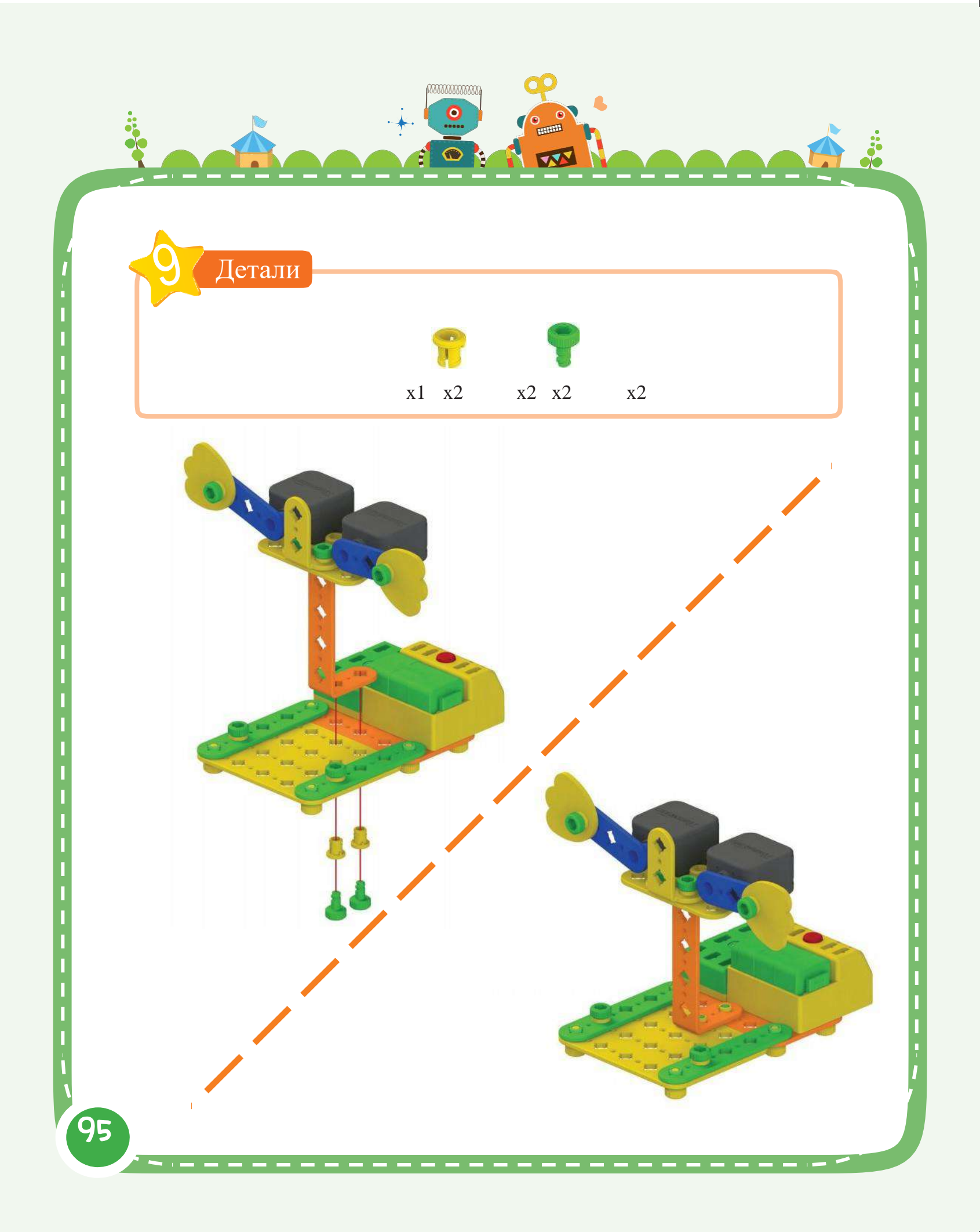

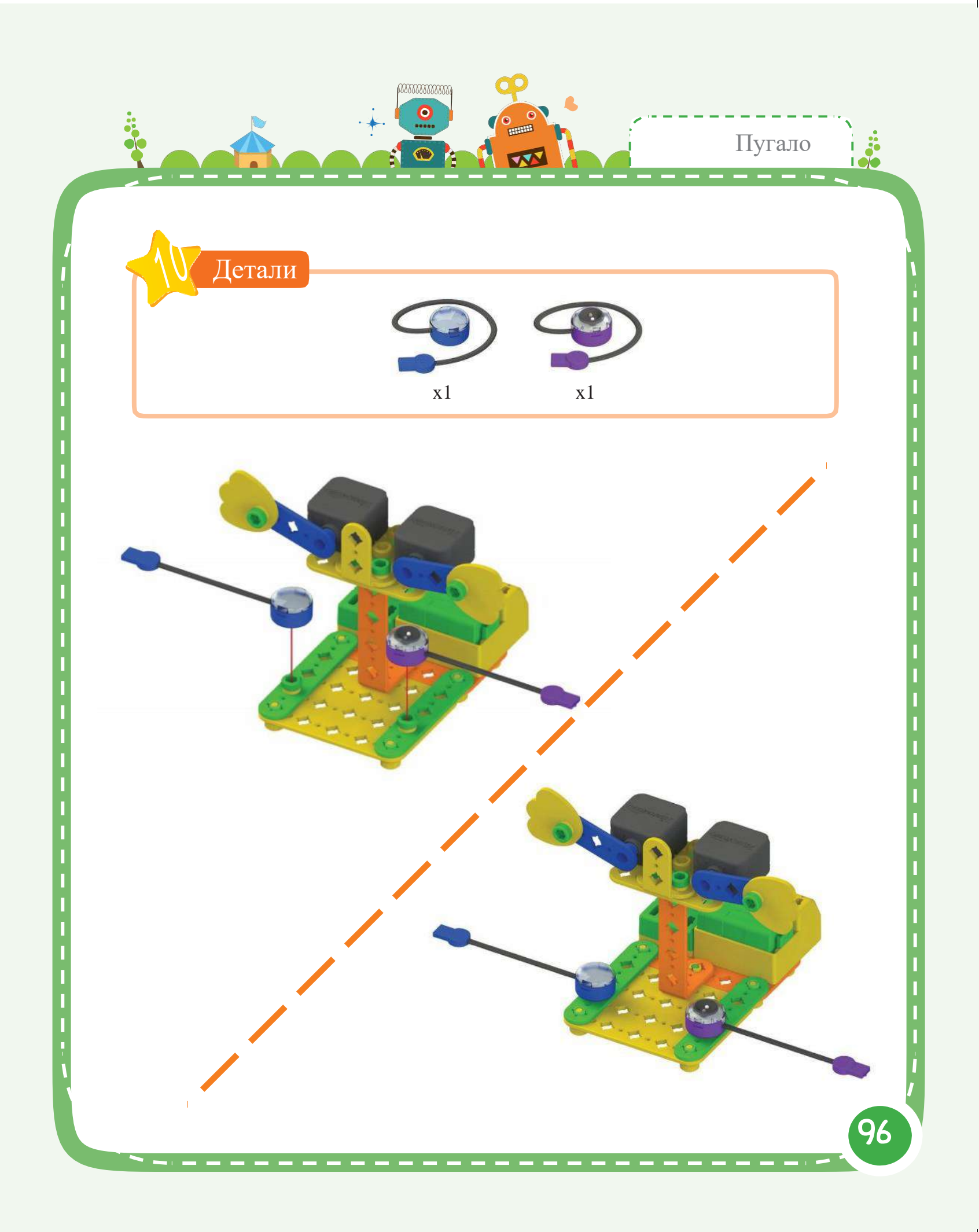

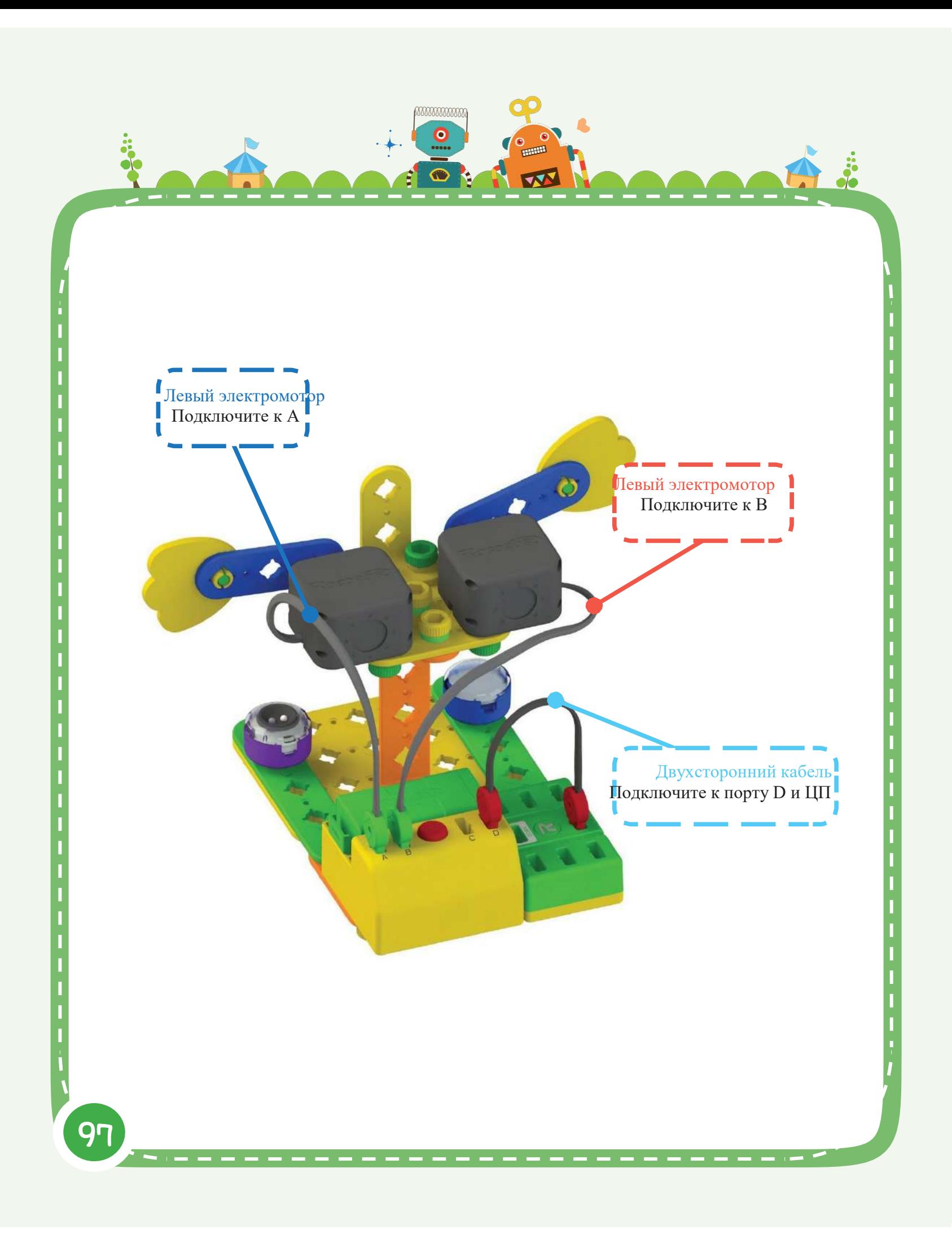

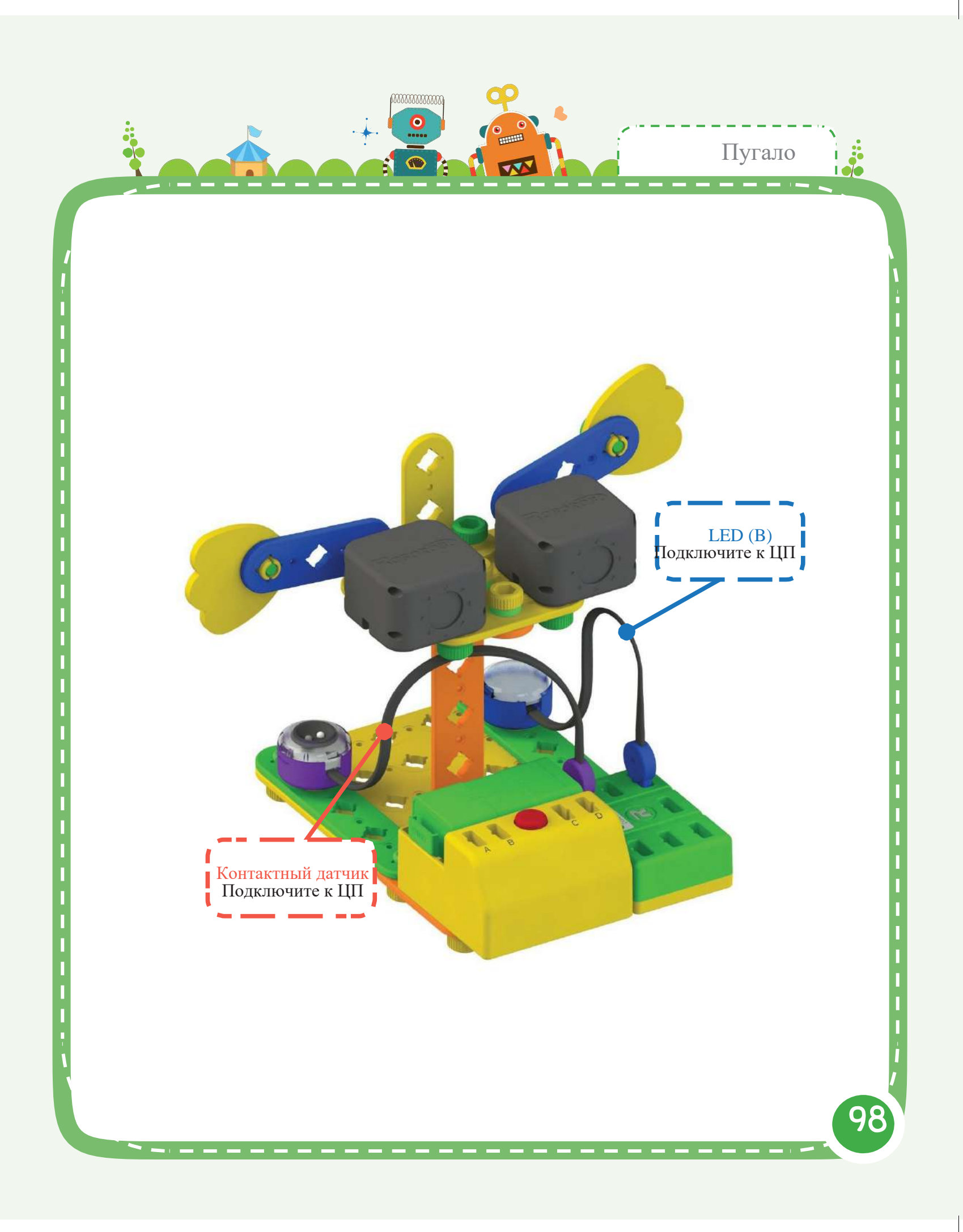

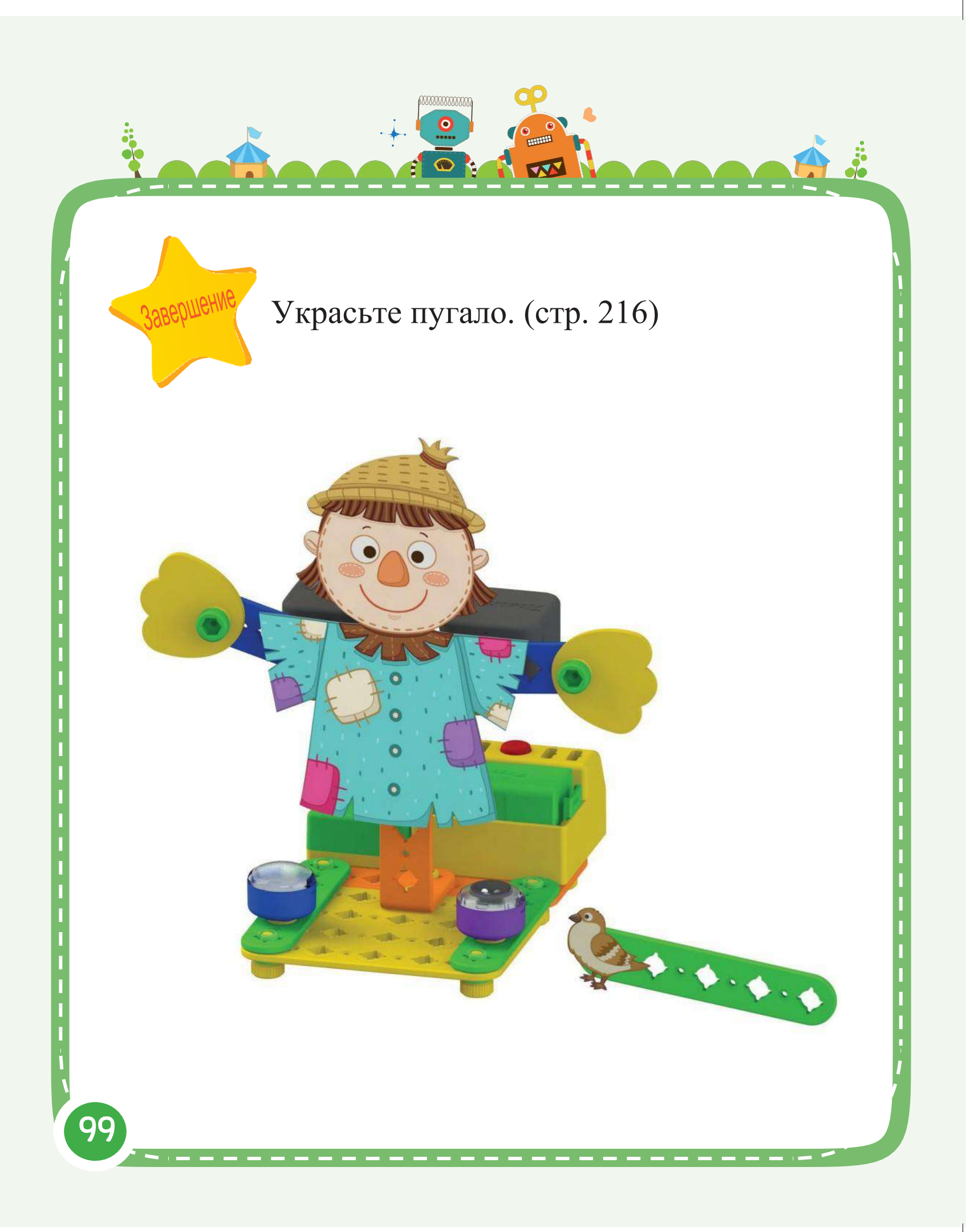

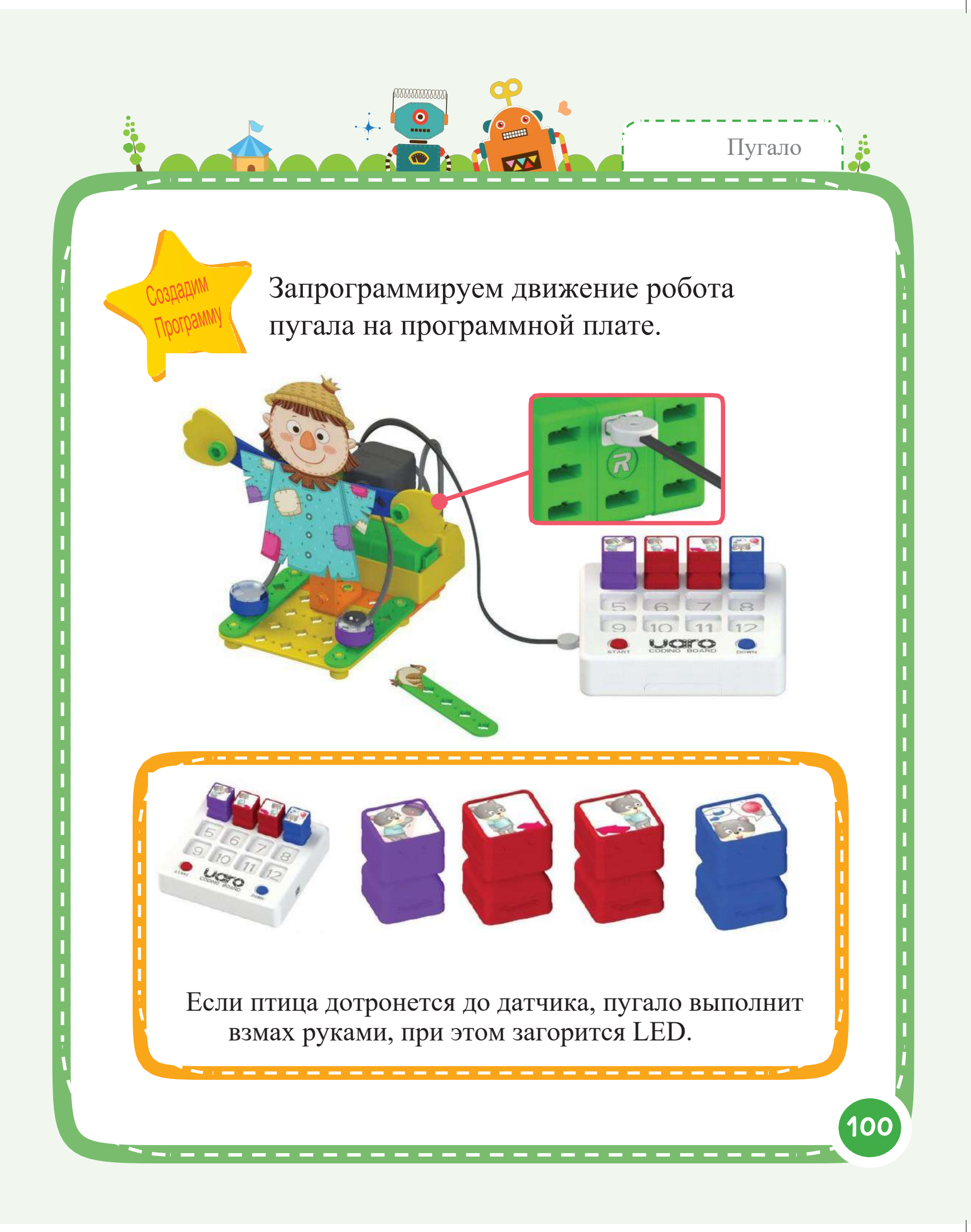

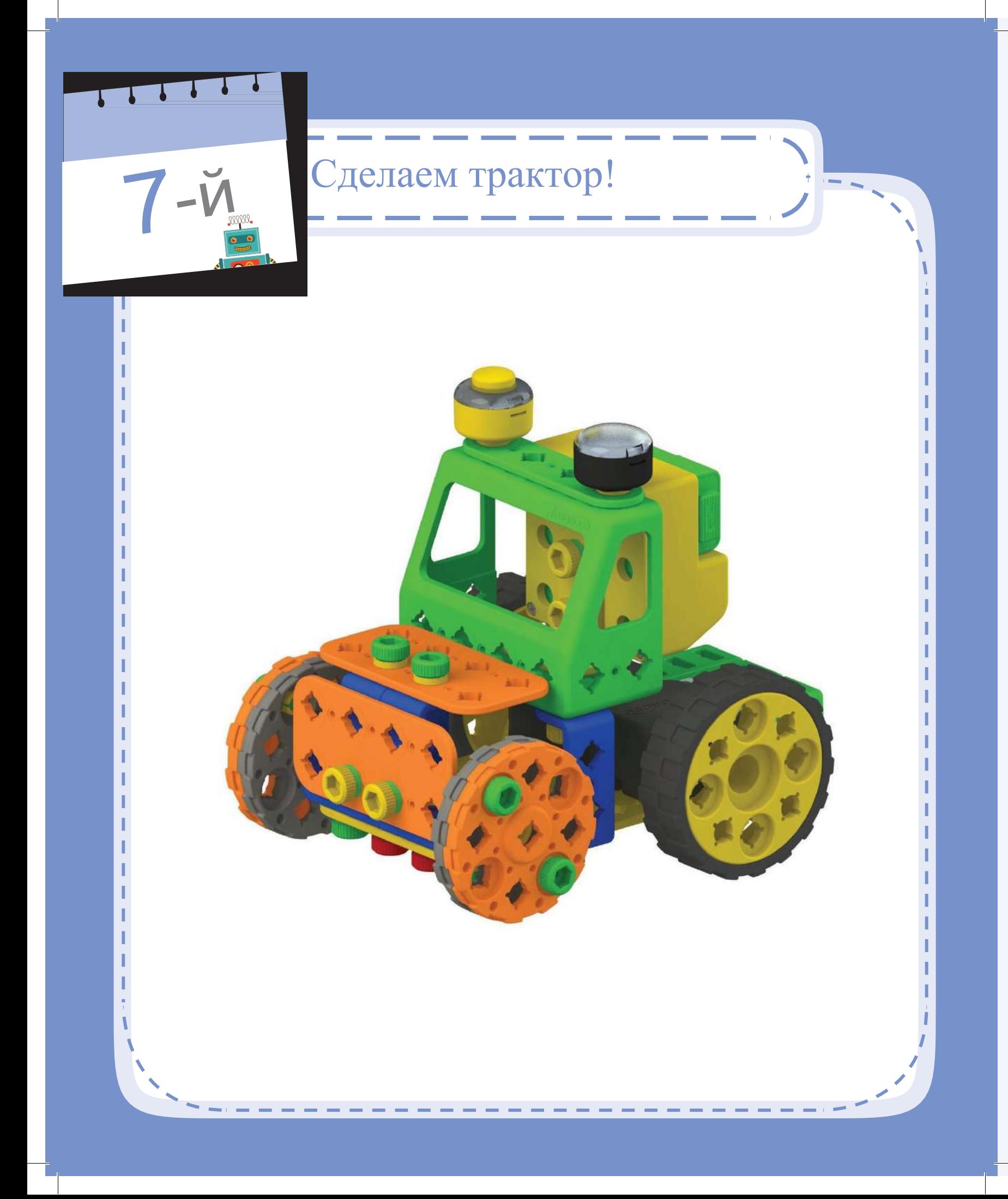

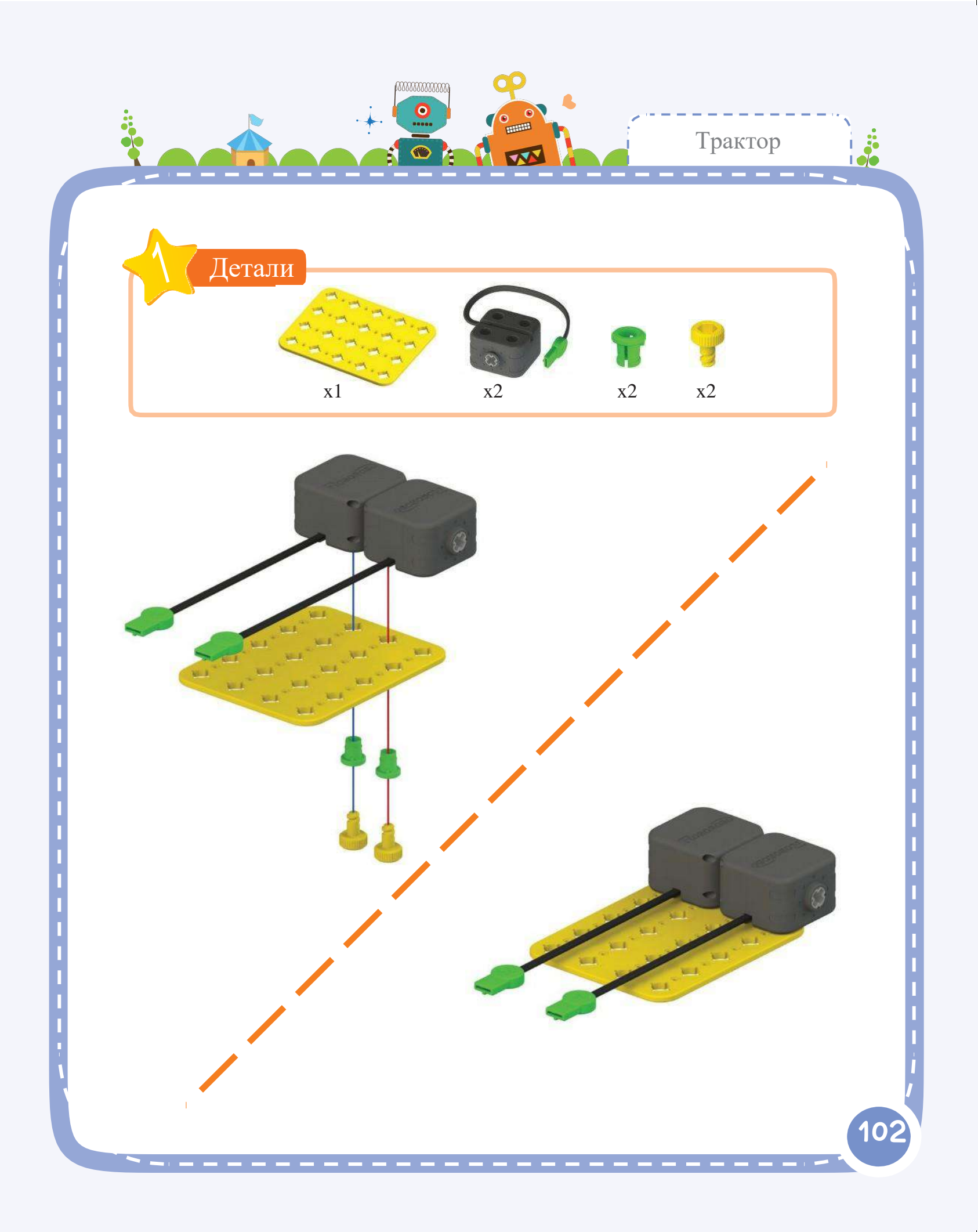

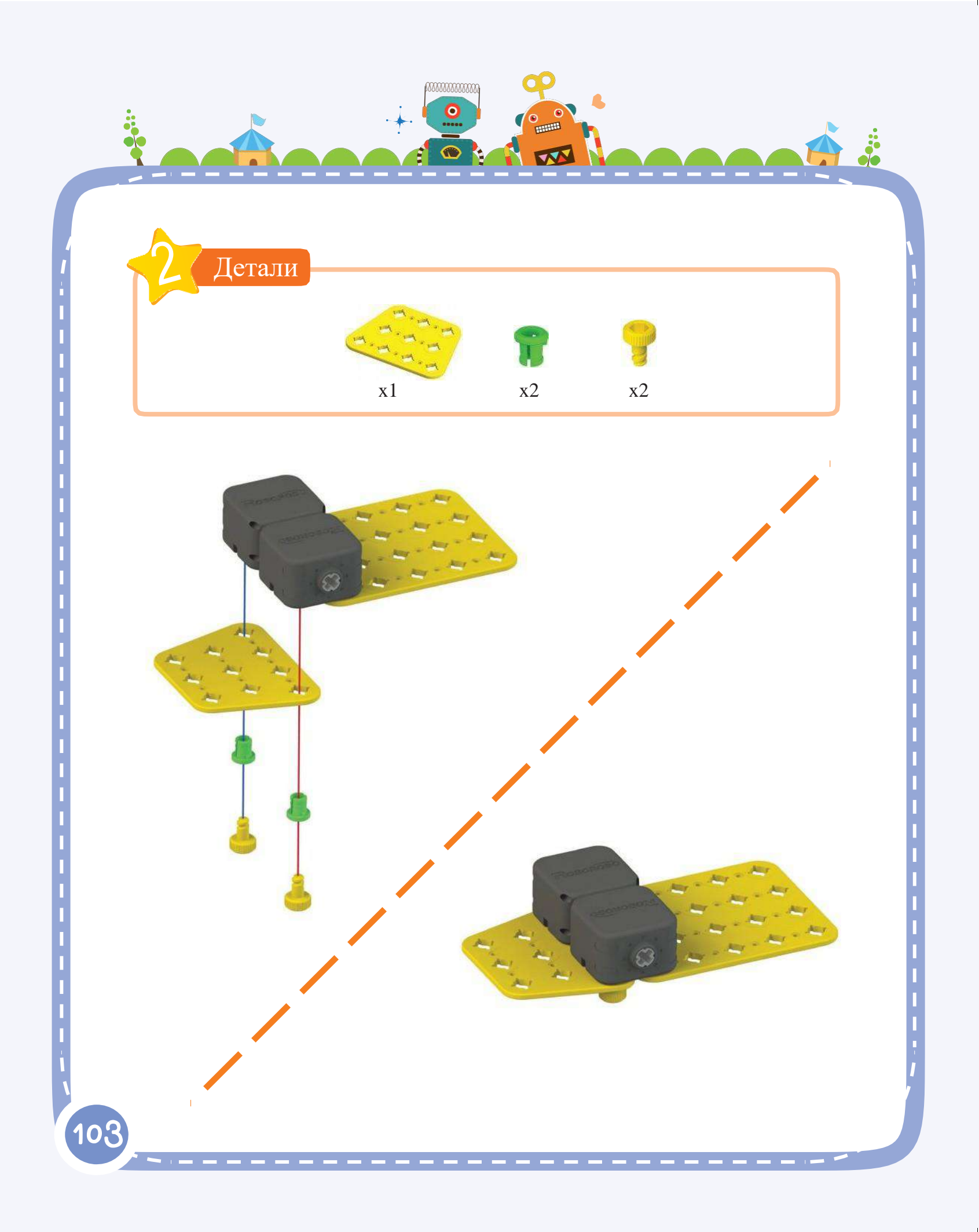

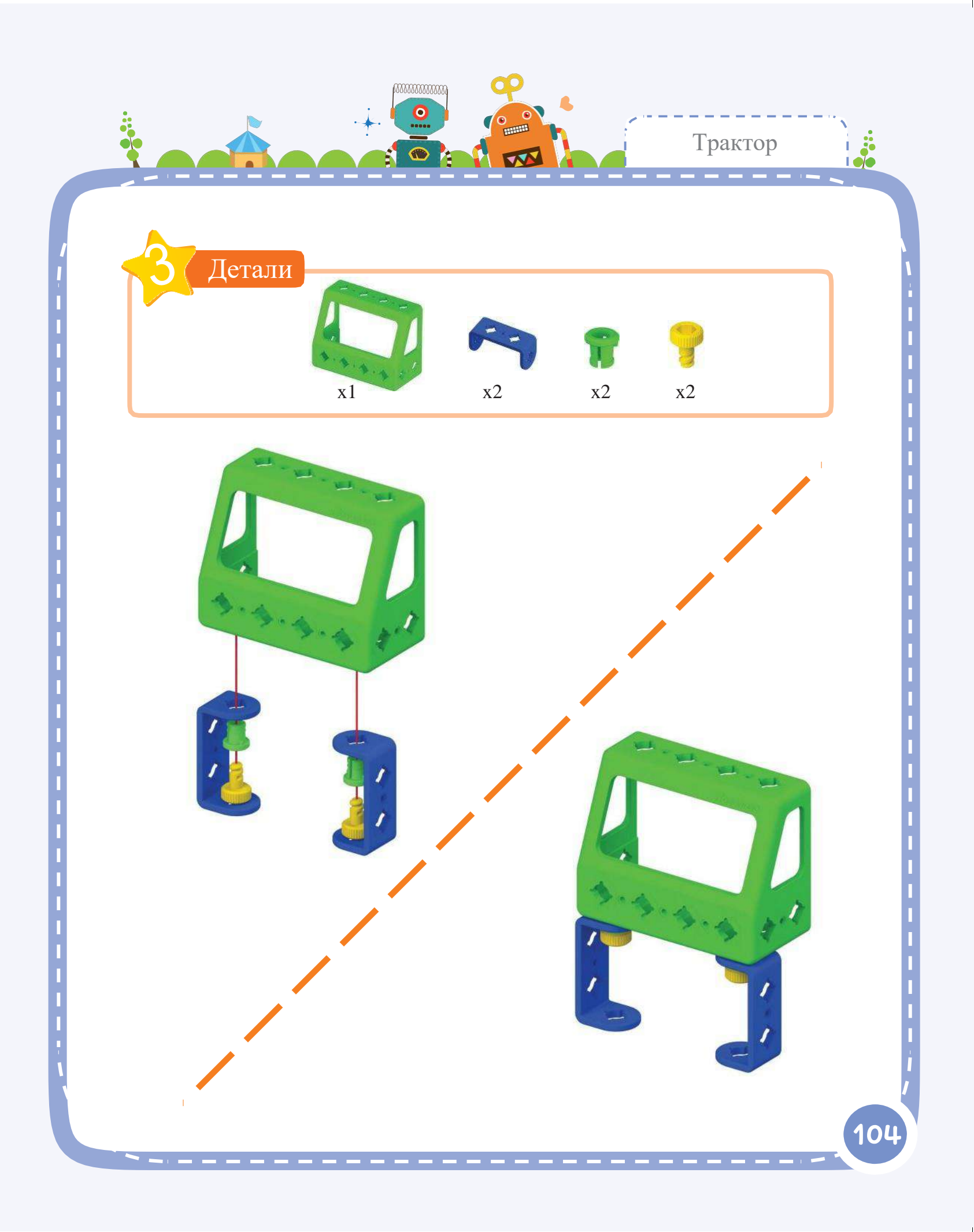

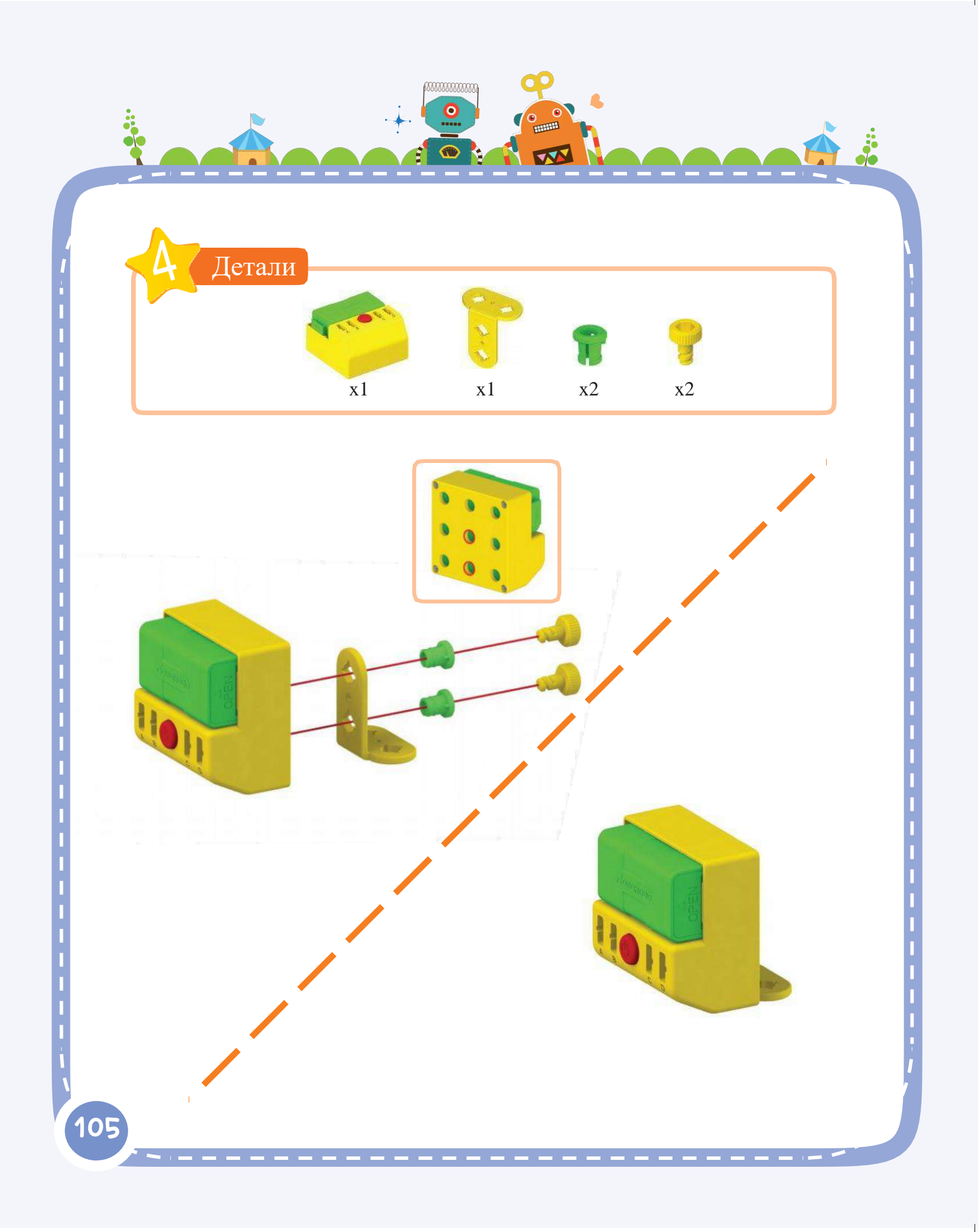
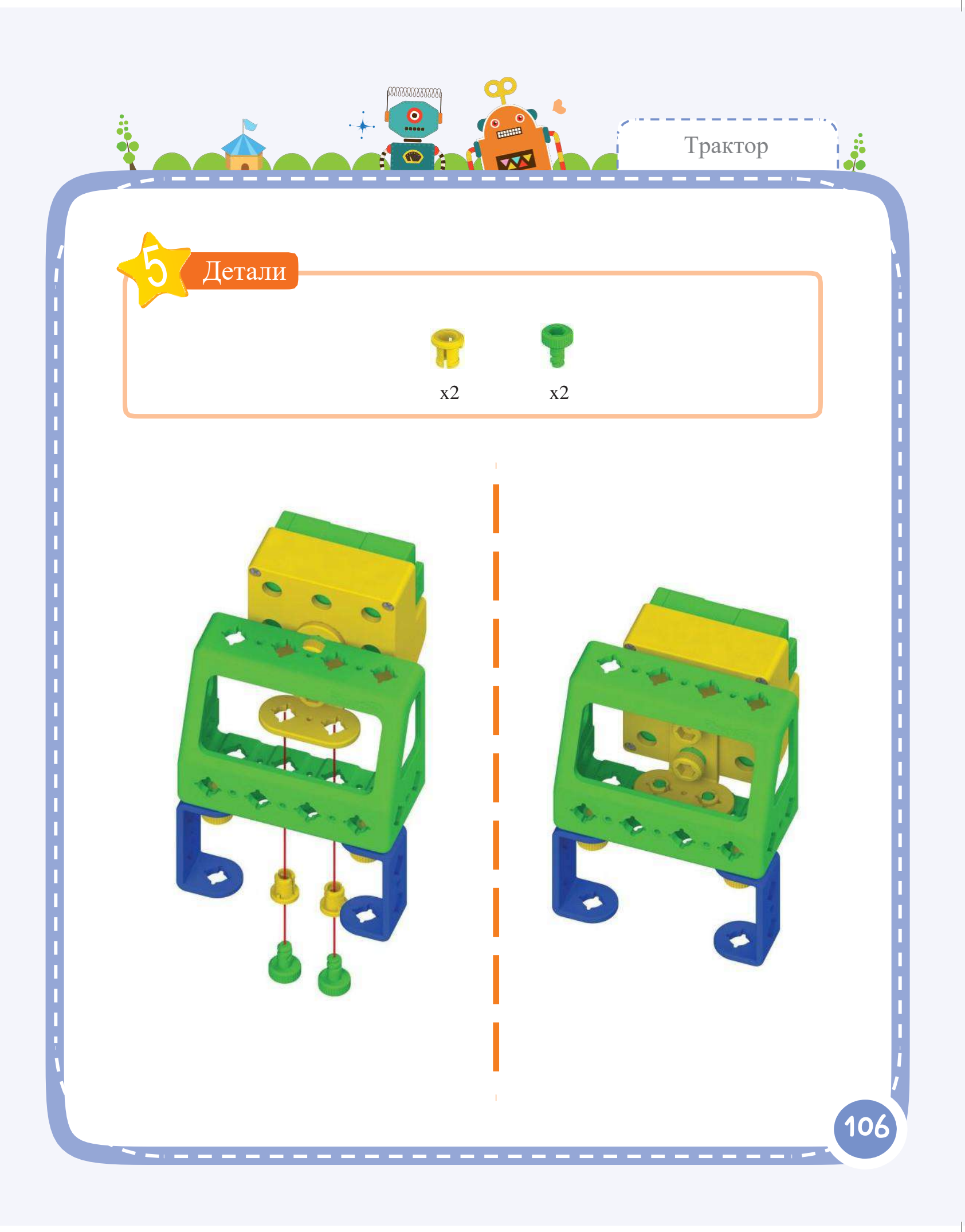

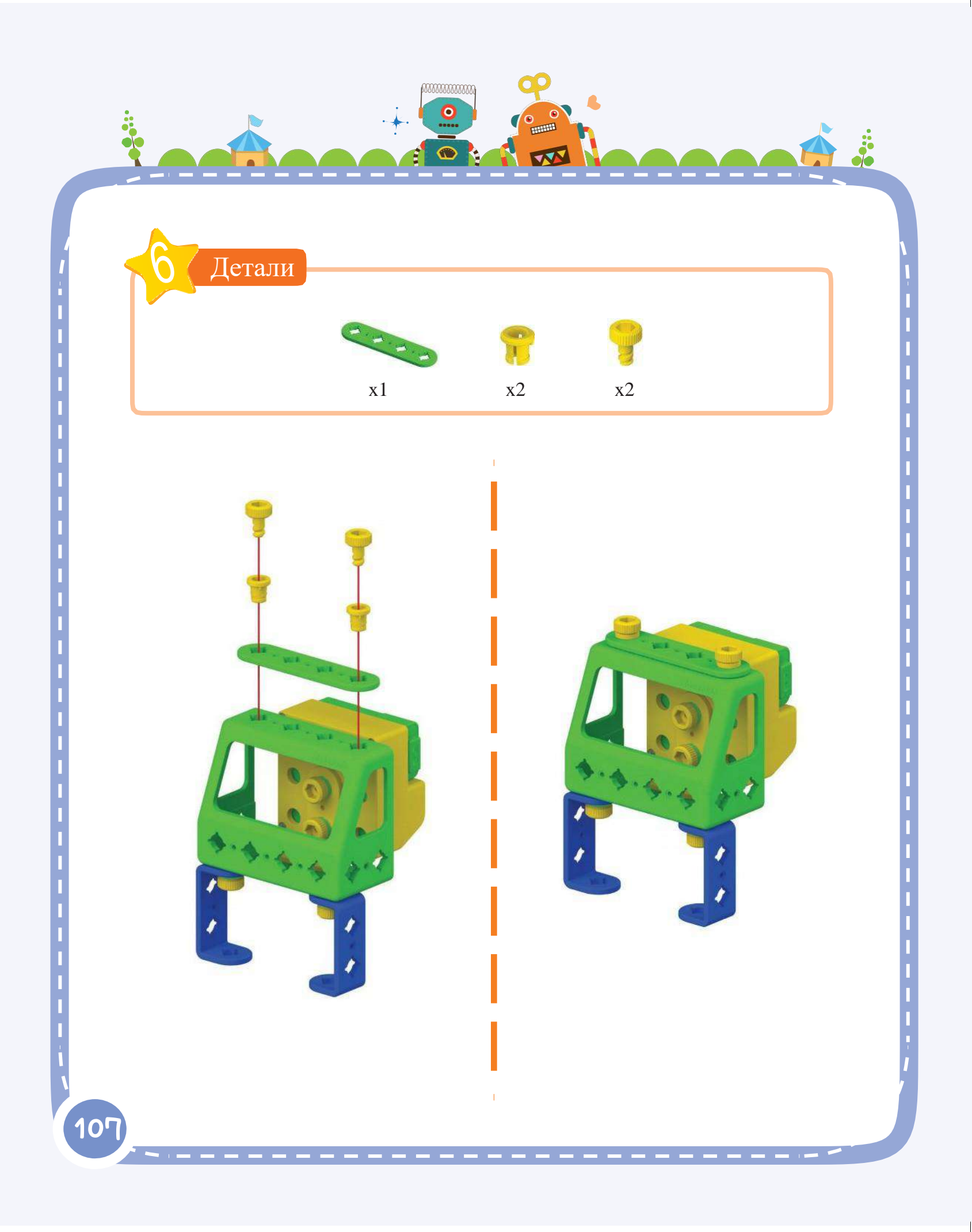

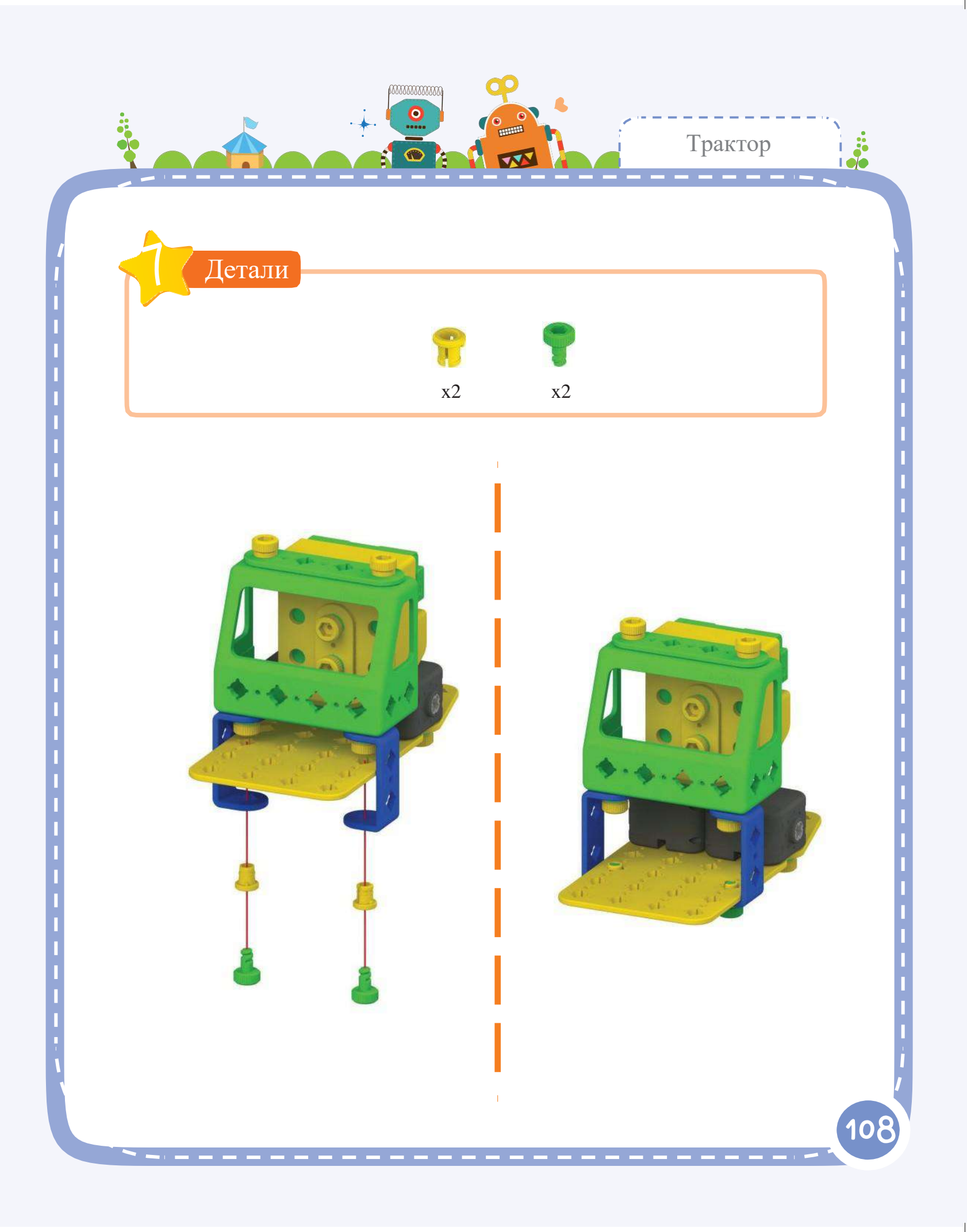

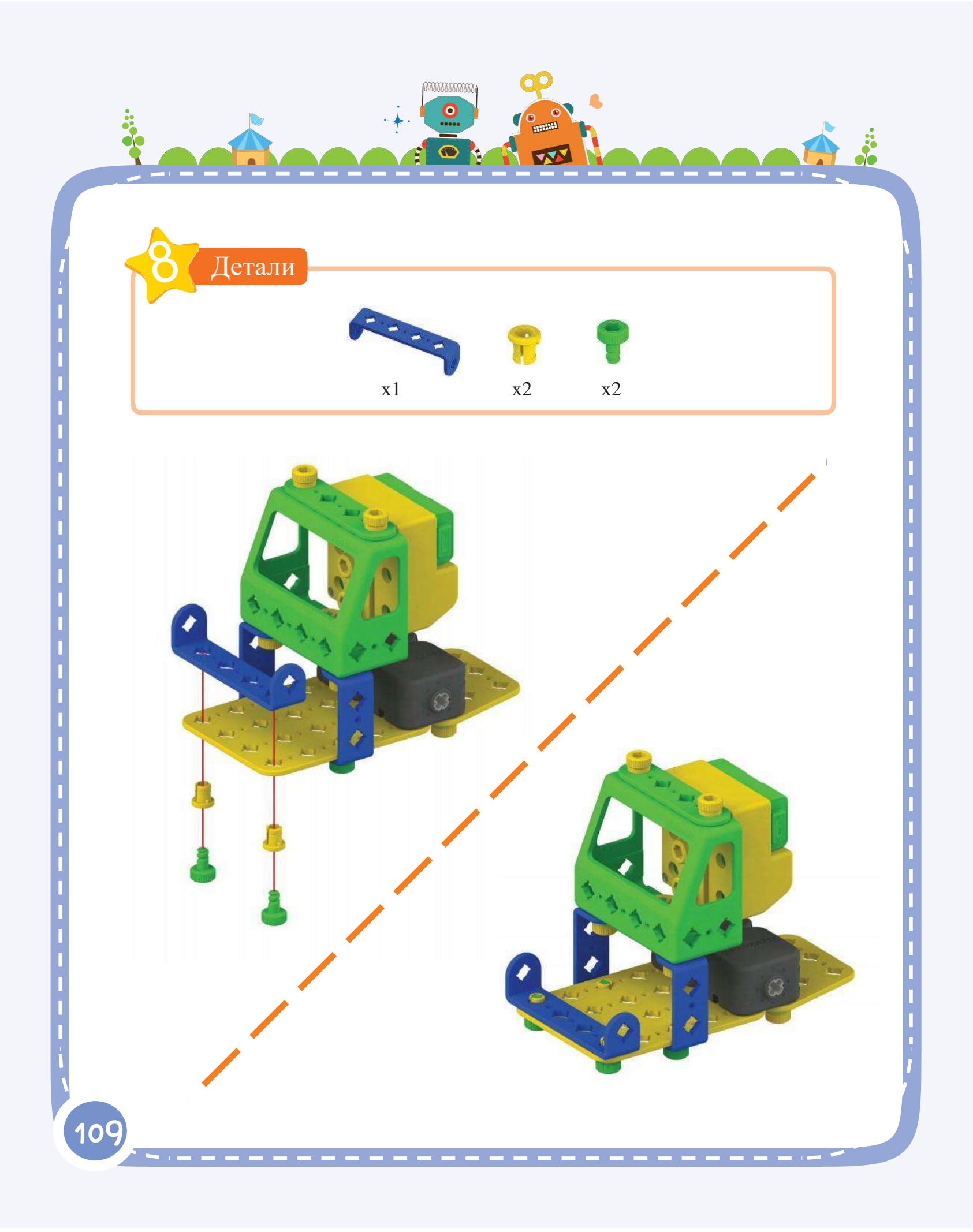

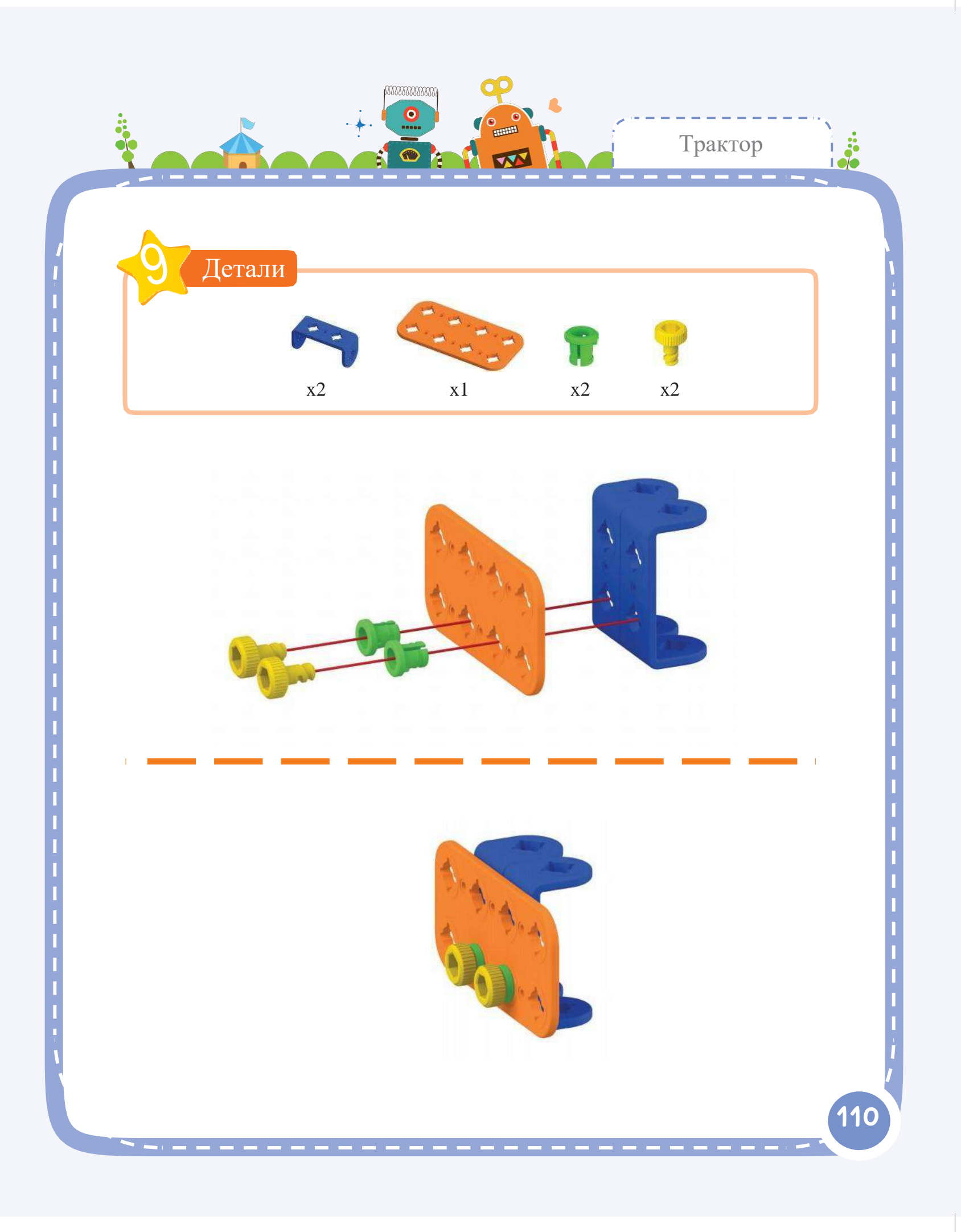

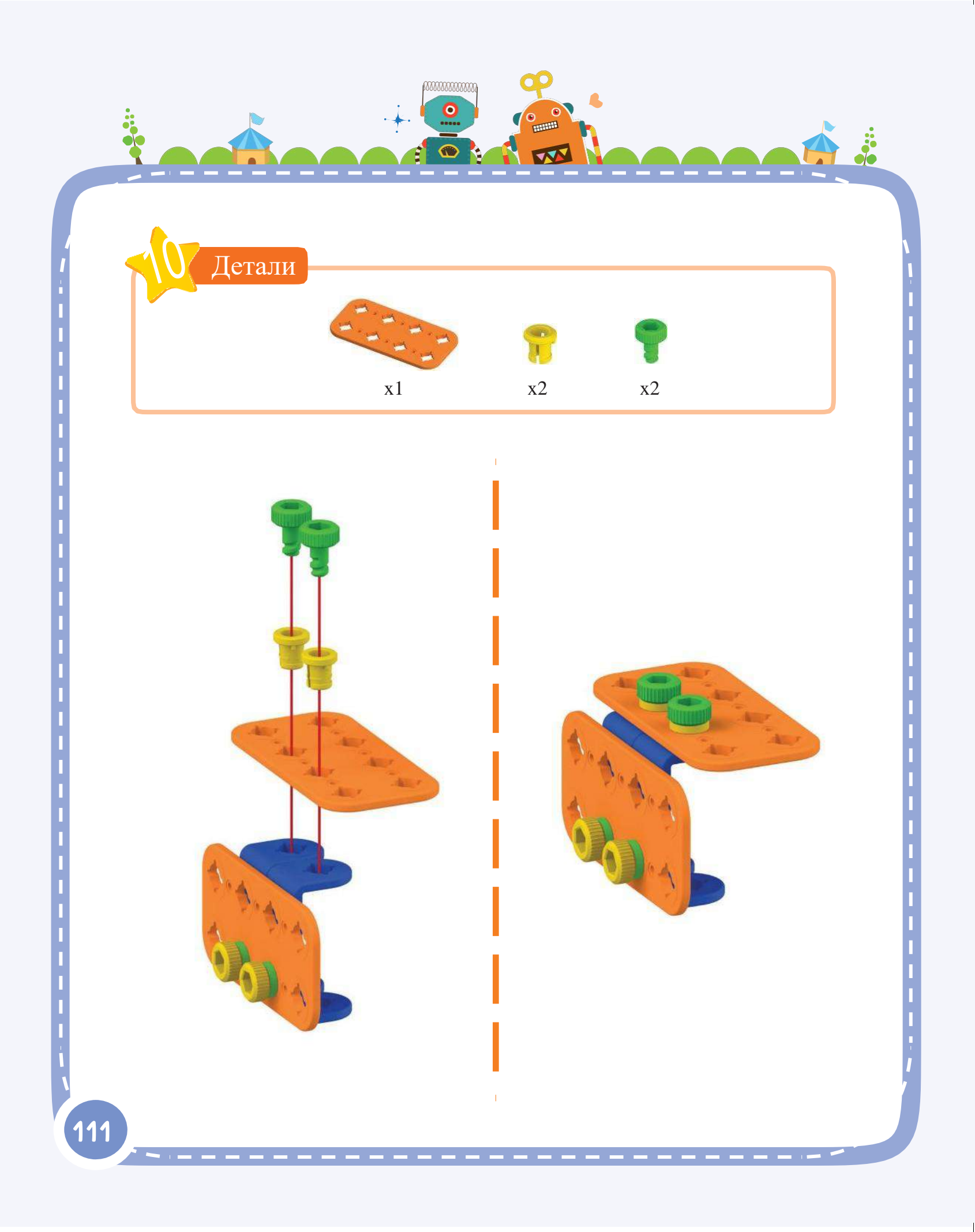

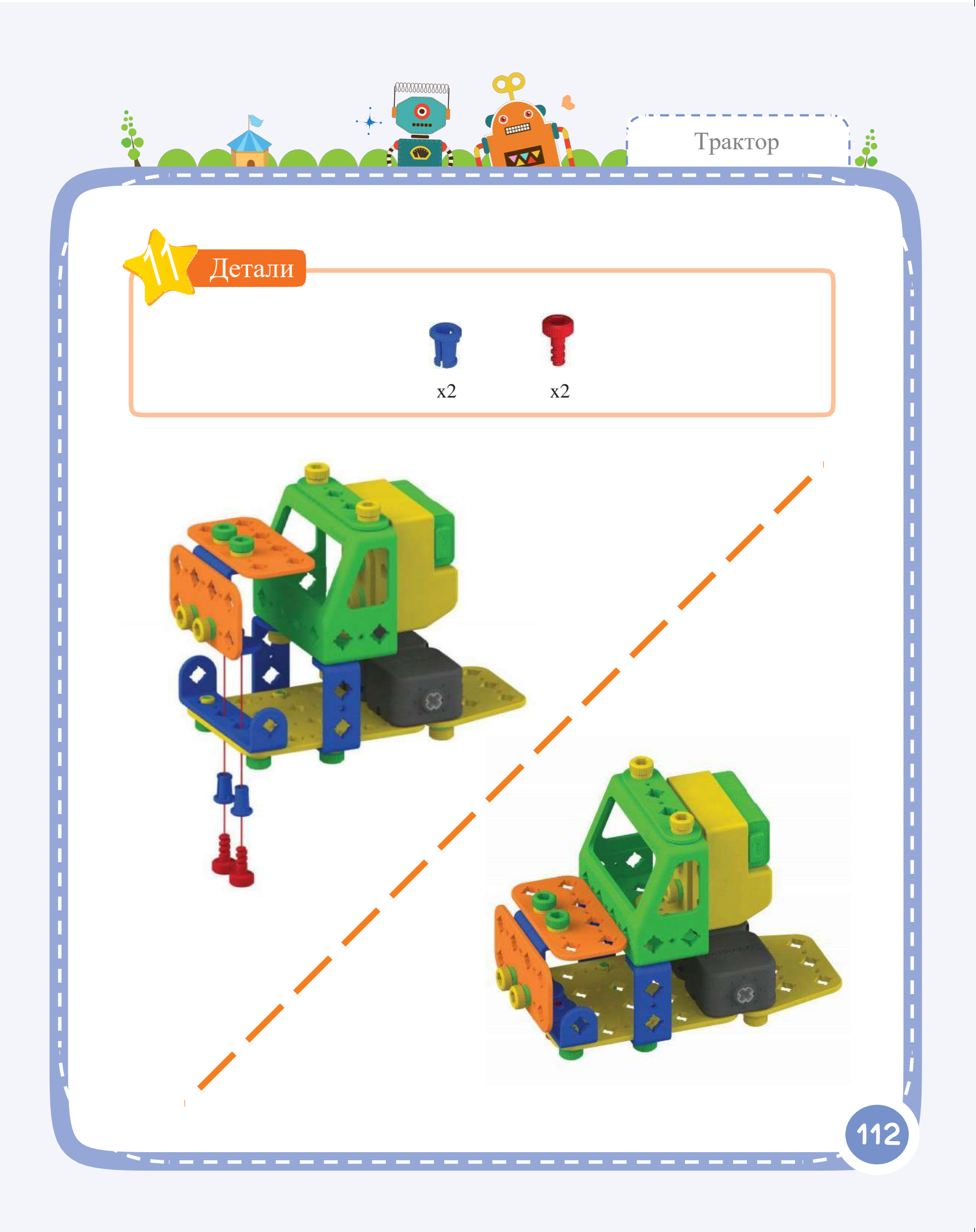

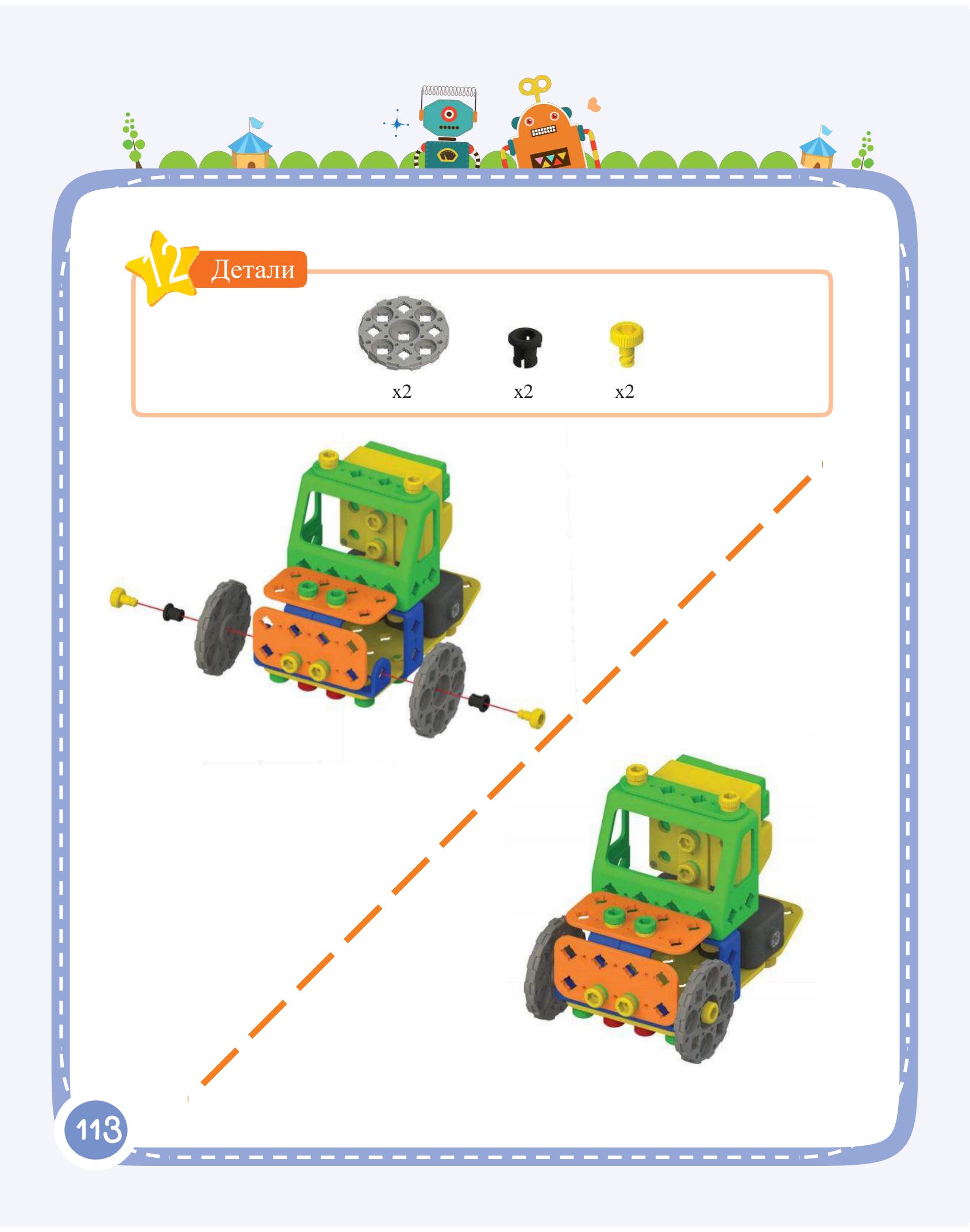

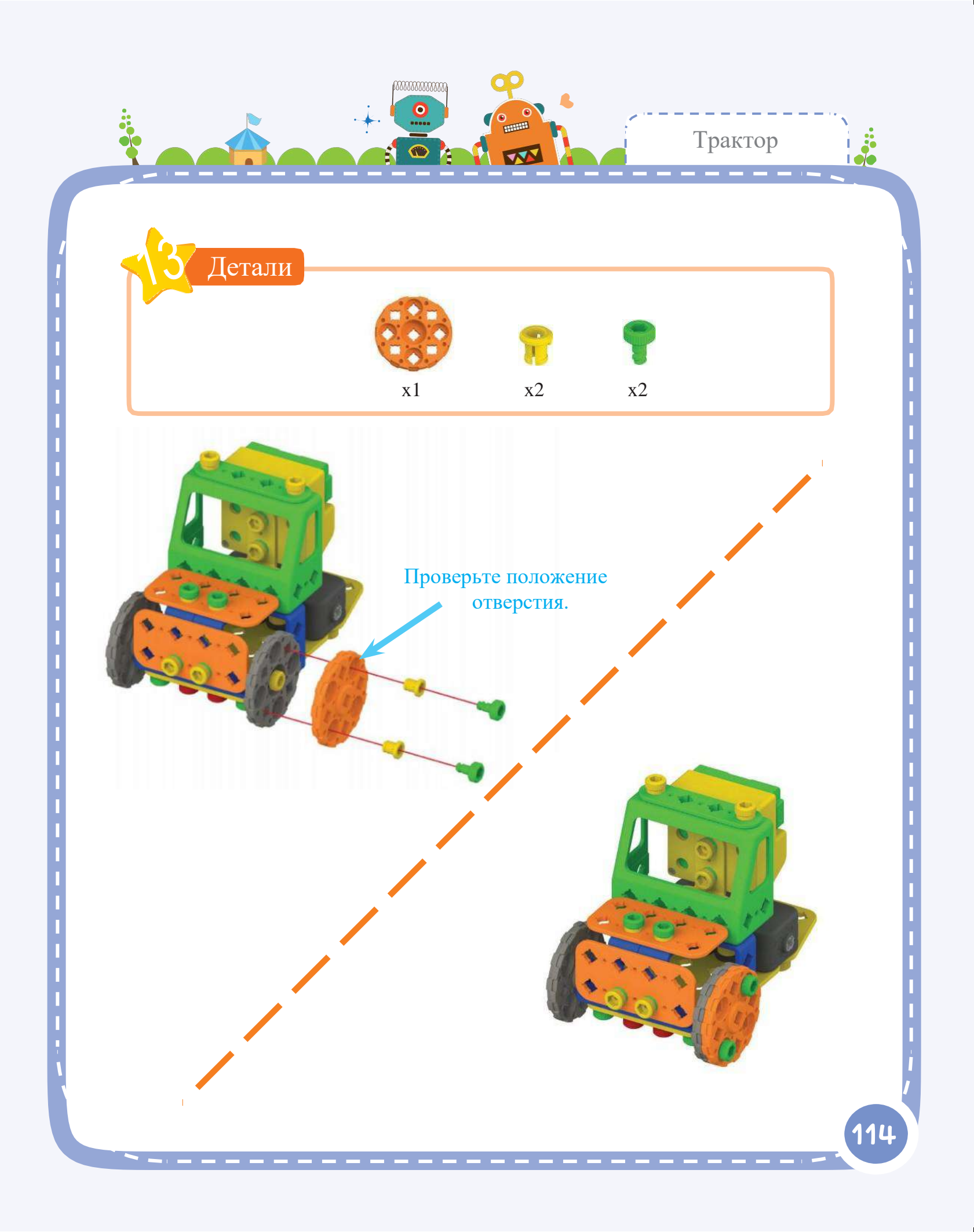

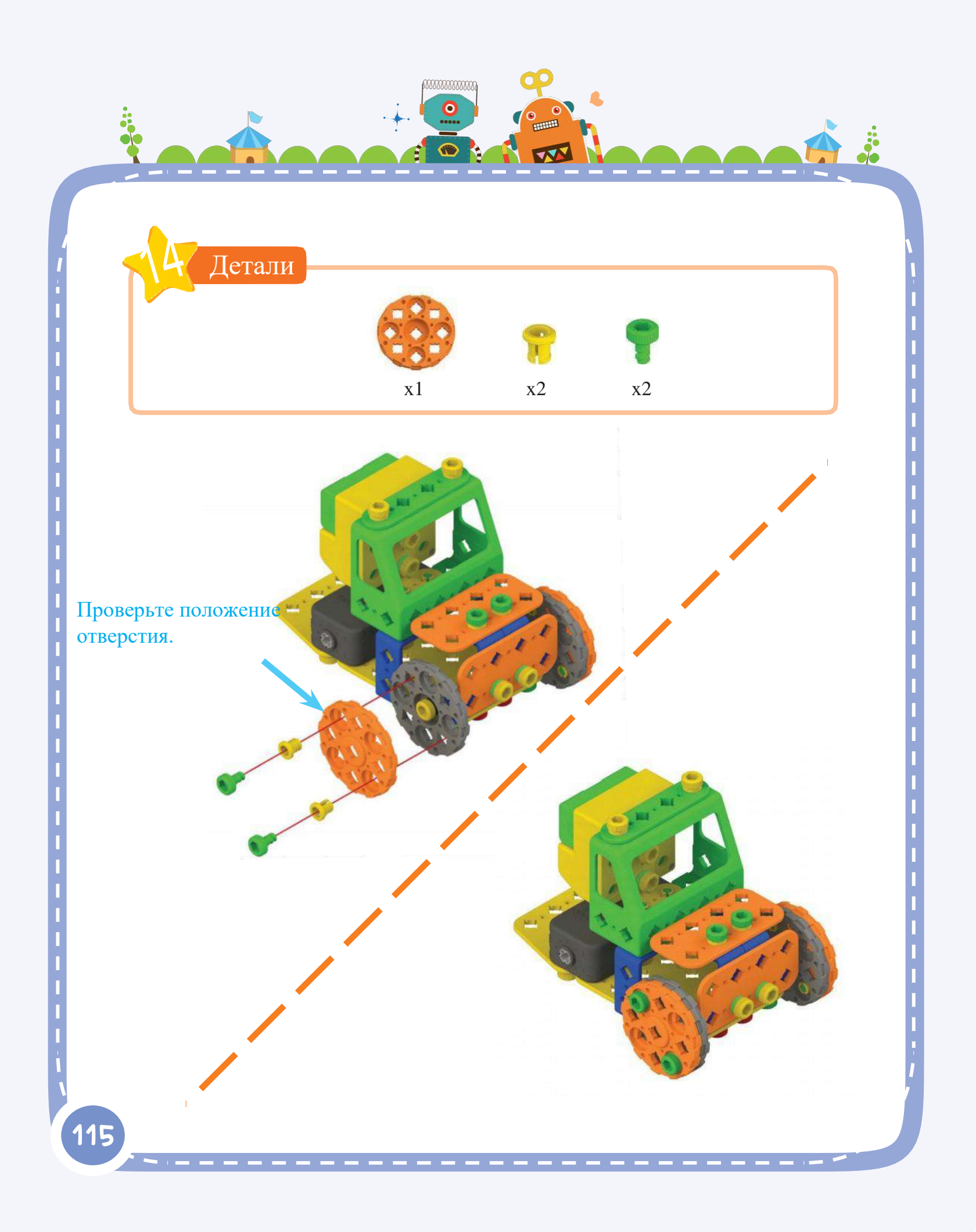

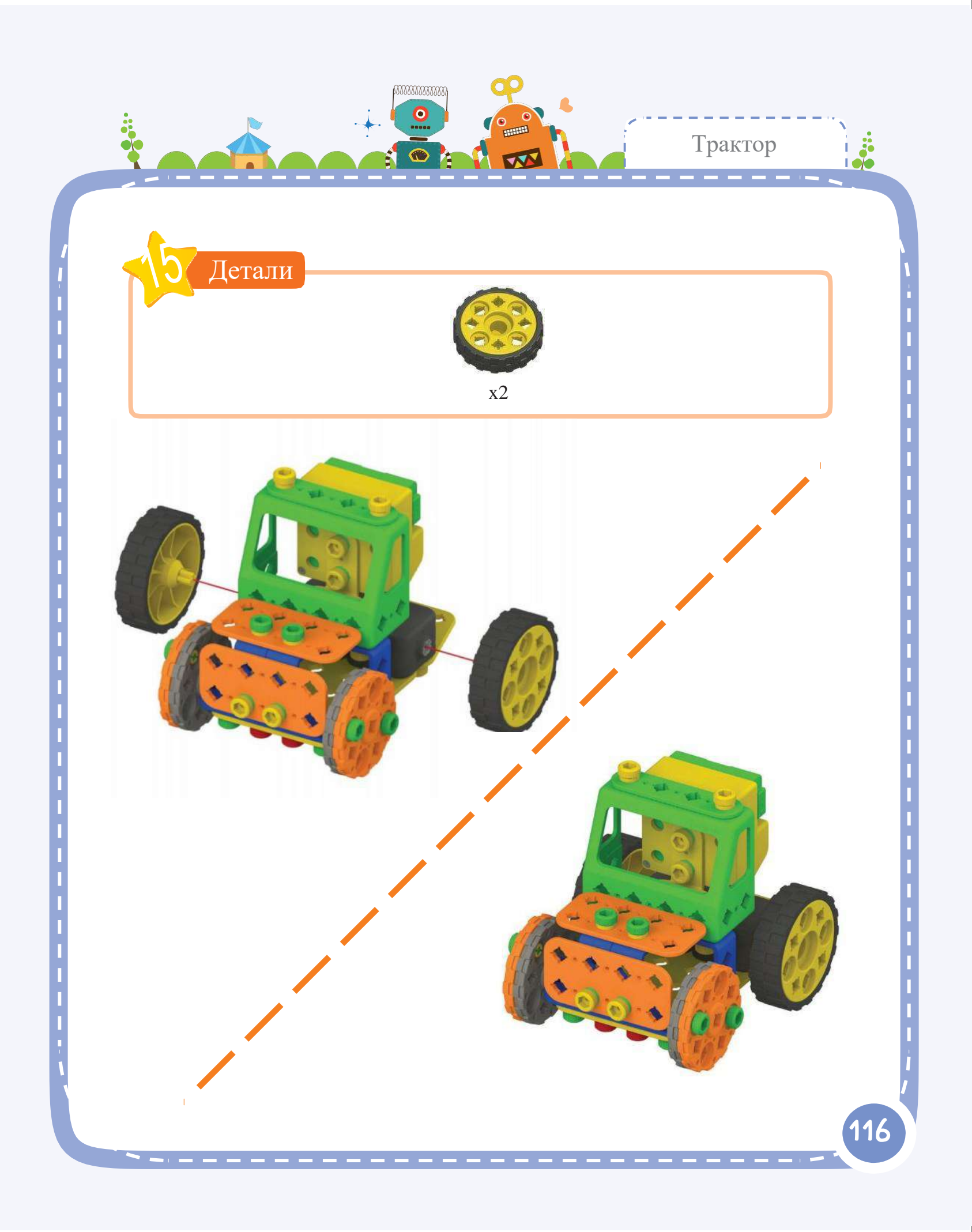

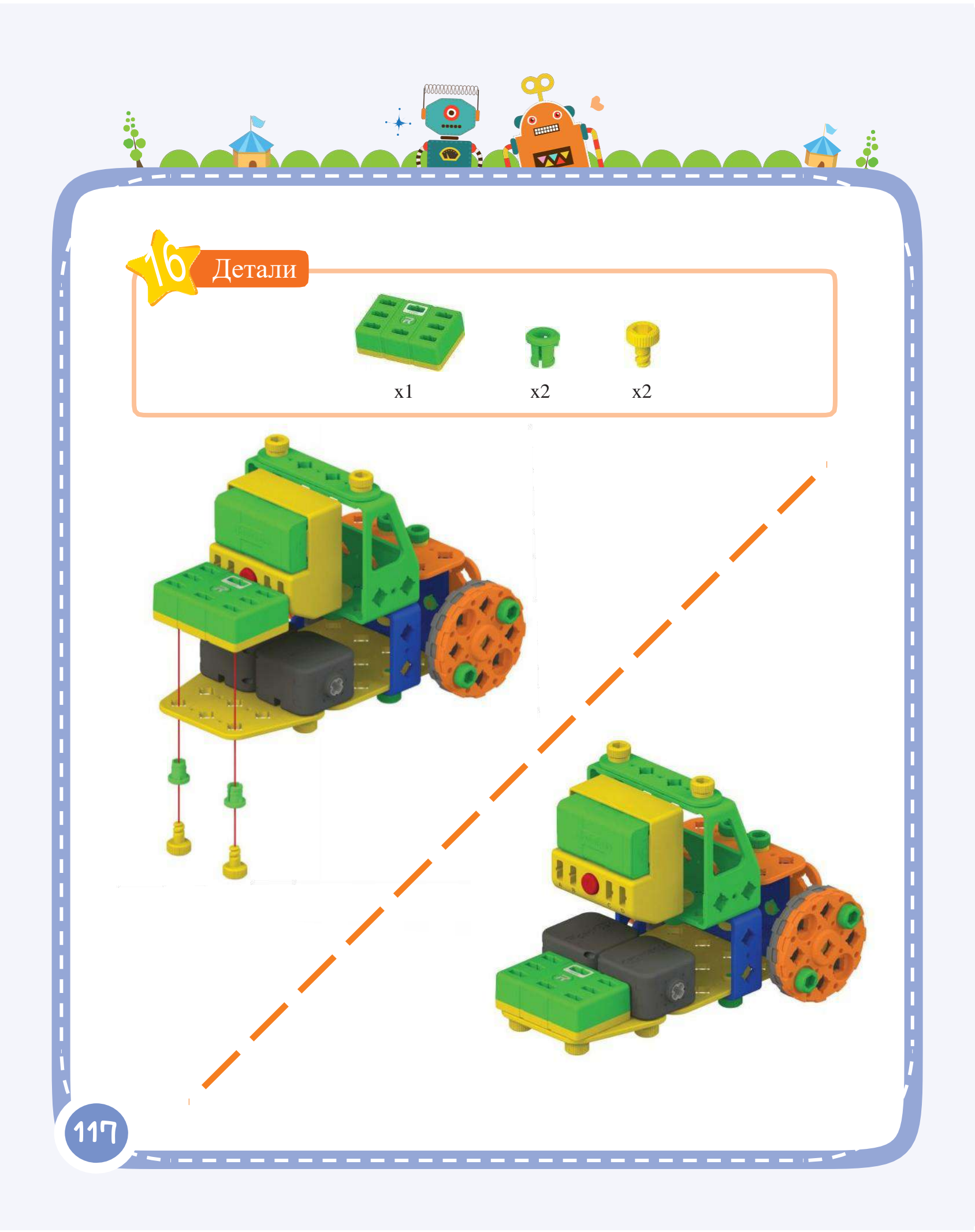

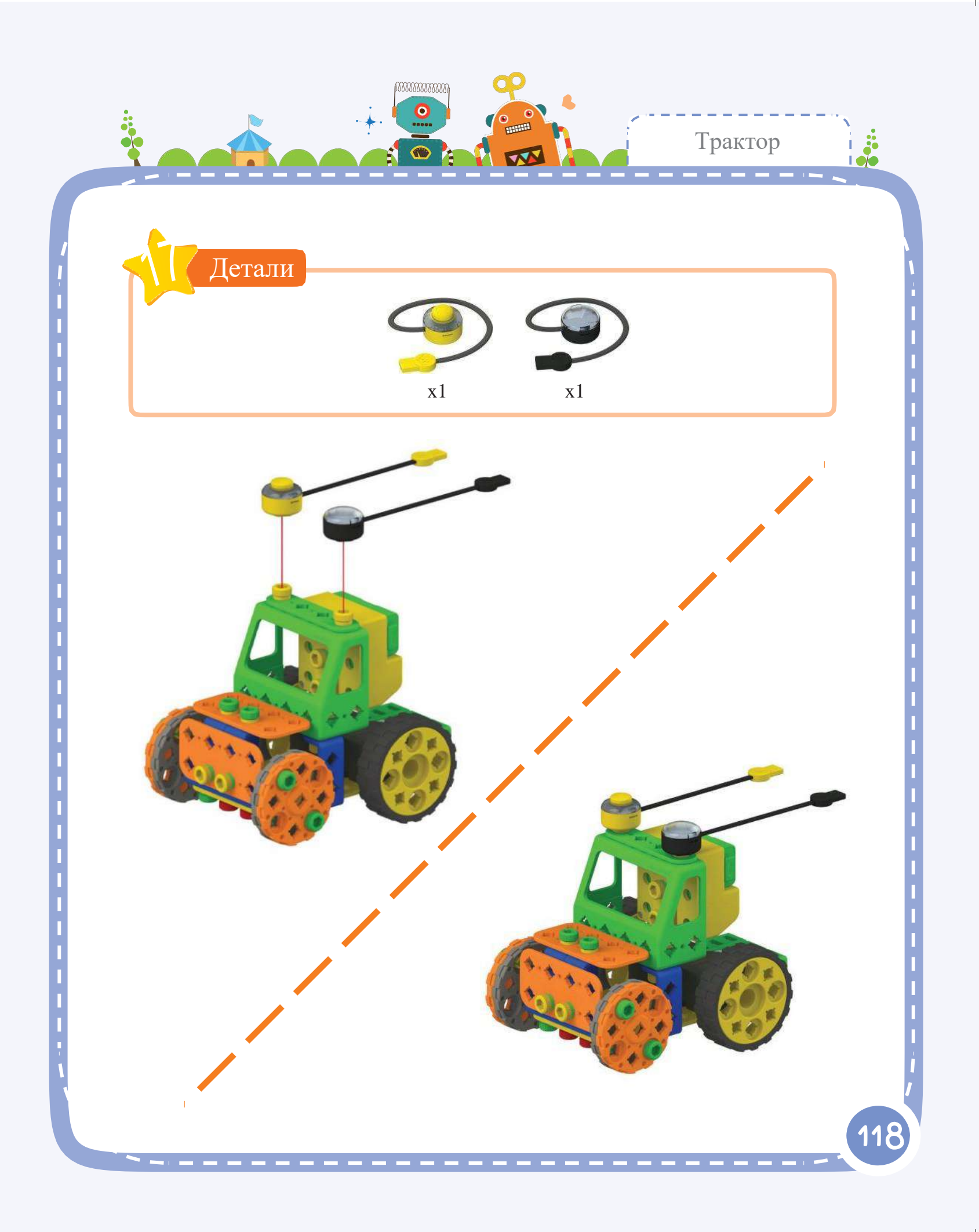

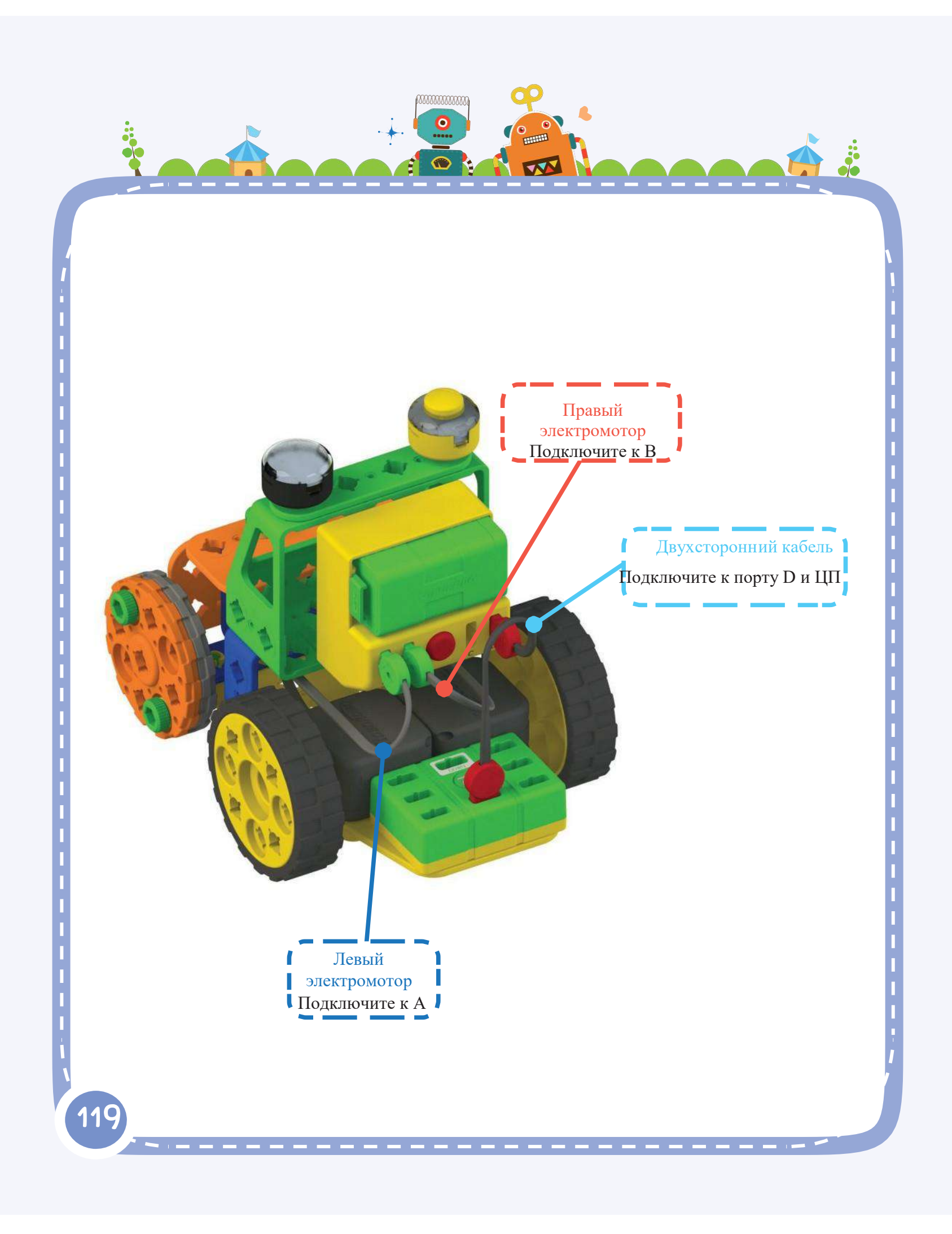

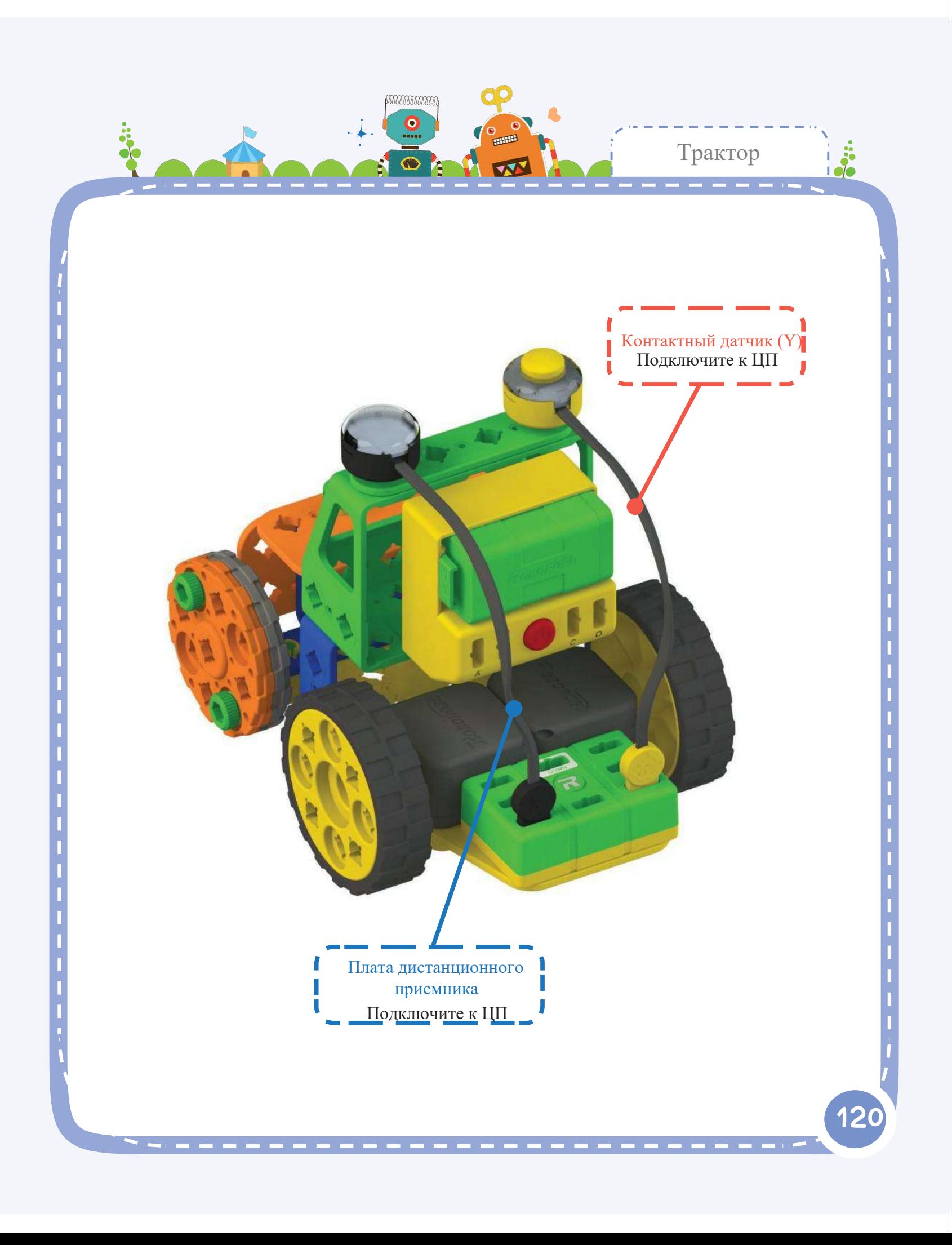

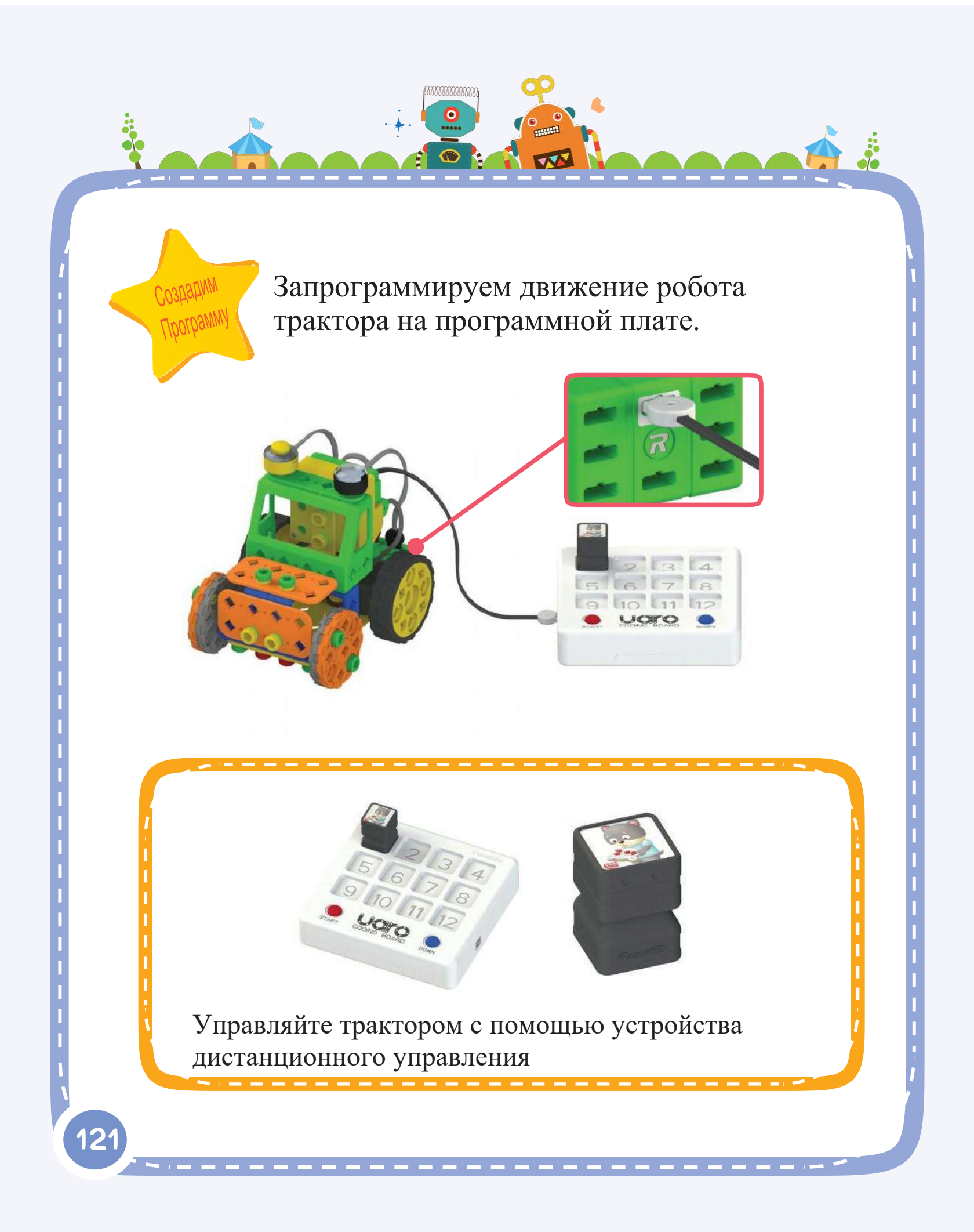

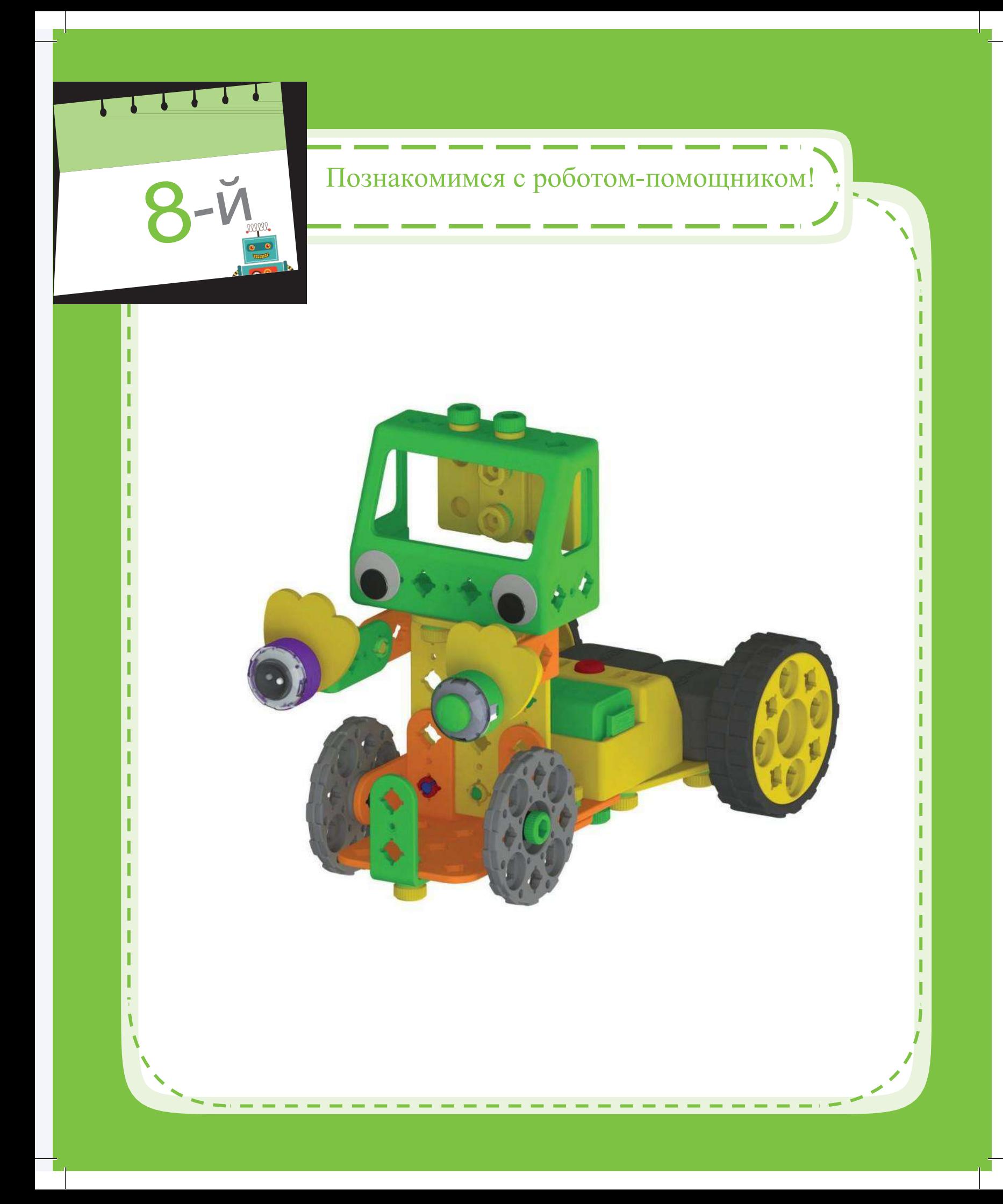

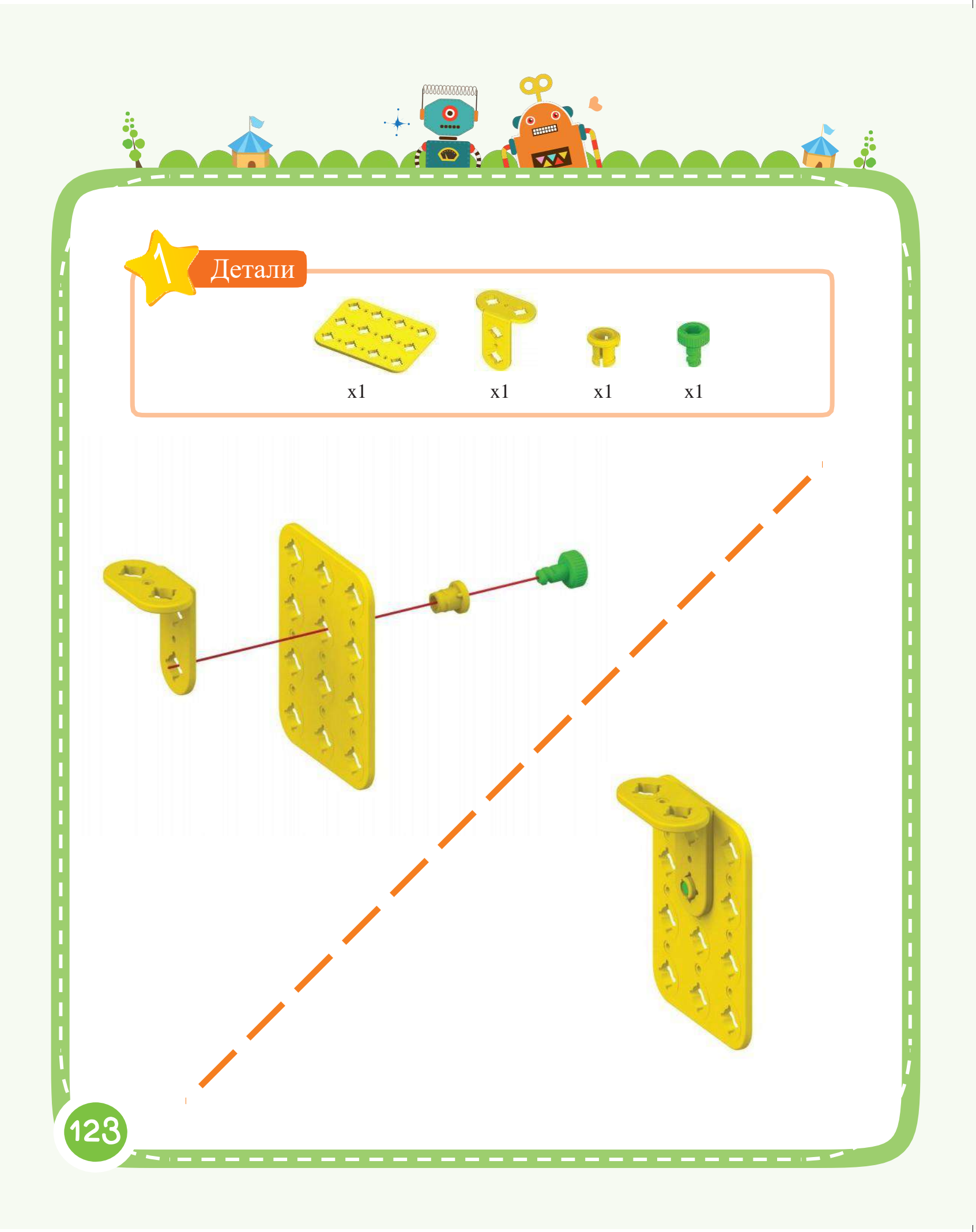

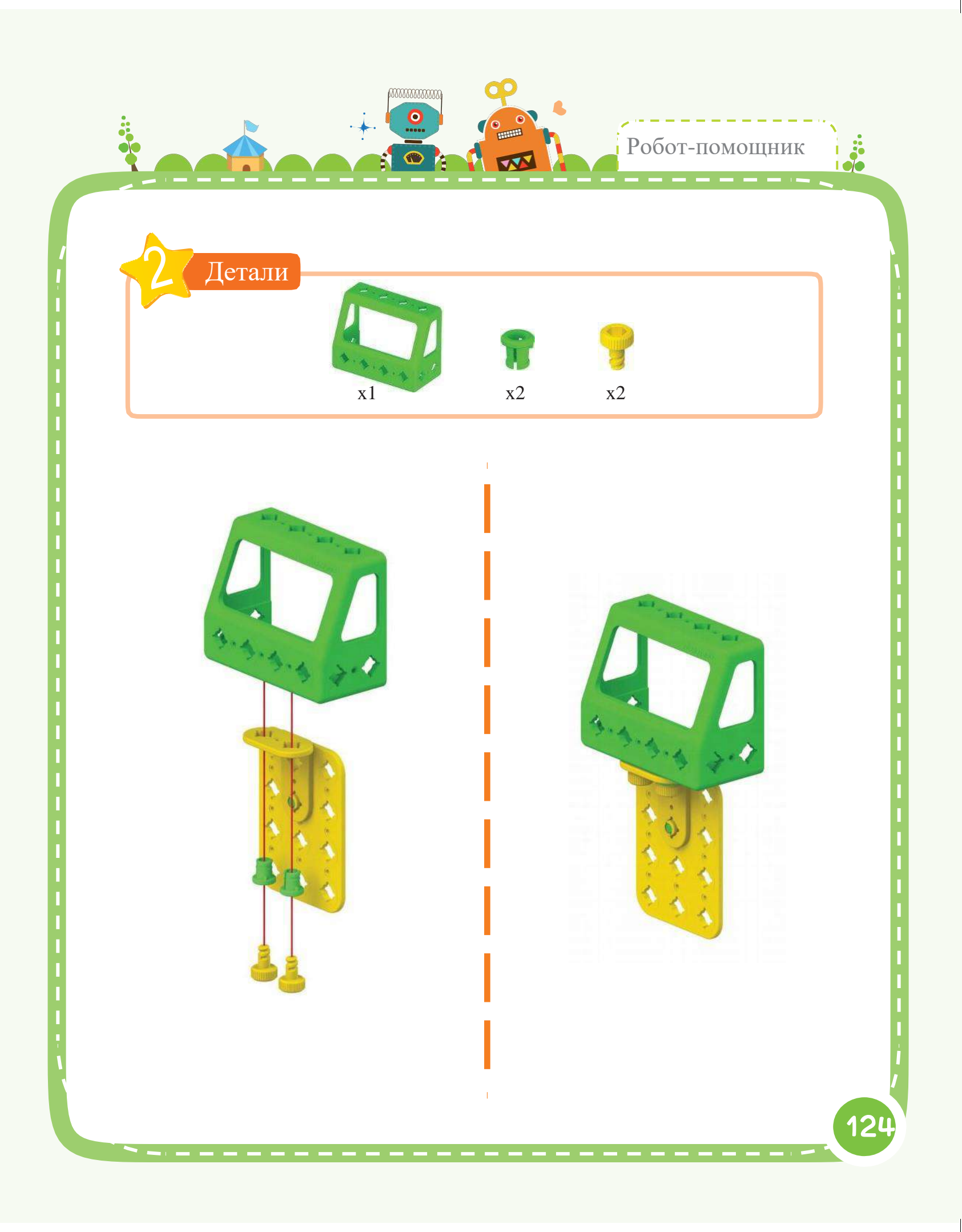

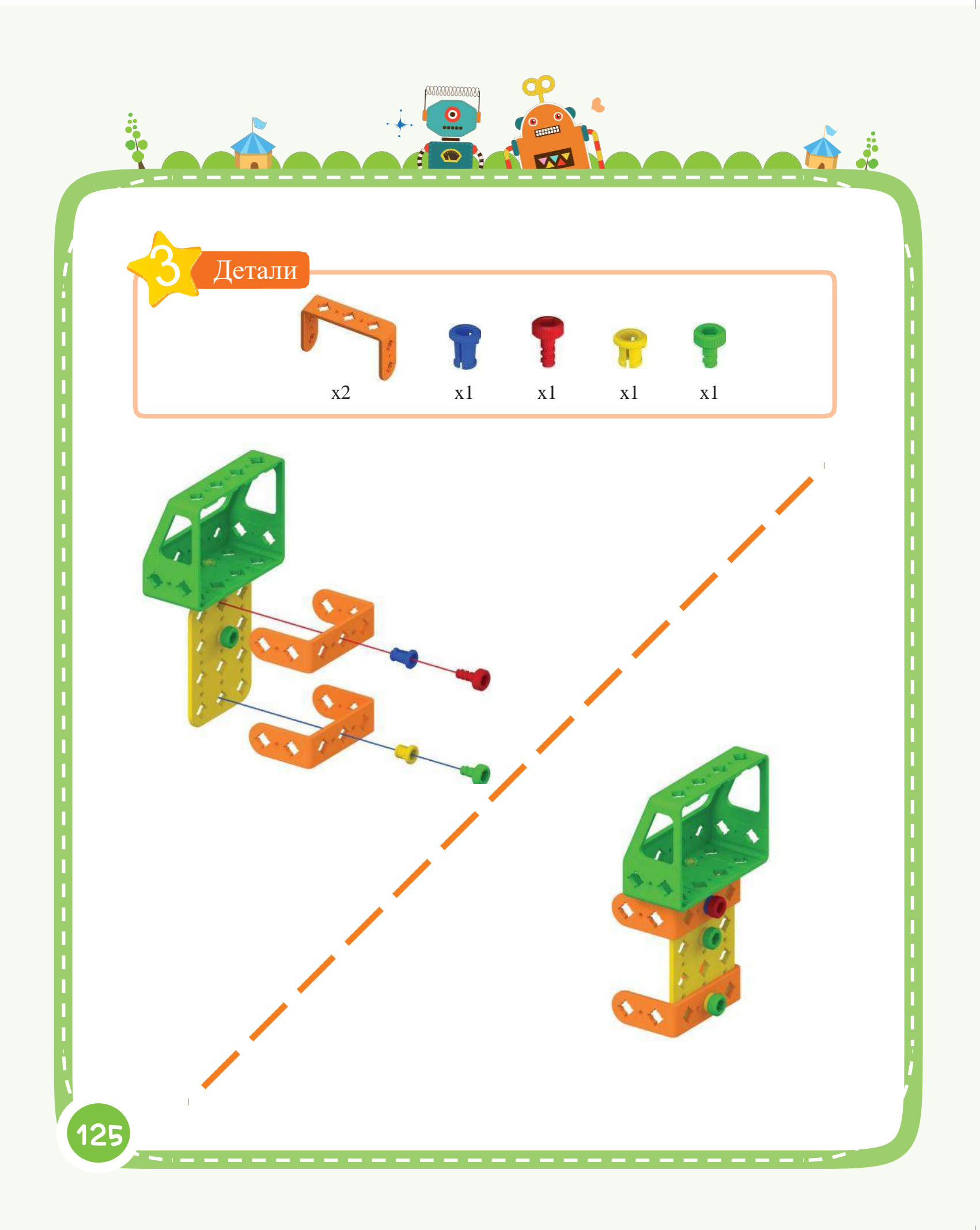

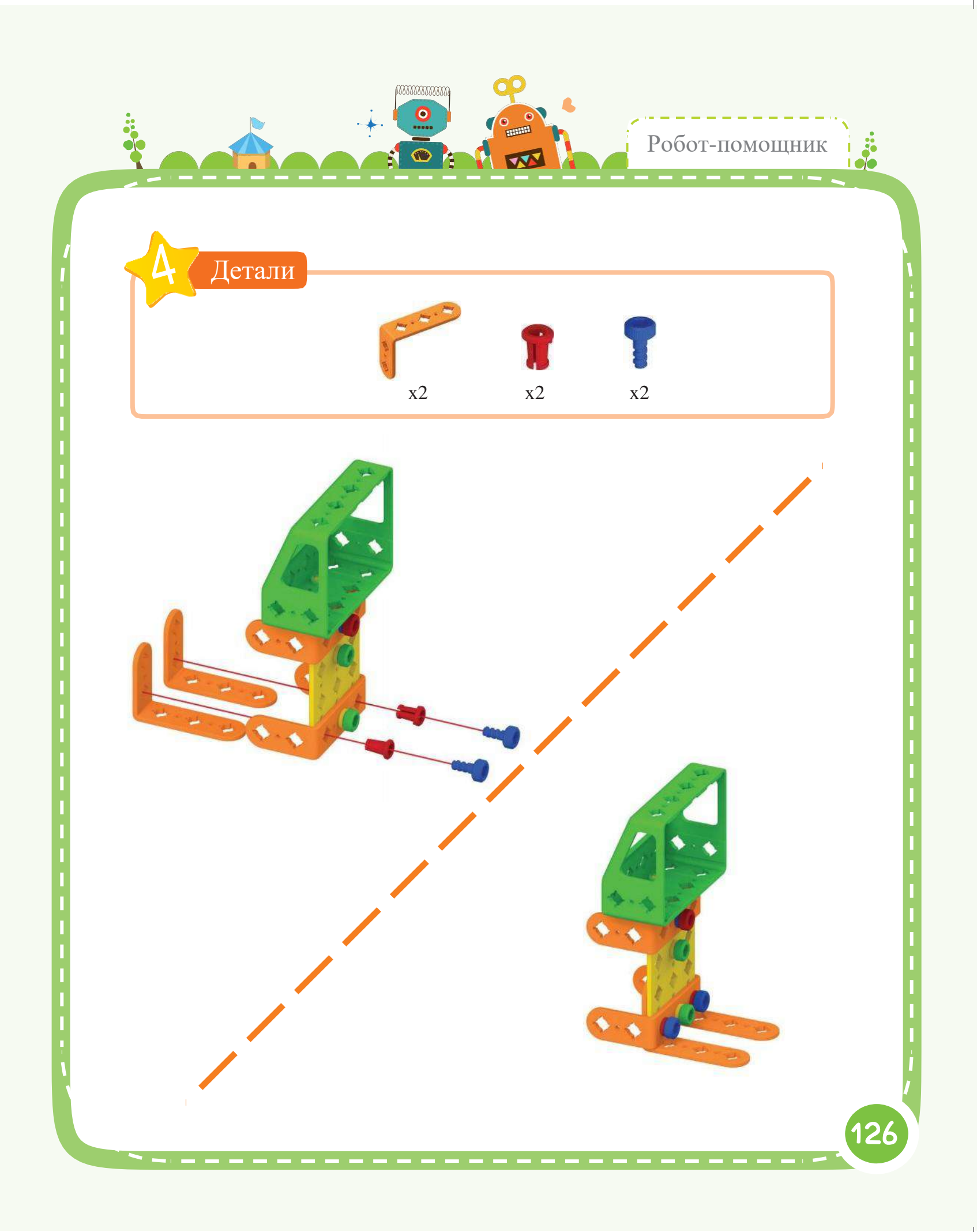

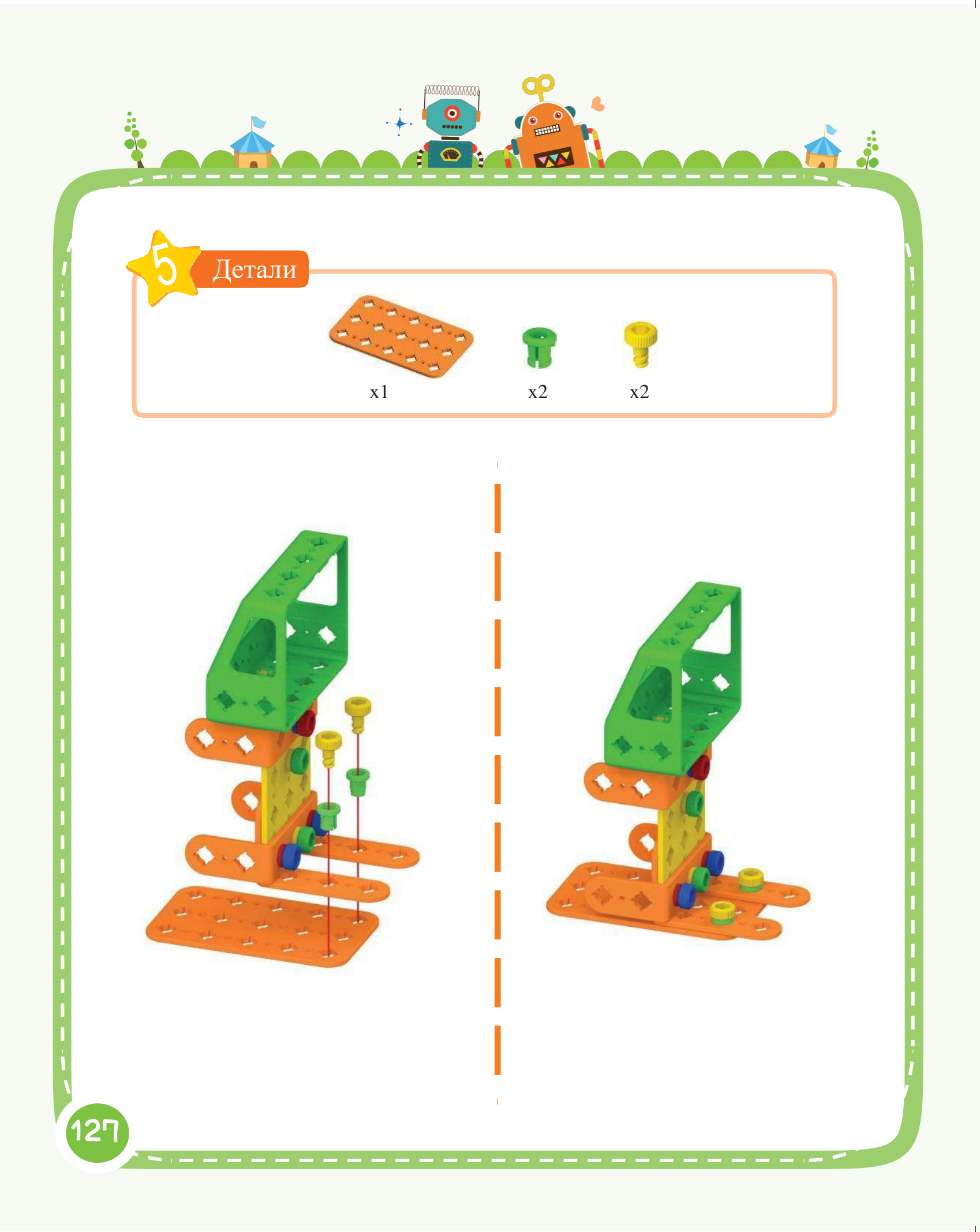

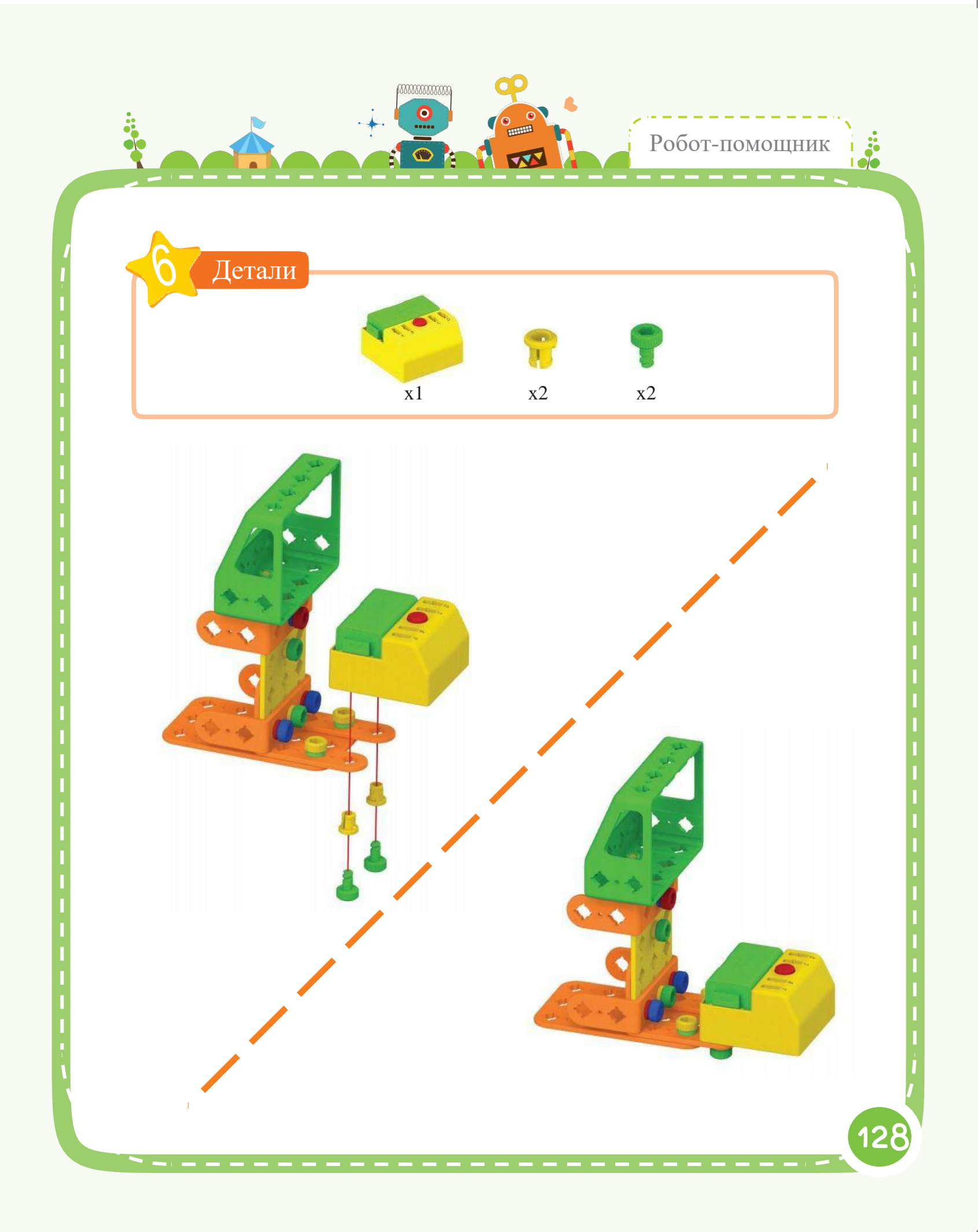

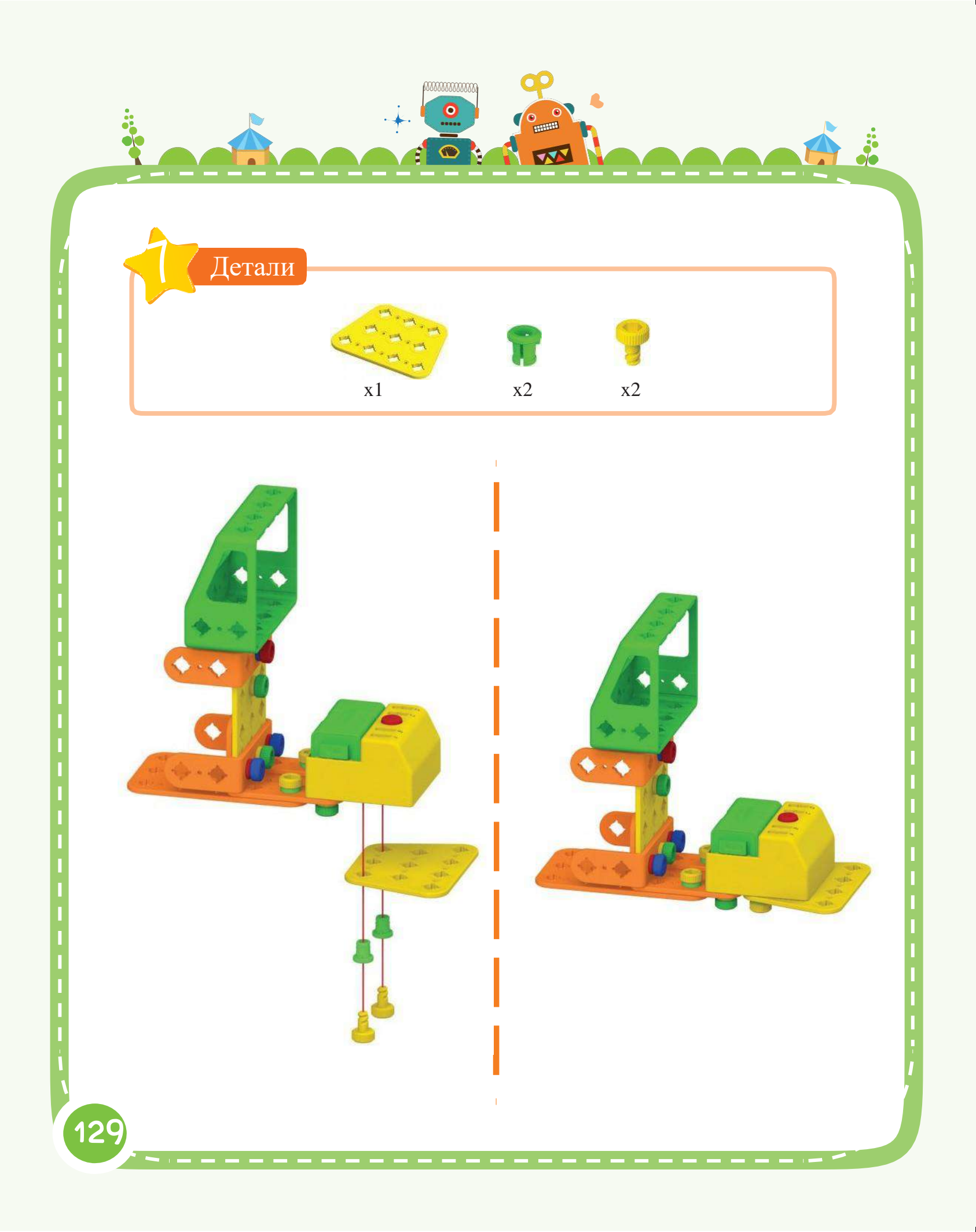

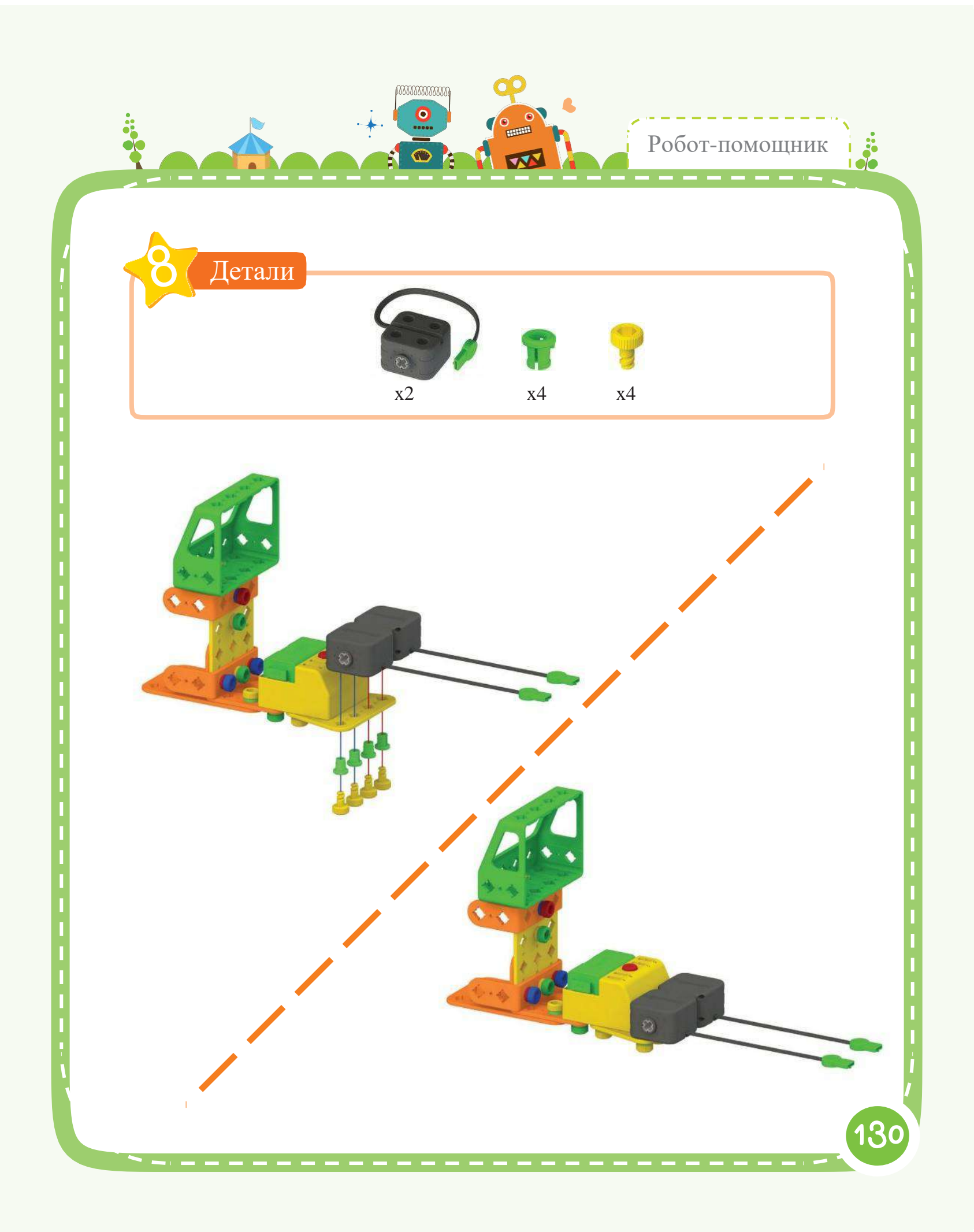

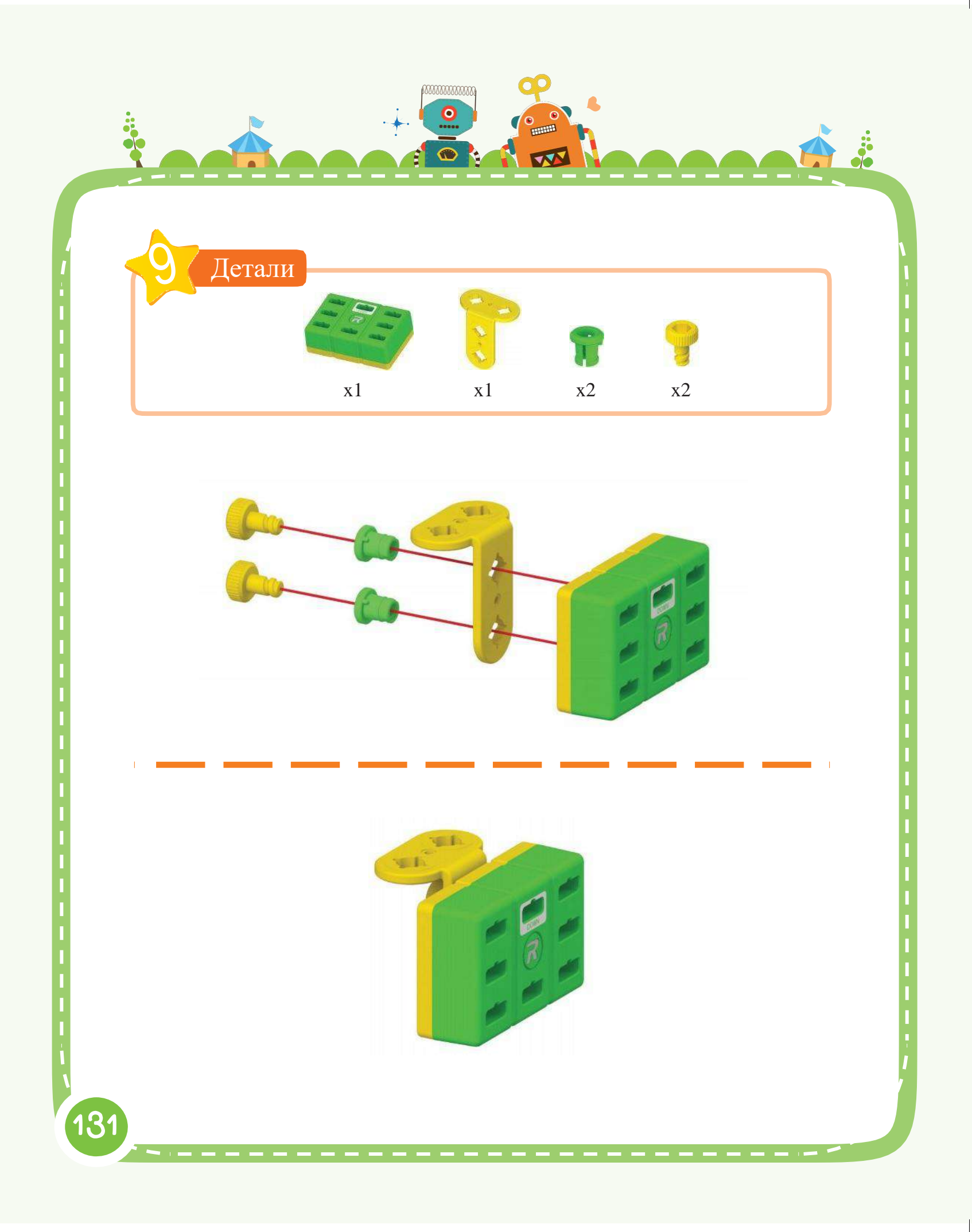

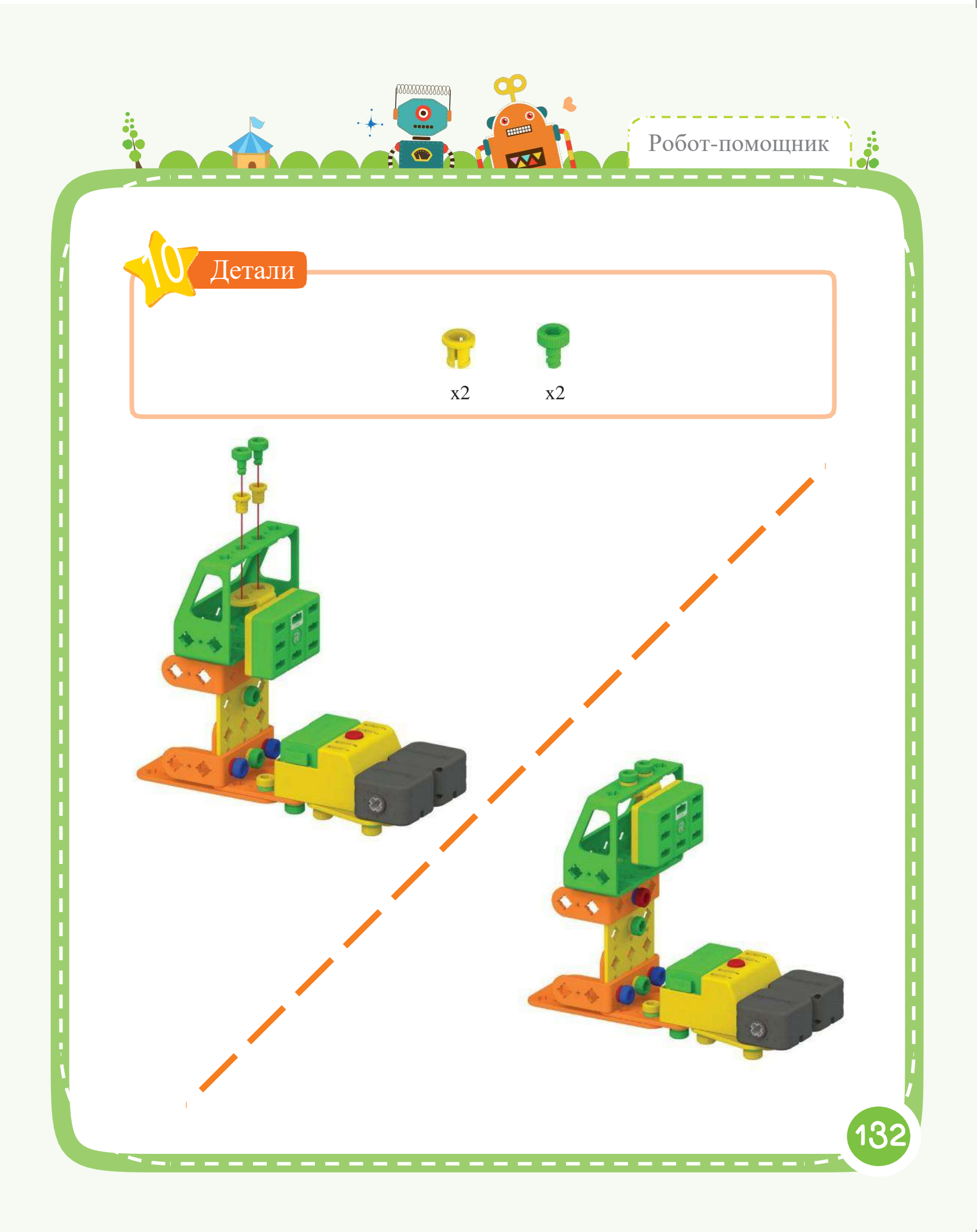

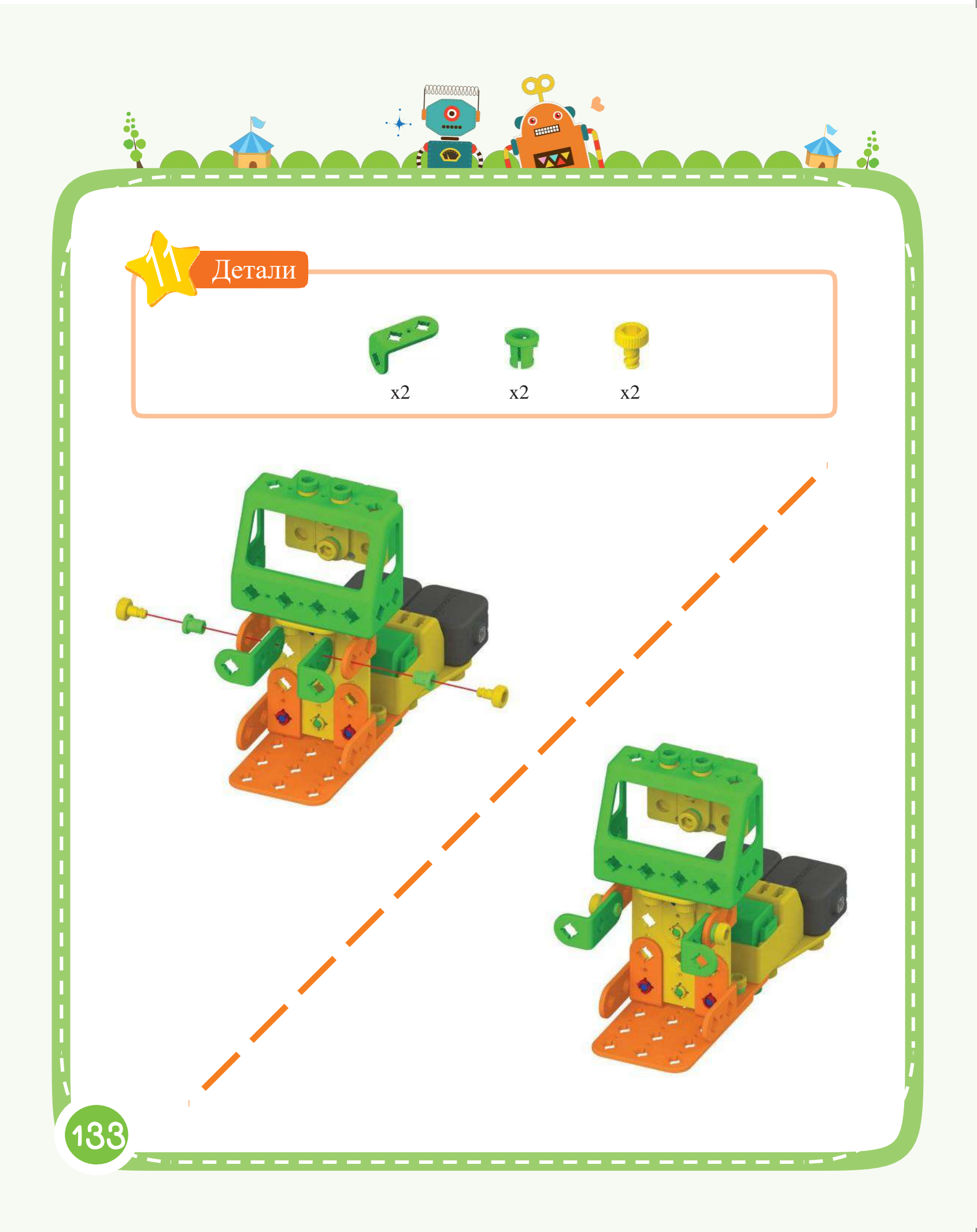

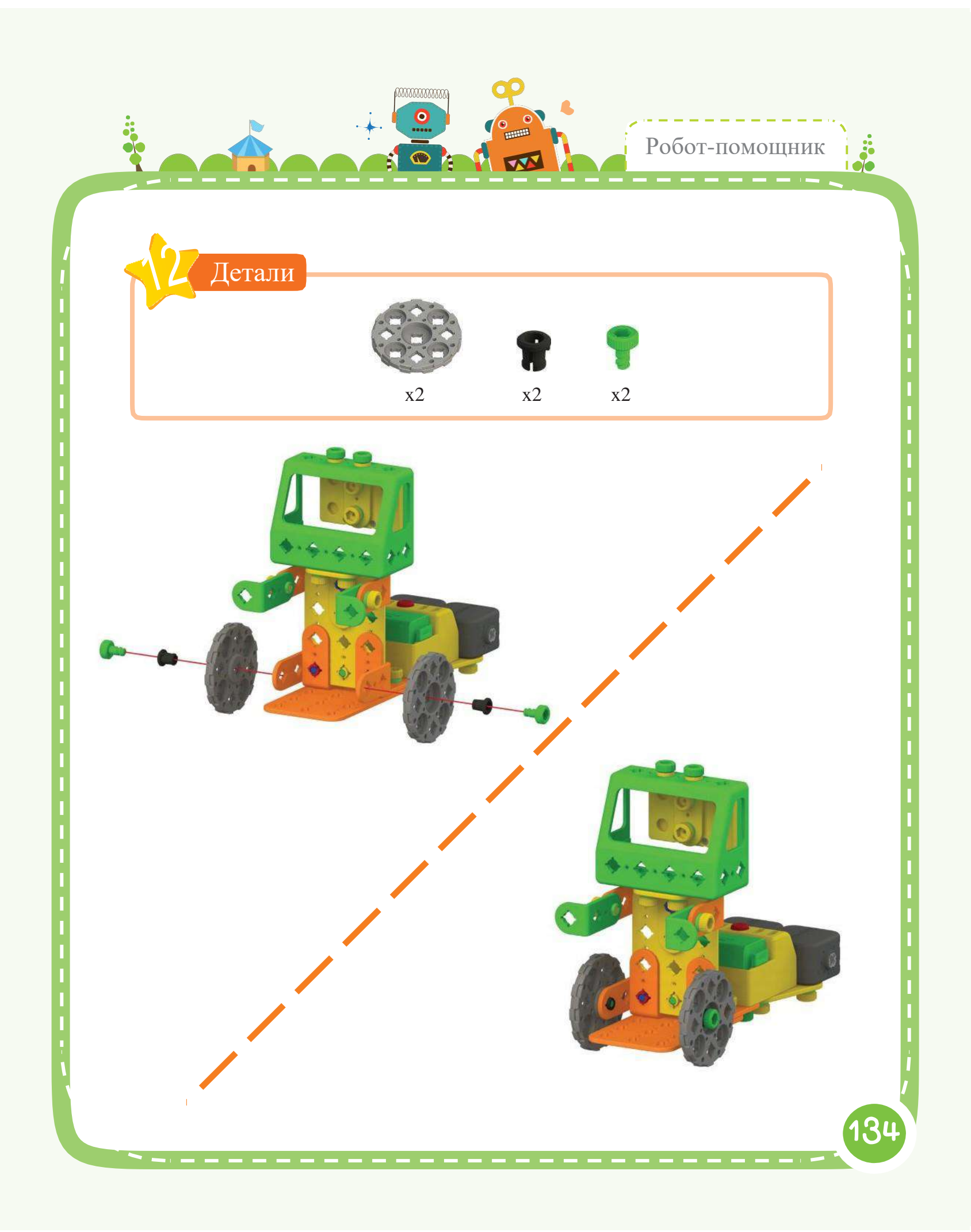

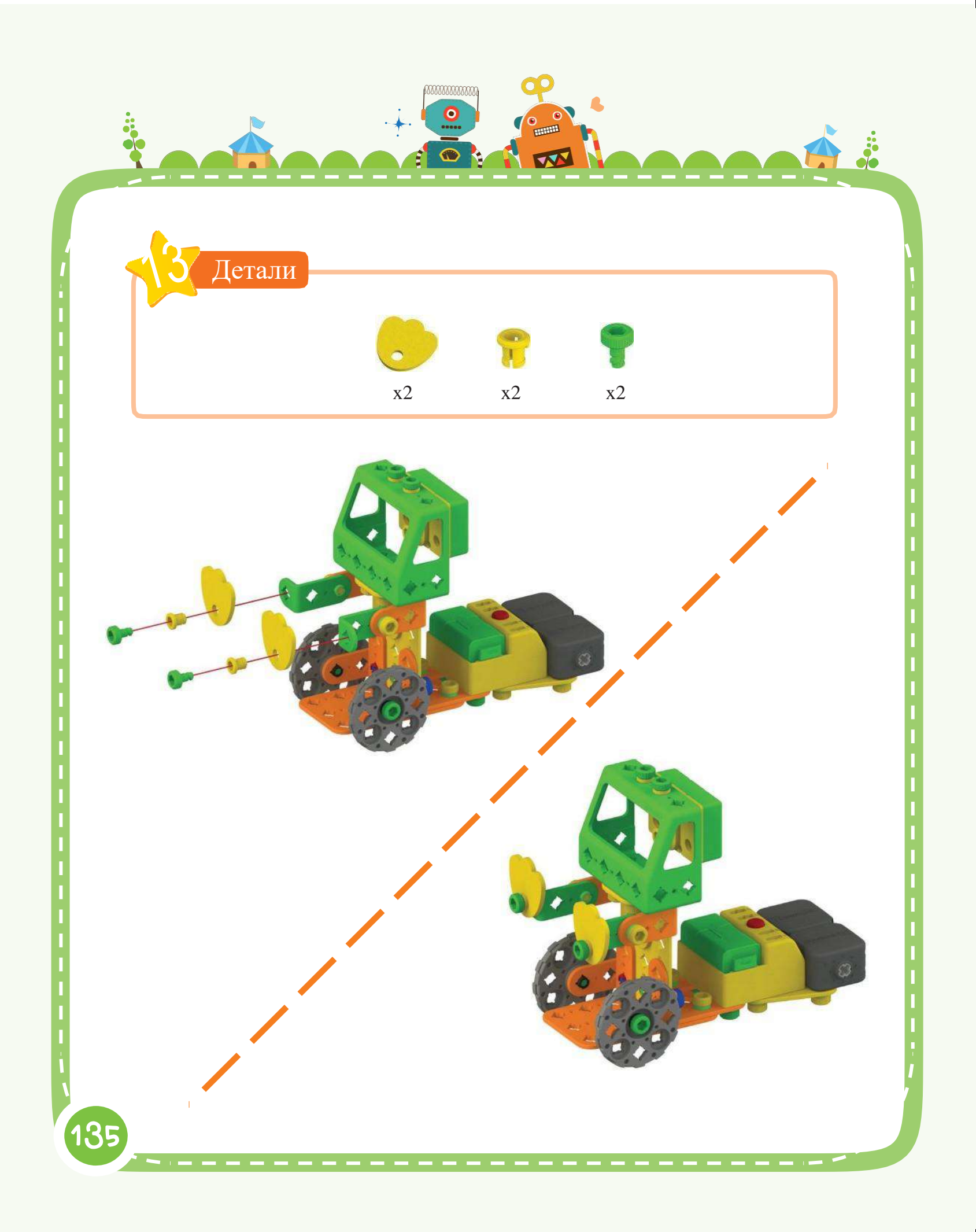

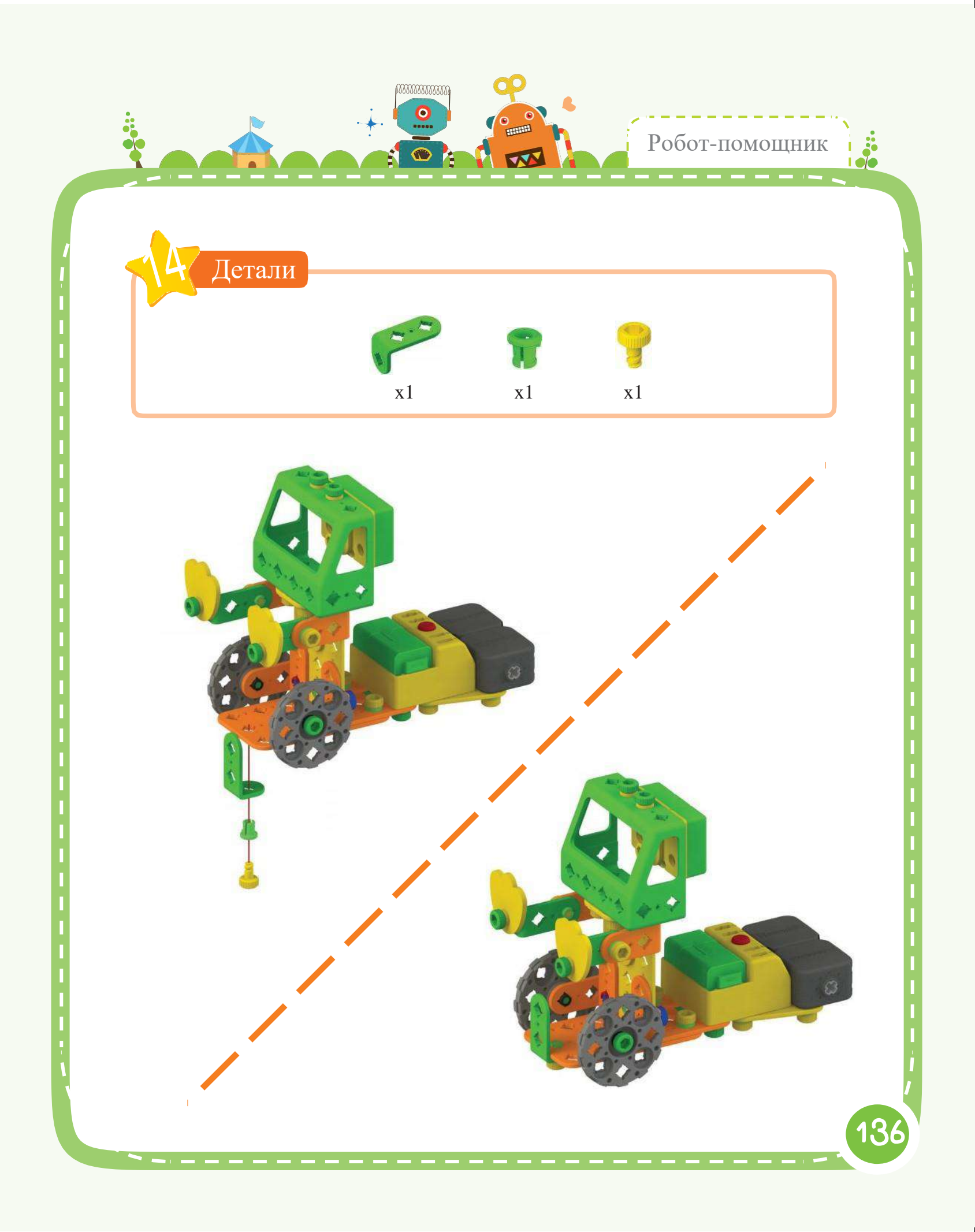

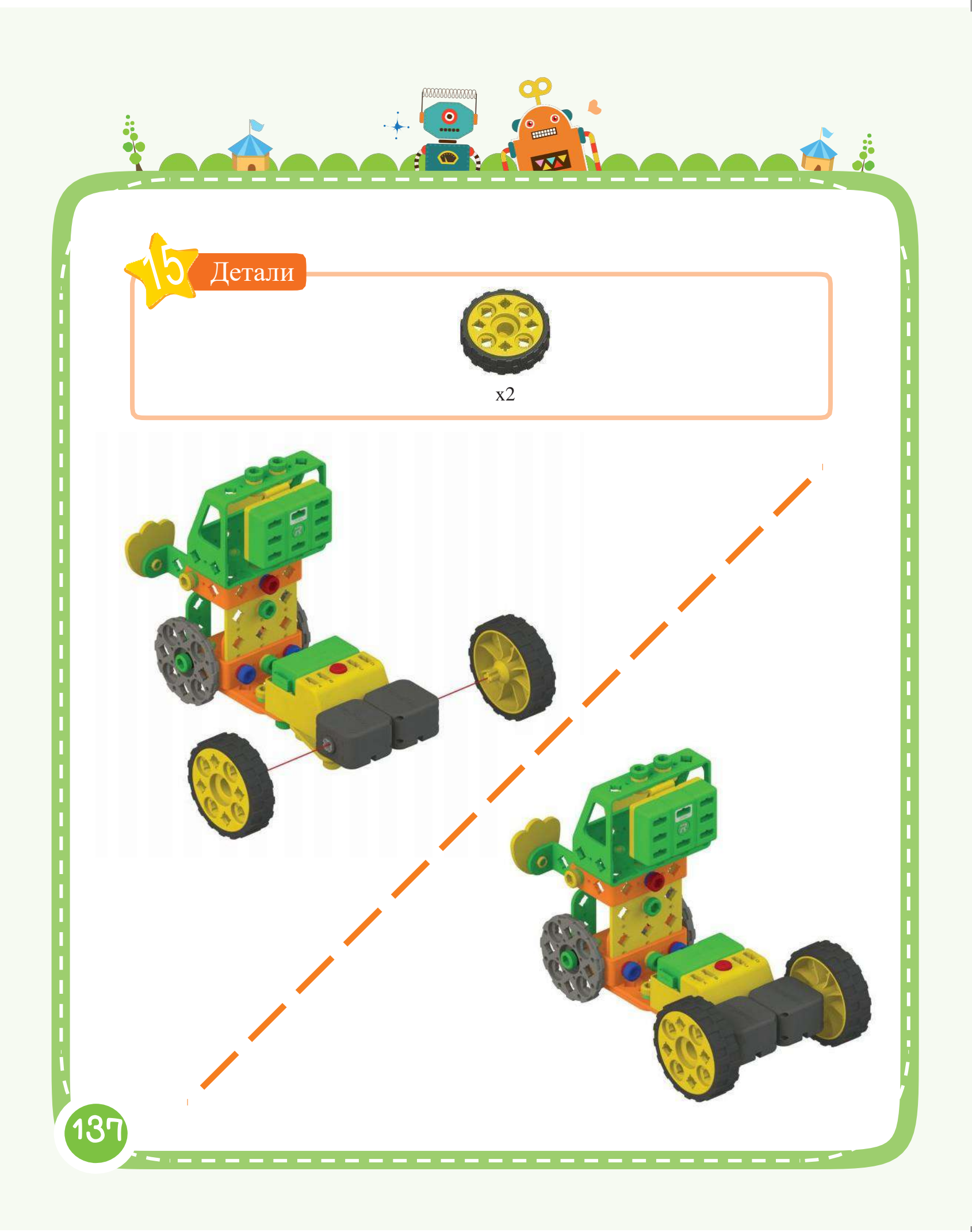

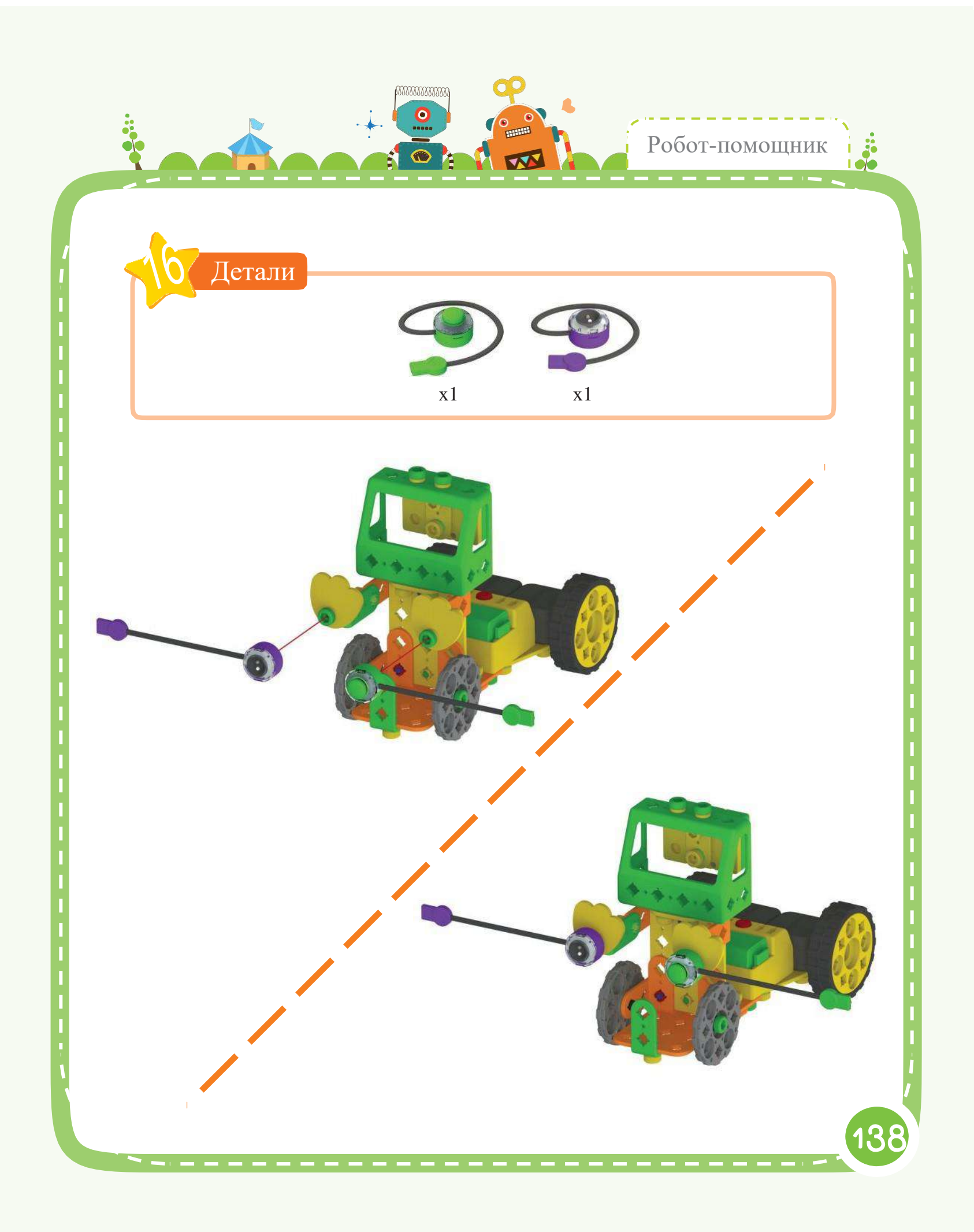

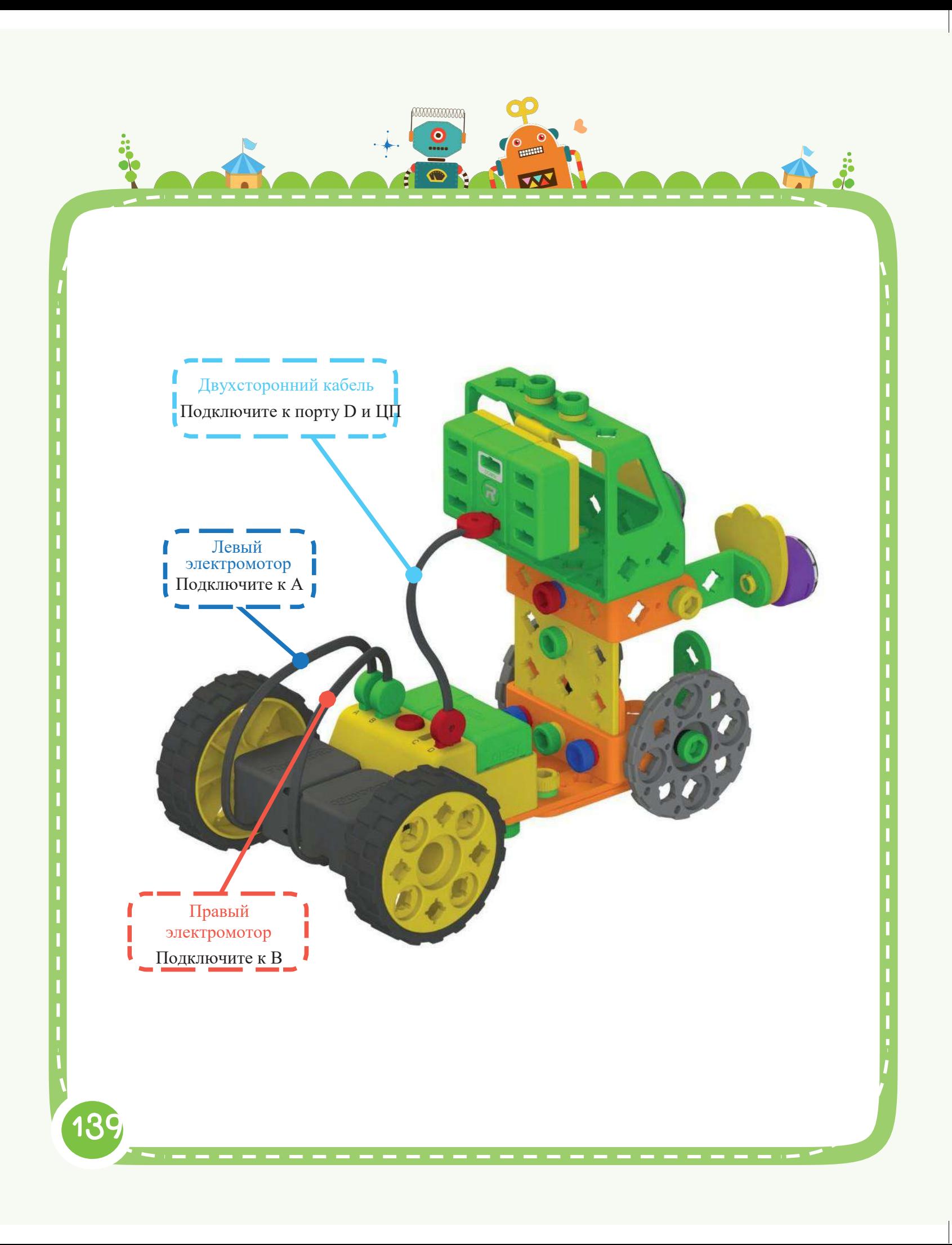

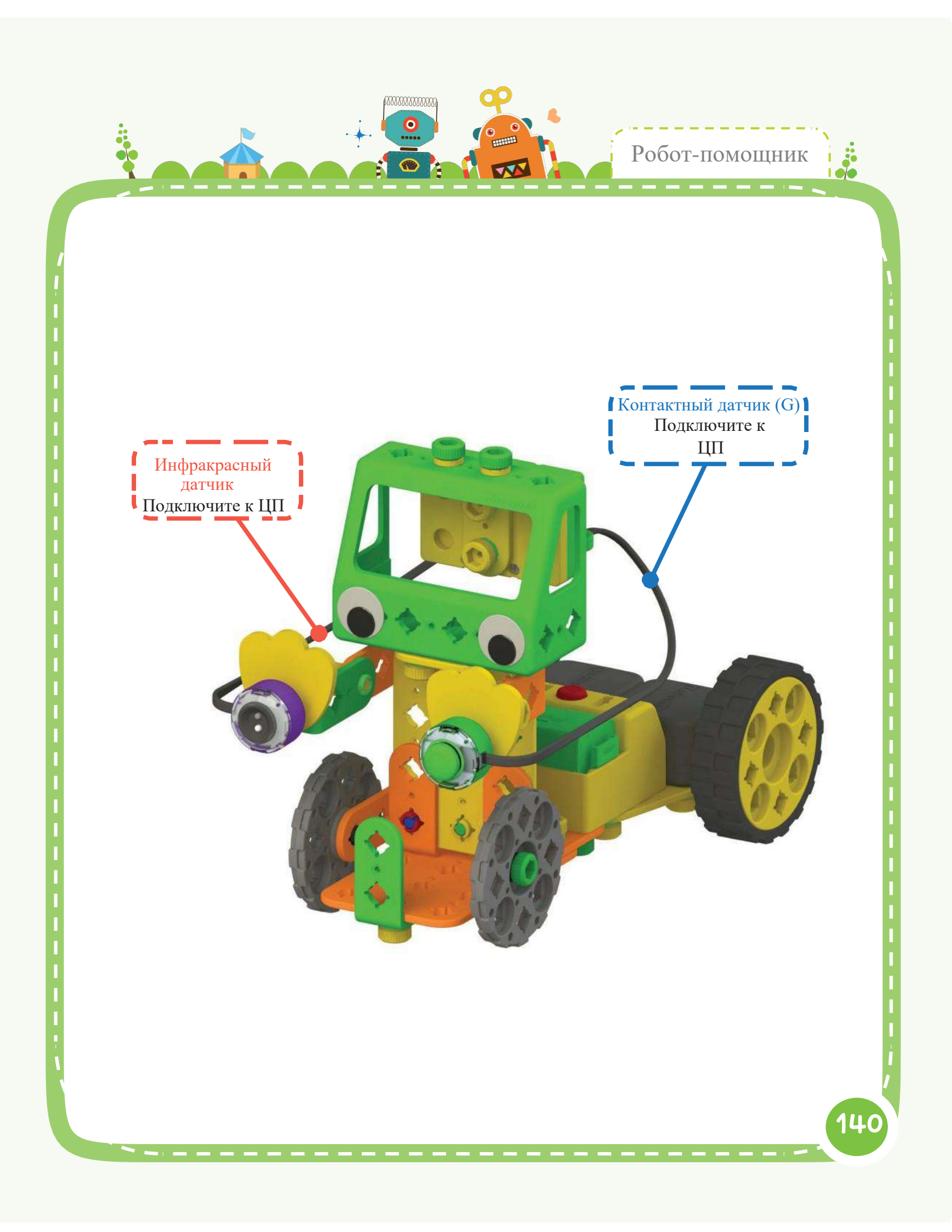

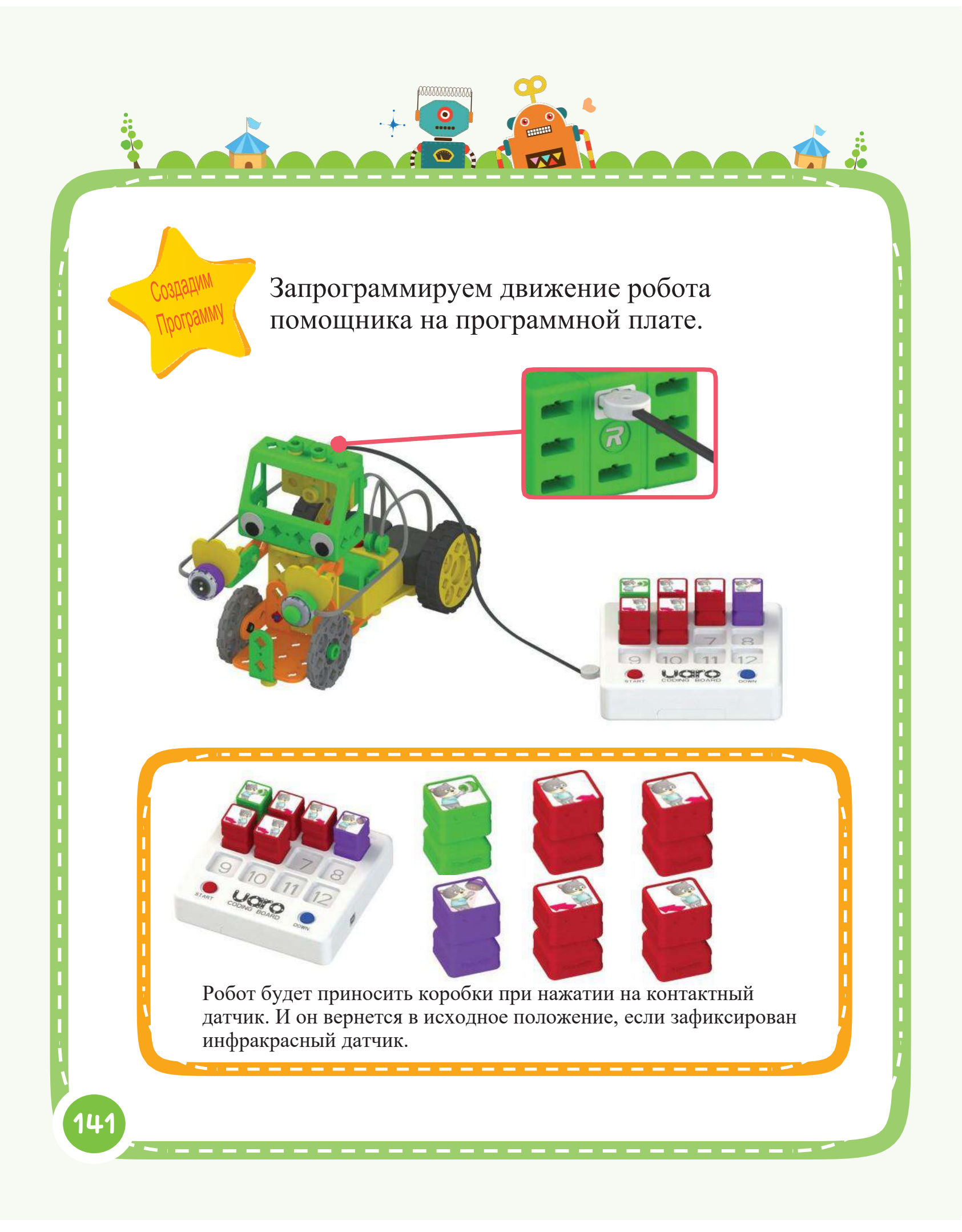
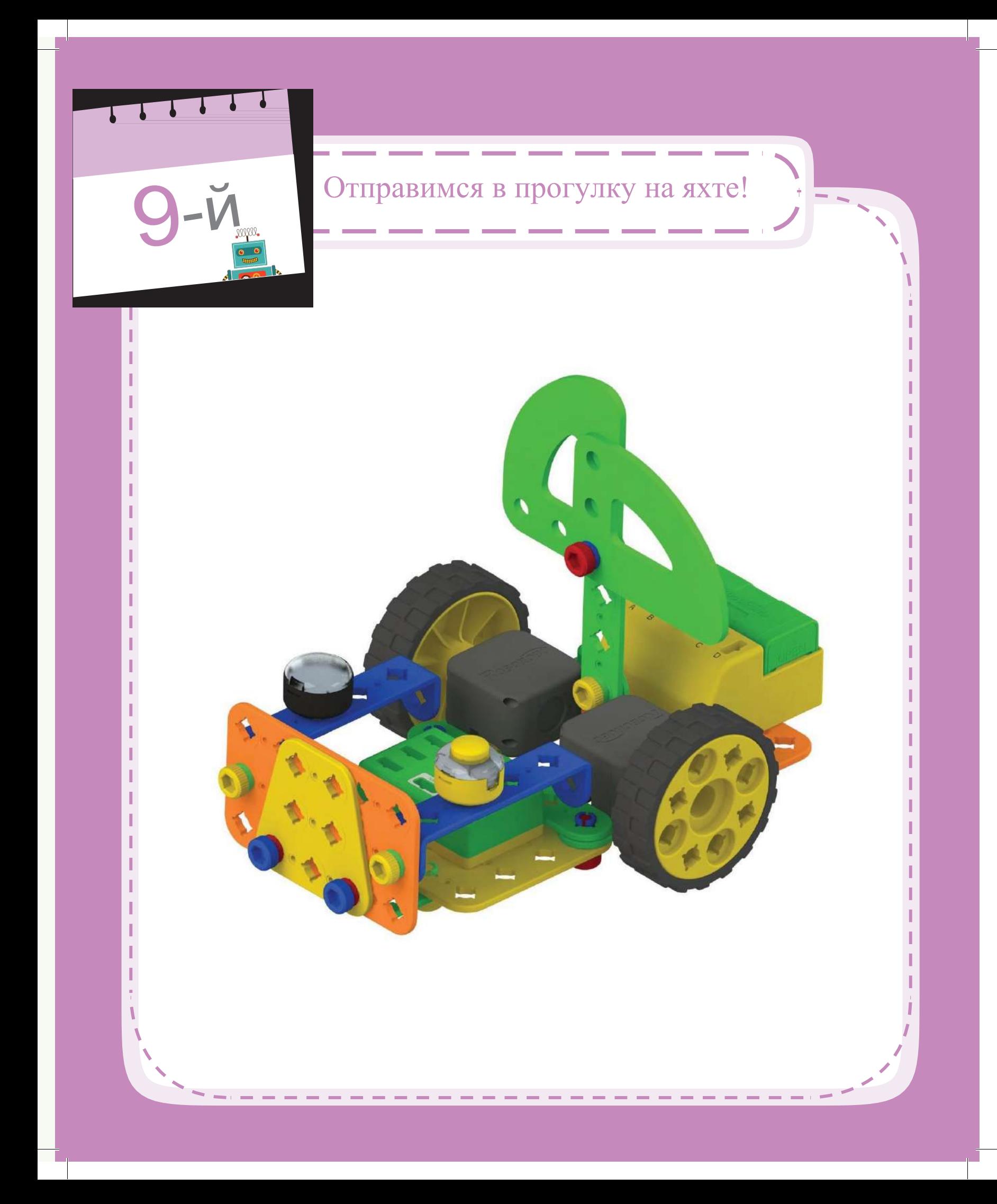

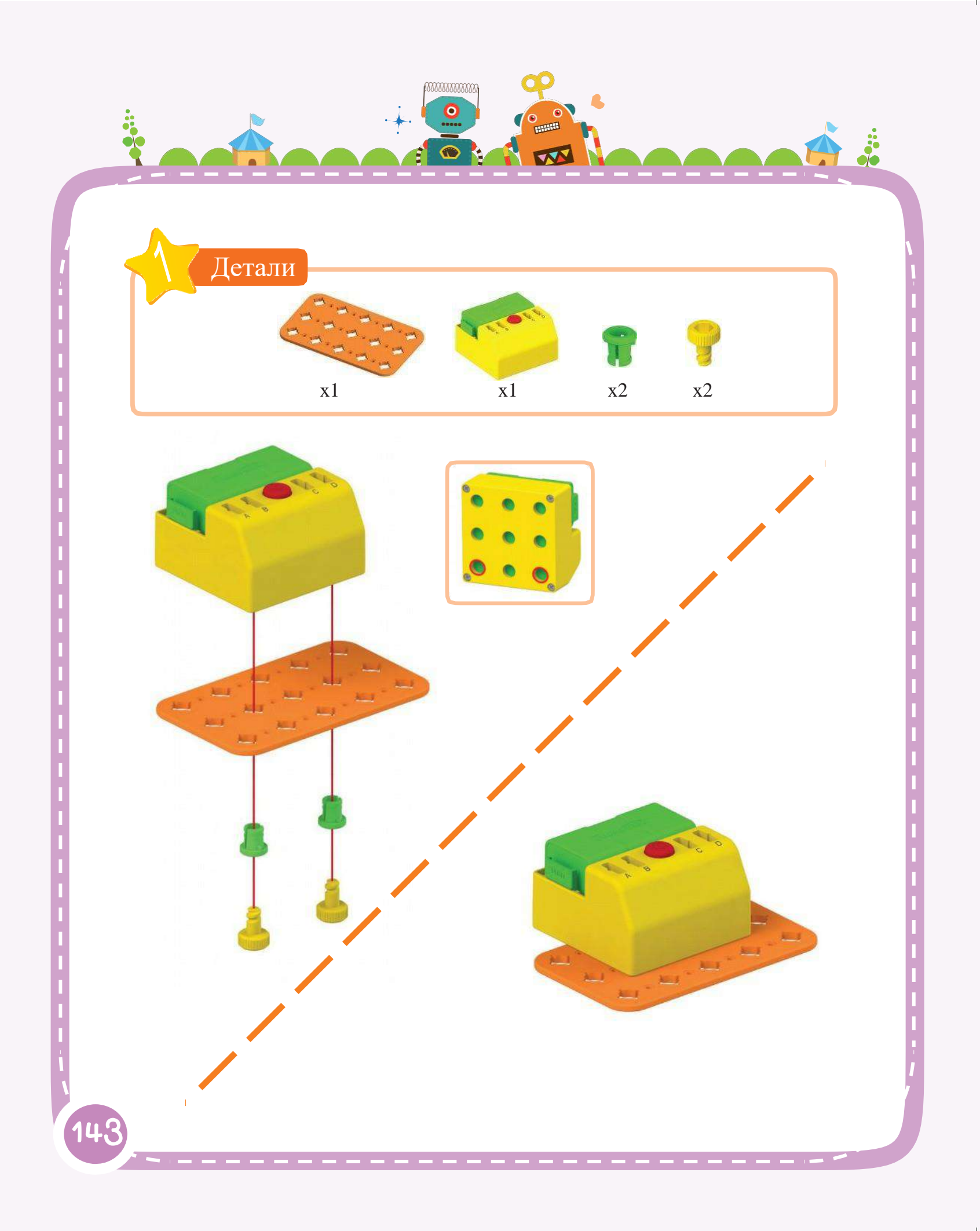

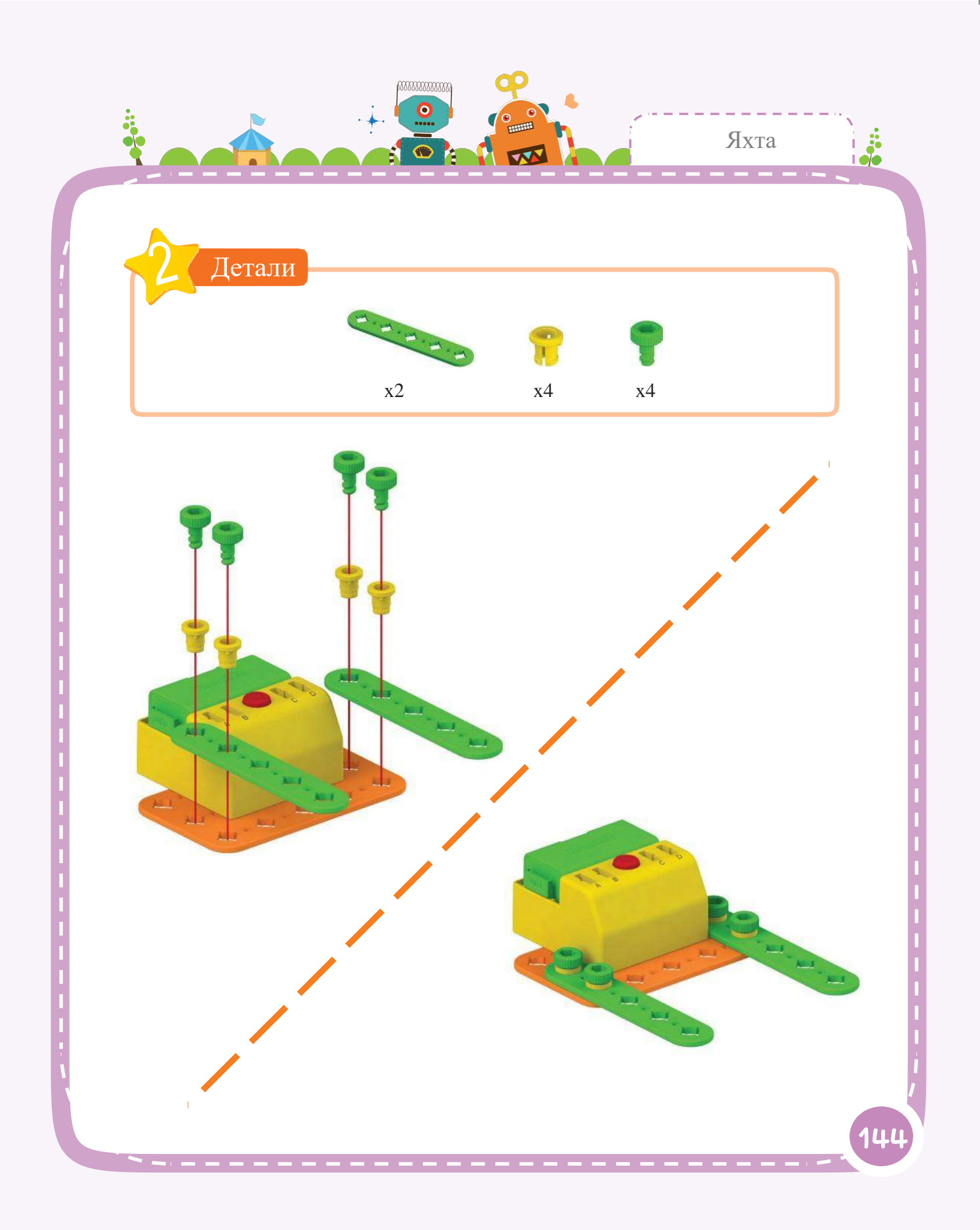

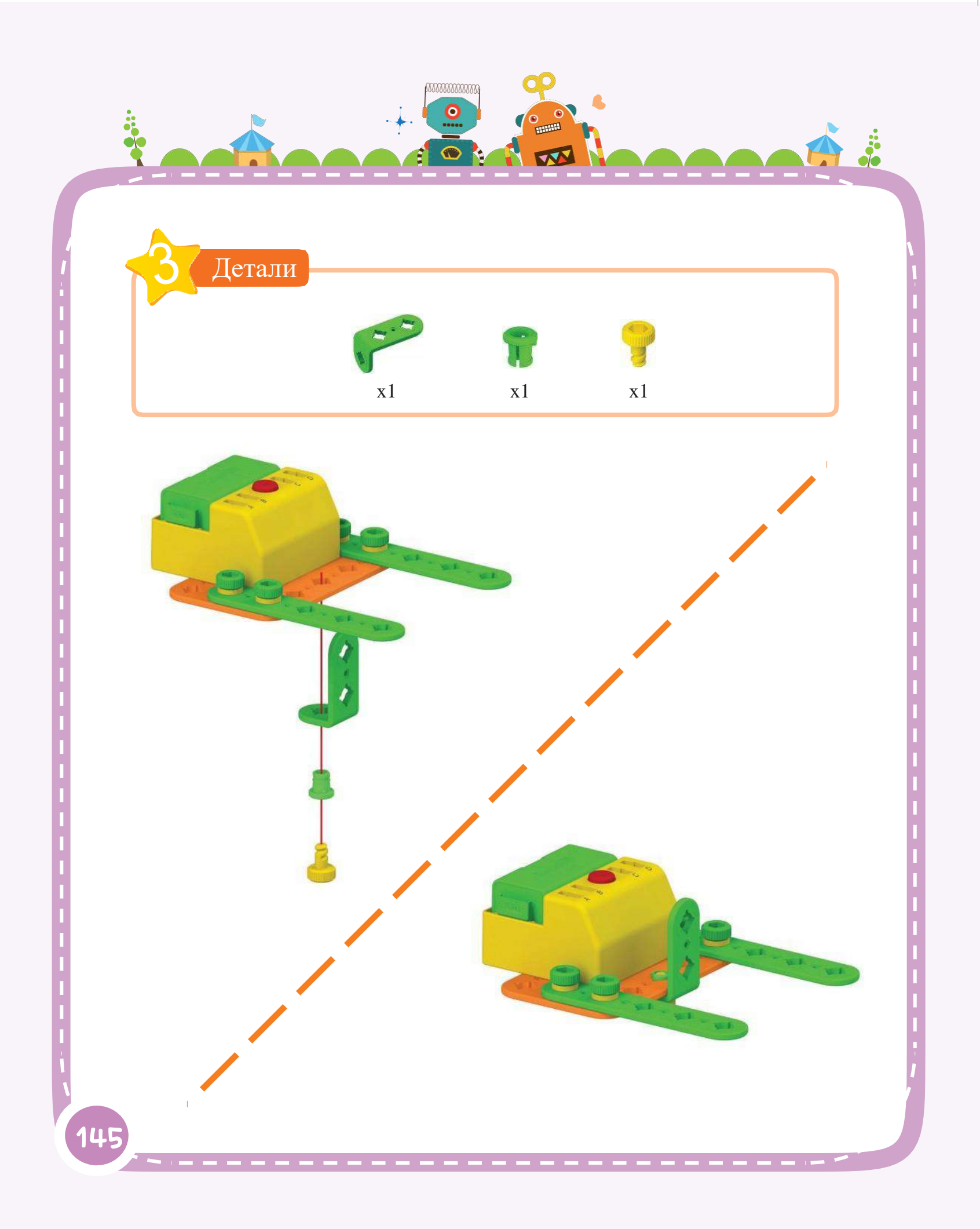

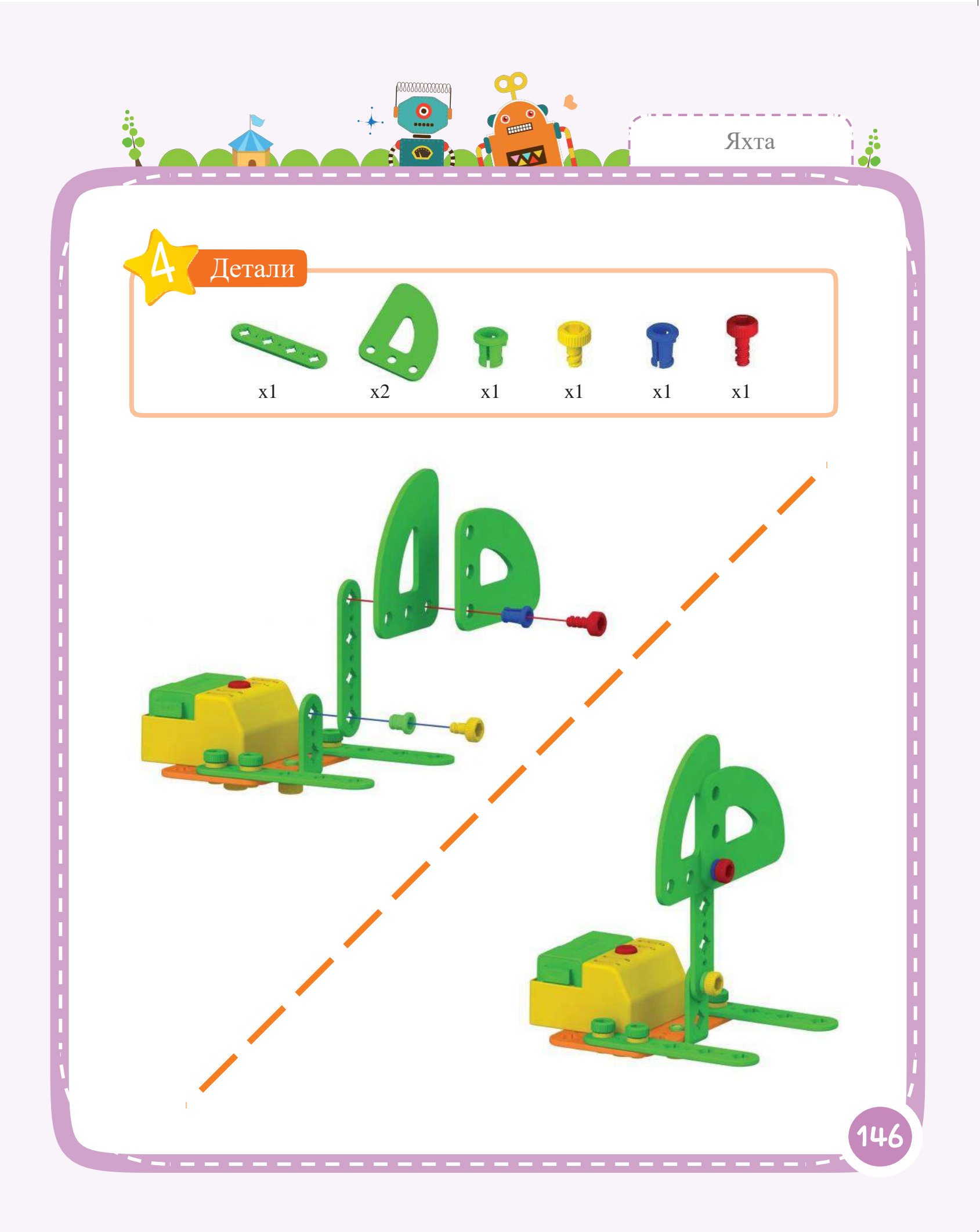

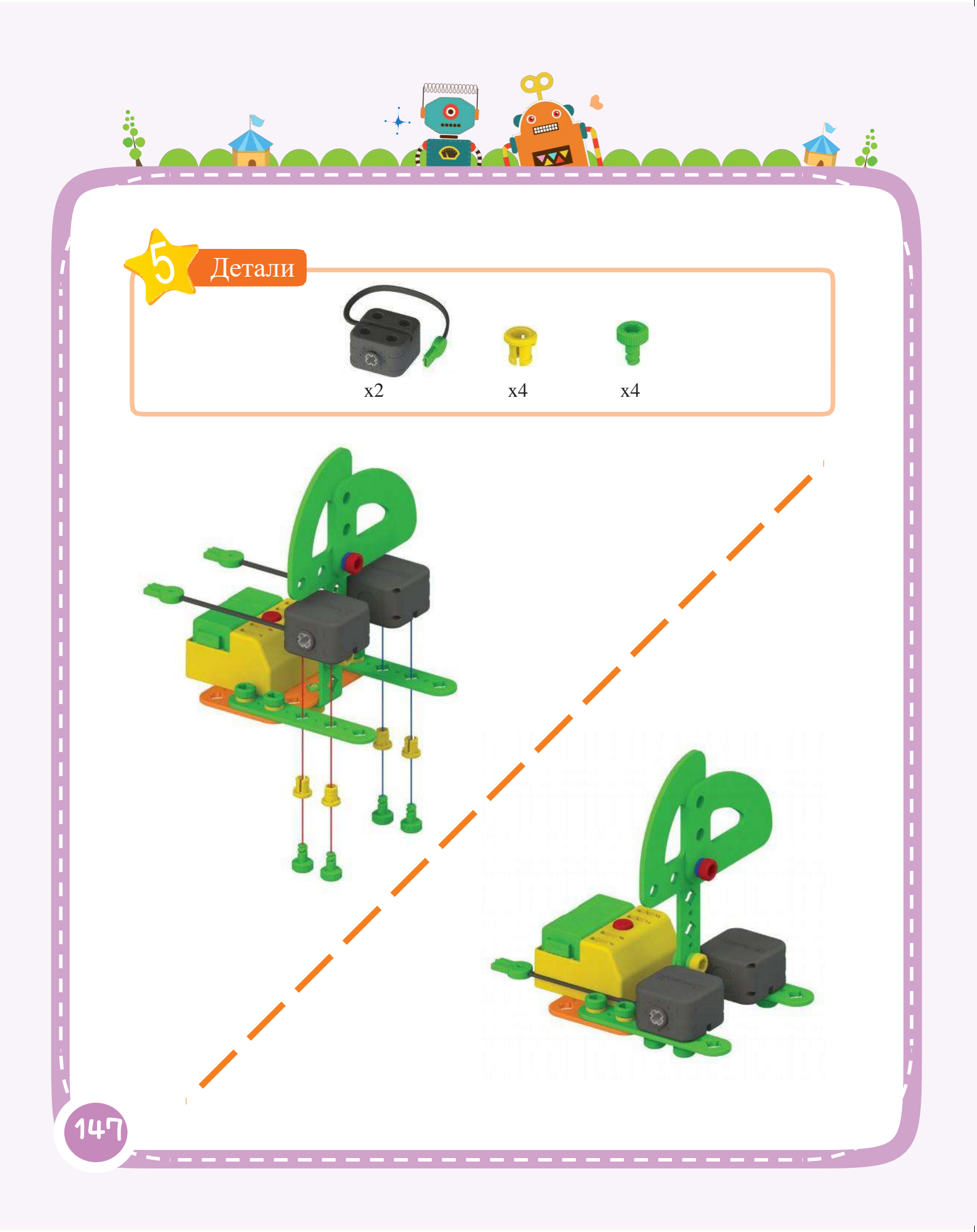

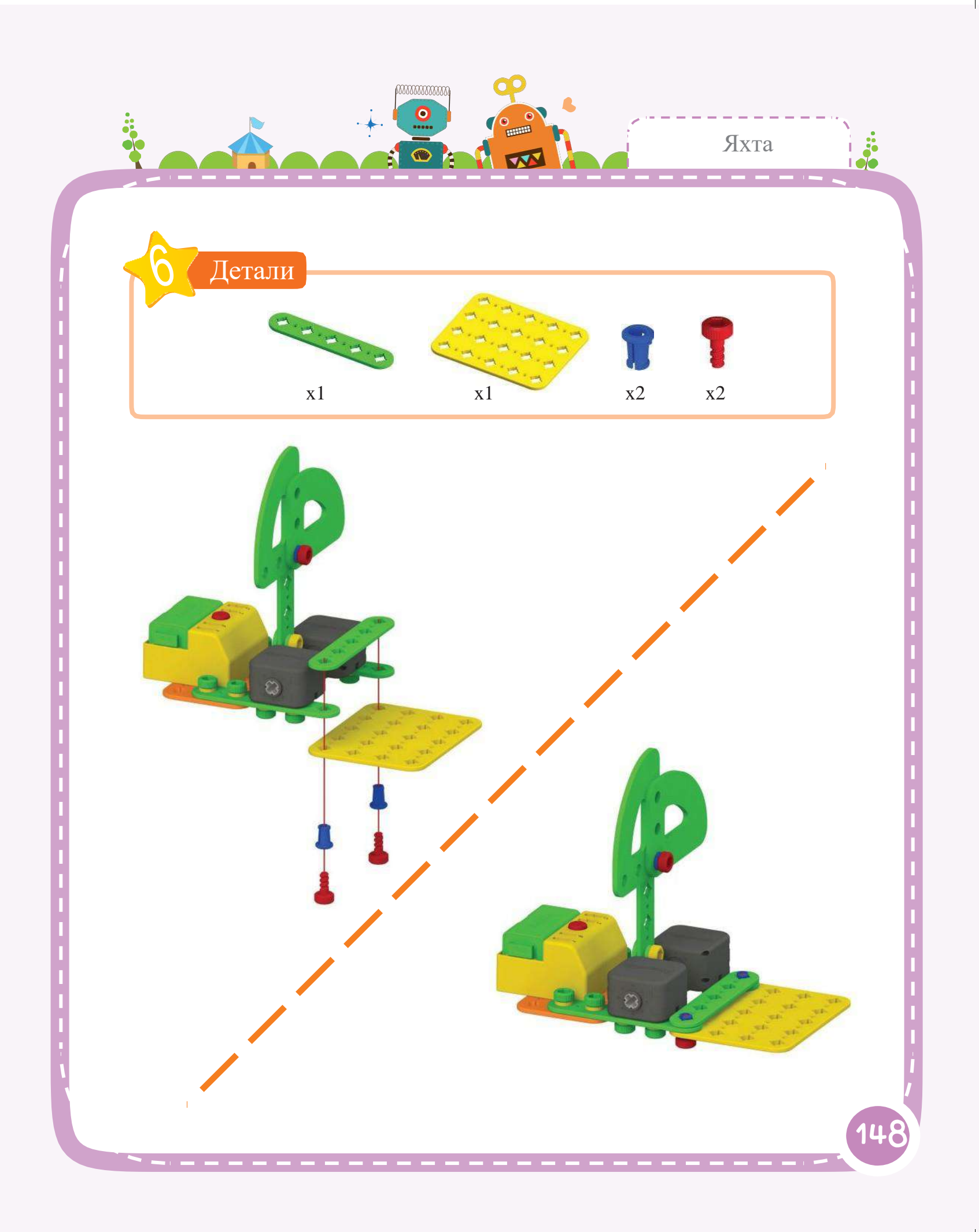

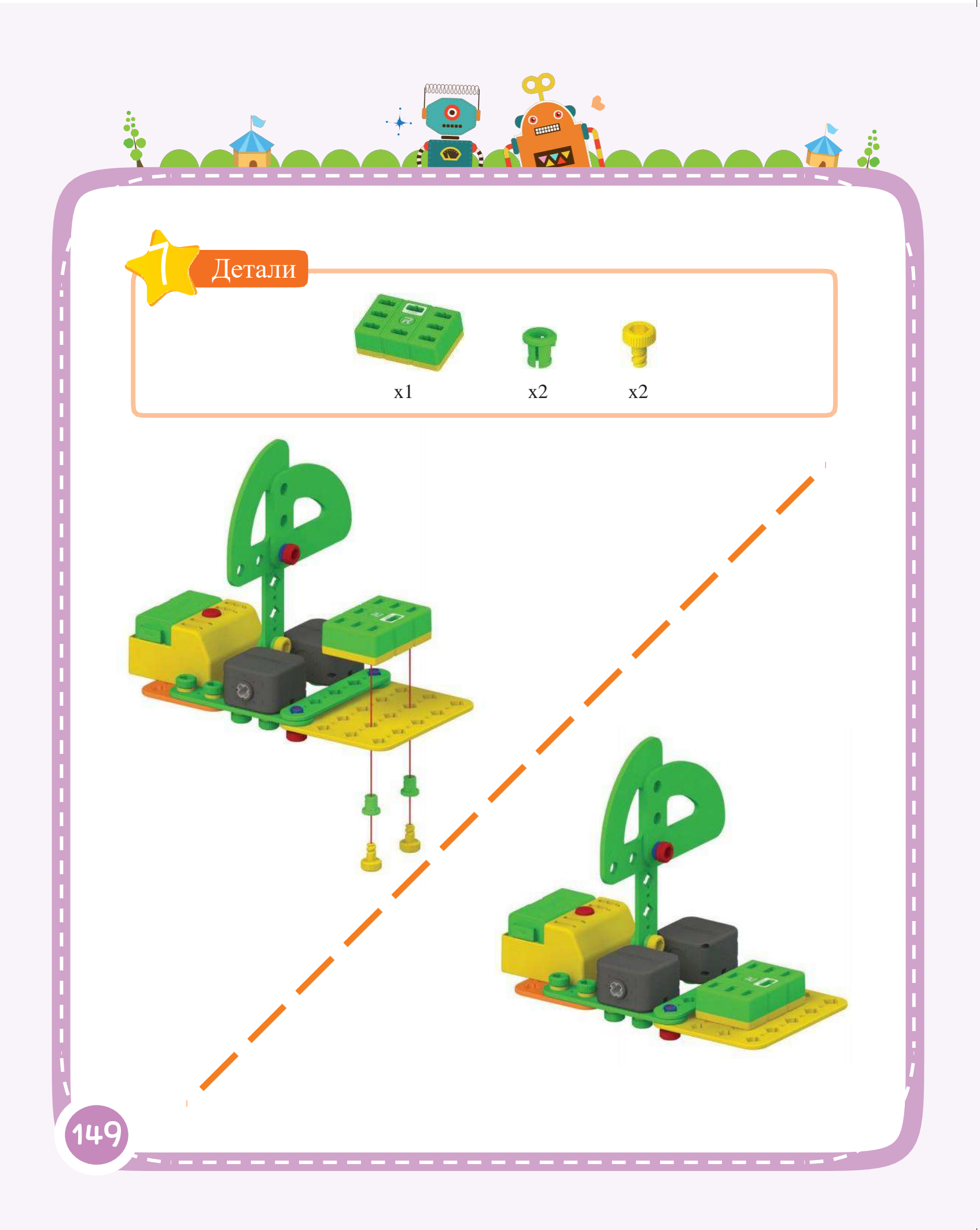

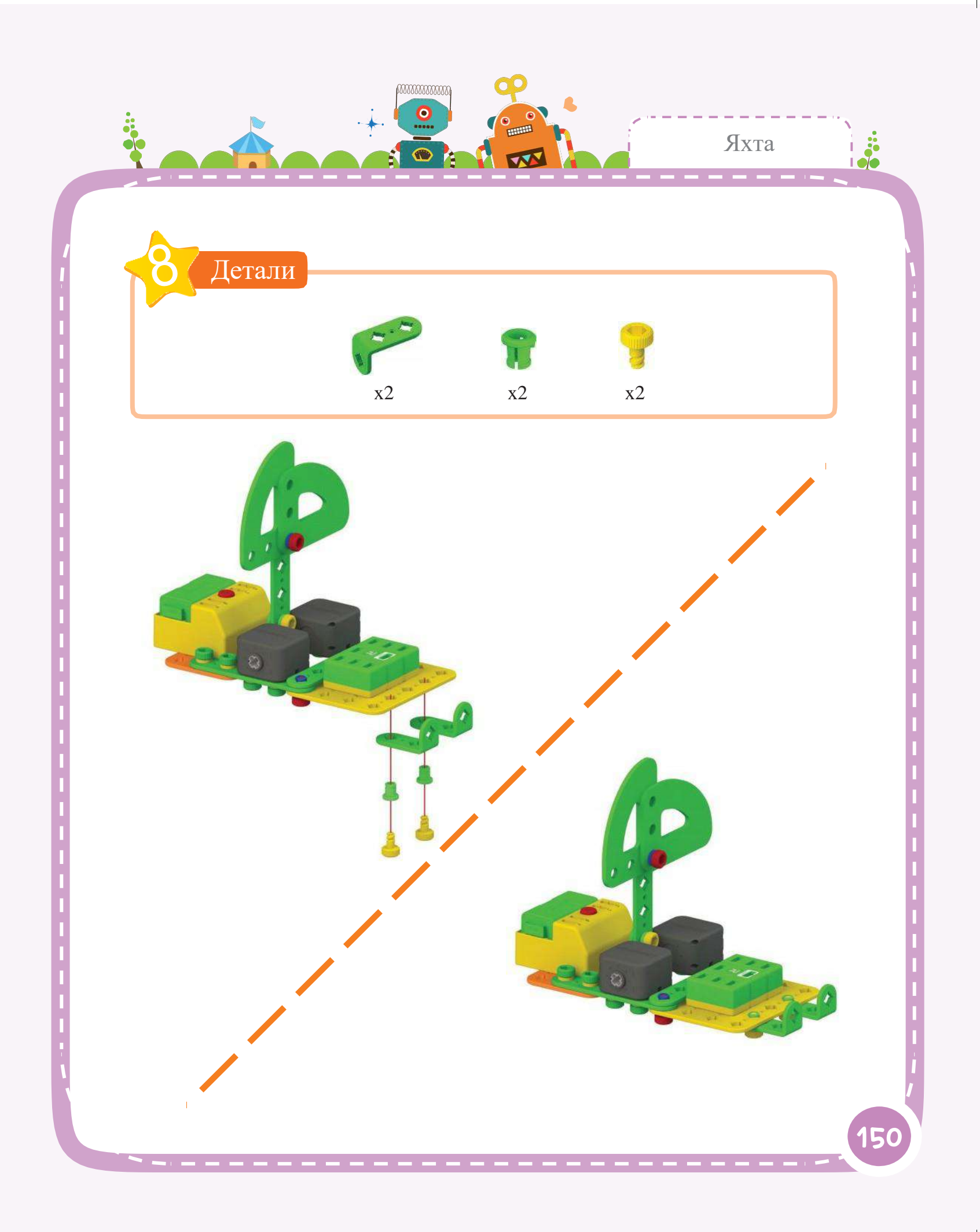

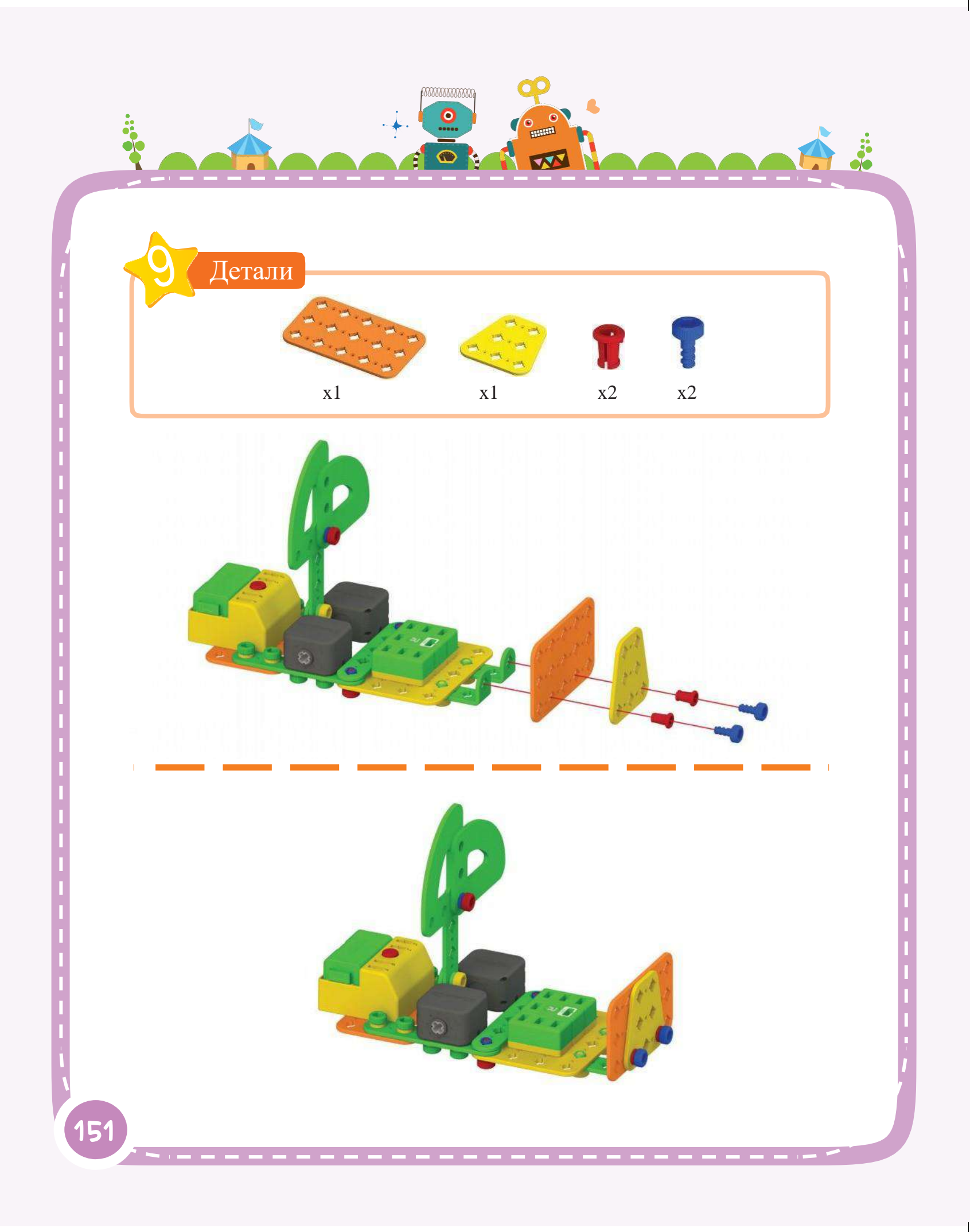

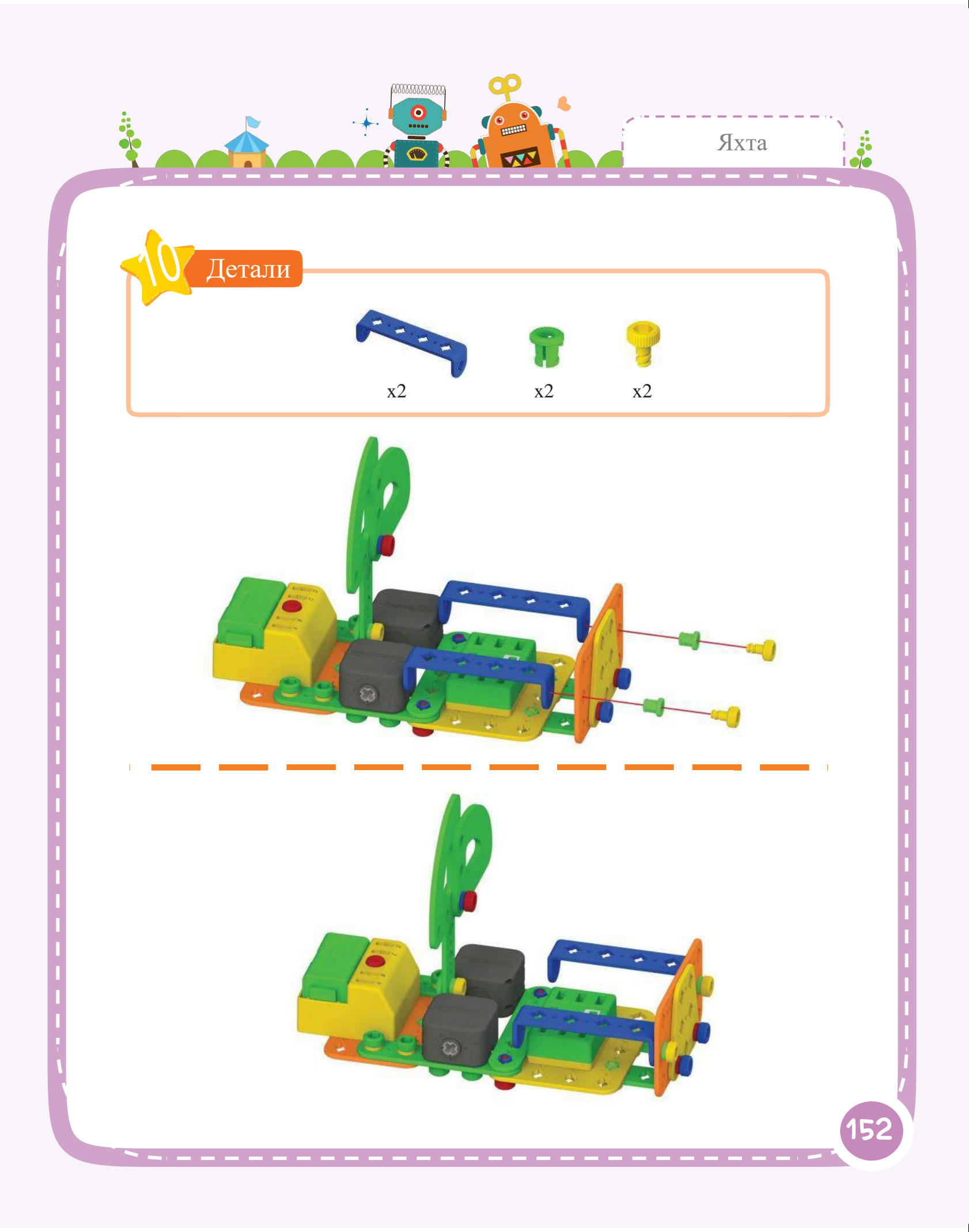

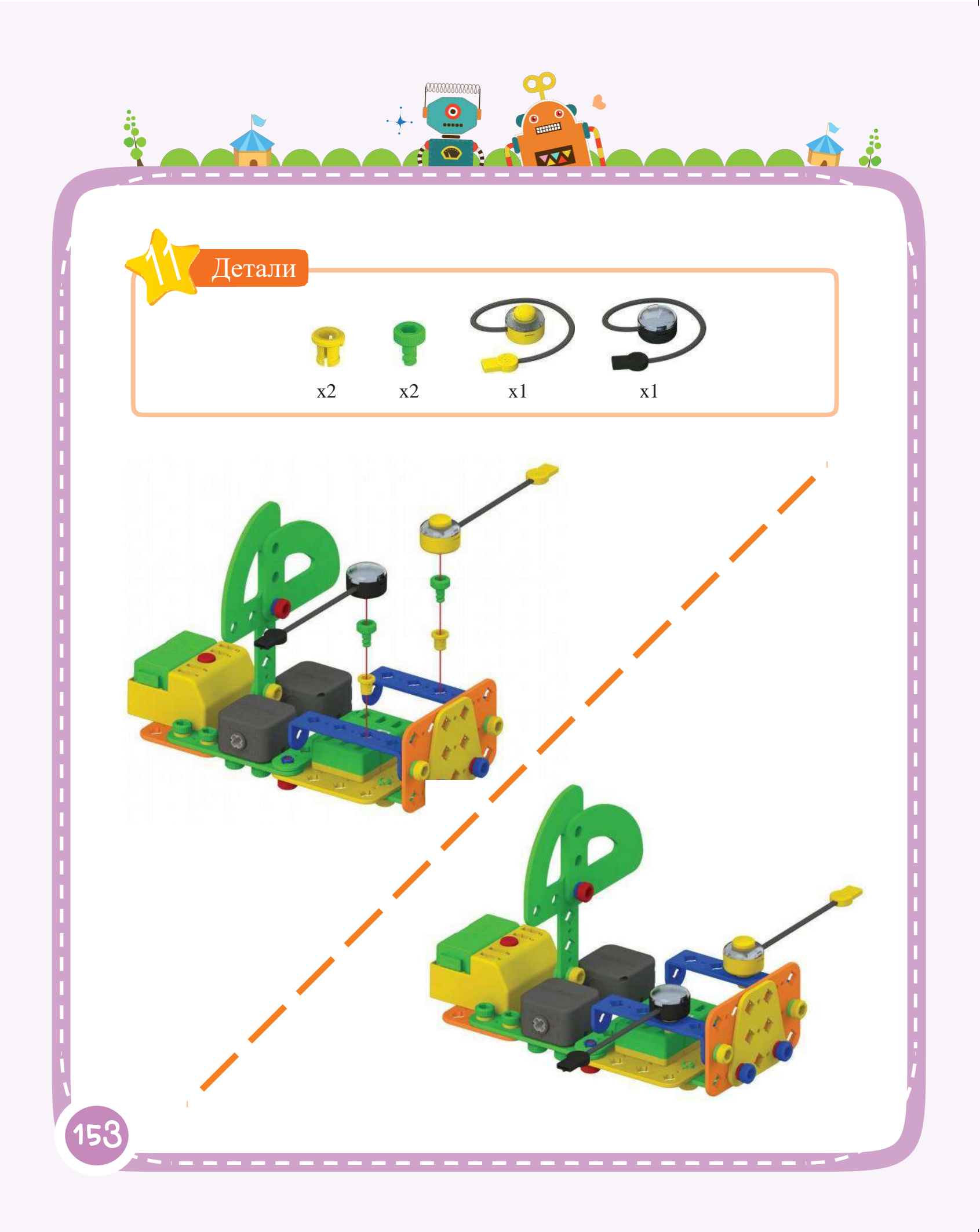

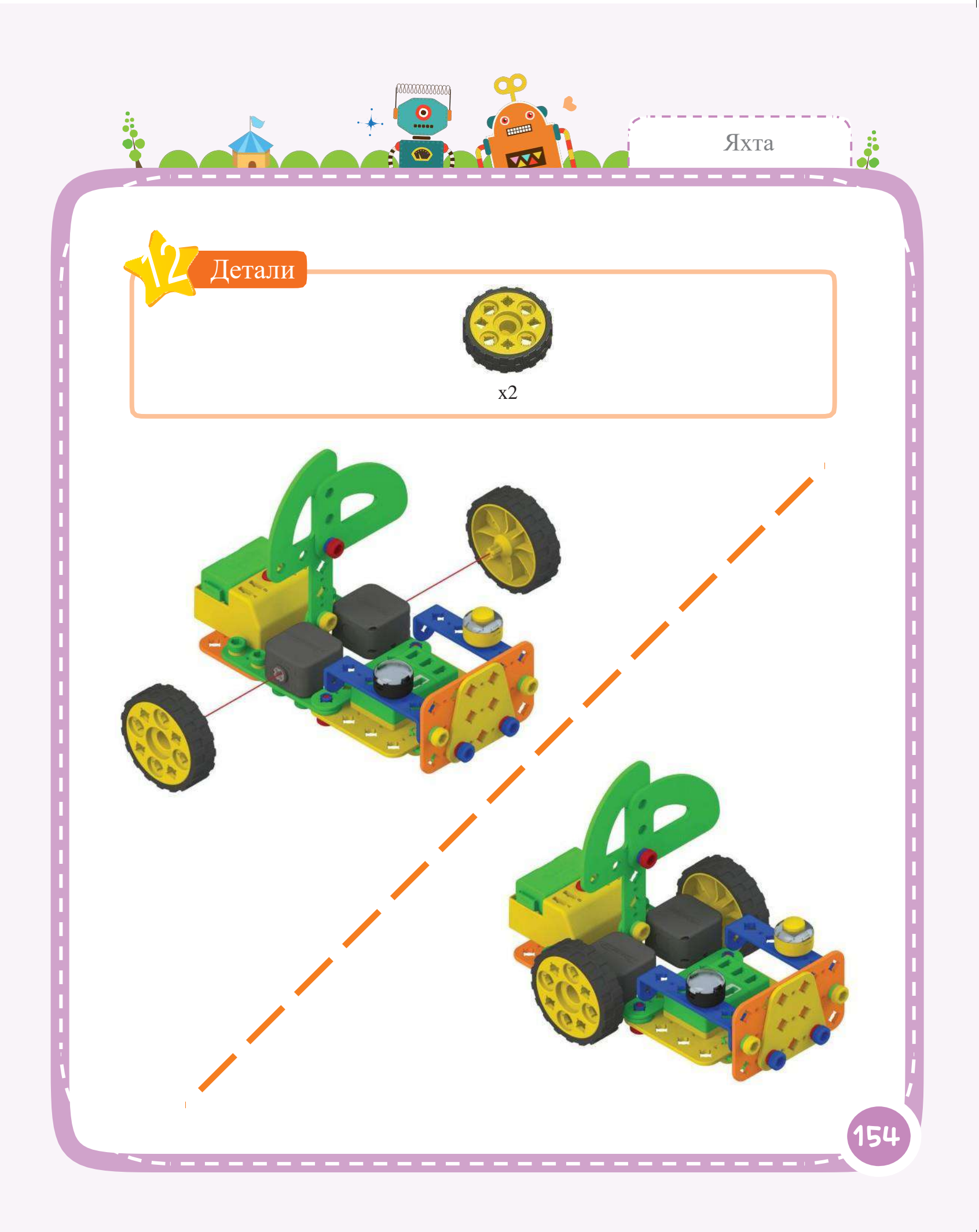

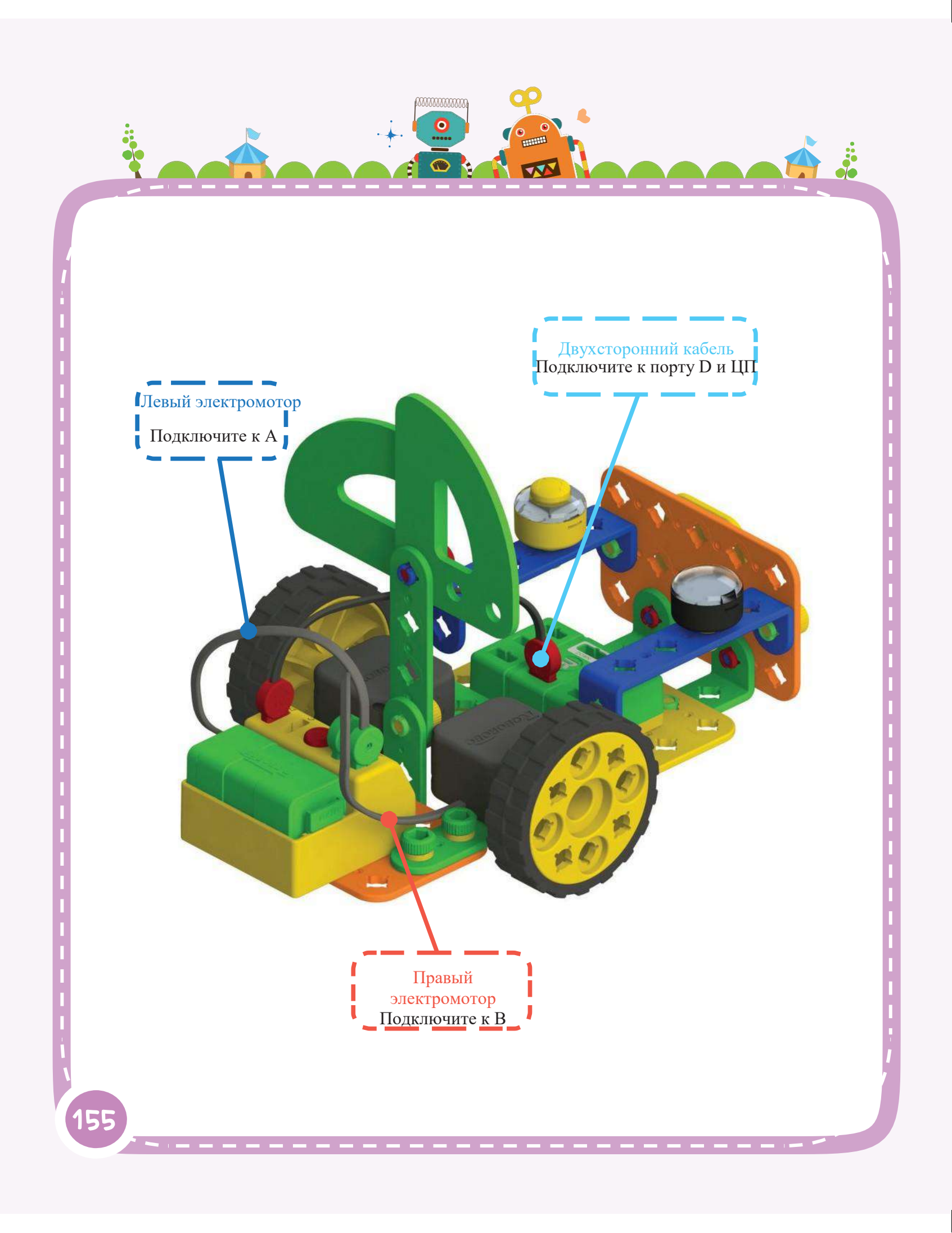

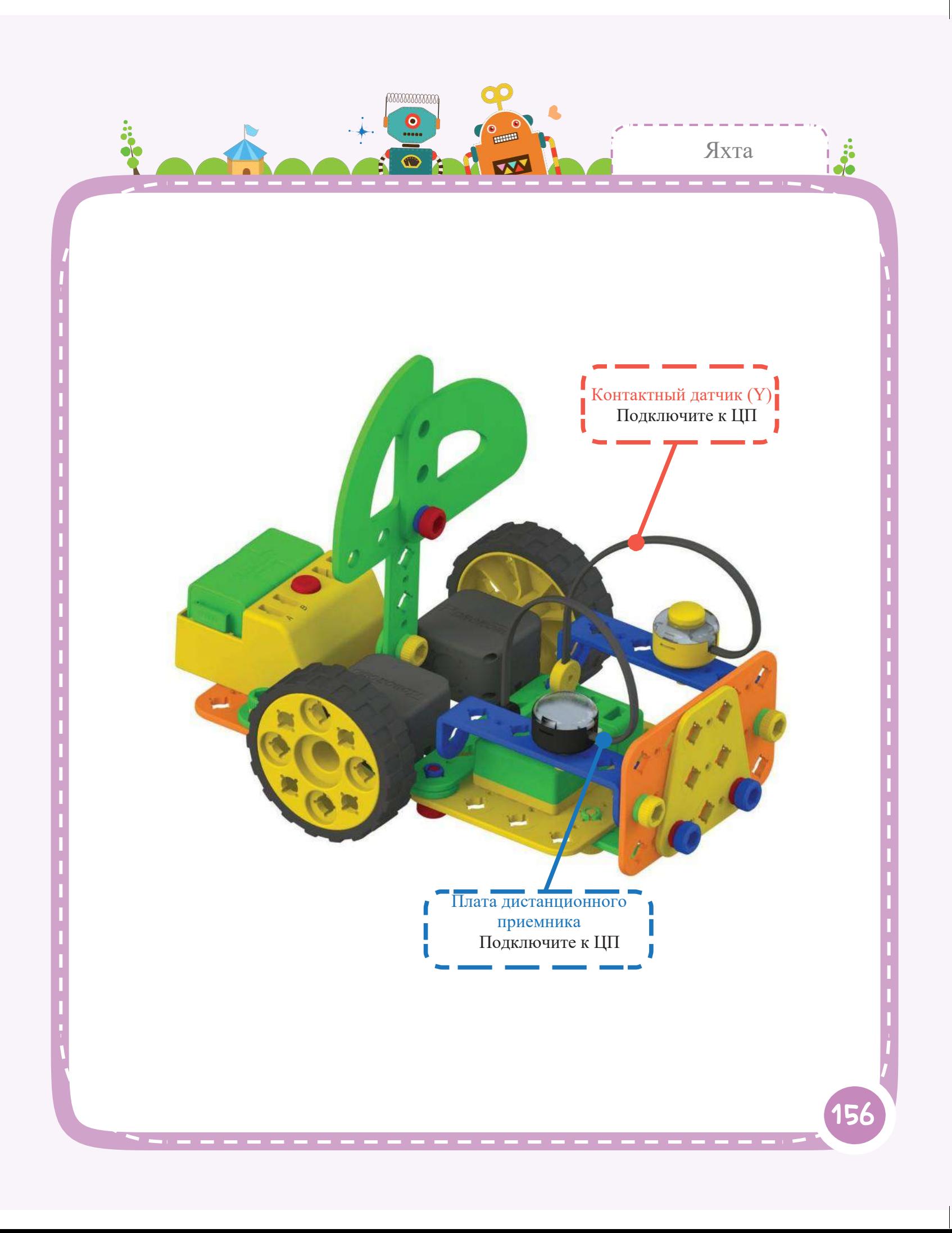

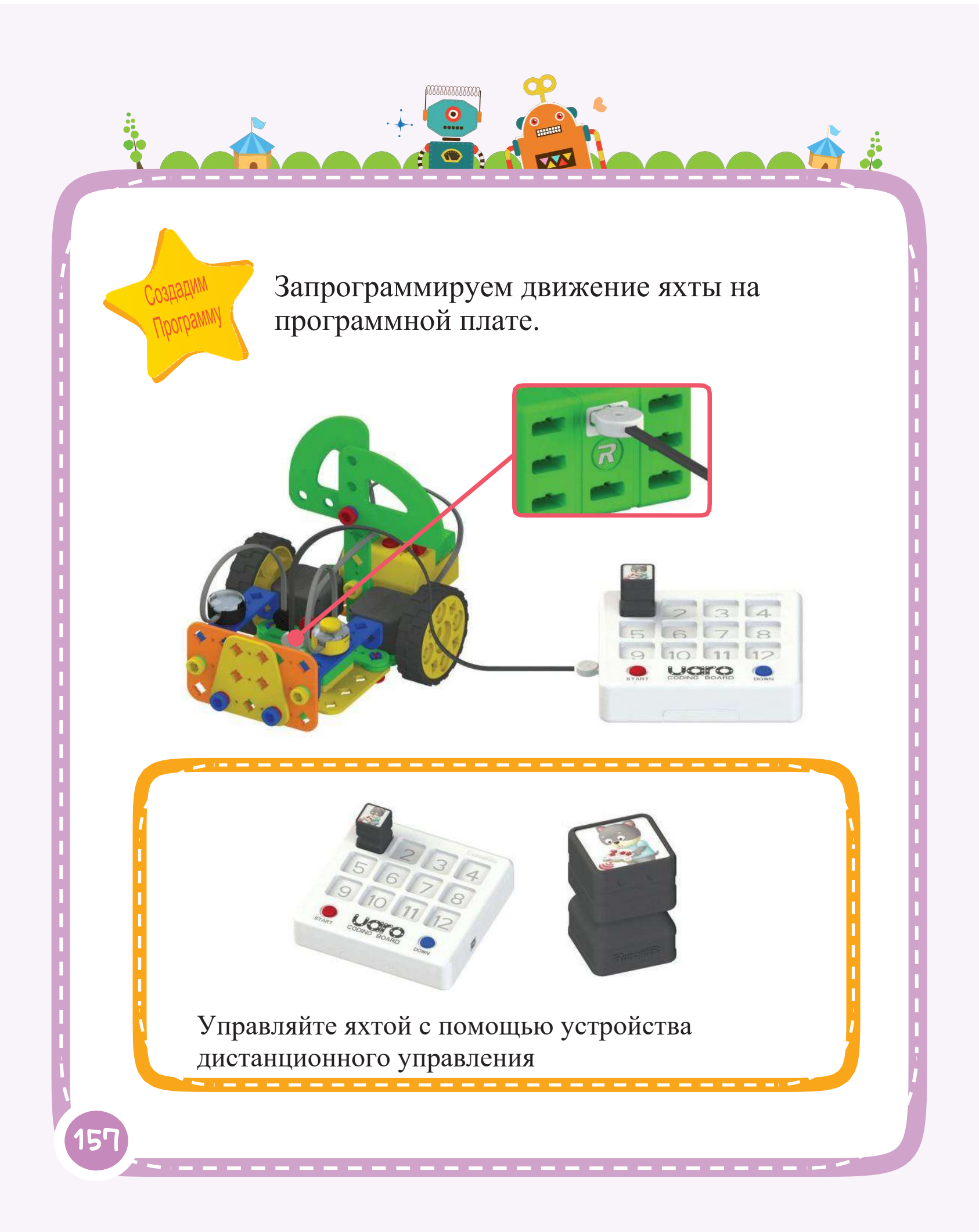

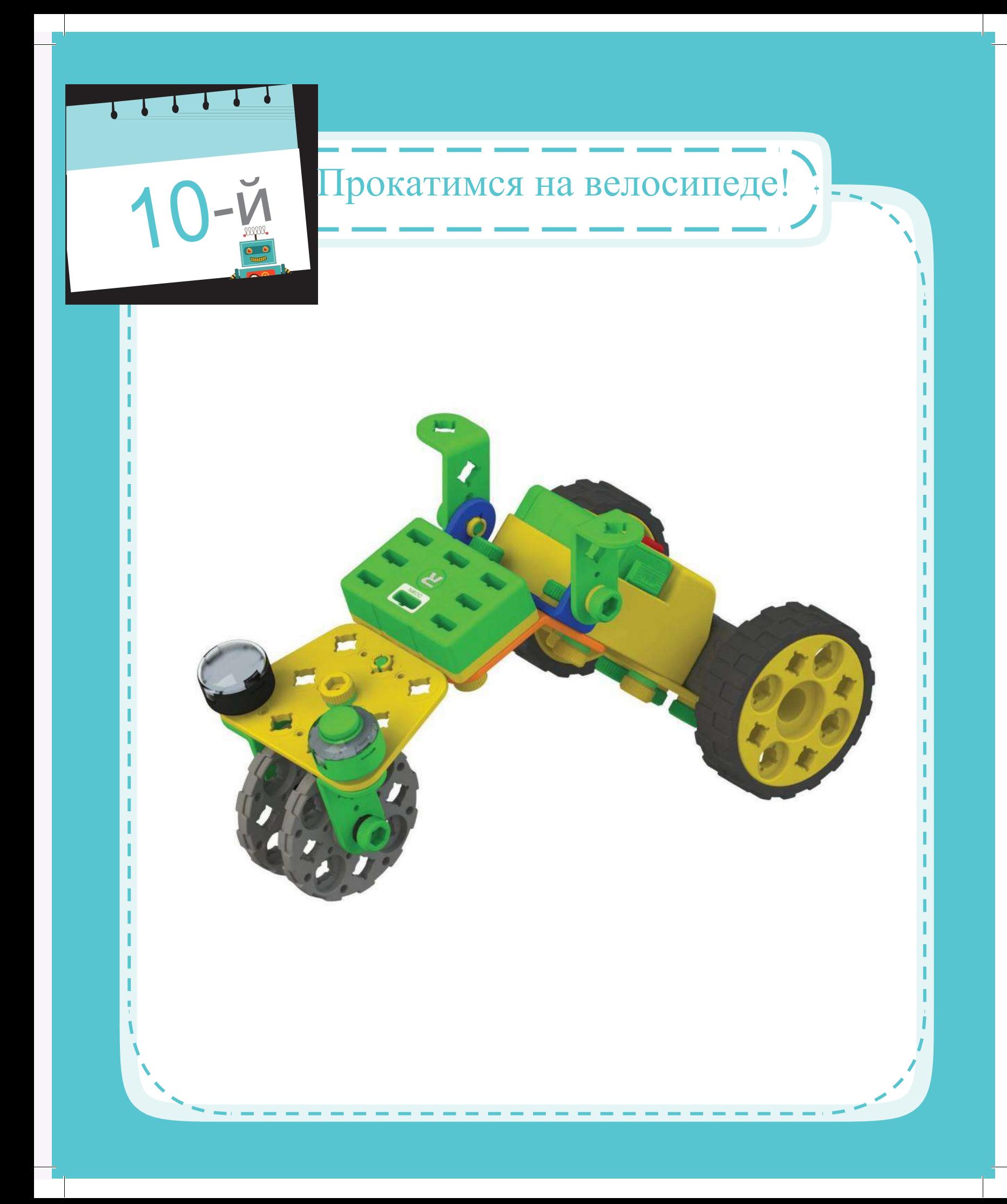

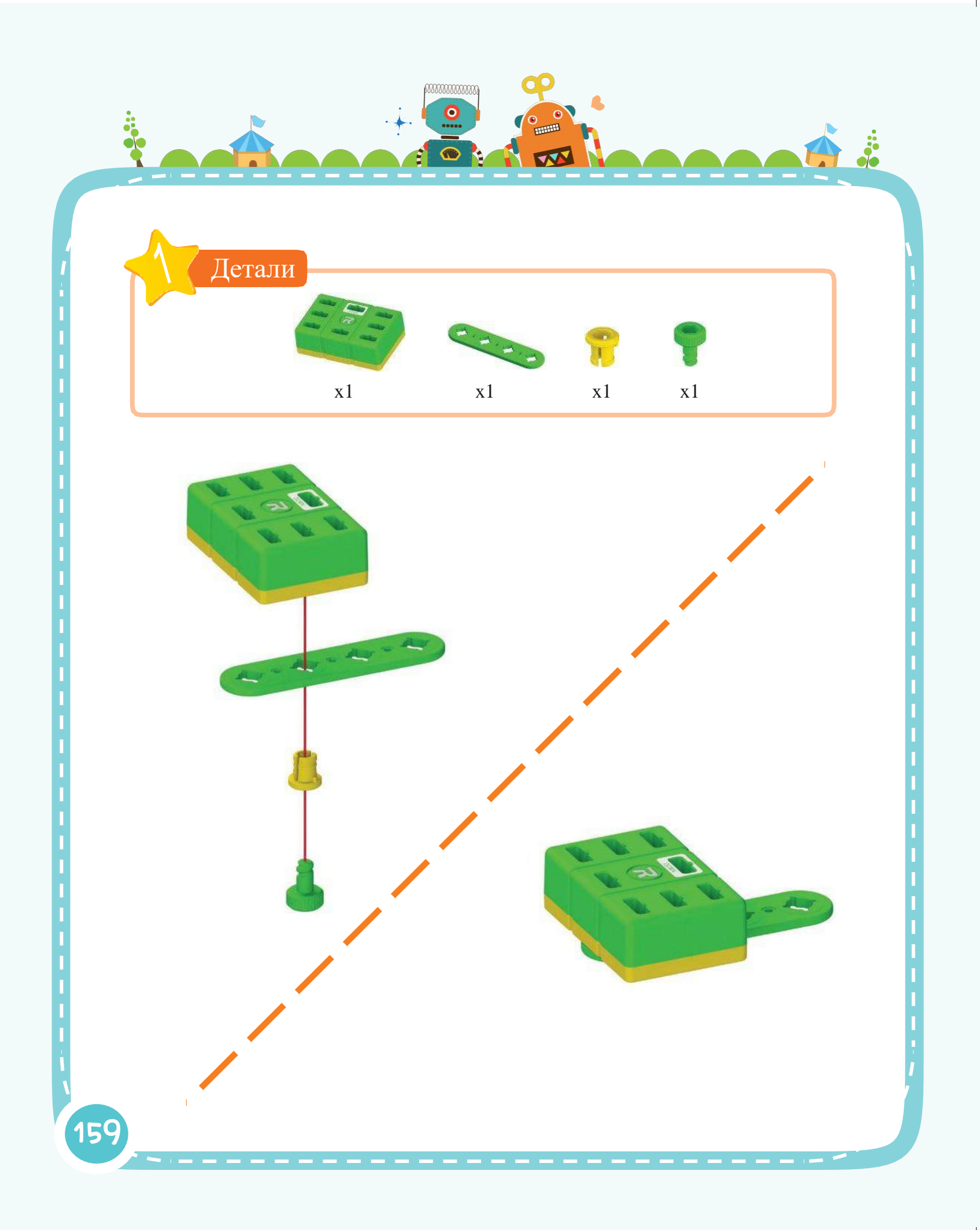

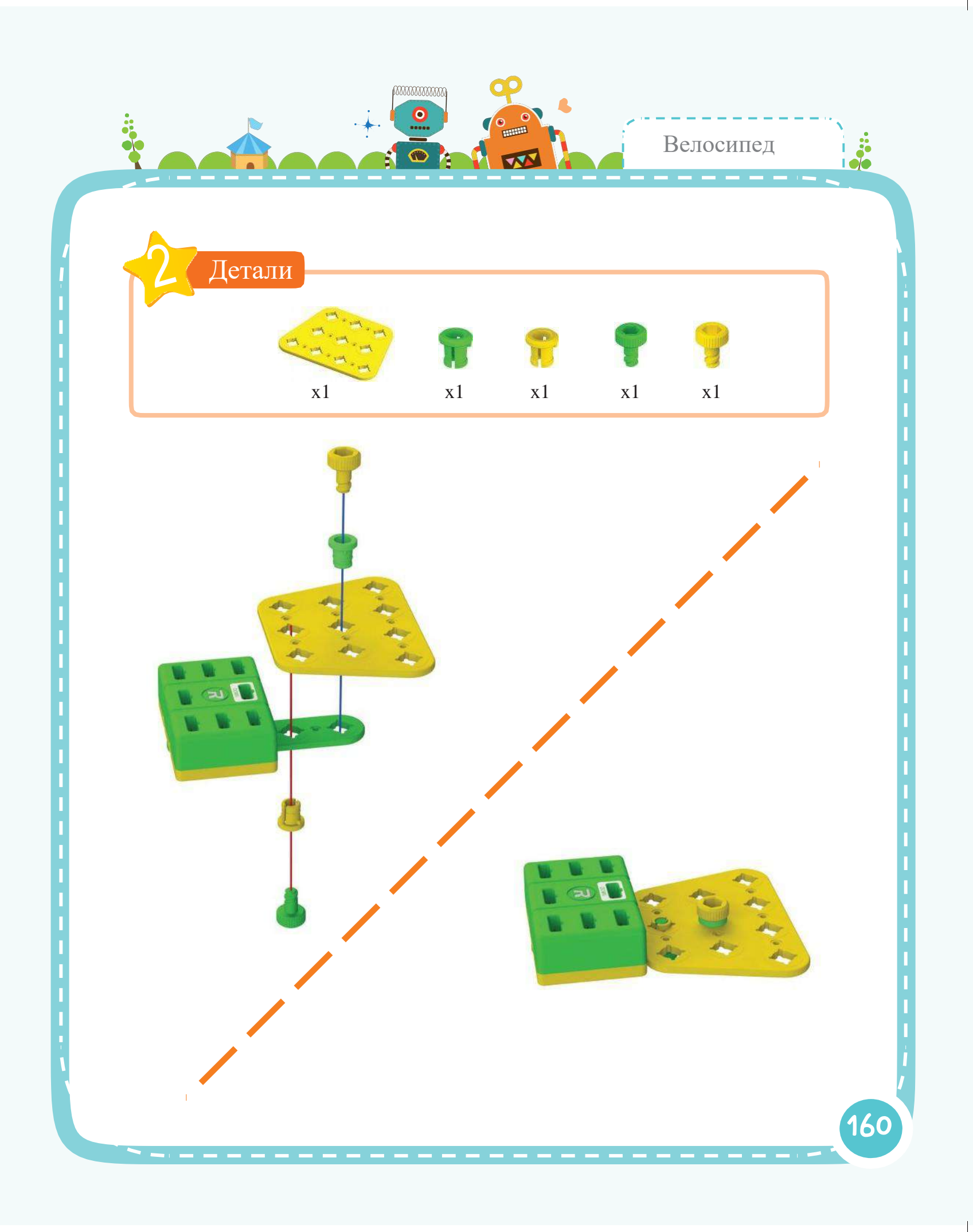

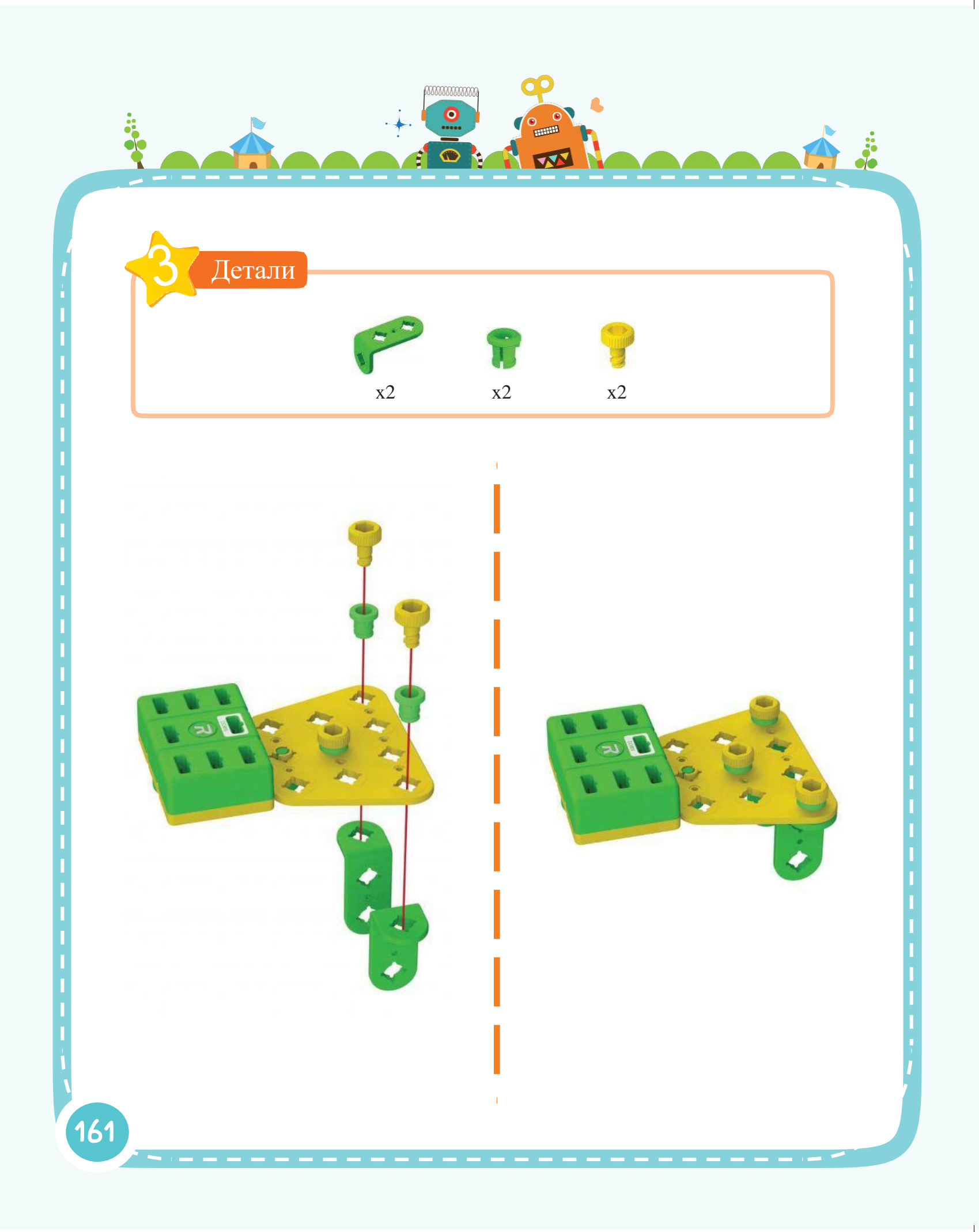

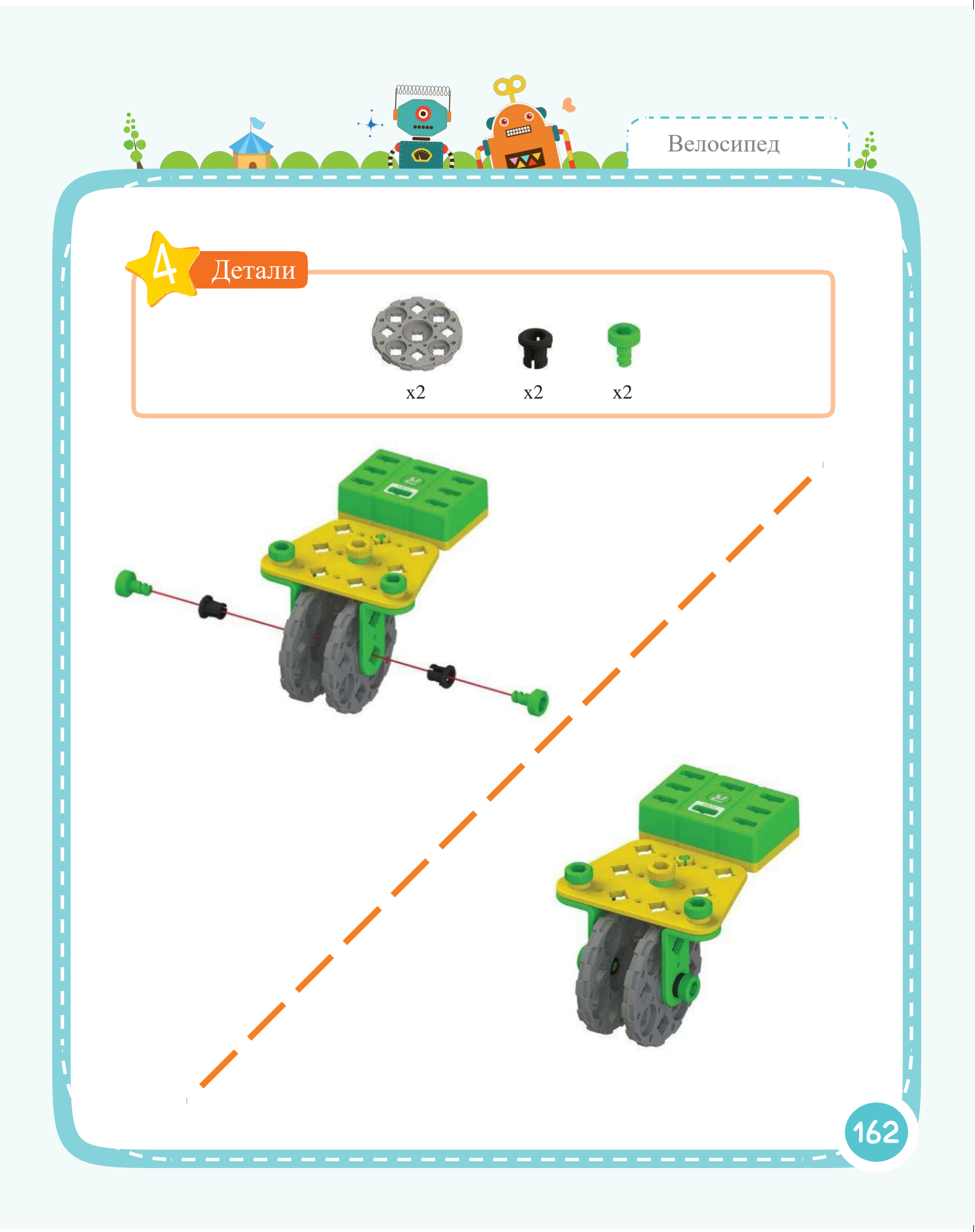

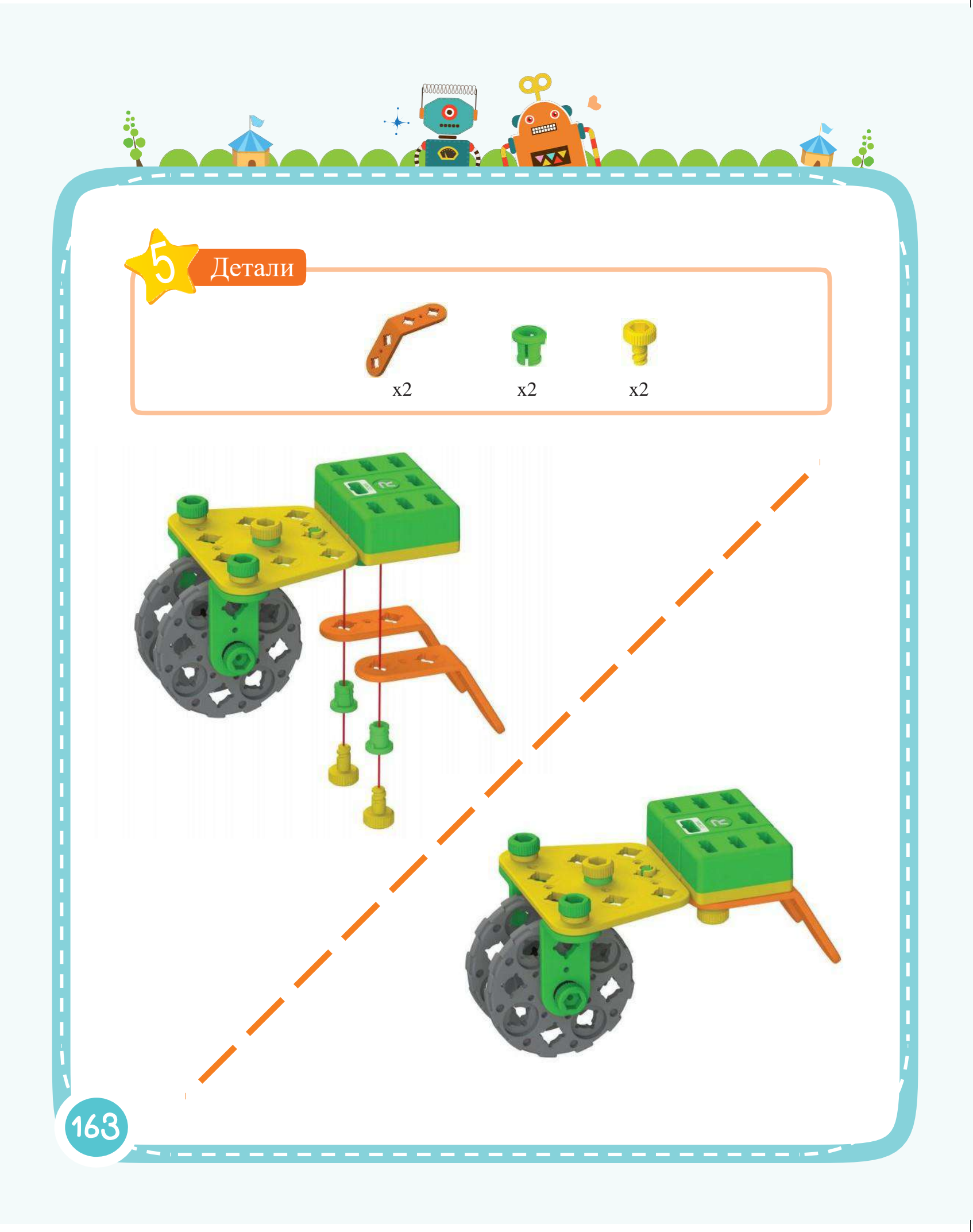

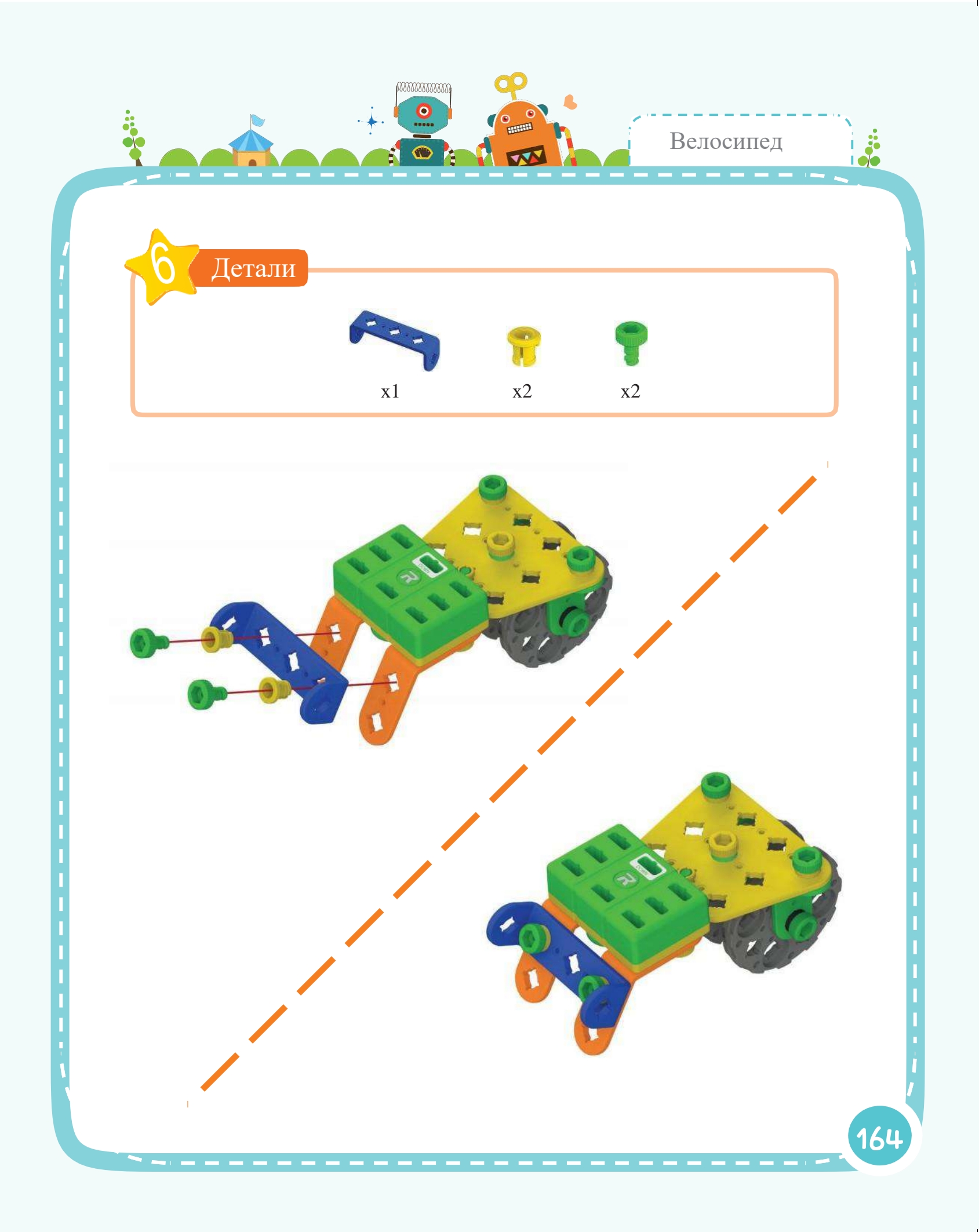

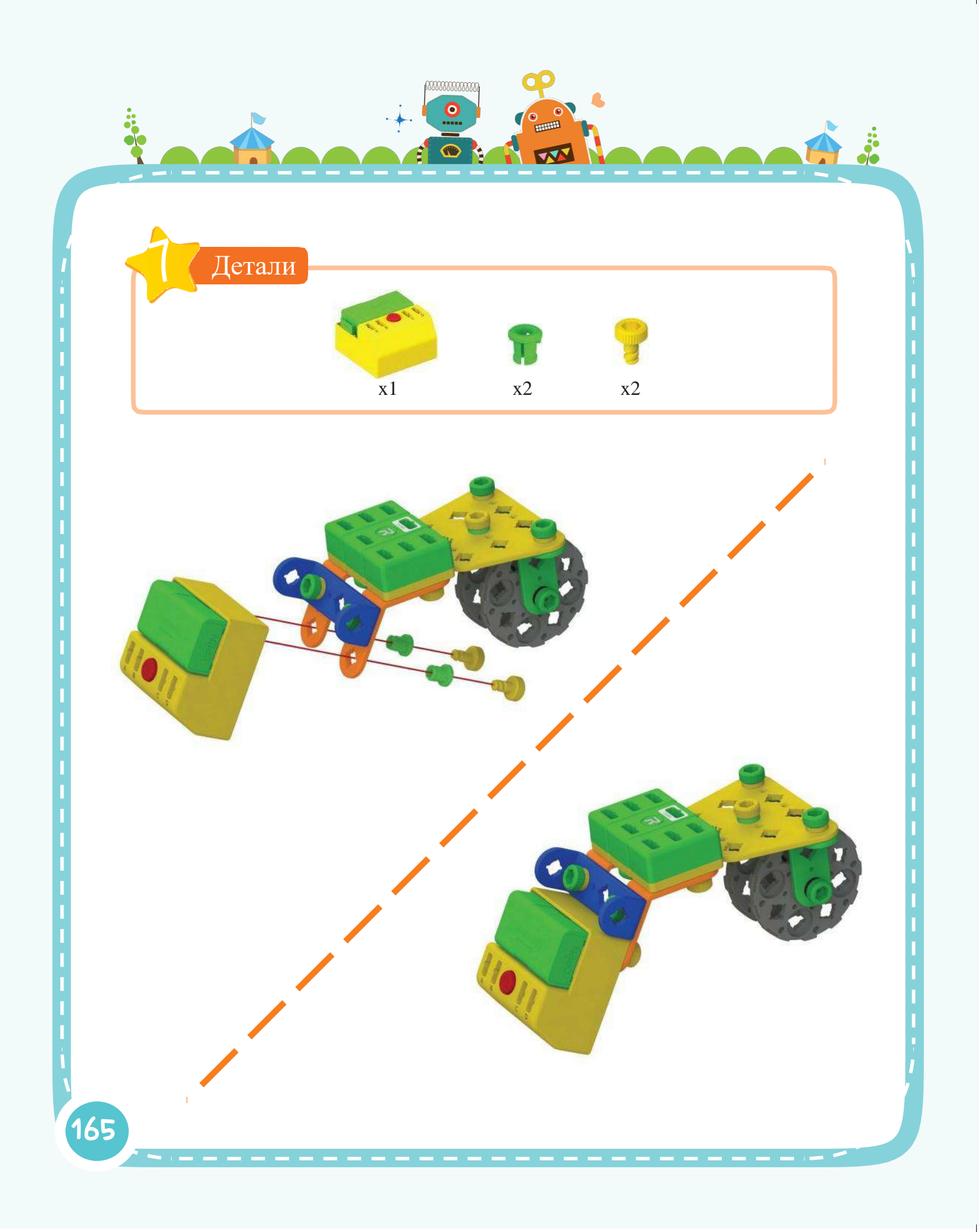

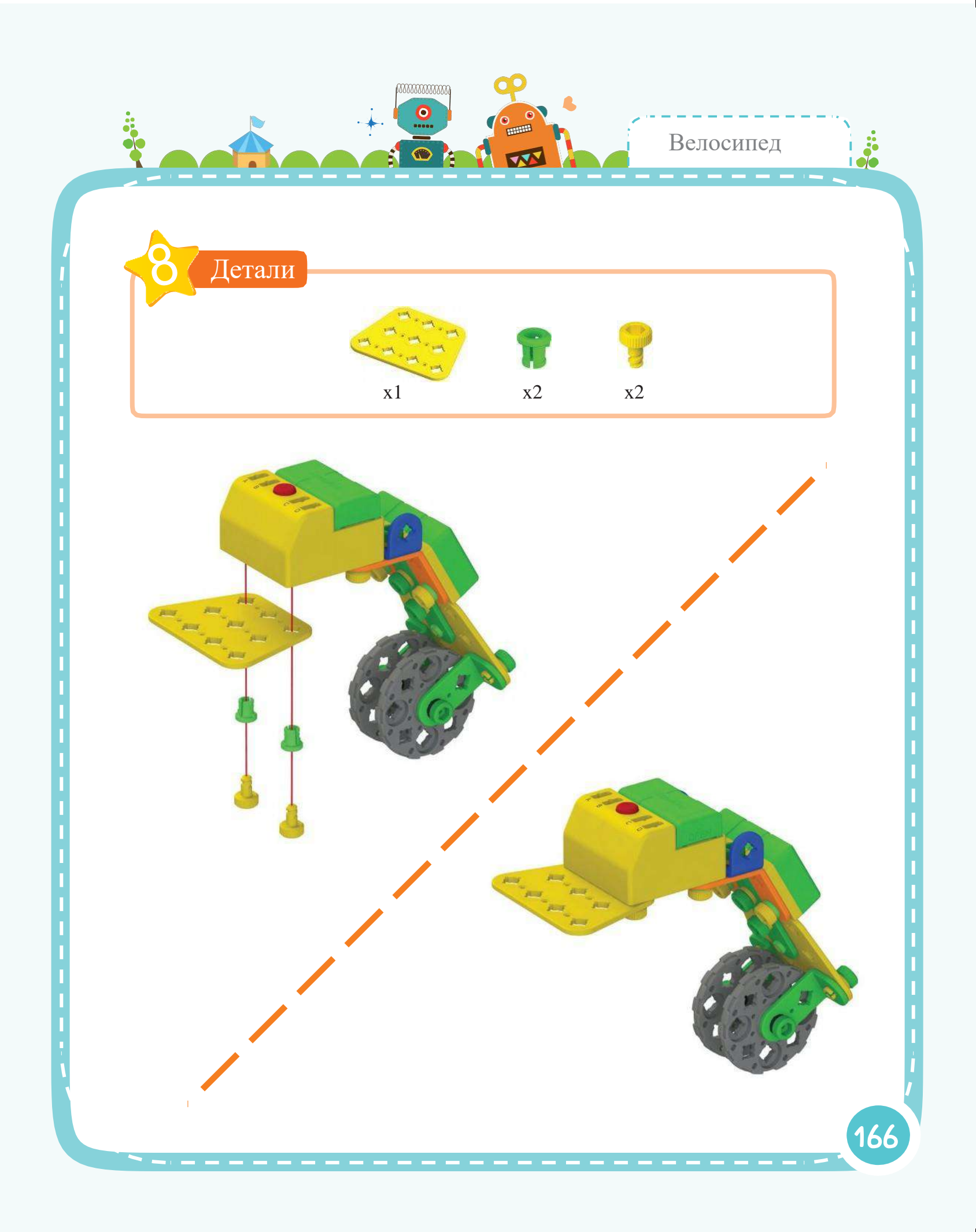

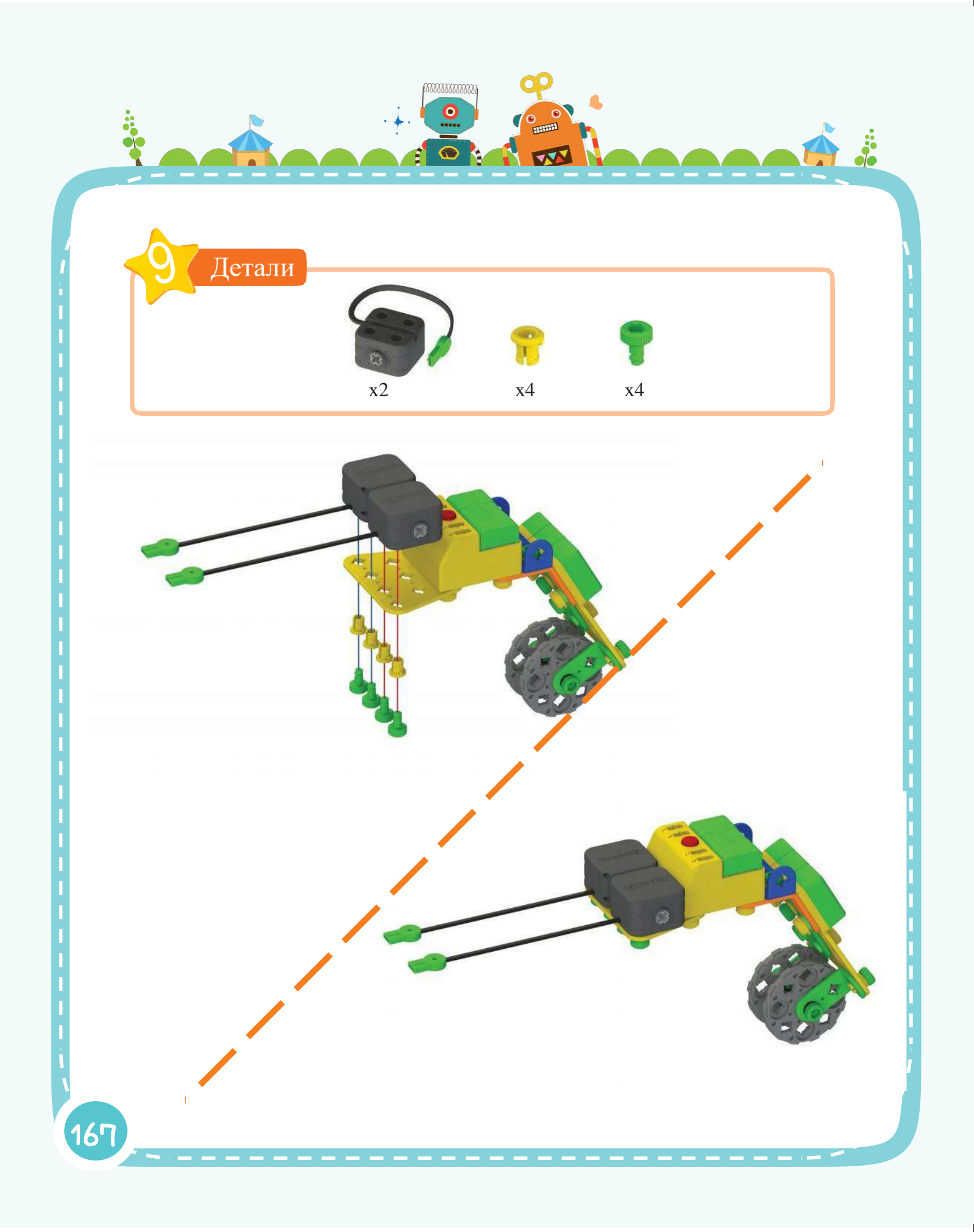

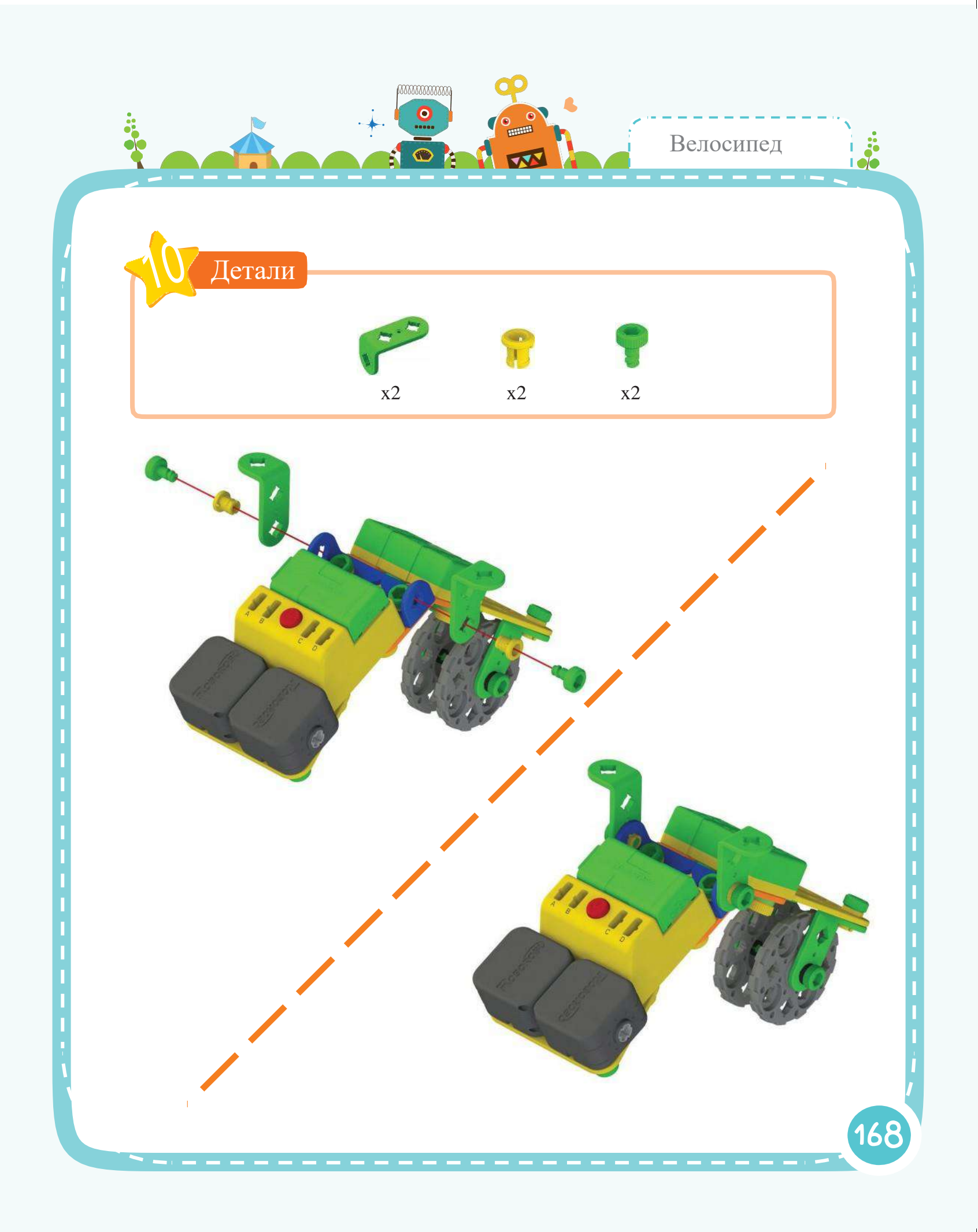

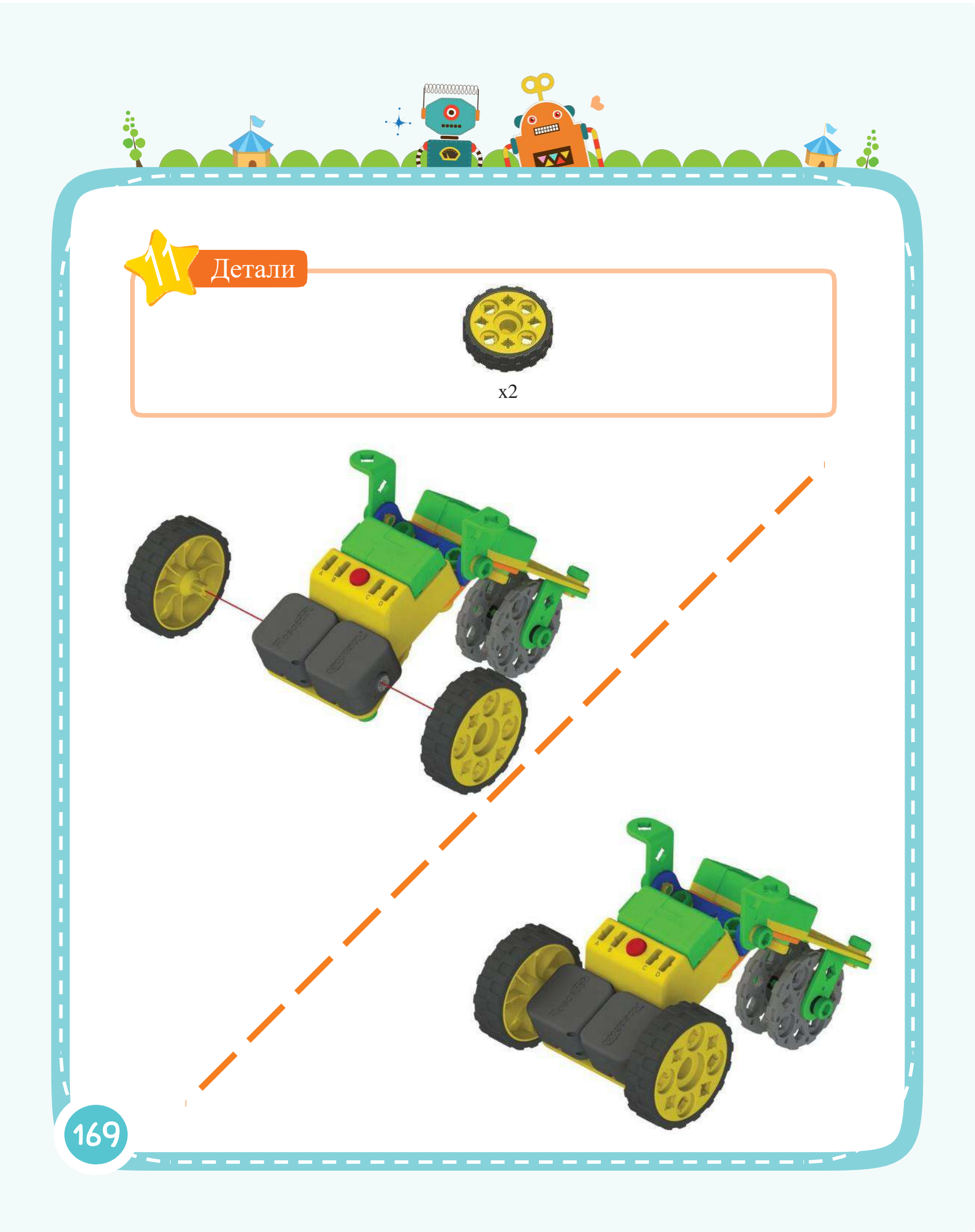

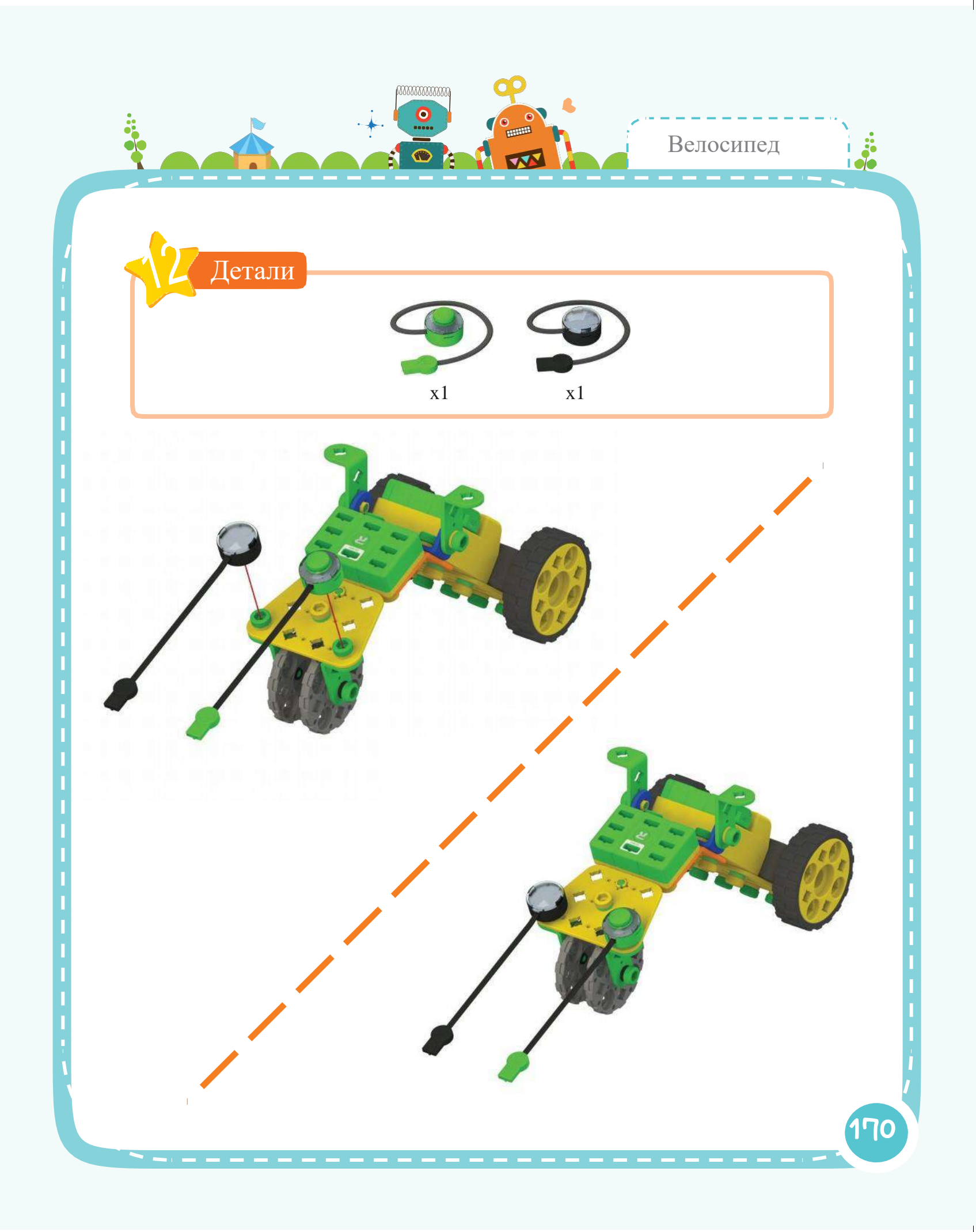

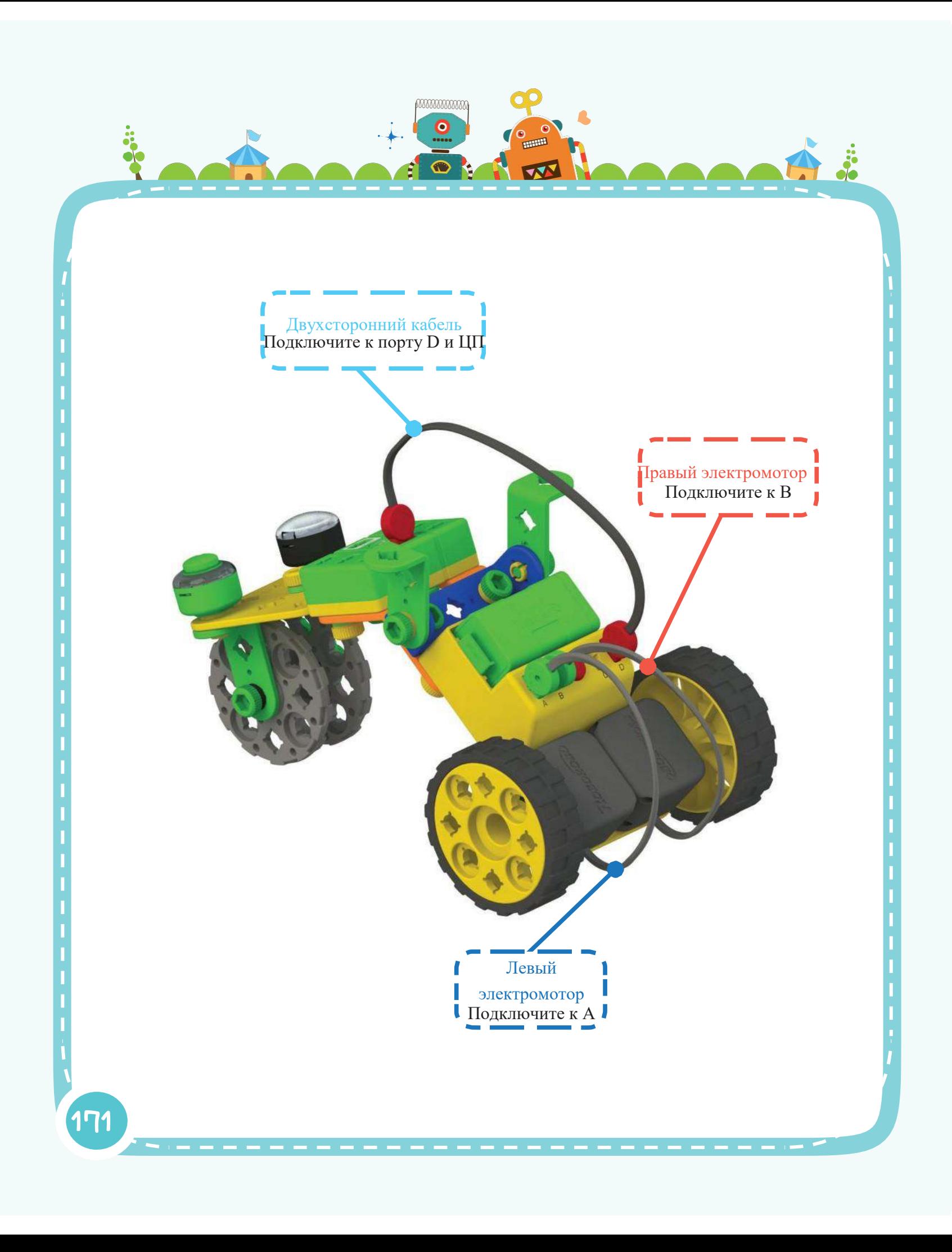

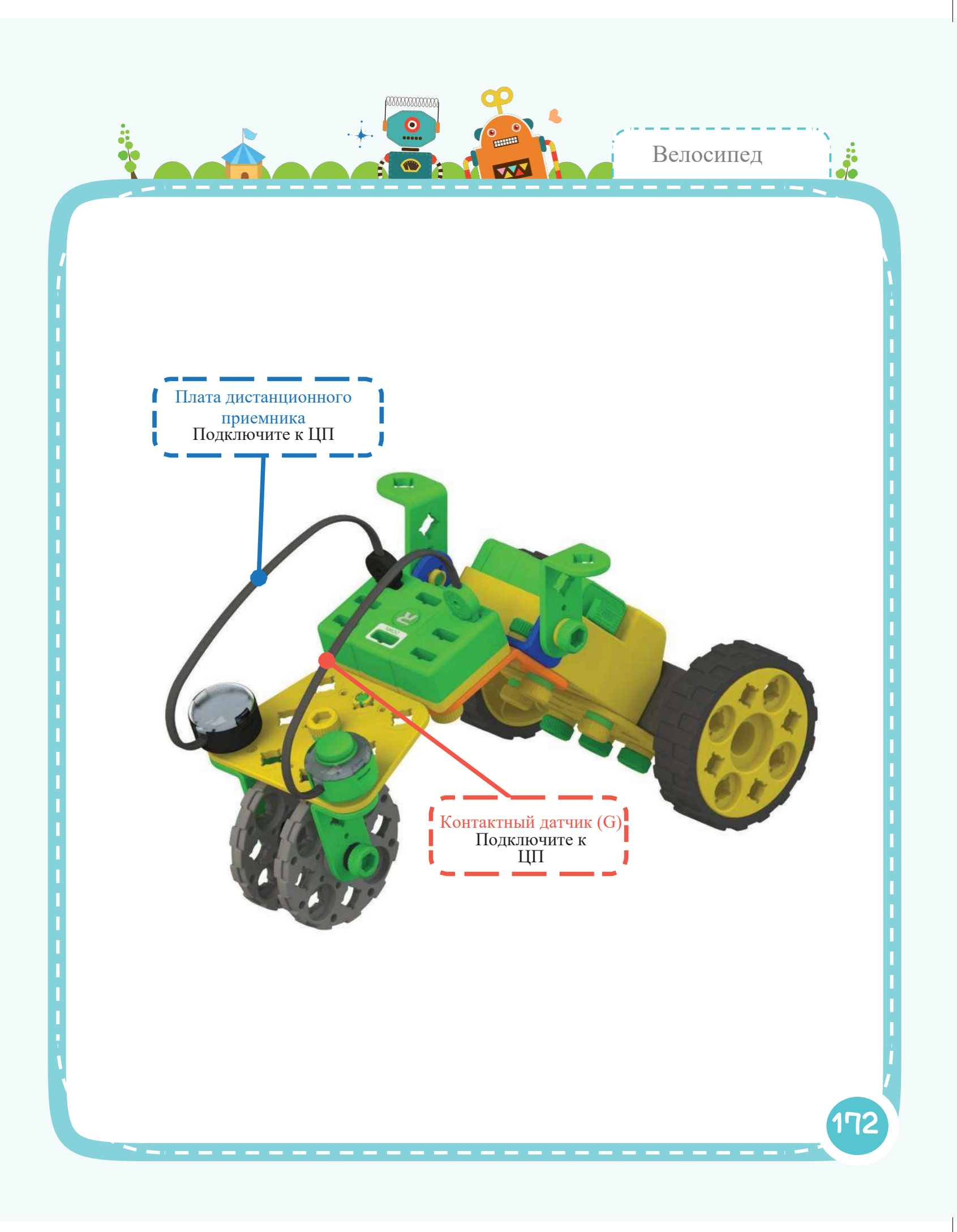

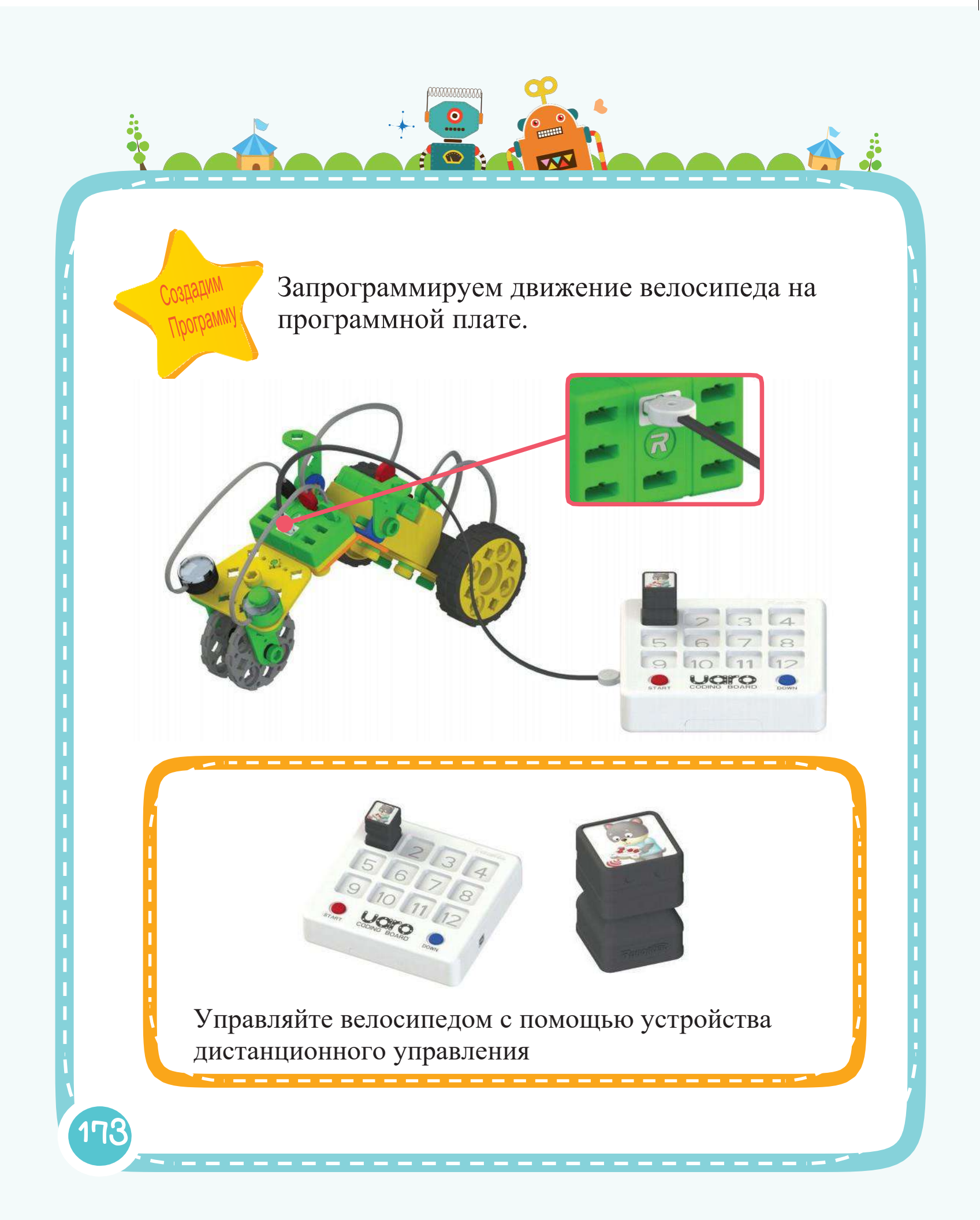

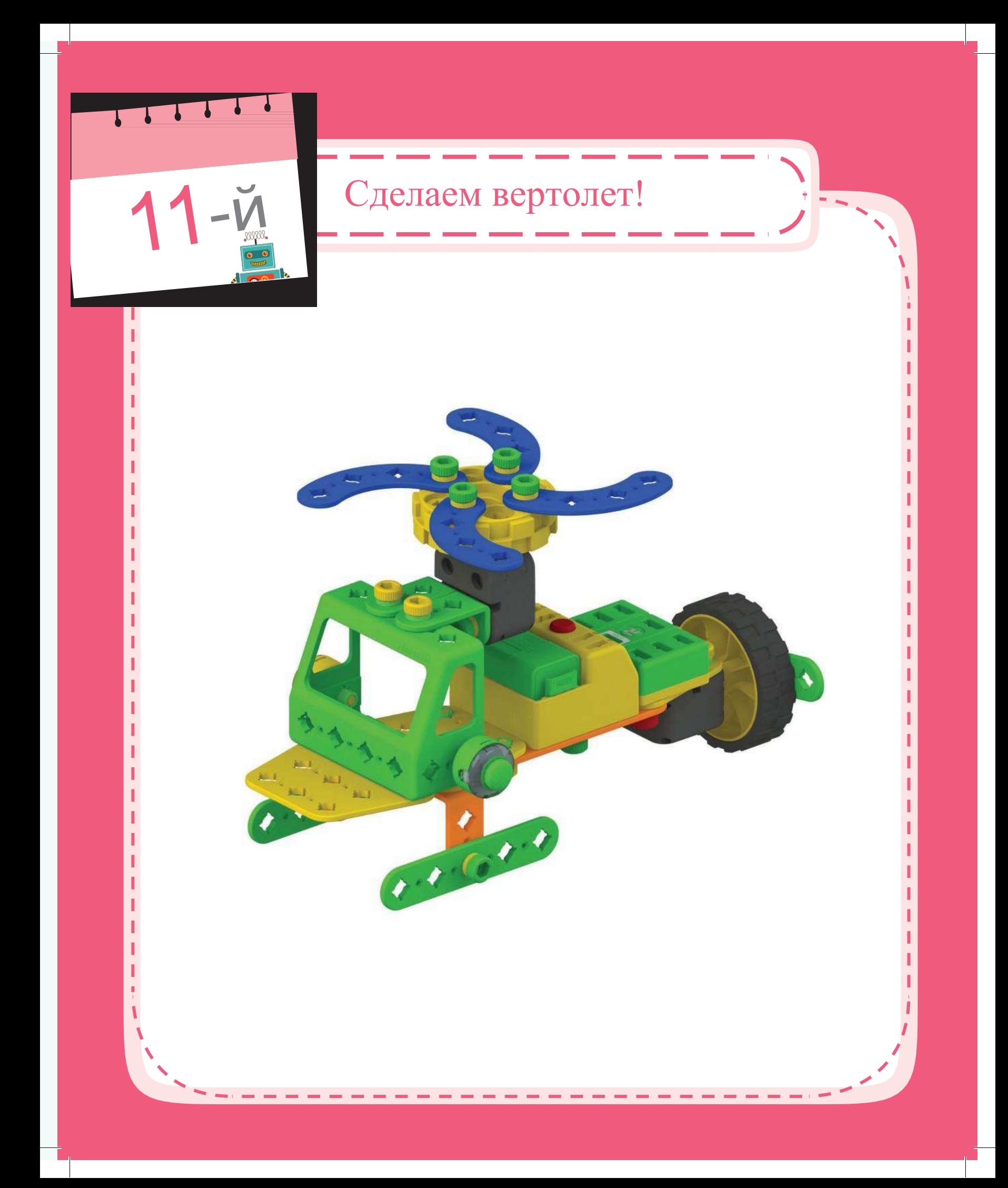

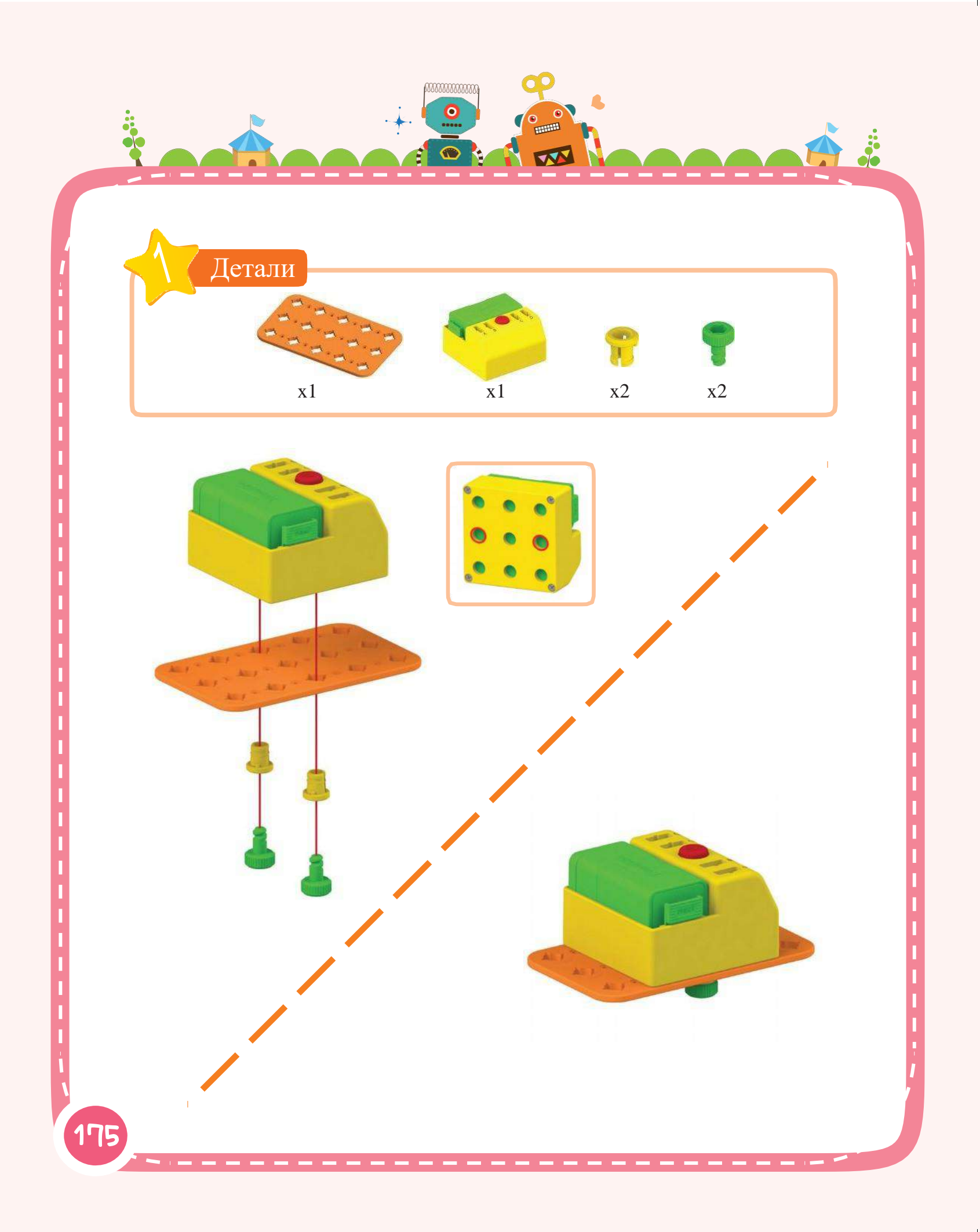

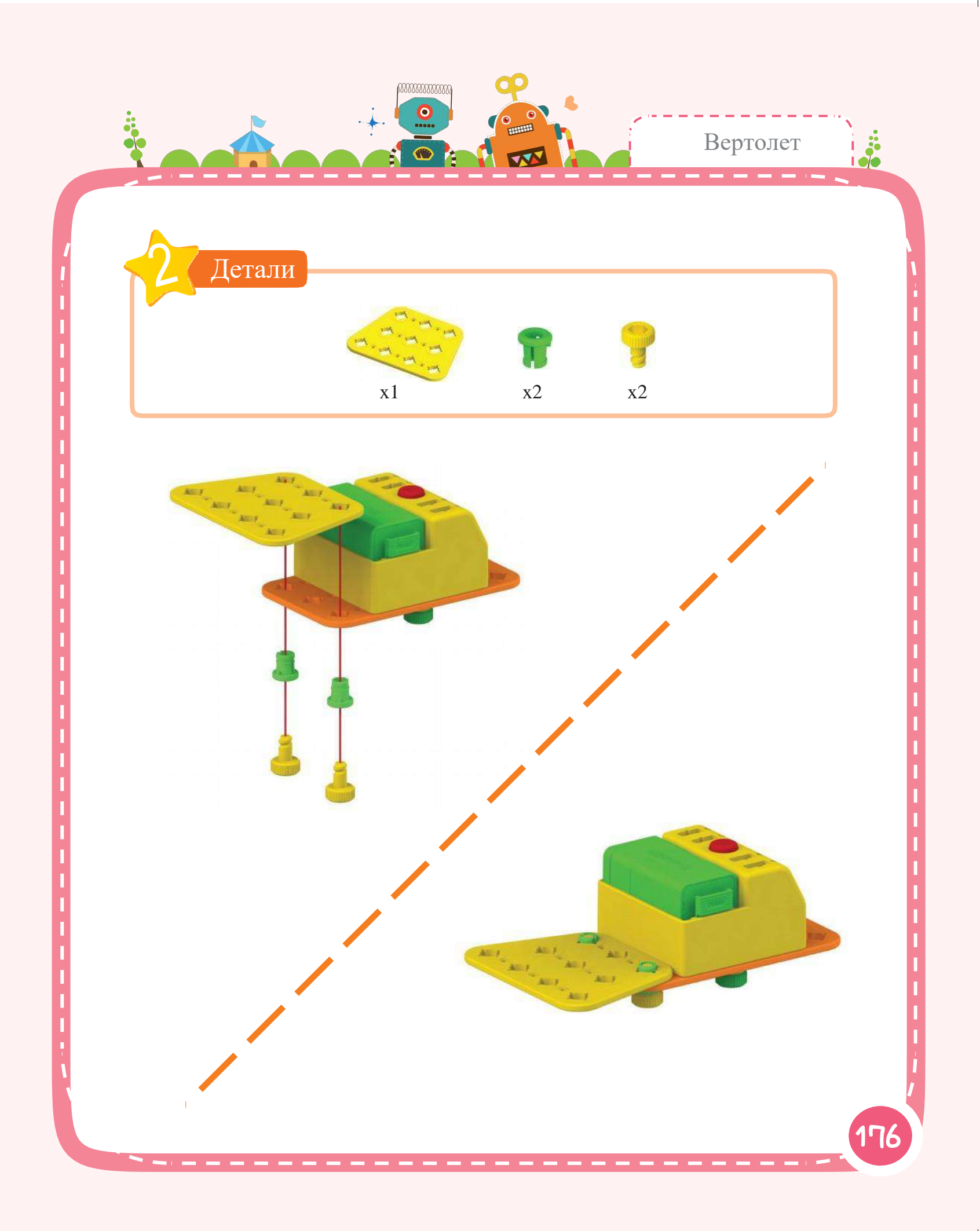

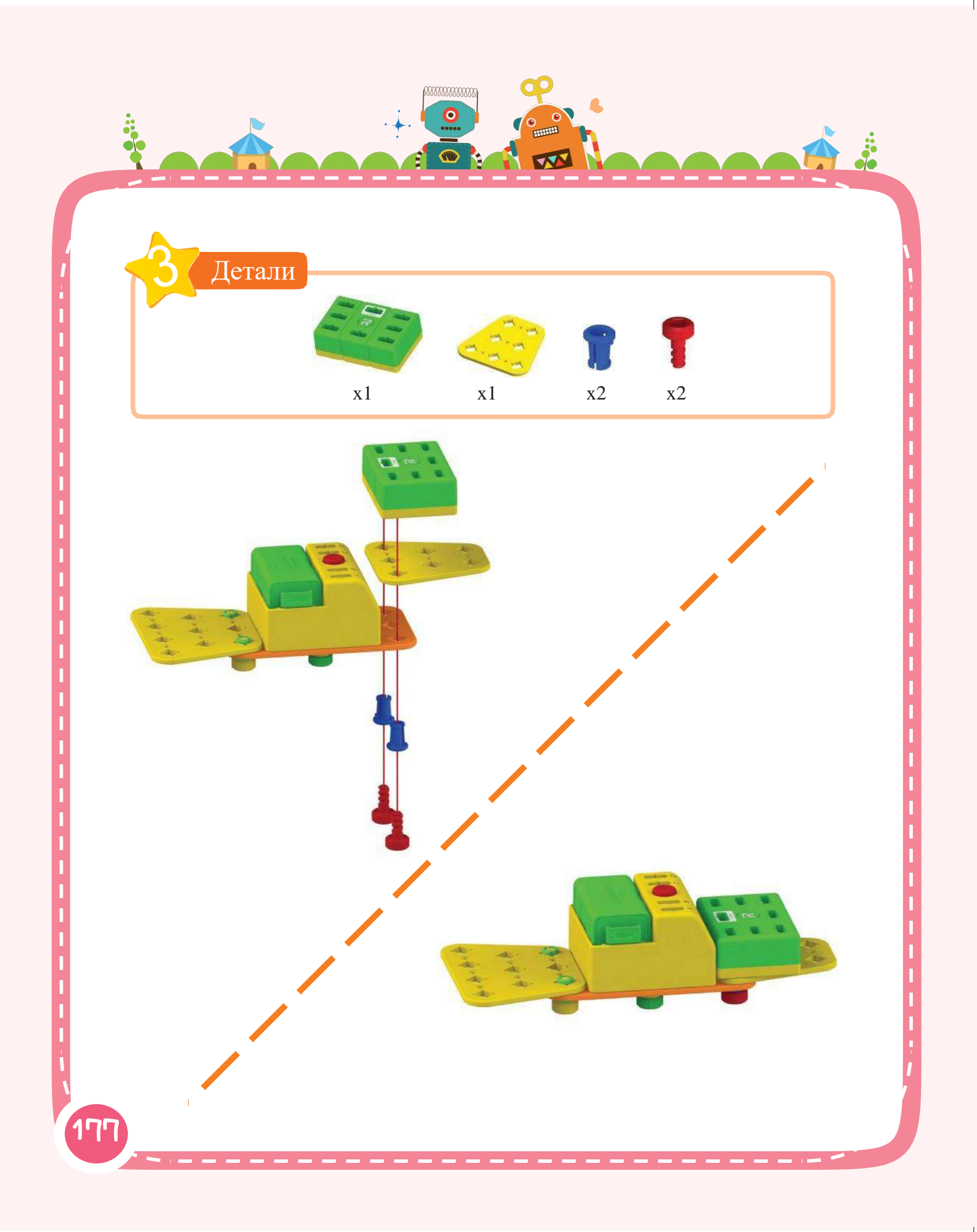
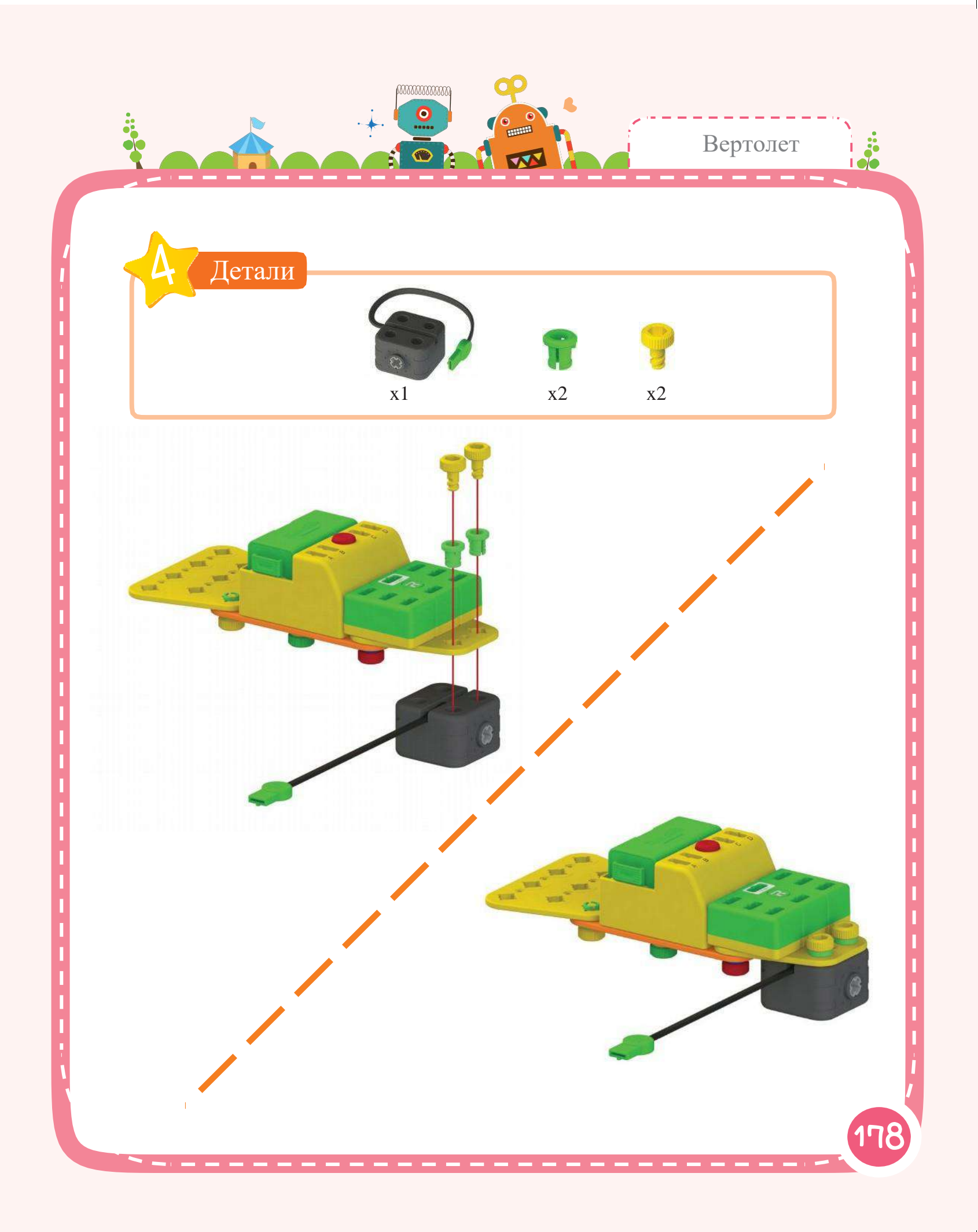

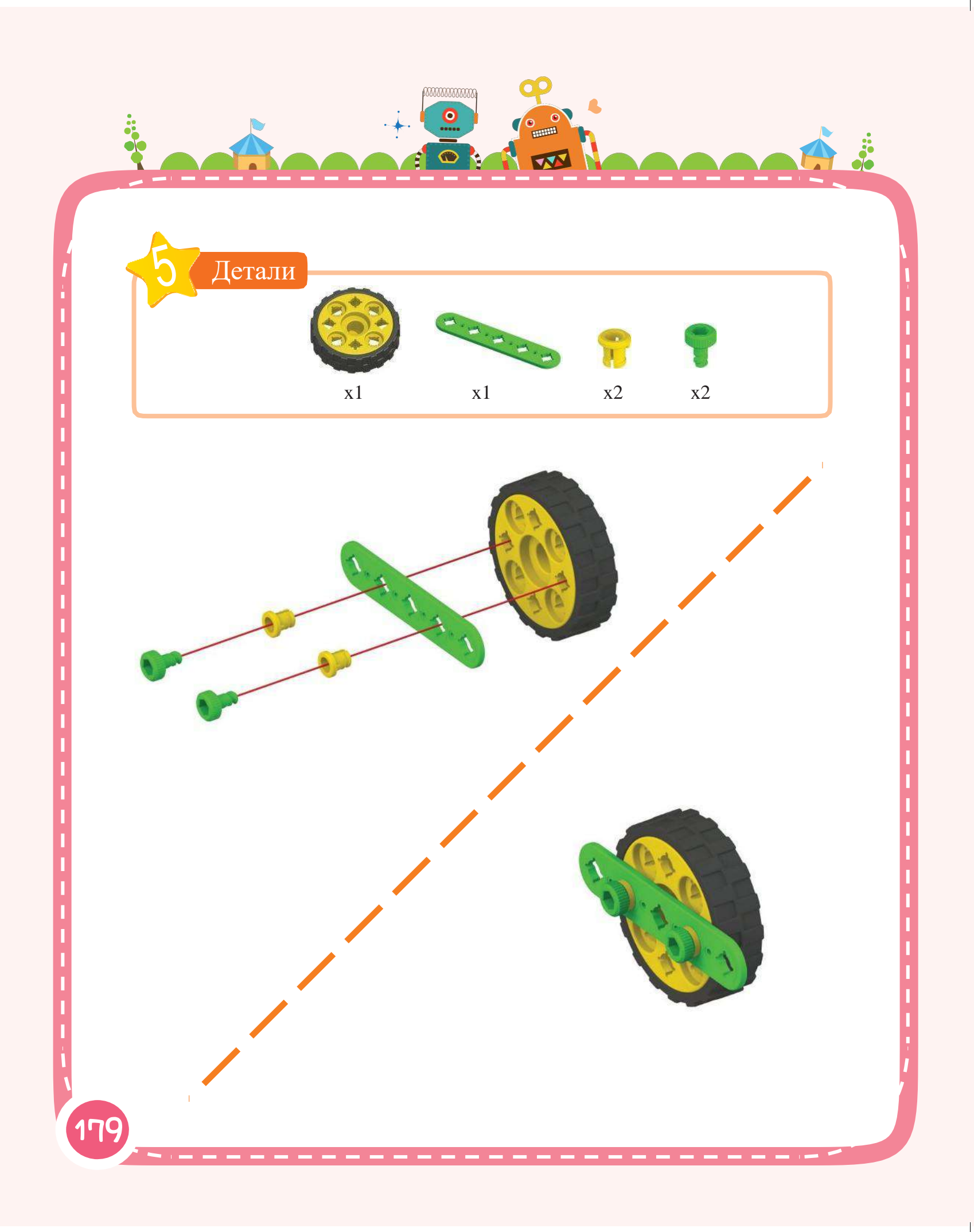

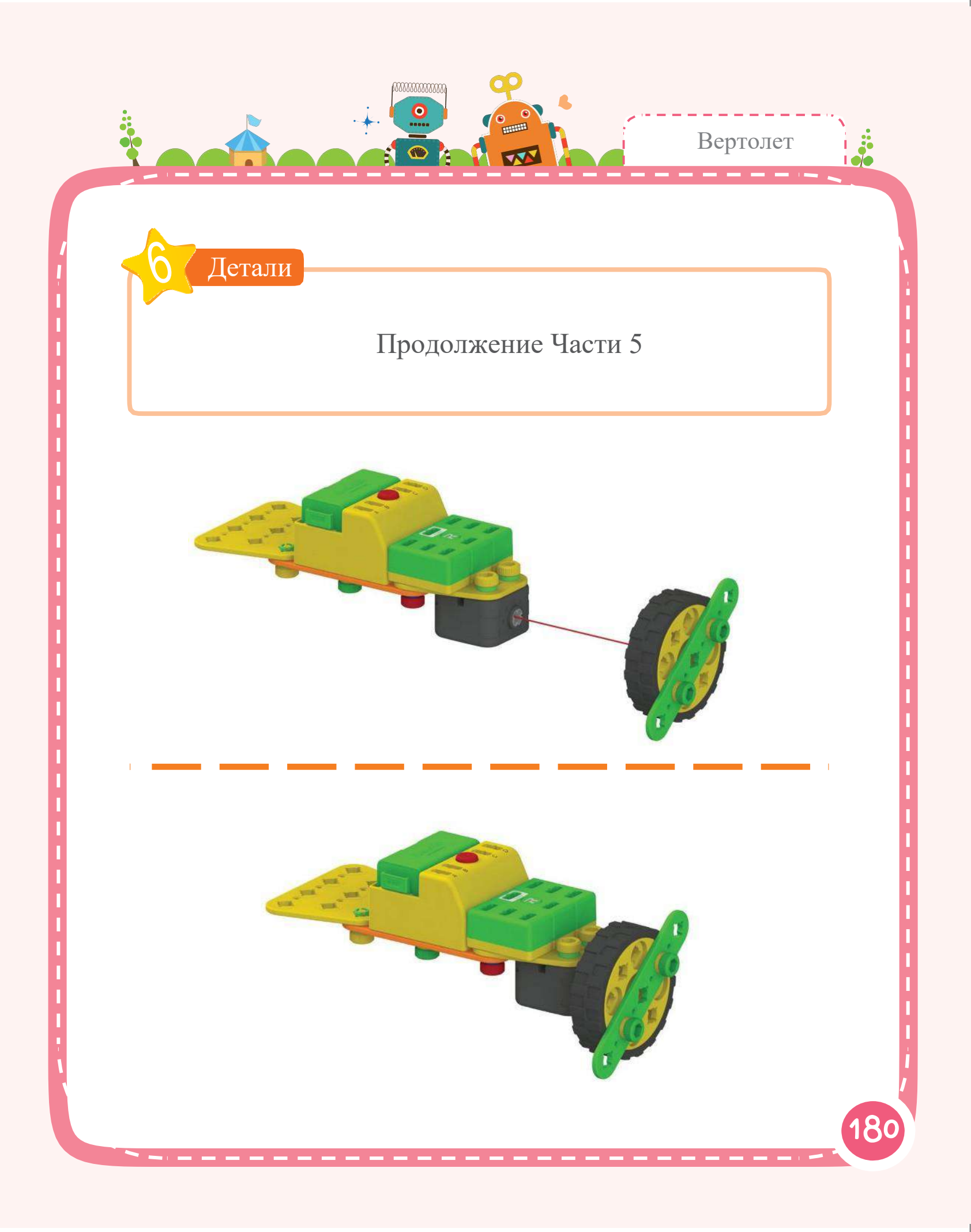

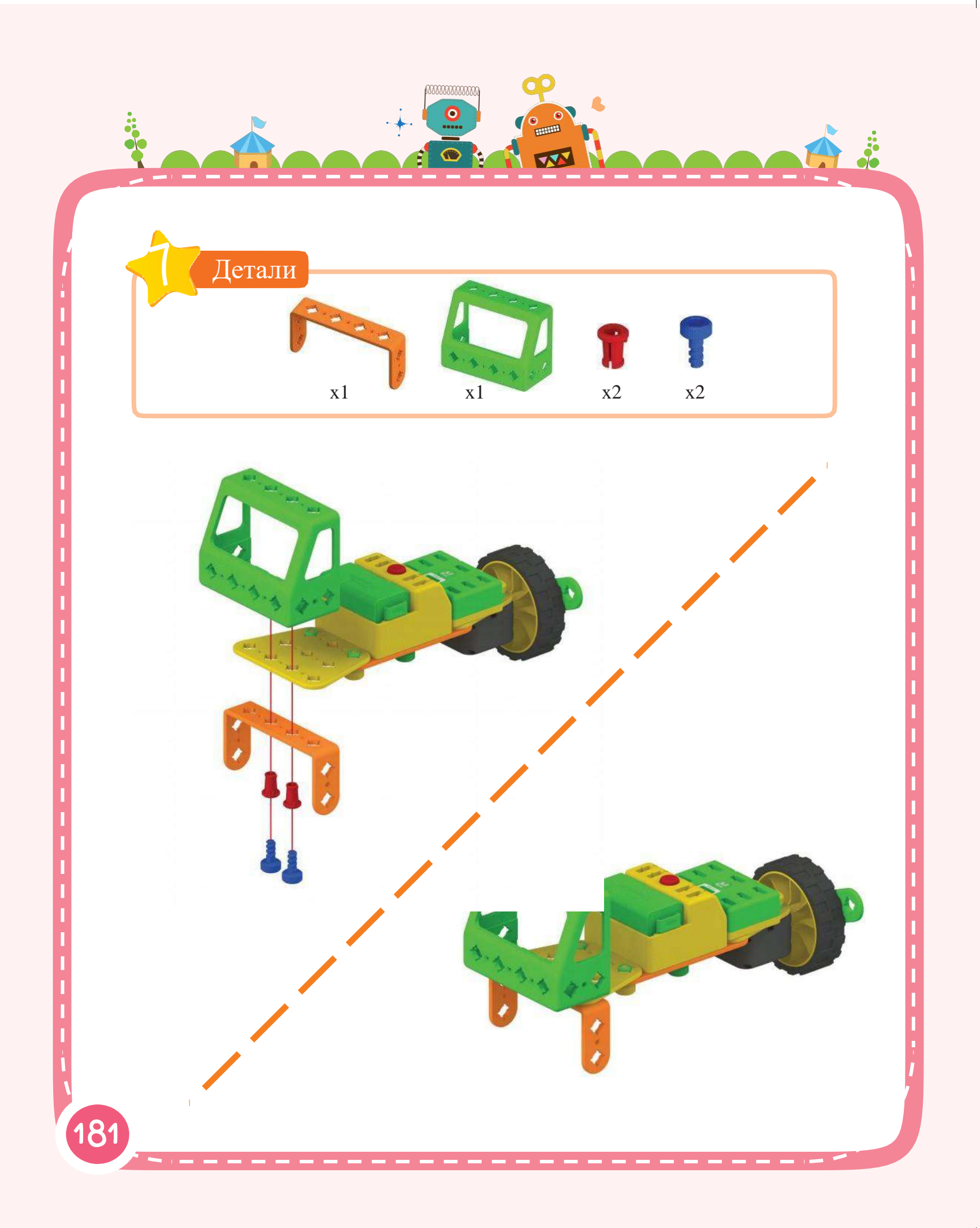

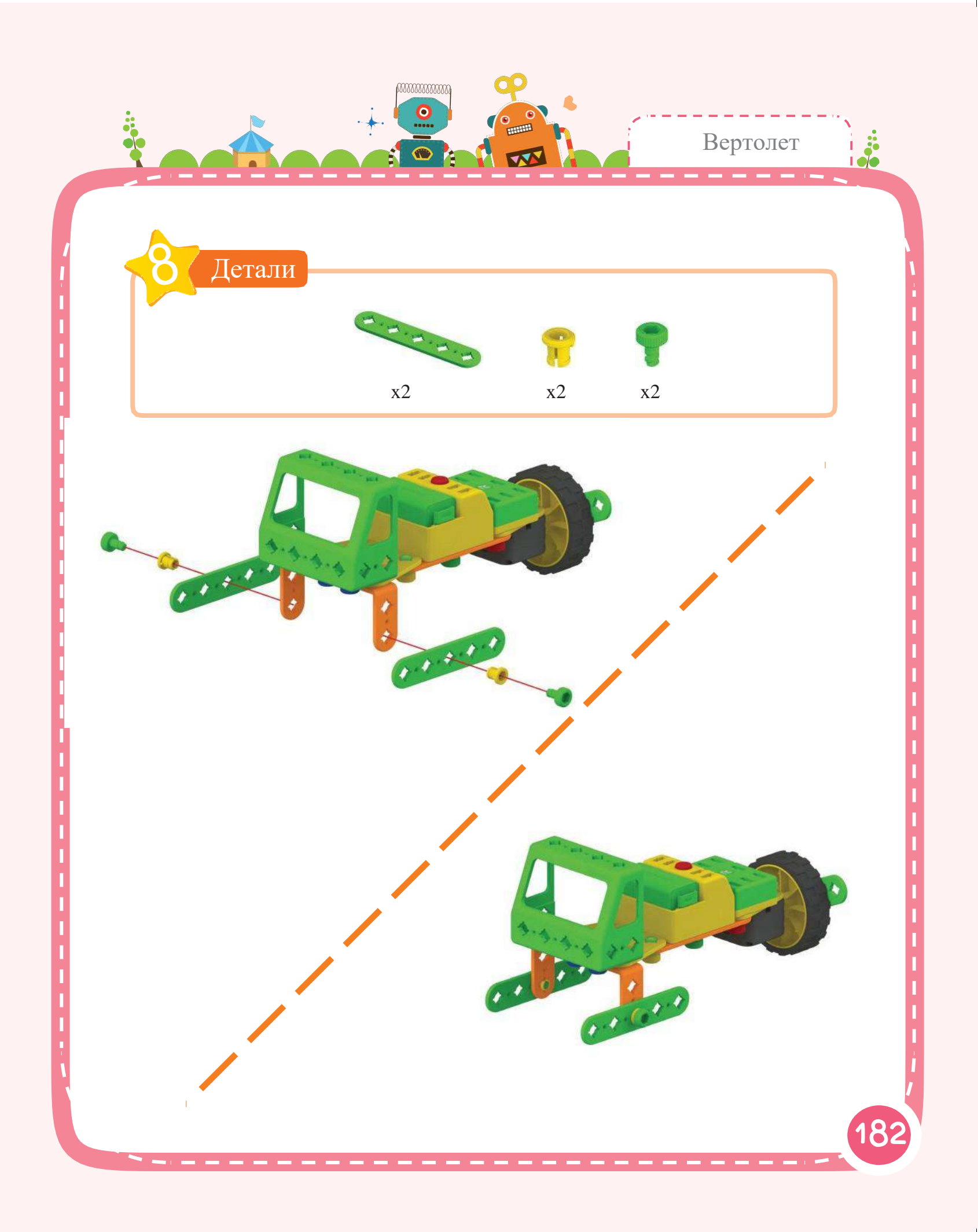

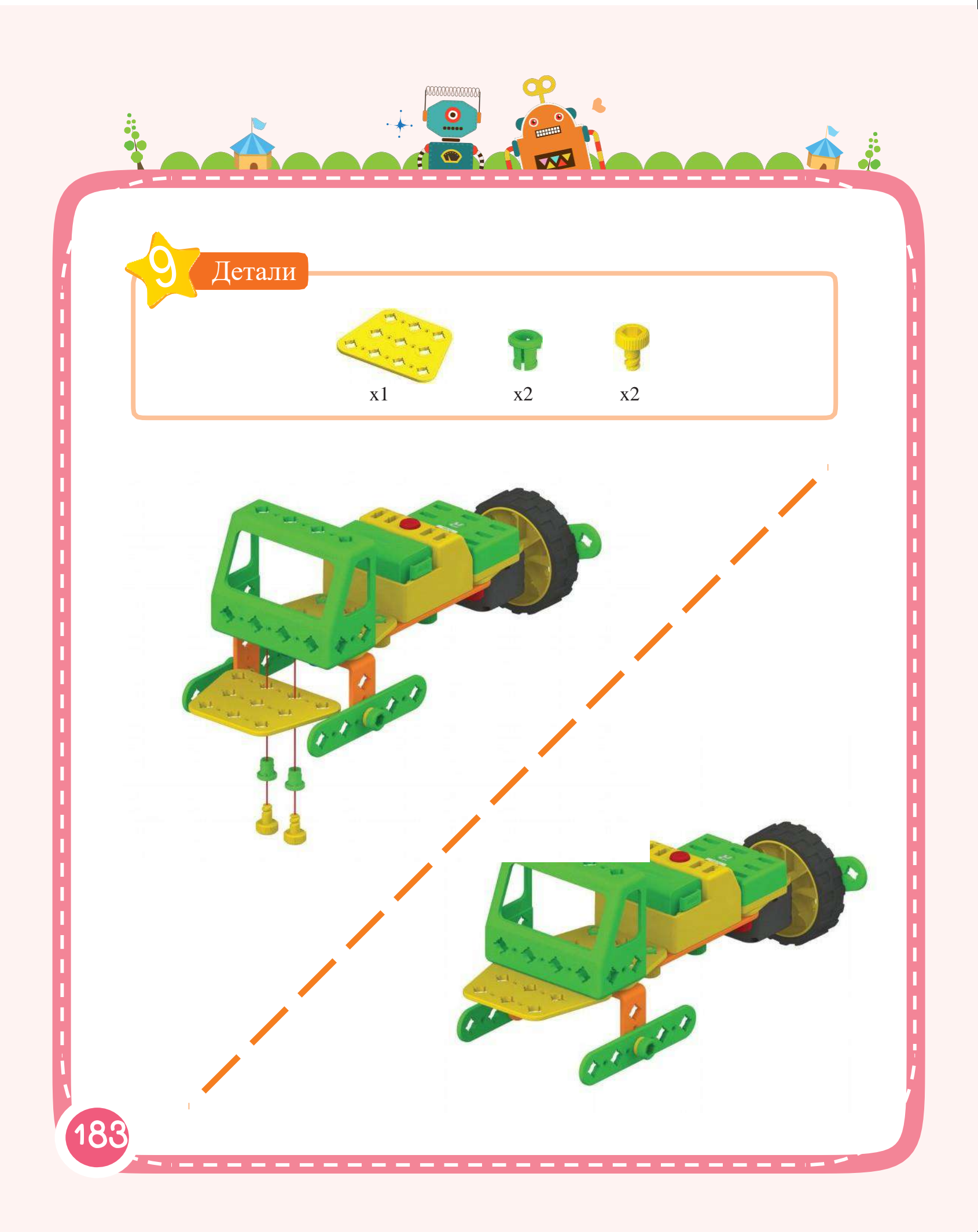

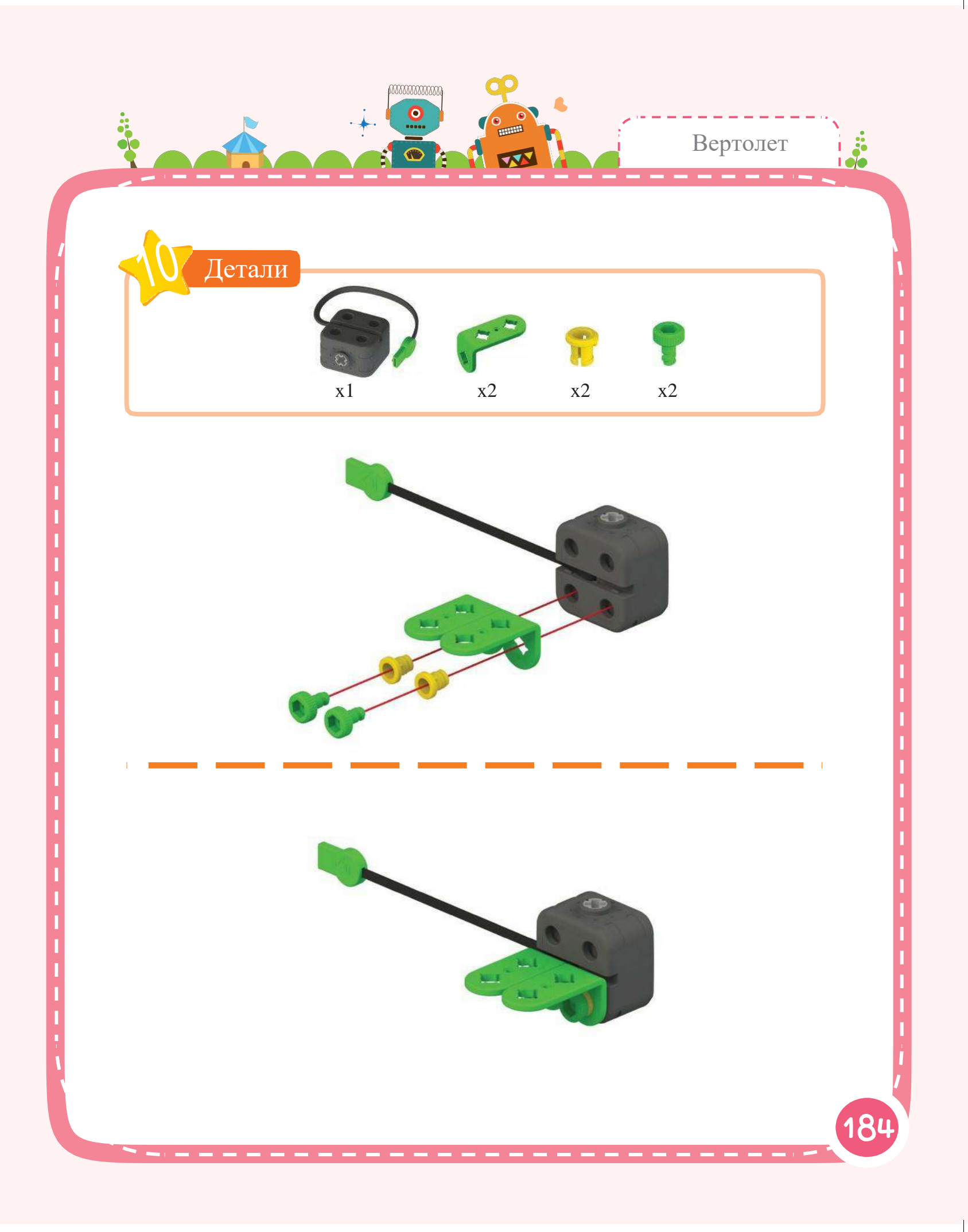

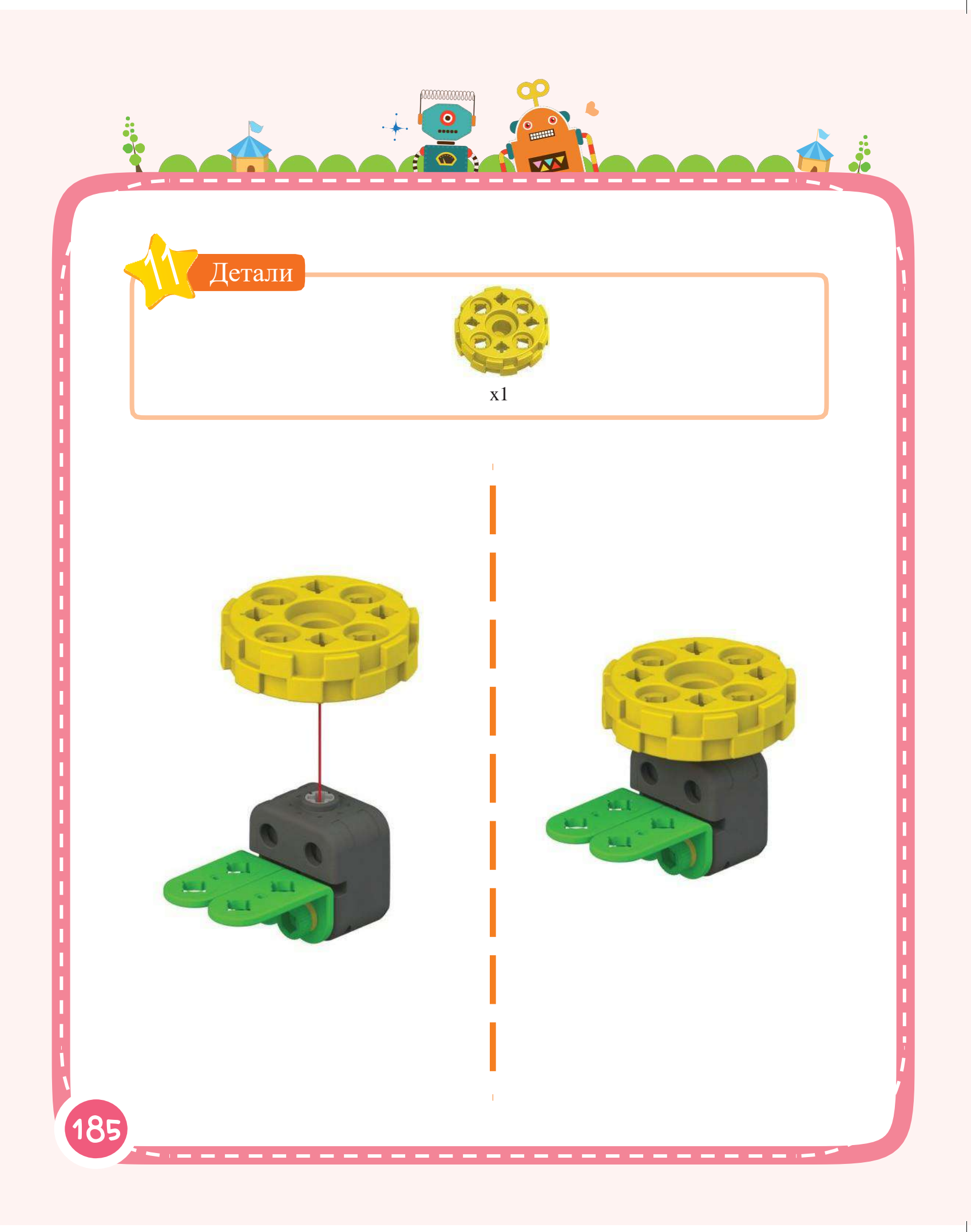

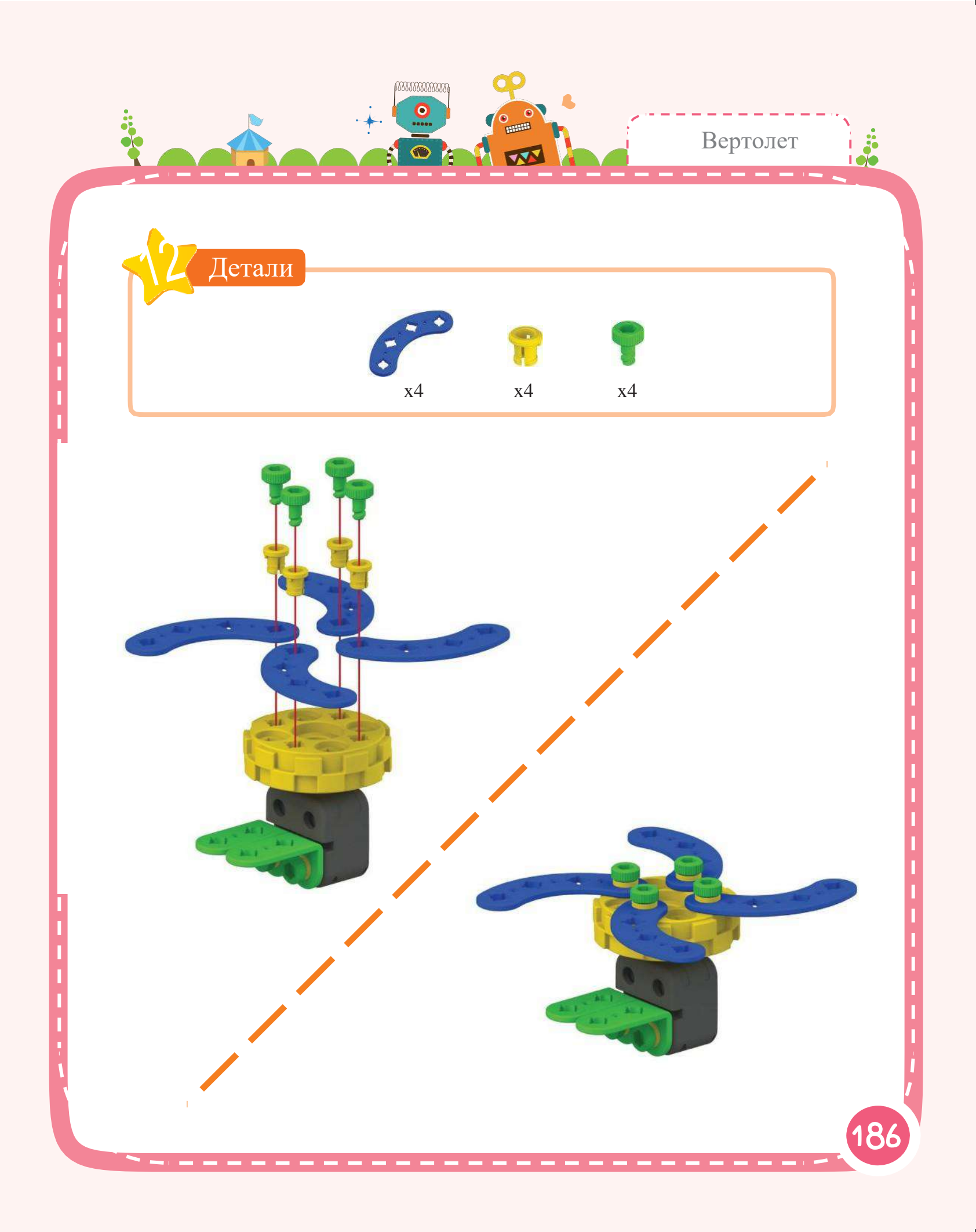

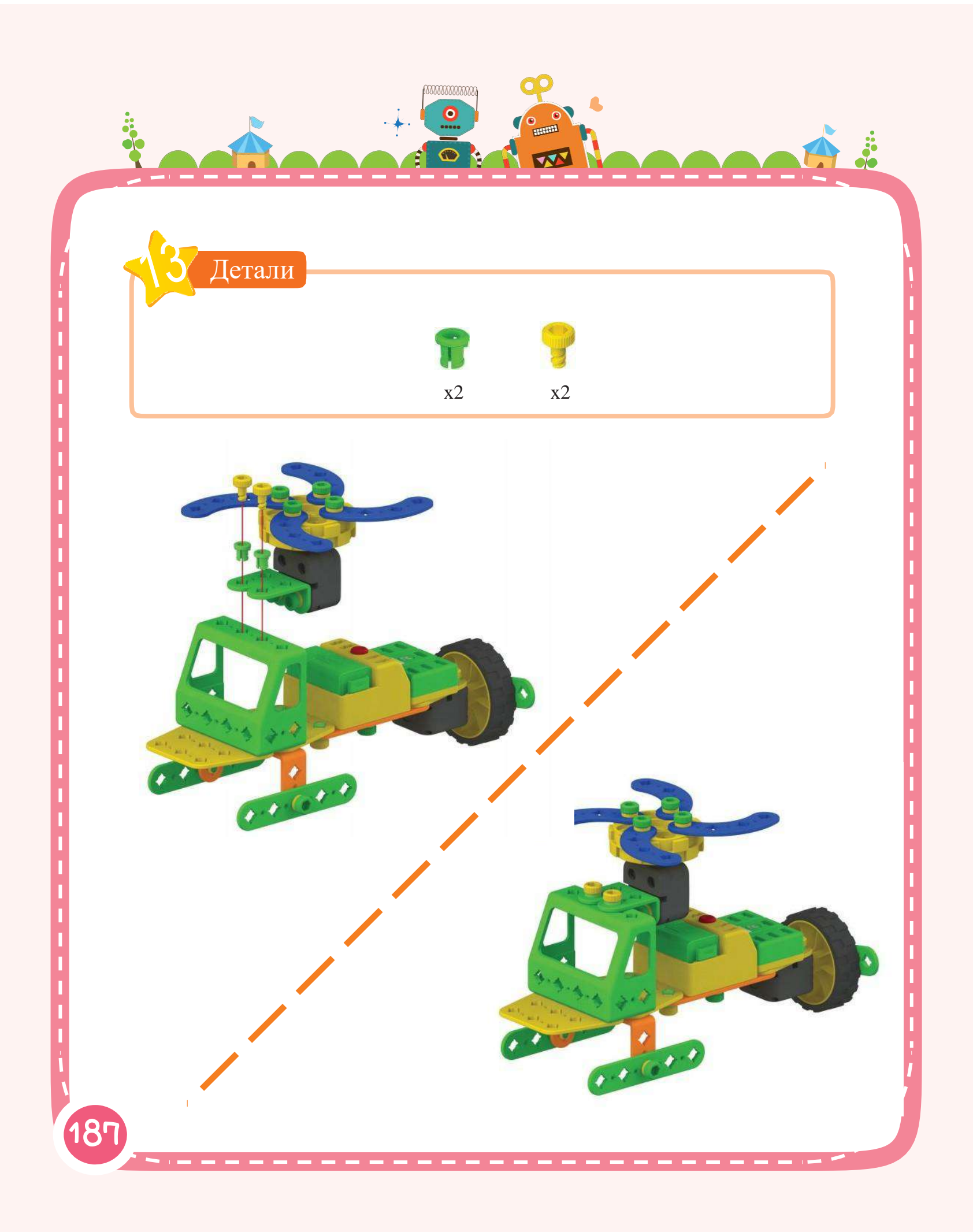

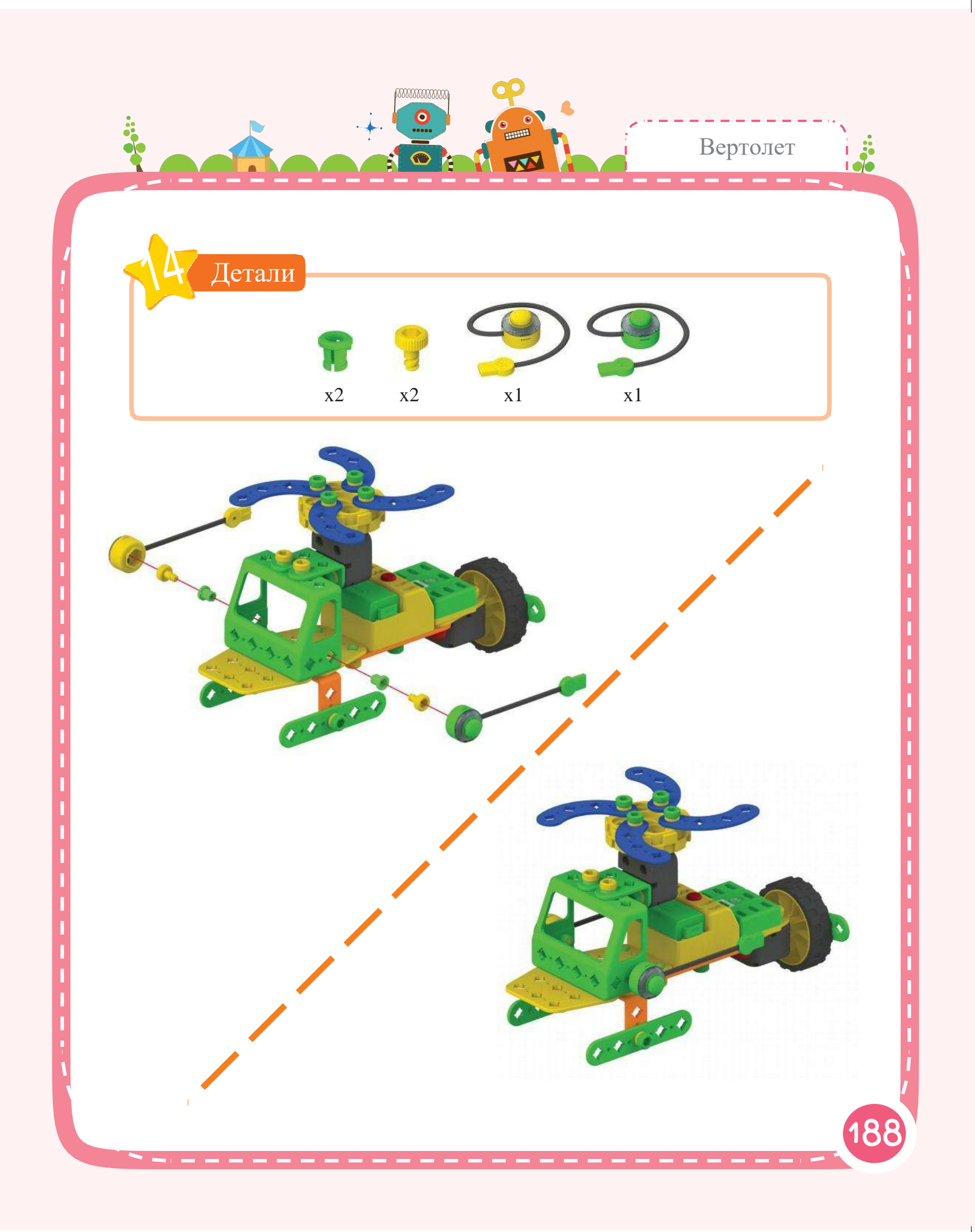

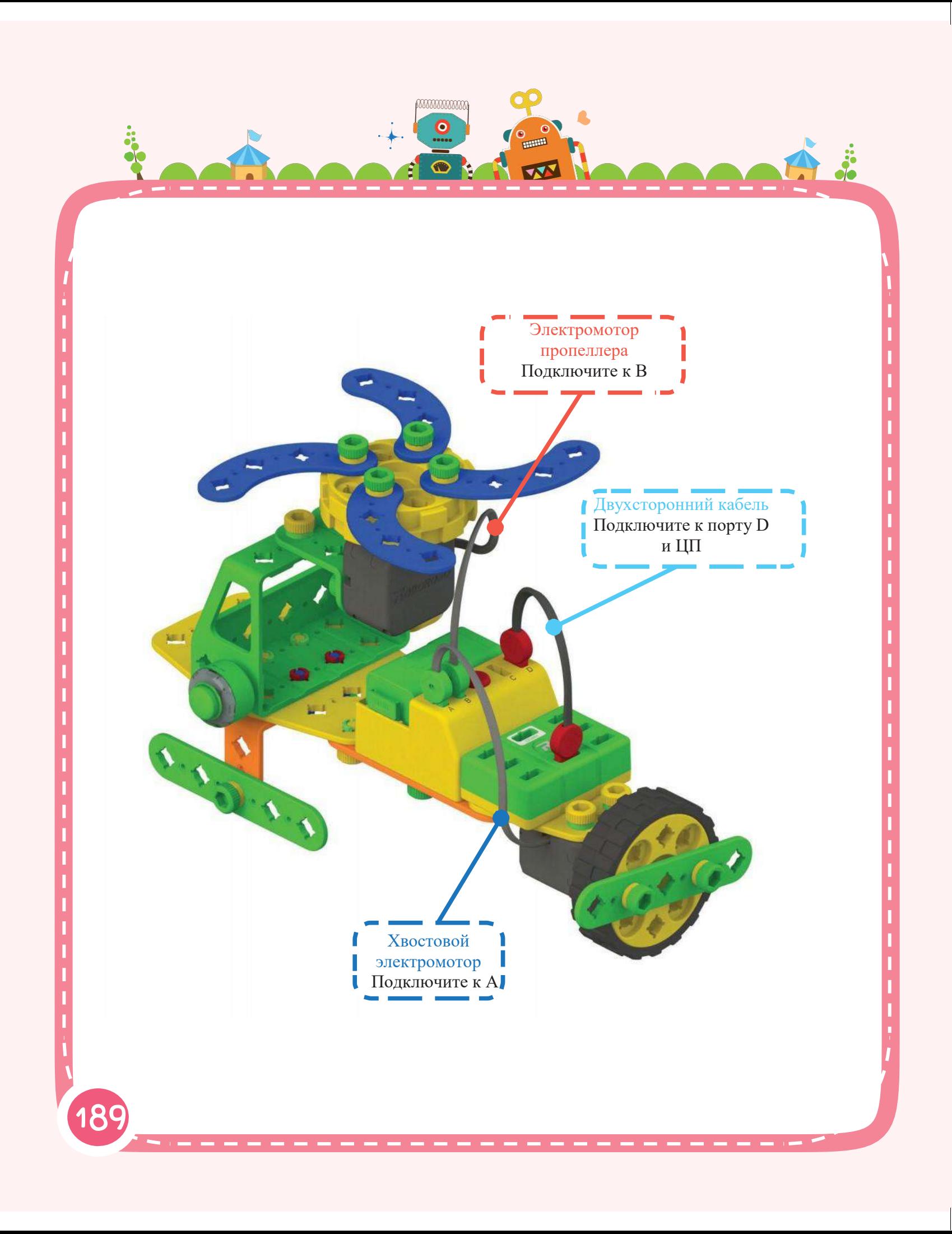

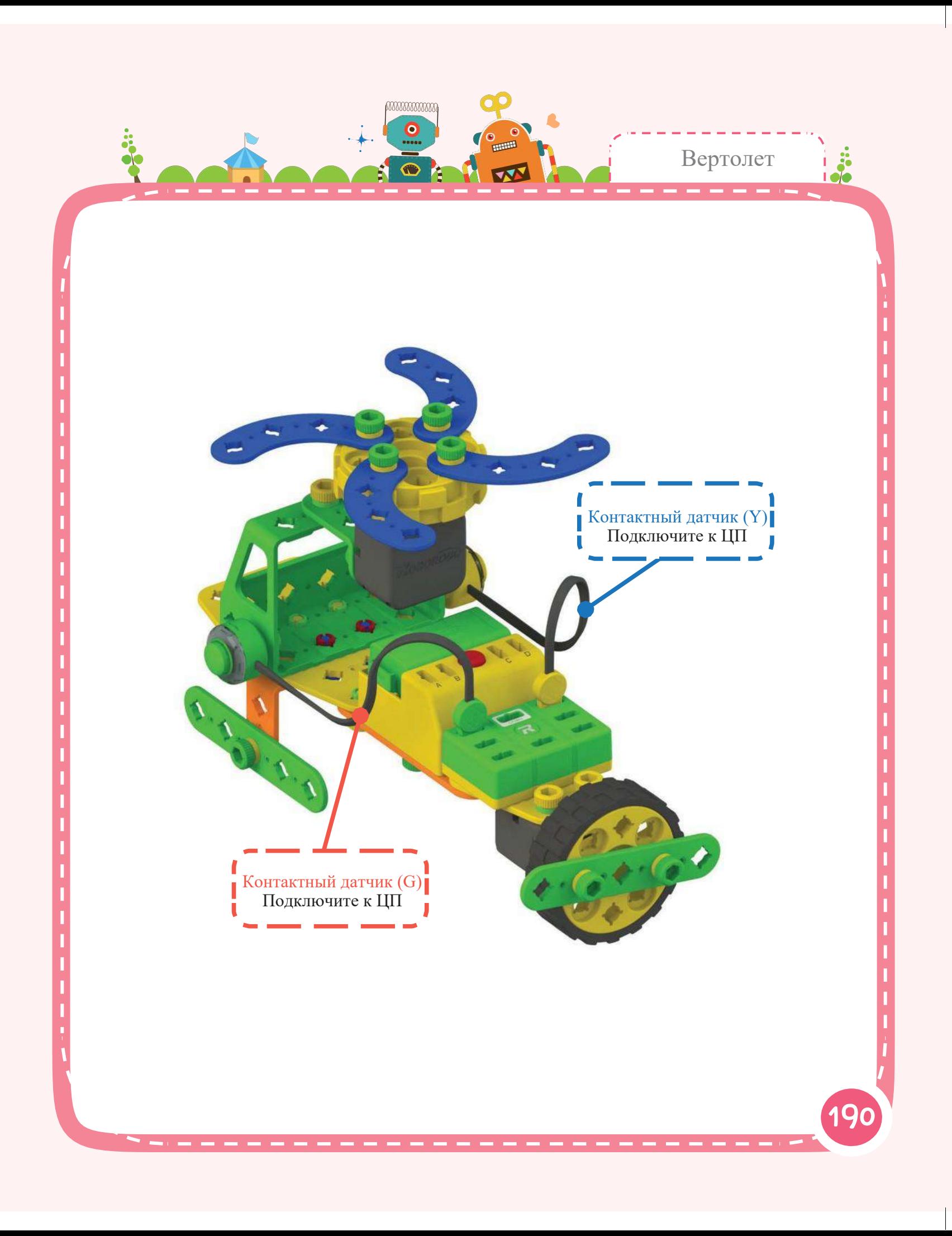

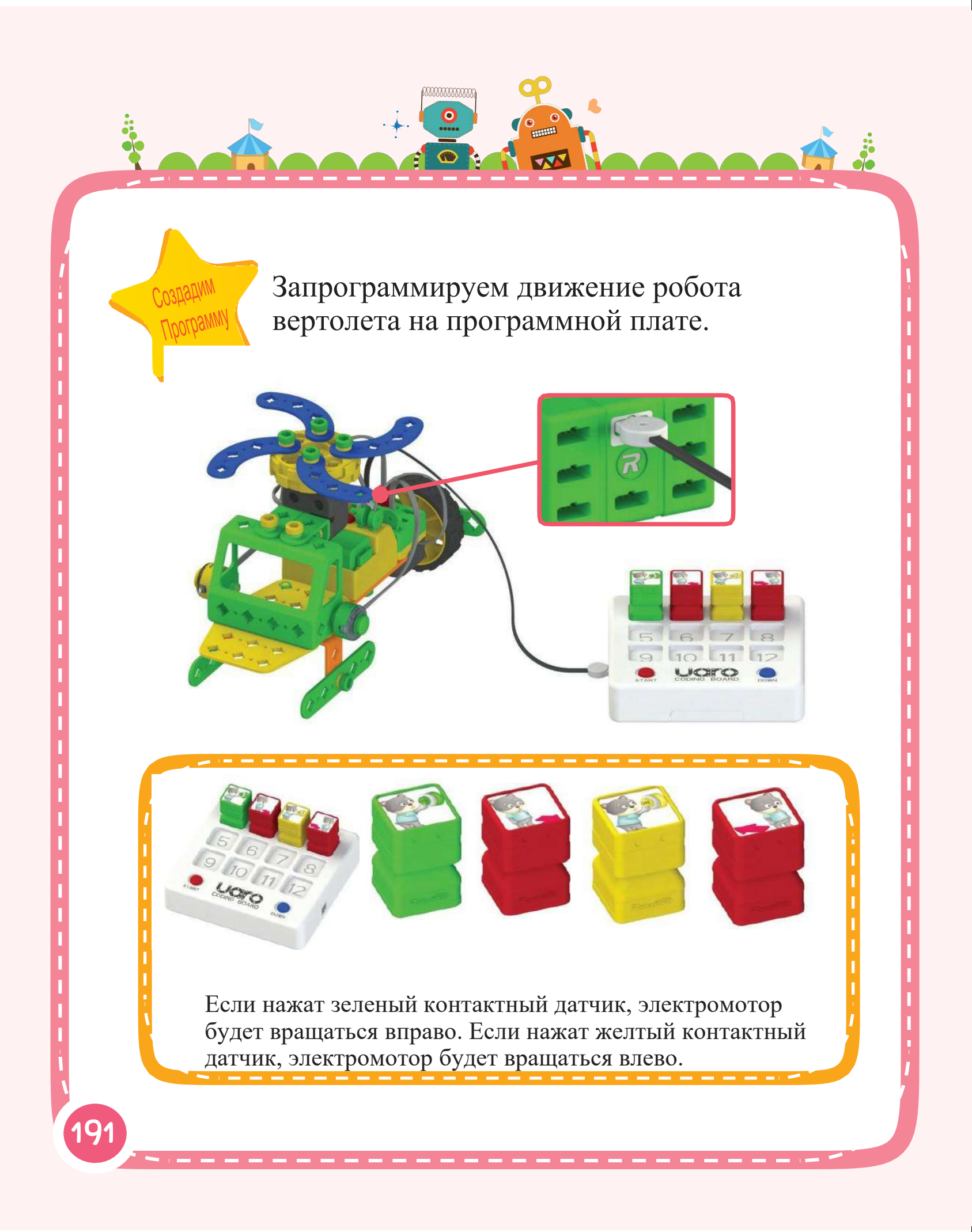

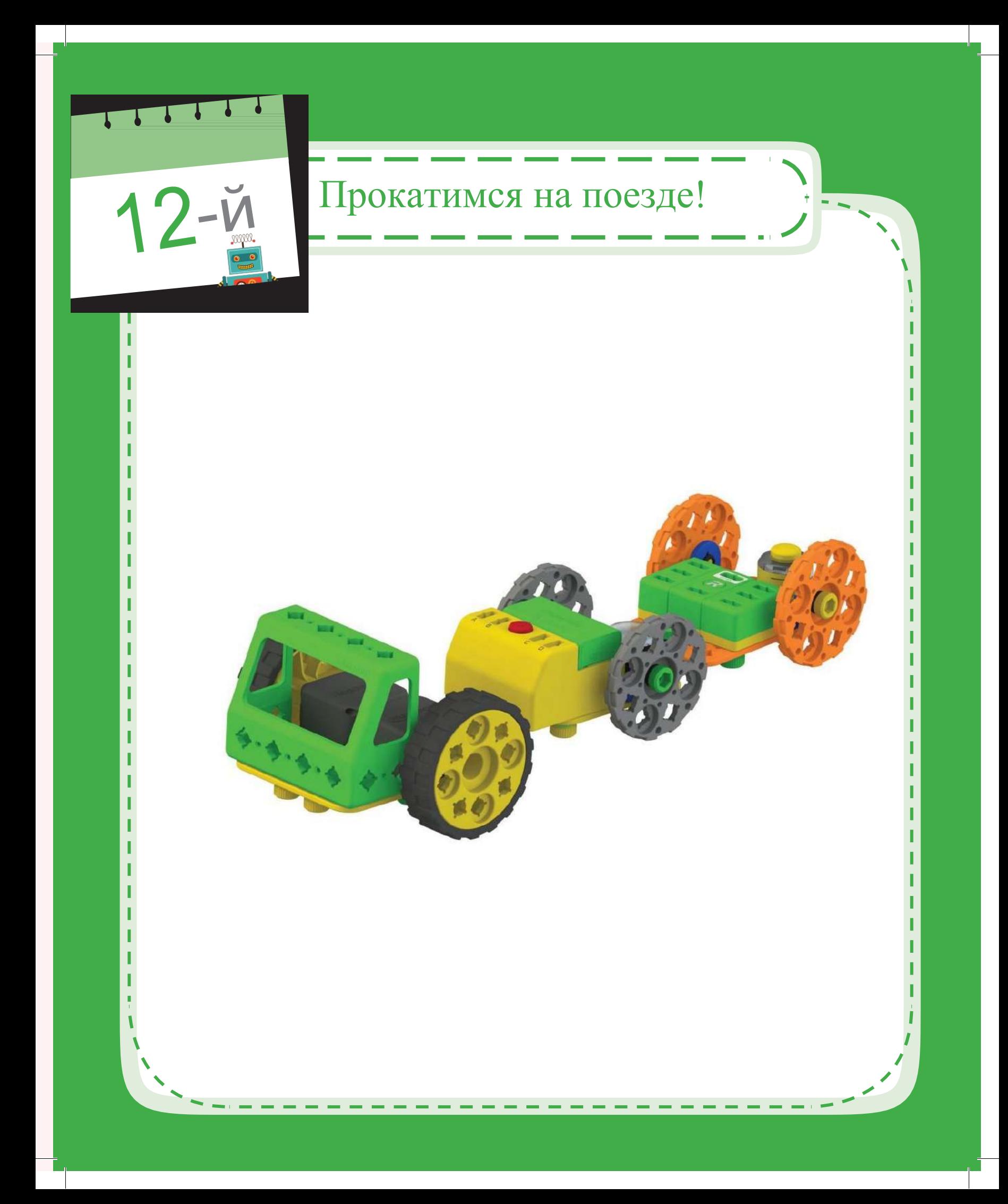

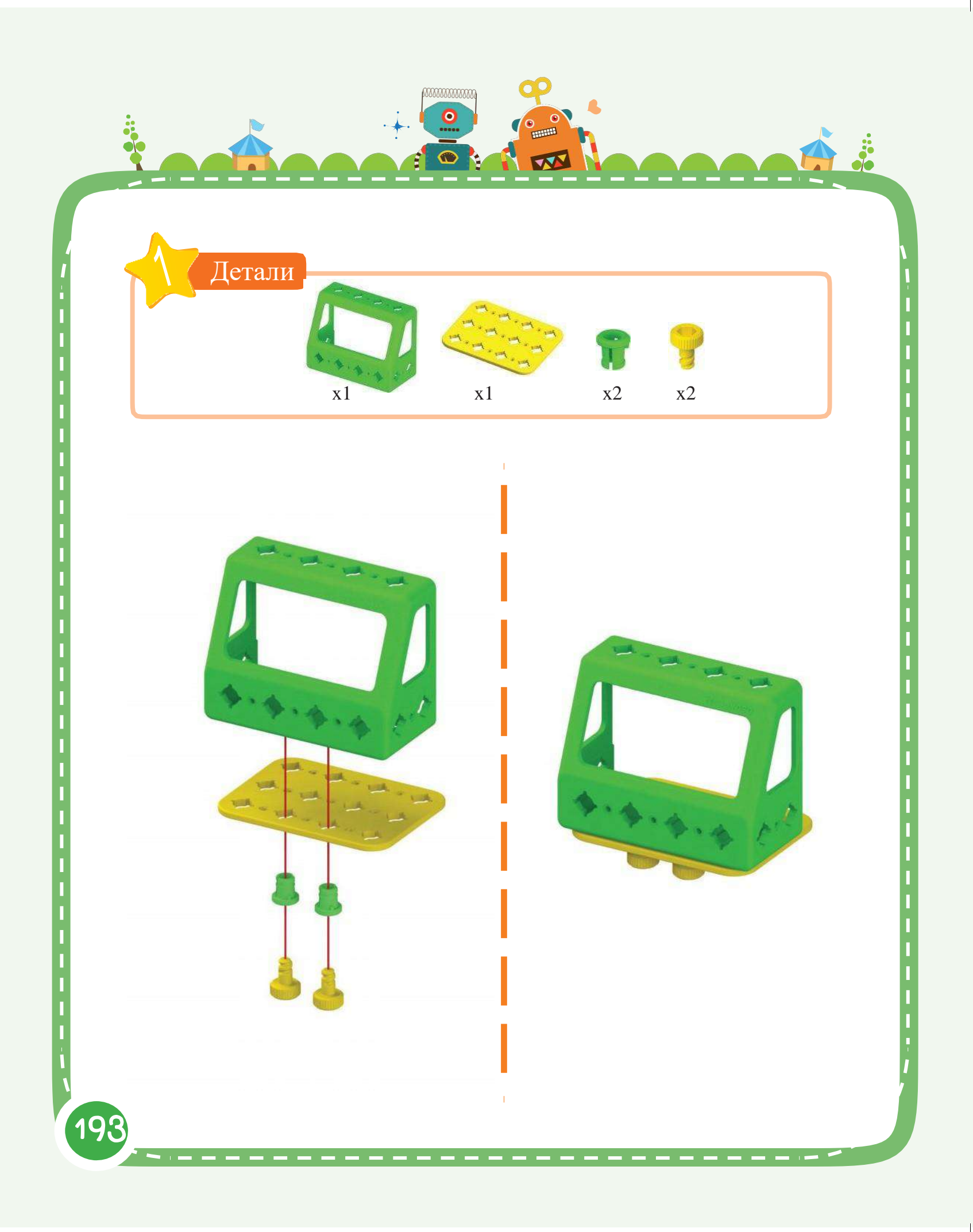

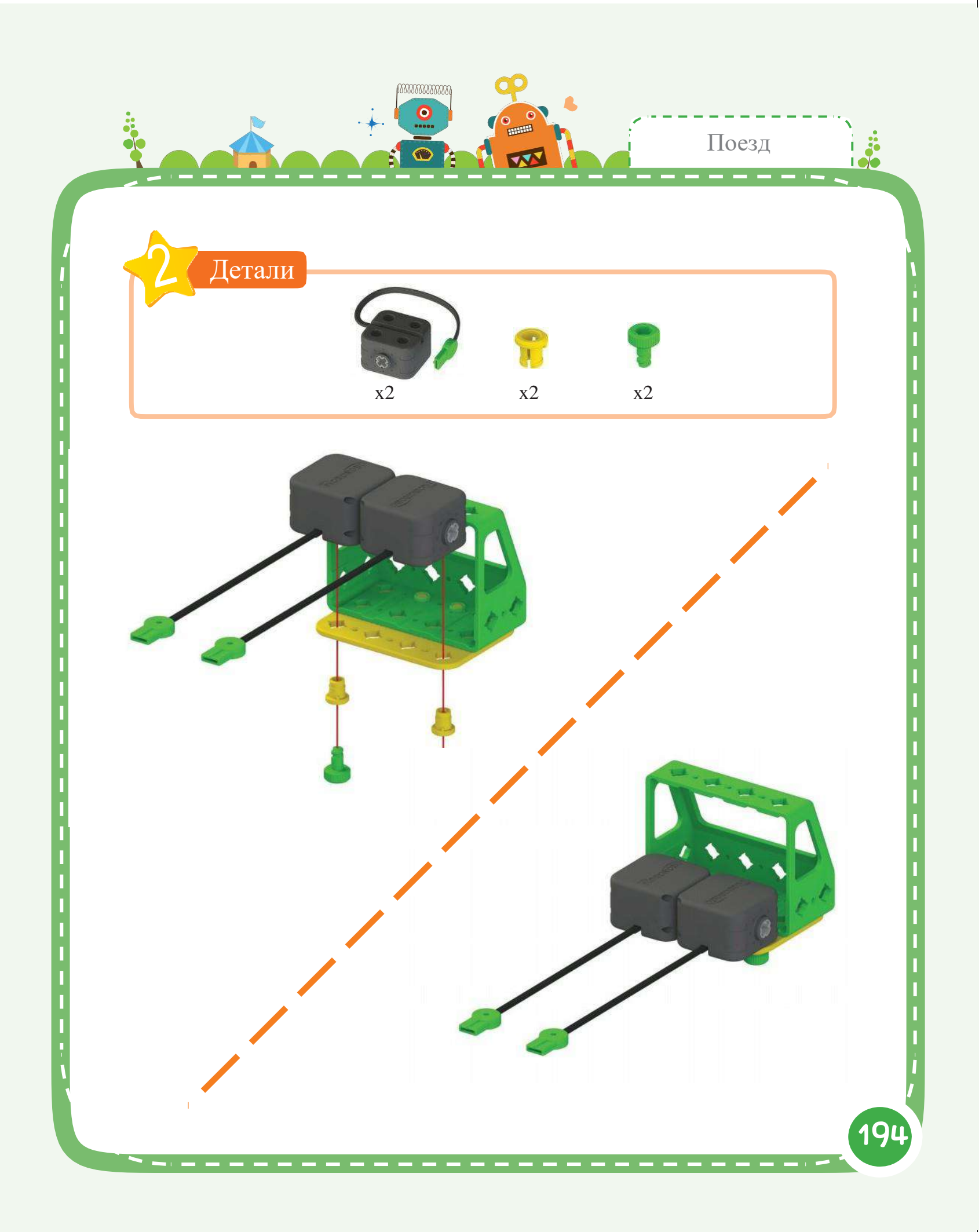

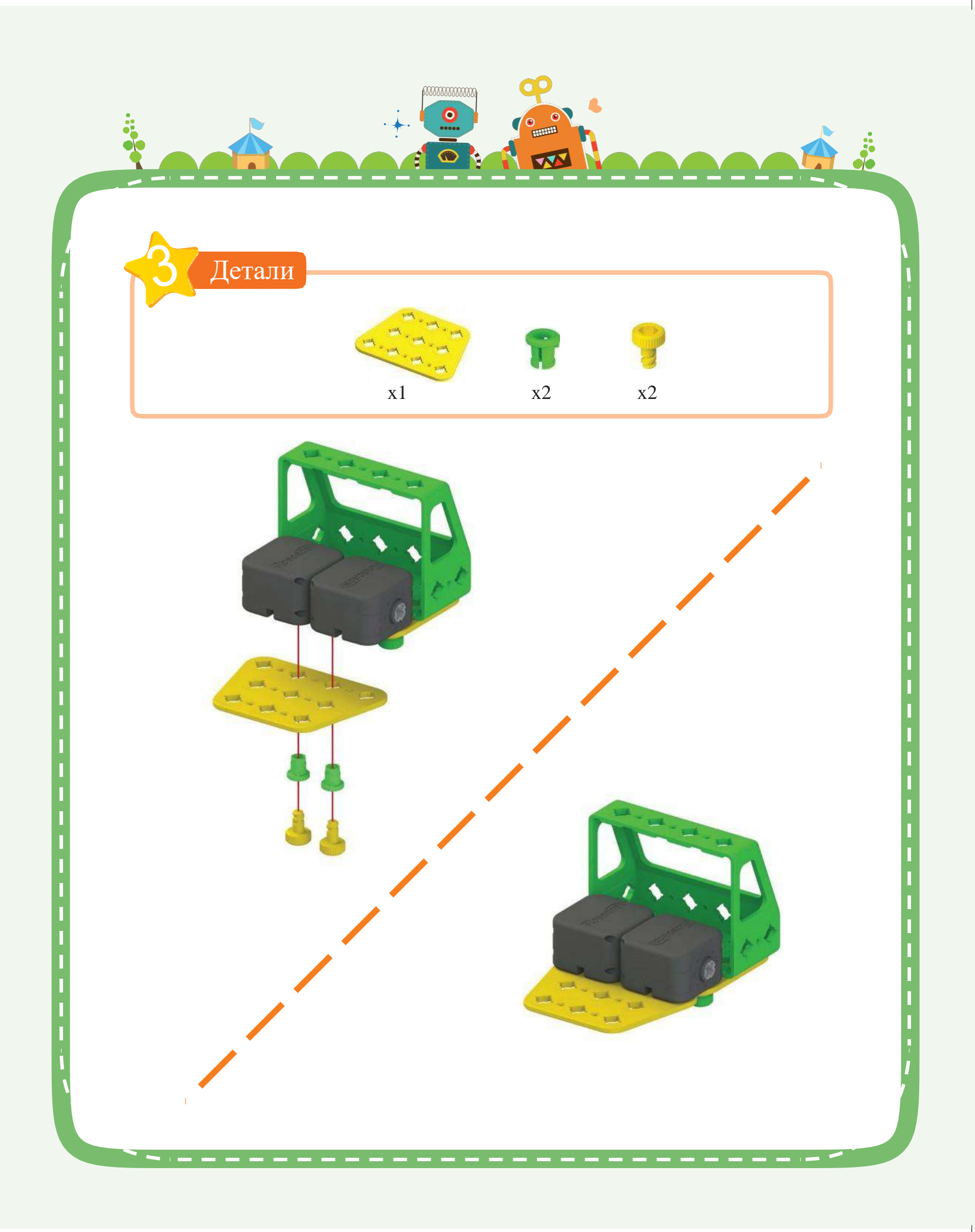

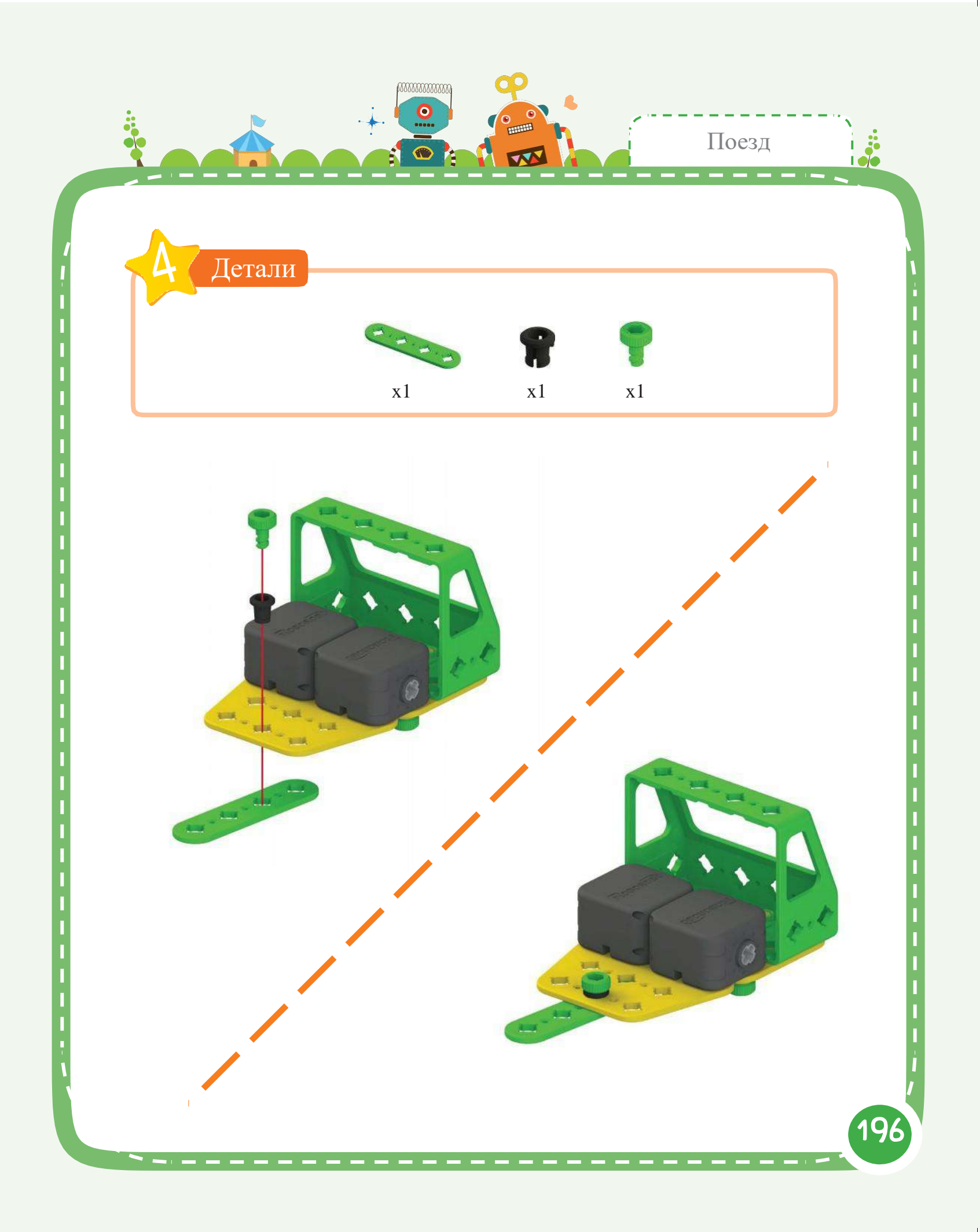

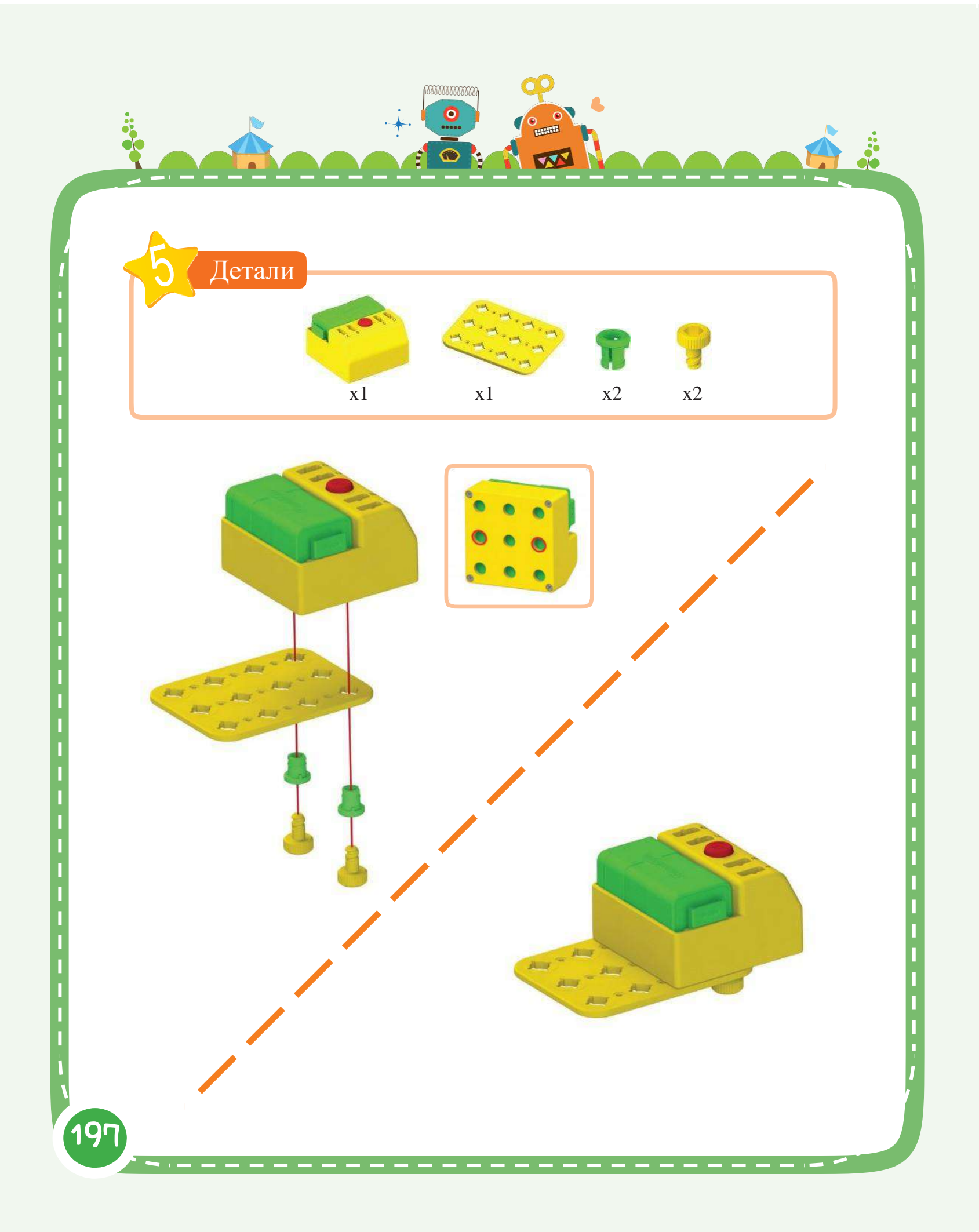

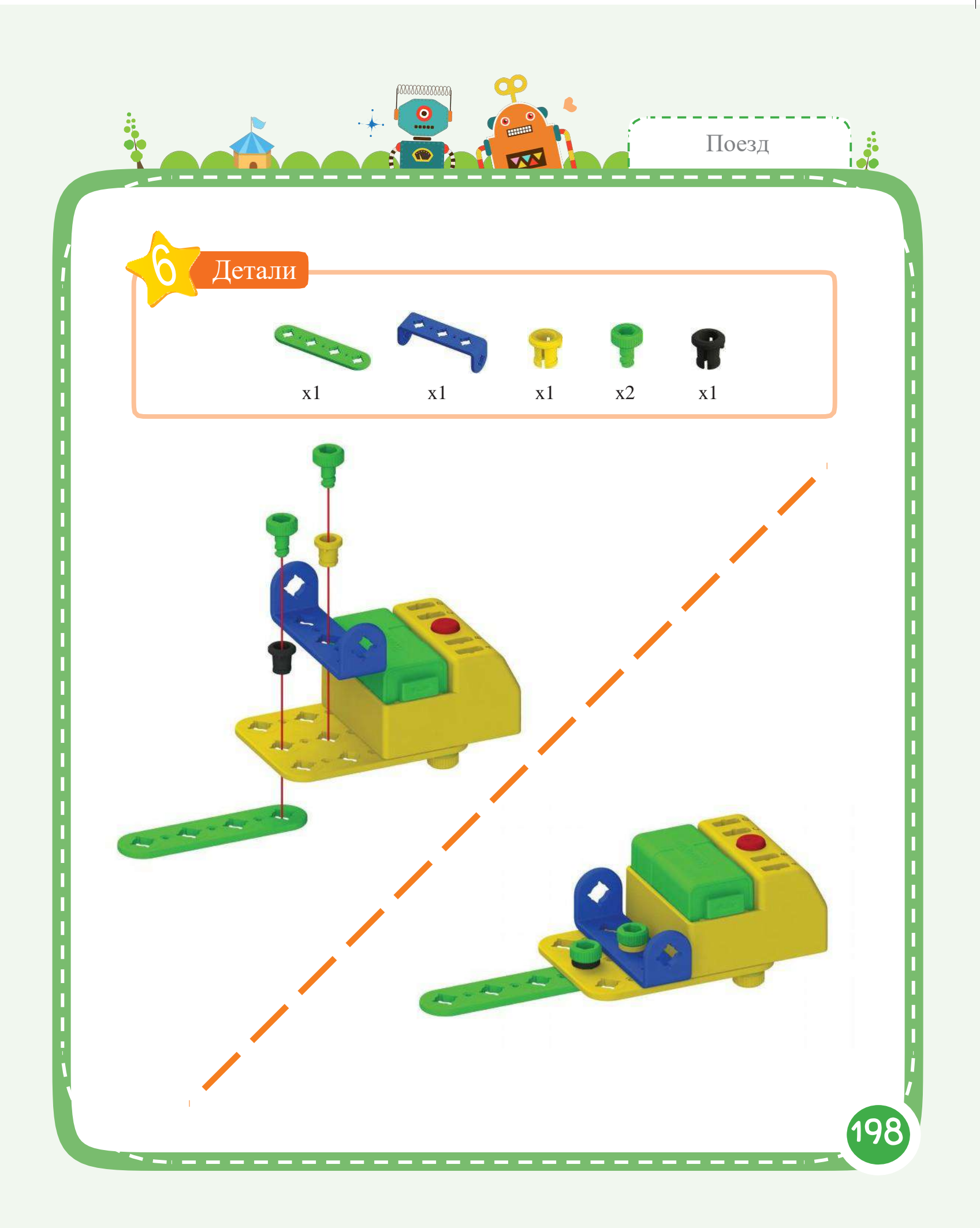

![](_page_201_Picture_0.jpeg)

![](_page_202_Picture_0.jpeg)

![](_page_203_Figure_0.jpeg)

![](_page_204_Figure_0.jpeg)

![](_page_205_Picture_0.jpeg)

![](_page_206_Picture_0.jpeg)

![](_page_207_Picture_0.jpeg)

![](_page_208_Picture_0.jpeg)

![](_page_209_Picture_0.jpeg)

![](_page_210_Picture_0.jpeg)

![](_page_211_Picture_0.jpeg)

## Украшение блоков

8

Вы можете присоединять блоки к роботам с помощью блочных рам. Попробуйте украсить роботов с помощью дополнительных блоков!

![](_page_212_Picture_2.jpeg)

Соберите блочные рамы, как показано ниже

• Для сборки блочных рам лицевой стороной ВВЕРХ

![](_page_212_Picture_5.jpeg)

• Для сборки блочных рам лицевой стороной ВНИЗ

![](_page_212_Picture_7.jpeg)

## 1. Как закрепить блочную раму

Украшение блоков

между отверстие блочной рамы так, чтоб кромки гайки плотно вошли Для закрепления одной блочной рамы, поместите гайку в

![](_page_213_Picture_2.jpeg)

## 2. Как собрать подвижную блочную раму

При установке блока над блочными рамами, наличие подвижной блочной рамы позволяет настроить положение блочной рамы. Чтобы собрать настраиваемую блочную раму, поместите гайку в отверстие блочной рамы так, чтобы кромки гайки не плотно входили в отверстие рамы.

![](_page_213_Picture_5.jpeg)

![](_page_214_Picture_0.jpeg)

![](_page_215_Picture_0.jpeg)
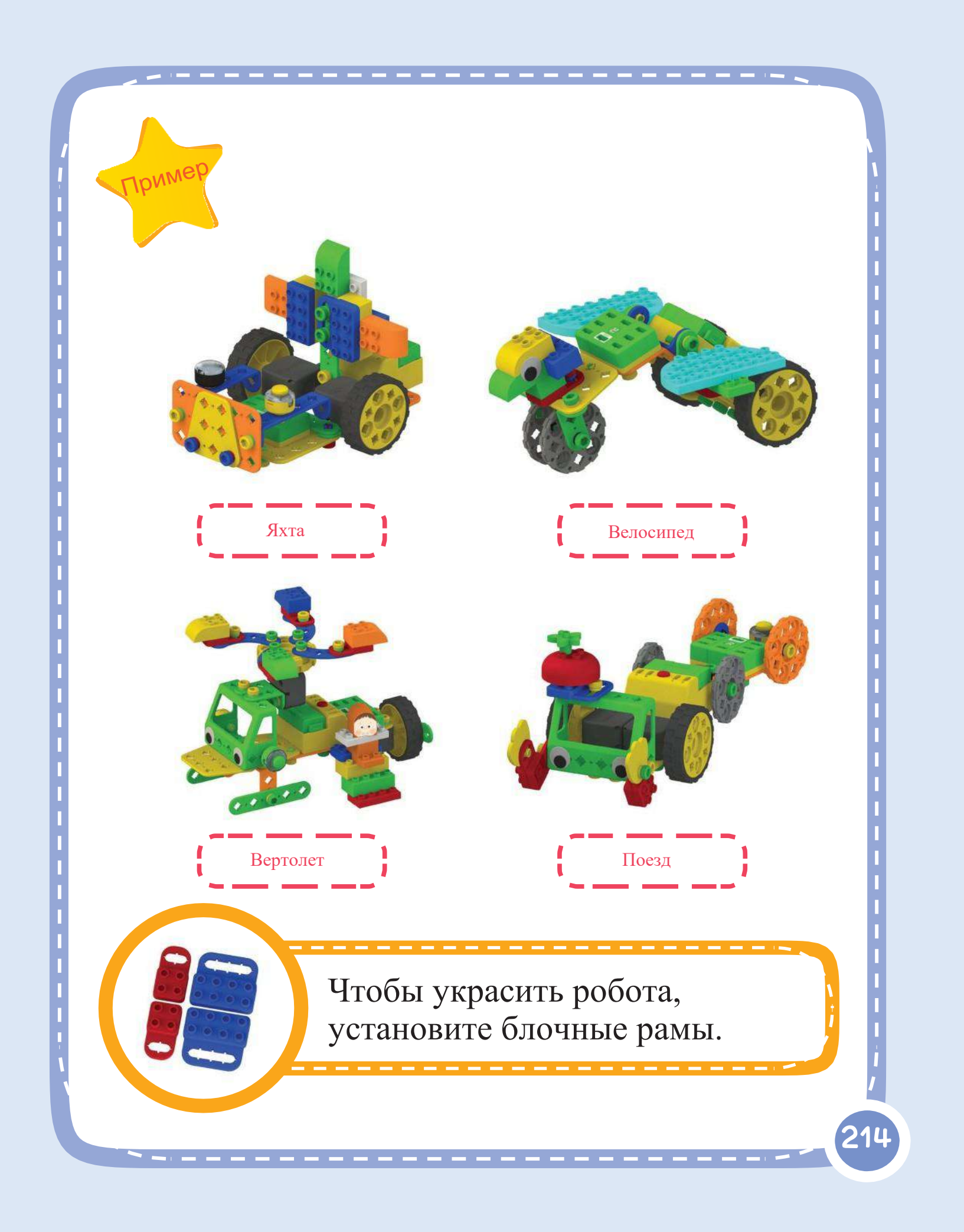

## Меры предосторожности

- 1. Запрещается брать части в рот.
- 2. Эксплуатация, сгибание либо удаление частей с чрезмерным усилием запрещены.
- 3. Запрещается подставлять руки в элементы подвижных частей.
- 4. Запрещается бросать элементы и изделия и замахиваться ими в направлении людей.
- 5. Требуется соблюдение осторожности при касании острых граней частей.
- 6. Беречь детали от огня
- 7. Электронные компоненты могут перестать работать при воздействии на них воды

8. Устанавливайте батареи с учетом правильной полярности "+" и "-" в целях предотвращения ее взрыва или протечки

- 9. Запрещается нагревать или разбирать батареи
- 10. Запрещается использовать батареи различных типов

11. При попадании жидкости из батареи в глаза, необходимо незамедлительно промыть их большим количеством воды, после

- чего обратиться за консультацией к врачу в кратчайшие сроки
- 12. При попадании жидкости из батареи на кожу или одежду, необходимо тщательно вымыть ее чистой водой с мылом При покраснении кожи обратитесь к врачу
- 13. Выполнять сборку разрешается под контролем преподавателя или руководством/надзором родителей

14. Так как в наборе содержатся мелкие детали, данный набор не предназначен для использования детьми в возрасте до 3-х лет. Опасность удушения.

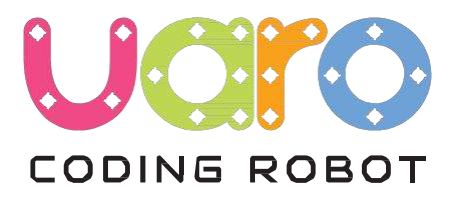

## Мир интерактивного программирования

215

Автор: Jungmi Park, Seunghwan Sin, Youngsuk Choi Первое издание: 22 февраля 2016 г. Дата Публ.: 22 февраля 2016 г. Издательство: RoboRobo Co., LTD.

Авторское право © Roborobo Co., LTD. Все права защищены.

※ Отпечатано в Республике Корея. Настоящее издание защищено авторским правом. Для воспроизведения, хранения в системах автоматического поиска, передачи третьим лицам в любом виде и любыми средствами, включая электронные и механические, копирование, запись и пр., требуется надлежащее разрешение со стороны Издателя. По вопросам получения разрешений обращаться к: RoboRobo Co., LTD.

RoboRobo Bldg., DobongRo 54-6, Mia-Dong, GangBuk-Gu, Сеул, Южная Корея Тел.: 82-2-909-5050 или 82-1577-5060 Факс: 82-2-917-3511

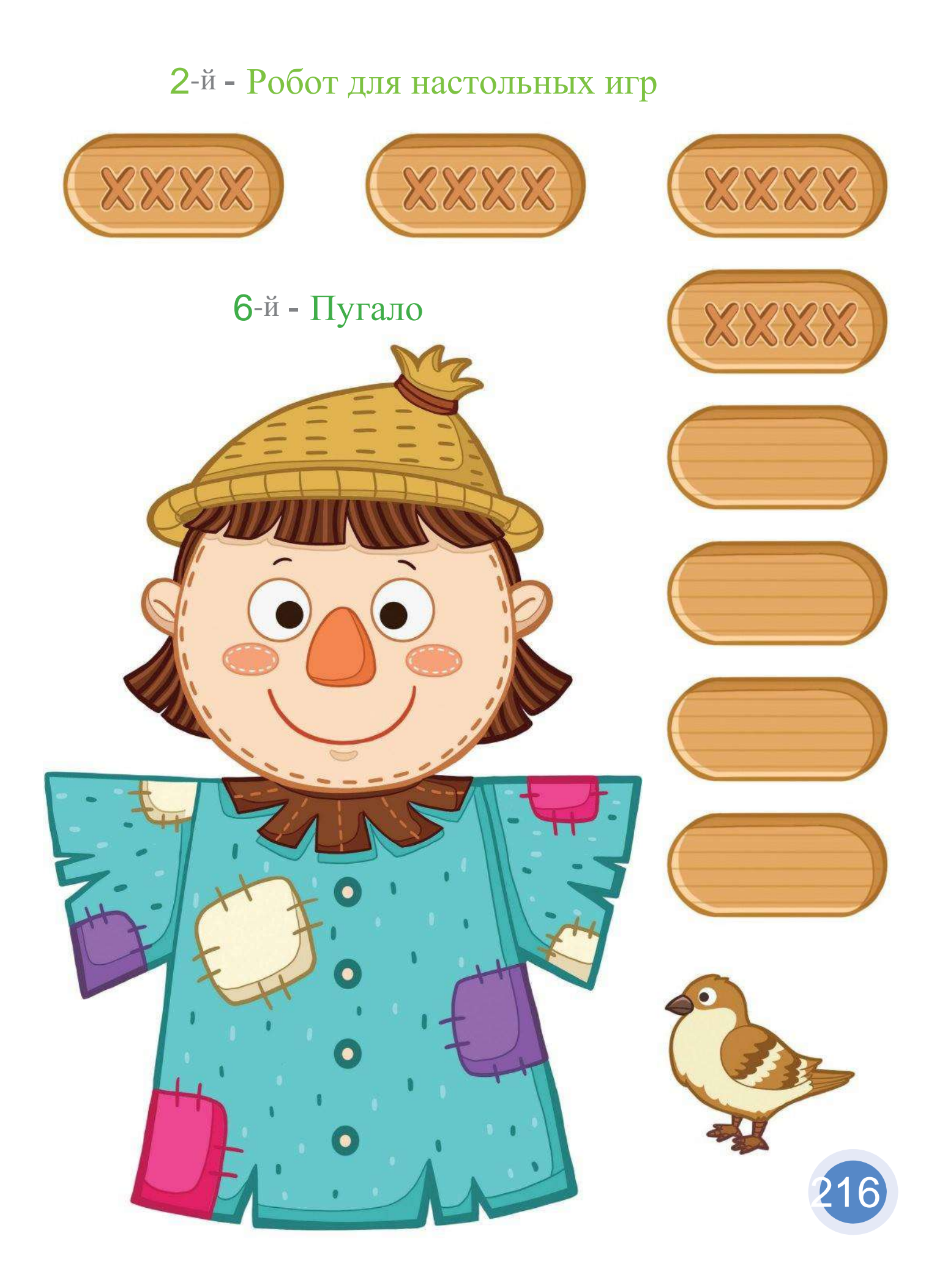

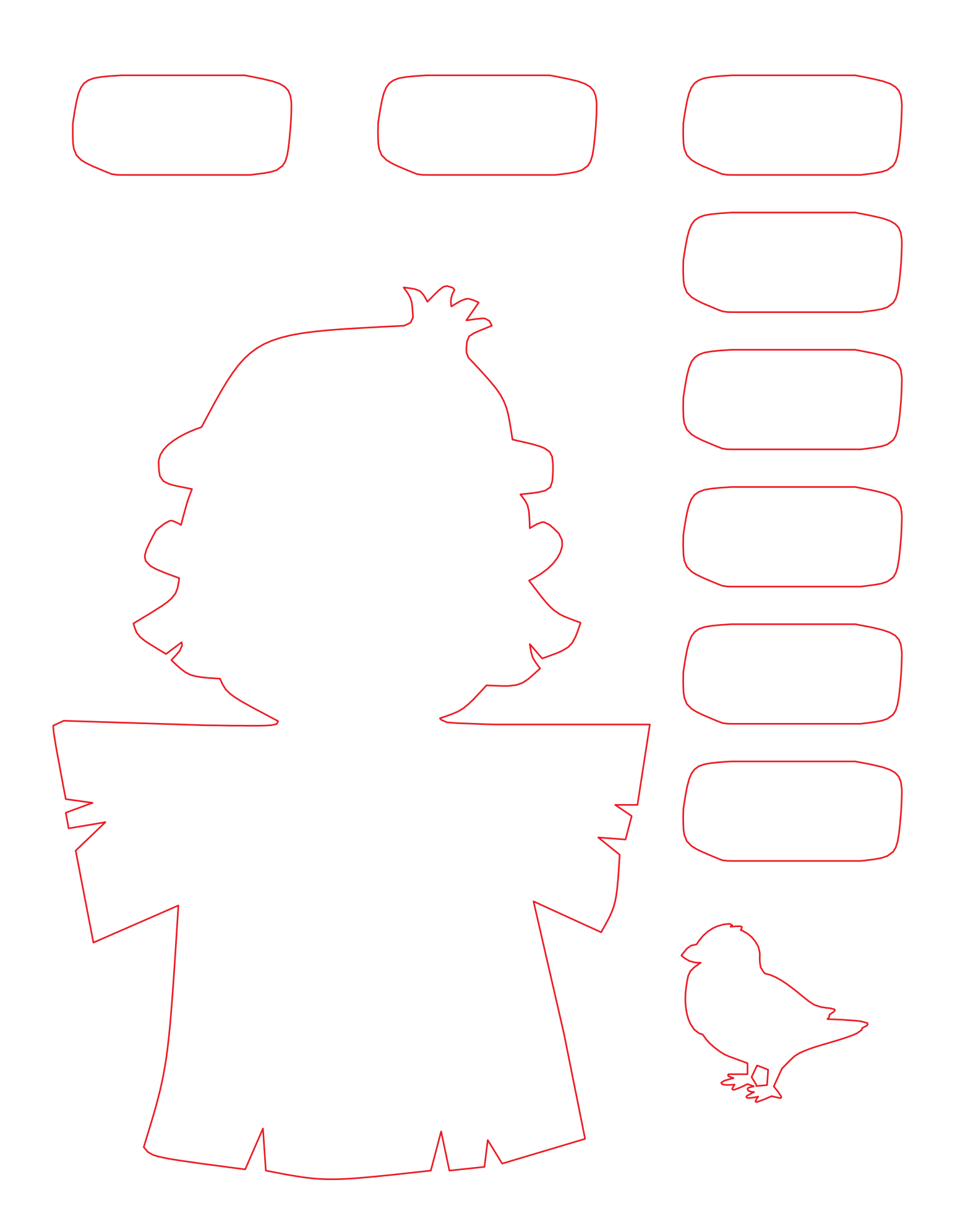

## Наклейки глаз

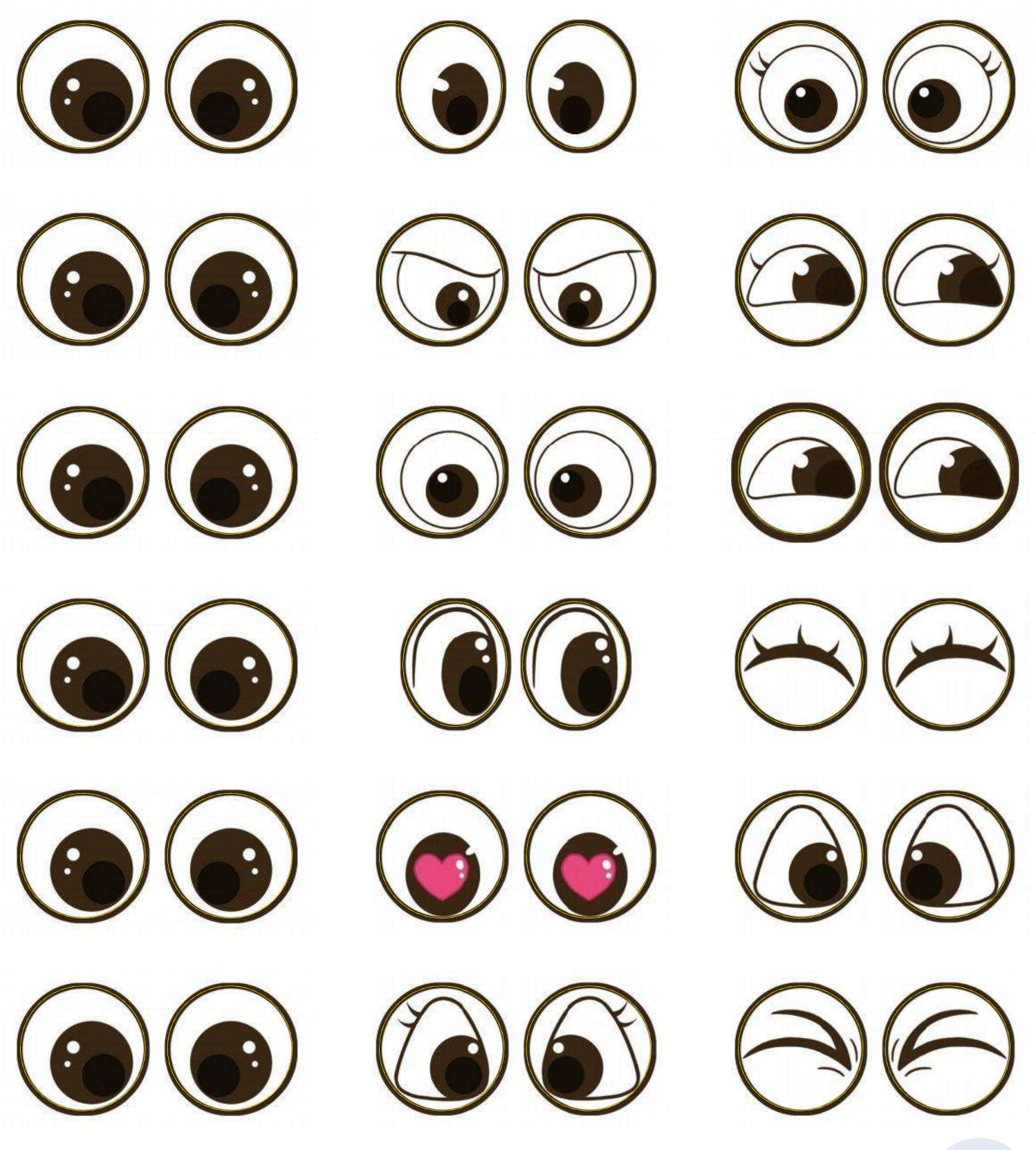

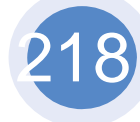

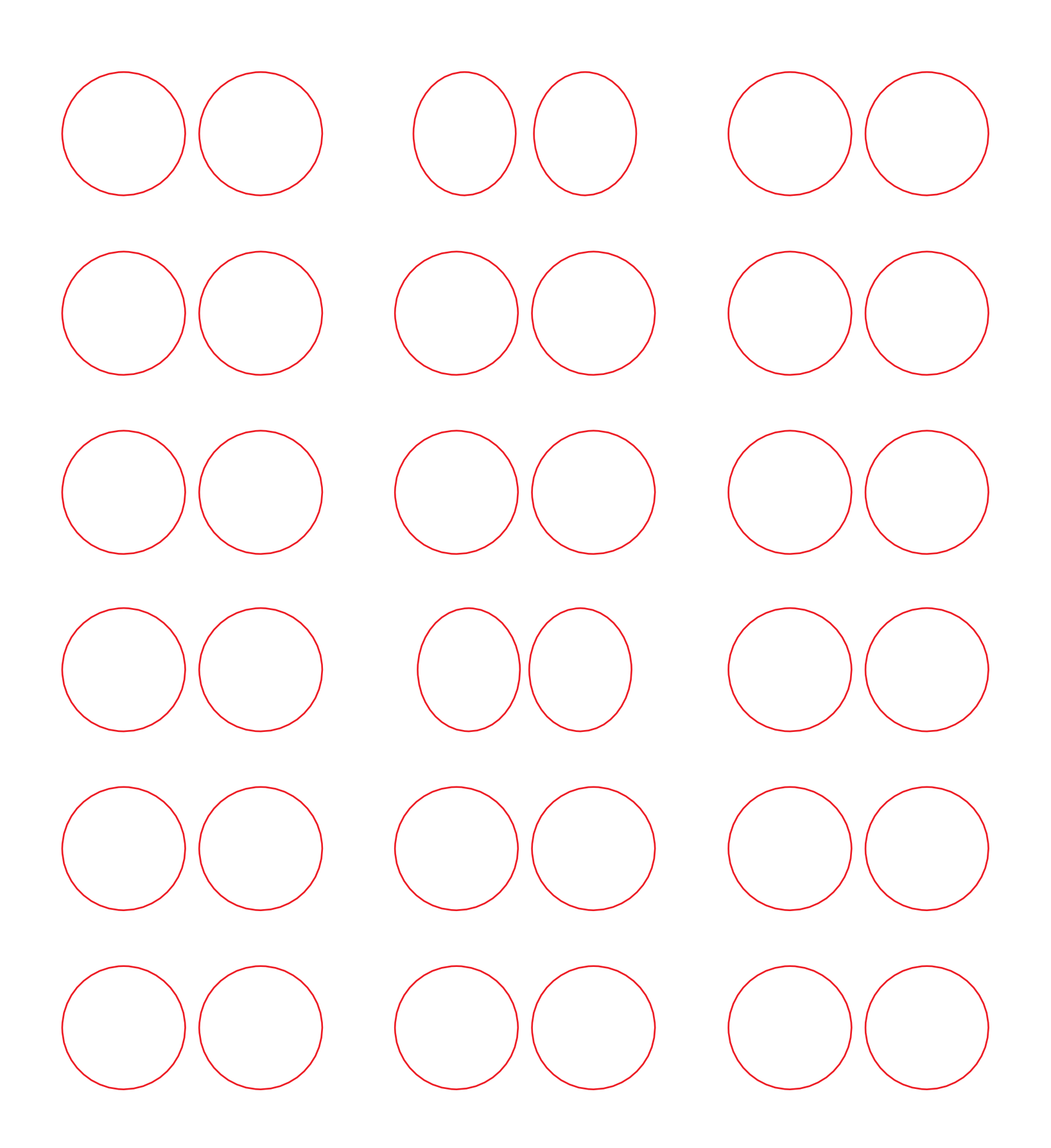

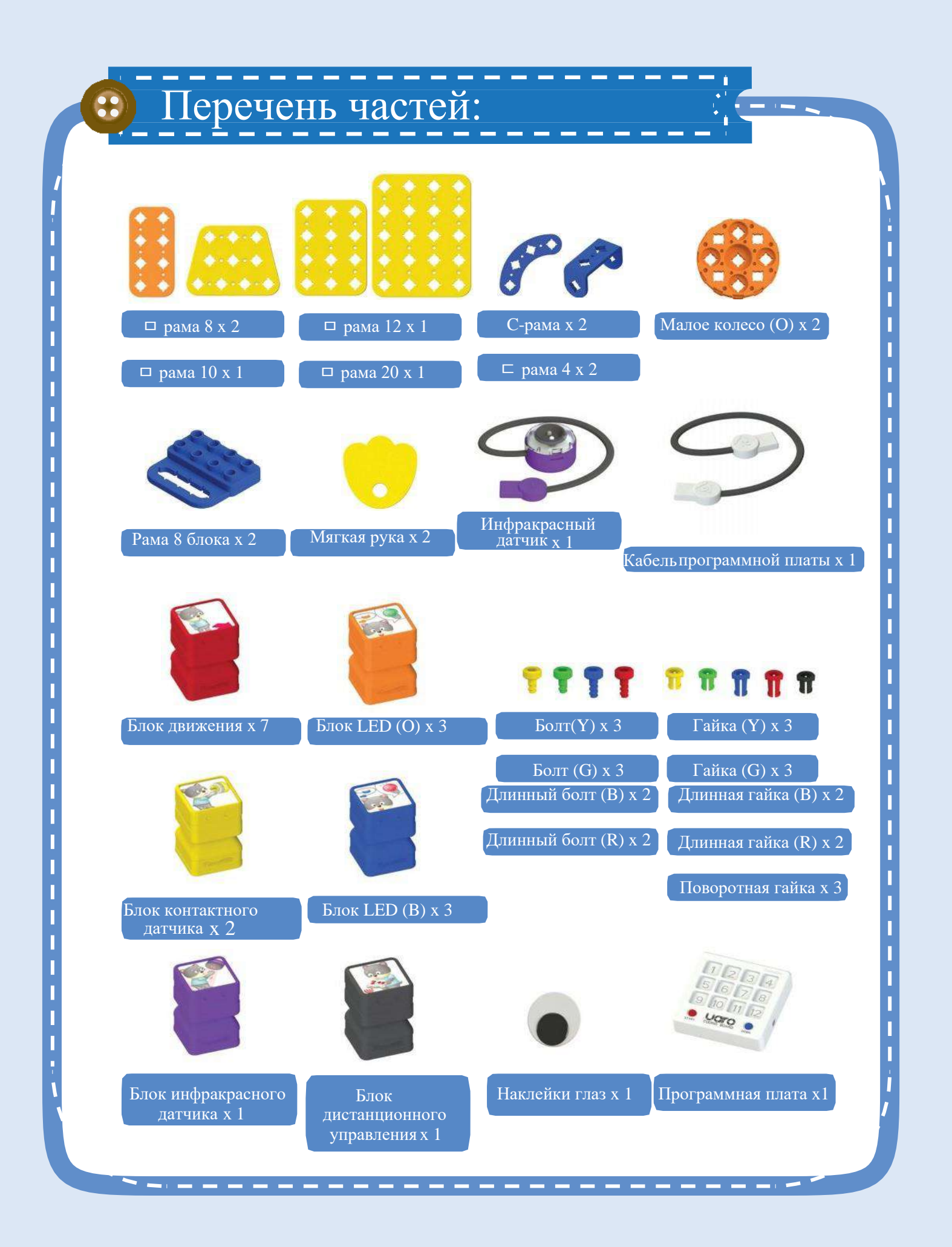

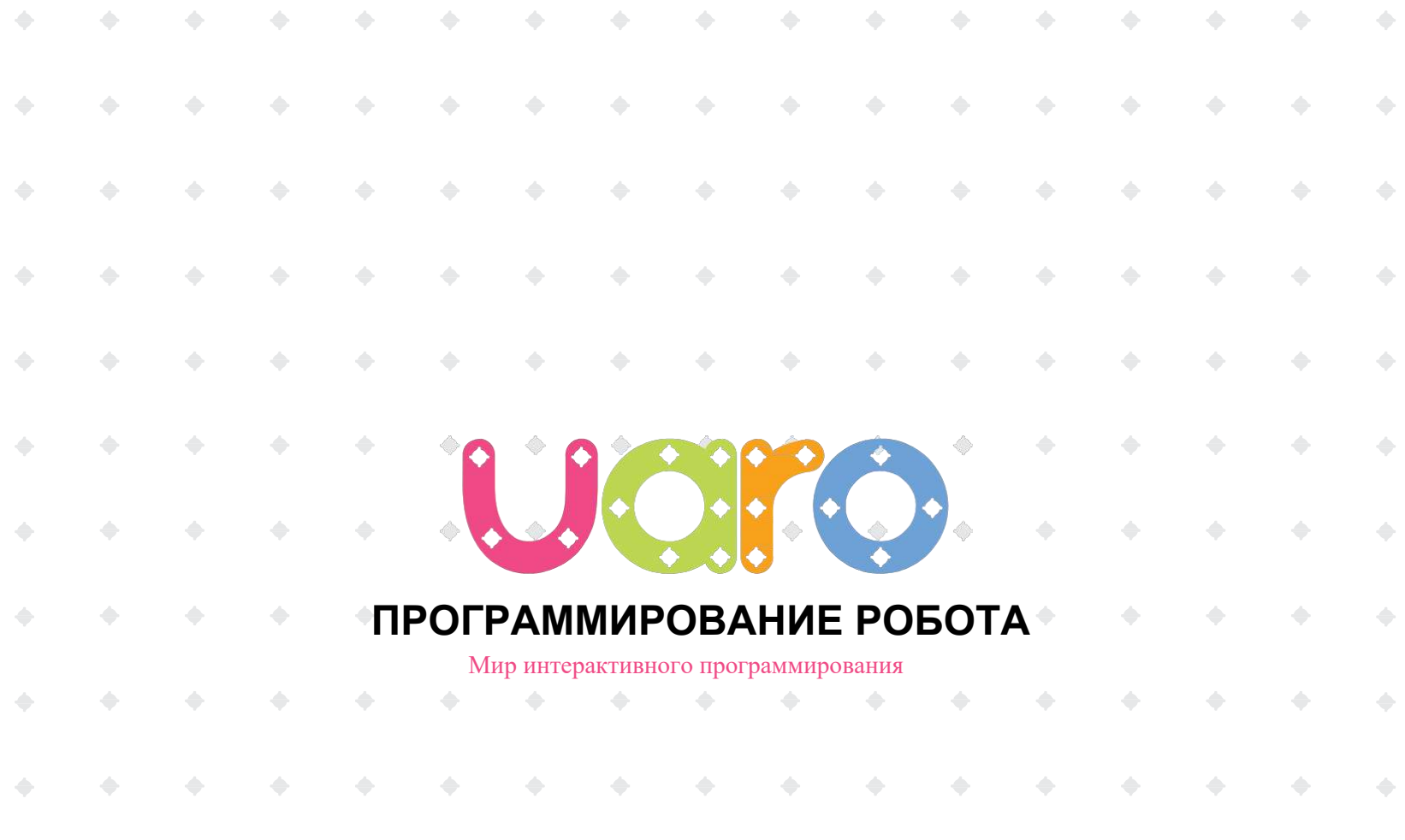

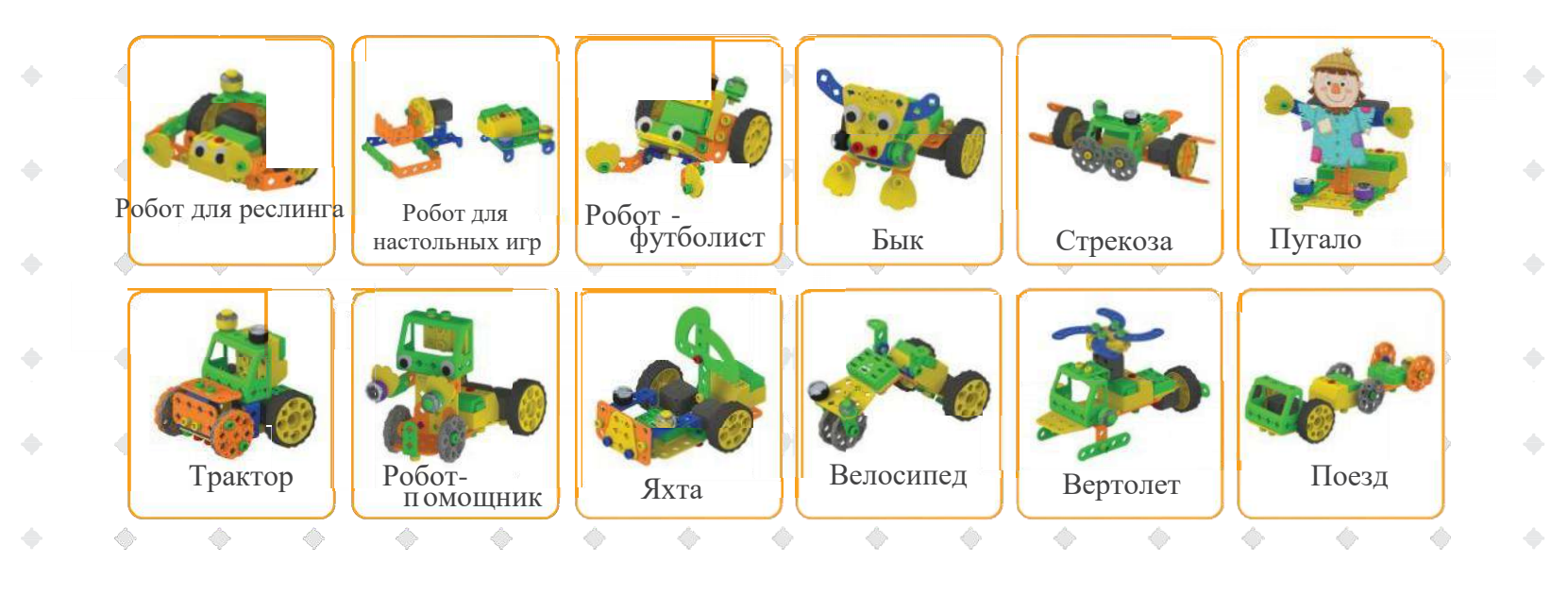

 $\rightarrow$ 

 $\Rightarrow$ 

 $\qquad \qquad \Longleftrightarrow$ 

 $\begin{array}{ccccccccccccc} \bullet & \bullet & \bullet & \bullet & \bullet \end{array}$ 

 $\Rightarrow$ 

 $\blacklozenge$ 

 $\begin{array}{c} \bullet \\ \bullet \end{array}$ 

 $\Rightarrow$ 

 $\triangle$ 

 $\Rightarrow$ 

 $\Rightarrow$ 

 $\Rightarrow$ 

 $\Rightarrow$ 

 $\Rightarrow$ 

 $\Rightarrow$ 

 $\Rightarrow$ 

ó

 $\hat{\phantom{a}}$ 

 $\qquad \qquad \qquad \qquad \qquad$ 

 $\Rightarrow$ 

 $\frac{1}{2}$ 

 $\begin{array}{c} \bullet \\ \bullet \end{array}$ 

 $\Rightarrow$ 

 $\Rightarrow$ 

 $\Rightarrow$ 

 $\Rightarrow$ 

 $\Rightarrow$ 

 $\Rightarrow$ 

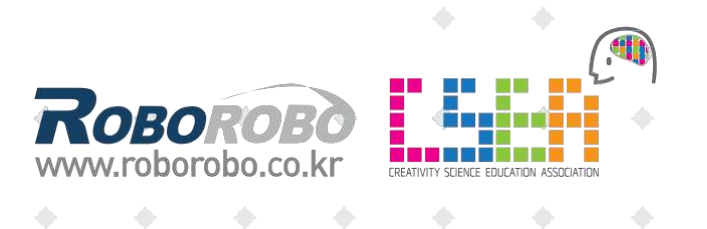

 $\begin{array}{ccccccccc} \bullet & \bullet & \bullet & \bullet \end{array}$ 

※ Авторское право © Roborobo Co., LTD. Все права защищены.